https://ntrs.nasa.gov/search.jsp?R=19860007473 2020-03-20T16:16:12+00:00Z  $NFSH 111 - 8$  $147$ 

# NASA Technical Memorandum 87646

NASA-TM-87646 19860007473

## IPLIB (IMAGE PROCESSING LIBRARY) USER'S MANUAL

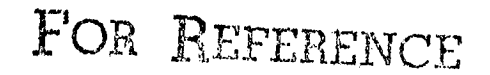

NOT TO BE TAKEN FROM THIS ROOM

NETTIE D. FAULCON, JAMES H. MONTEITH, AND **KEITH MILLER** 

DECEMBER 1985

 $\Delta$ 

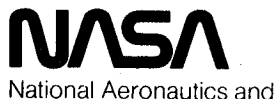

Space Administration

**Langley Research Center** Hampton, Virginia 23665

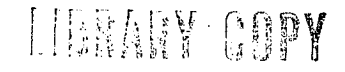

JAN 1 3 1986

JUGGLEY RESEARCH CENTER LIDRARY, NASA **TIAMPTON, VIRGINIA** 

#### **INTRODUCTION**

IPLIB is a collection of HP FORTRAN 77 subroutines and functions that facilitate the use of a COMTAL image processing system driven by on HP 1000 computer. These subprograms are based on work by Nettie D. Faulcon and James H. Monteith of the Acoustics and Vibration Instrumentation Section at NASA Langley Research Center, and were put into their present form by Keith Miller of the College of William and Mary's computer science department while he was a summer fellow in the ASEE/NASA program.

IPLIB uses on HP 1000 driver. DVR41. which directs all communications between the HP 1000 and the COMTAL Vision One/20 system. DVR41 was written by M. Brown of Coulter Computer Corporation, revised by R.W. Bagdazian of Hughes Aircraft Corporation, and documented by James Monteith and Keith Miller.

This user's manual is intended for programmers who want to use the HP 1000 to drive the COMTAL image processing system. It is assumed that the programmer knows HP 1000 FORTRAN 77, or at least one FORTRAN dialect. It is also assumed that the programmer has some familiarity with the COMTAL Vision One/20 system.

The manual is divided into six sections:

1. SUBPROGRAM HANDLING:

This section tells how to load and modifiy the subprograms in IPLIB as well as how to add subprograms to the library.

- 2. ALPHABETIC CATALOG: All the subprograms are listed in alphabetic order with a few words that suggest the purpose of each. Test programs are listed in alphabetic order also.
- 3. CROSS REFERENCE FILE: Each subprogram and test program is listed along with the subprograms it calls.
- $4.$ SUBPROGRAM SOURCE CODE:

The source code for each subprogram is given in its entirety. The code for all subprograms follows a documentation outline which was designed to make each subprogram understandable without reference to any other code.

5. TEST PROGRAM SOURCE CODE:

The source code for some programs used in the unit testing of the IPLIB sub--programs are given. These test programs are not well documented, but they should be easily understood when used in conjunction with the documentation

 $N86 - 16943$ 

of the subprograms they test.

6. HP DRIVER SOURCE CODE: The assembler code of DVR41, the HP driver for the COMTAL image processing system, is listed in its entirety.

The following references are suggested for programmers working with IPLIB:

"FORTRAN 77 Reference Manual (RTE-6/VM and RTE-A HP 1000 Computer System) Hewlett-Packard Company, 1981.

"Handbook on COMTAL's Image Processing System", Nettie D. Faulcon, NASA TM B5671, July 1983.

"Vision One/20 User's Manual", COMTAL Corporation. 1982.

#### SUBPROGRAM HANDLING

#### LOAD ING SUBPROGRAMS

When loading a program that calls IPLIB subroutines and function ("subprograms"). enter:

SEA %IPLIB::21

as part of the loading sequence. For example, the following loading sequence is used to foad a program TNOTE which calls a number of IPLIB subprograms:

LOADR **RE. XTNOTE** SEA. *STPLIB* **SEA** DI. EN

ADDING SUBPROGRAMS

In order to add subprograms to the library. 4 files must be changed: FILES::21. XREF::21, MAKELIB::21, and %IPLIB::21.

FILES::21 is an alphabetized, annotated list of the IPLIB subprograms and test programs for those subprograms. Using the text editor, add the name of the subprogram in **a**l**p**h**a**beti**c** or**d**er **a**lo**n**g with **a** short des**c**ri**p**tio**n** of iis effe**c**t. Als**o, a**nd the n**a**me of the unit testing **p**rogr**a**m to the se**c**ond list i**n** FILES::21.

XREF::21 is **a** list of e**a**ch sub**p**r**o**gr**a**m **a**nd unit testing **p**rogr**a**m along with {he subprogr**a**m5 it c**a**lls. Add the n**e**w subprogram ond testi**n**g **p**rogr**a**m to the list, , using the same format that is alre**o**dg there.

MAKLIB::21 is a list of the load modules of all the subprograms and test programs **"** in IP**L**I**B**. **T**h**i**s **l**ist is **i**n no special order**,** so **j**ust add the new subprogram's lo**a**d module to the llst. The st**a**nd**a**r**d** convention is to us**e** X **a**s th**e** first oh**a**raoler in lo**a**d modules.

'XIPLIBholds all the lo**a**d modules in the image processing llbrarg. If \_**N**EW is the name of the load\_nodule to be included in IPLIB, the following sequence accom**p**lishes the addition: (HP prompts given within parentheses.) "<CR>" signifies entering a carriage return.

#### (:)MERGE

(ENTER DESTINATION NAMR) %IPLIB<CR> (ENTER COMMAND NAMR) I<CR> (ENTER NAMR) *x*IPLIB<CR> (ENTER NAMR) XNEWCR> (**E**NT**E**R NAMR) /E<CR>

#### CHANGIN**G** SU**B**PRO**G**RAM**S**

Modified programs must be tested before being changed in the library. Changes to<br>parameters are not allowed: if such a serious modification is necessary, a NEW subparameters ore not allowed: if such o serious modification is necessary, a NEQ subprogram sMould be written**,** and added wlth a sl**i**ghilg diffe**r**ent name. (**S**ee **a**bove for odding a subprogram to IPLIB).

If o subprogram is modified, the new **s**ource code m**u**st replace the old code. if necessary, the explanation in FILES::21 must be changed, If a different set of subprograms are called. XREF::21 must be changed. In order to replace the old load module in %IPLIB with the modified version, enter the following sequence: (HP prompts given within porenthesis.)

#### (**:**)MERGE

4

(ENTER DESTINATION NAMR) X]PLIB (ENTER COMMAND HAMR) MAKLIB

#### **IPLIB CATALOG**

Unless otherwise stated, these files contain subroutines.

ADDI2 : adds 2 images, and requires a scaling factor (p. 11). ADDIM : adds 2 images, no scaling factor (p. 15). BUFDS : transfers a monochrome image to COMTAL from disk (p. 19). CLFDS : transfers a color image to COMTAL from disk (p. 22). CLRGR : clears a COMTAL graphics plane (p. 26). CLRIM : clears a monochrome COMTAL image (p. 28). CMMN2 : sends a COMTAL command given as a constant string from HP to COMTAL (p. 30). CMMND : sends a COMTAL command given as constant string and length parameter from HP to COMTAL (p. 33). COUNT: compiles the pixel count for each of the possible values,  $0 - 255$  (p. 36). DELAY: puts HP in a busy wait for number of seconds designated (p. 39). DIGIT: function that takes  $0 - 9$  integer input and returns '0' - '9' (p. 41). DSPBW: displays a monochrome COMTAL image (p. 43). DSPCL : displays a color COMTAL image (p. 45). DSPGR : displays a graphic plane to the COMTAL monitor (p. 48). DSPVD : displays the COMTAL image (5) set to the video camera (p. 50). HILO : scans a monochrome image and returns the high and low pixel values (p. 52). HISTO: displays a scaled histogram of the designated image on the COMTAL monitor (p. 54). ICOPY : copies one monochrome COMTAL image to another (using CMMND) (p. 57). ICPY2 : copies one monochrome COMTAL image to another (using RDILN & WRILN) (p. 60). MERGE : merges two bytes into one byte (all arguments are INTEGER) (p. 63). NORML : finds lowest pixel value in an image, then subtracts that value. from all pixels in that image: used to get light table variations (p. 65) NOTE2 : writes a line of characters into a graphics plane with a given color and size at a location; takes a constant string argument (p. 67). NOTES ; writes a line of characters into a graphics plane with a given color and size at a location; takes a character array and length (p 72). PAINT : interactive "painting" of square patches on COMTAL image (p. 76). PROFL : gives HP access to the COMTAL profiling capabilities (p. 80). RANGE : logical function that determines if ist argument is within 2nd & 3rd (p. 83). RDGLN : reads one horizontal line of a COMTAL graphics plane (p. 84). RDGPT : reads one point from a COMTAL graphics plane (p. 86). RDIL2 : reads one horizontal line of COMTAL pixels: i pixel/integer returned (p. 89). RDILN : reads one horizontal line of COMTAL pixels; 2 pixels/integer returned (p. 92). RDIPT : reads one pixel from a COMTAL monochrome image (p. 94). RDIRC : reads a rectangle of pixels from a COMTAL monochrome image (p.97). RDLUT : reads the contents of a COMTAL look-up table (p. 101). RDPSU : reads the contents of a COMTAL pseudo-color table (p. 104). RDTAB : reads the COMTAL Image/Graphics Table (p. 106).

```
RDTAR : reads the COMTAL cursor location (p. 189).
SETV : sets o COMTAL image 5 - 9 to the video camera (p. III).
3PLIT : splits on integer into two bgteso both bgtes _tored in new integers (p. 114).
SPRED : finds low and high pixel values in on image, and does o linear
        stretch on all pixel values to expand the range to 8 - 255 (p. 116).
, 5UBI2 : subtrocis two images wiih on offset of 128; dlfferenoes <8 set lob (p. II9).
SUBIM : subtracts two immges with no offset; dlifferences <8 set to 8 (p. 123).
THRSH : sets pixels in output image to blocK(8) or white(255) depending
        on the corresponding pixel in input image and o threshold value (p. 12_).
TSTI1 : generates "TeST Image 1". increasing pixel values right and down;
        display appears as o darkening slosh across the screen (p. 129).
_C4 : digitizes 4 images from TV camera and overages them into on_ Image (p. 131).
TV2CM : digitizes on image from TV oomero into o COMTAL memorg plane (p. 133).
WAIT : holts HP processing until the HP <CR> is entered (p. 136).
_IPGR : removes o grophlcs:glonefrom _he di_pl_g (p. 137).
WRGLN : writes a horizontal line of graphics bits to a COMTAL graphics plane (p. 139).
WRGPT : wrltes one graphics bil _o a COMTAL grophlcs plane (p. ]4]).
WRIL2 : writes a horizontal line of pixels to a COMTAL image memory: one
        pixel value \neq integer in the buffer (p. 144).
WRILN : unites a horizontal line of pixels to a COMTAL image memory; two
        pixel values / integer in the buffer (p. 147).
LJRIPT : wrlles one plxel value to o COMTAL image memorg (p. 150).
I_IRC : writes on orrog of integers 1o o rectangle of o COMTAL immge memorg:
        one p_×el value / _n{eger _n the buffer (p. 153).
LF_LUT : wr_*es o looK-up table {o {he COMTAL (p. 157).
WRPSU : ur_tes o pseudo-color _oble _o {he COMTAL (p. 159).
_TAR : writes o _orge{ (cursor) location _o {he COMTRL (p. 161).
The files that follow are test programs for the subprograms above.
TADD2 : program that {ms_s ADDI2 (p.163).
TADDI : program that tests ADDIM (p. 164).
TCLR : program that tests DSPCL. "DiSPlay CoLor" (p. 165).
TCLRG : program that tests CLRGR, "CLeaR GRaphics" (p. 166),
TCLRI : program that tests CLRIM, "CLear IMage" (p. 167).
TCMM2 : program that sends all possible single bytes to COMTAL 1 at a time (p. 168).
TCMMM : program that sends COMTAL commands wia the HP Keyboard: tests CMMD (p. 169).
TONT : program that tests subroutine COUNT (p. 170).
TCONS : program that tests the string concatenation facility in HP FORTRAN 77 (p. 171).
TCGPY : program that tests ICOPY, "Image COPY" (p. 172).
TDIGI : program that tests the function DIGIT (p. 173).
TDSF' : proqrom {hot {esis DSPBW, "DJSPlog Black & lJi_te" and DSPCL, "])iSPlog
        CoLor" ,(p. 174)
THIST : program that tests HIST, "HISTogram" (p. 175).
, TNORM : progrom {he{ {..o_{s NDRML, "NORM_LIz.=" (,o. 17G),
TNOTE : program that tests NOTE2 and NOTES ( p. 177).
```
TPNT : program that tests PAINT (p. 178). TPROF : program that tests PROFL, "PROFiling" (p. 179). TRANG : program that tests the function "RANGE" (p. 180). TRDTA: program that tests RDTAR, "ReaD TARget" (p. 181). TSETV: program that tests SETV, "SET Video camera" (p. 182). TSPRD : program that tests SPRED. "SPREaD pixel values" (p. 183). TSUB1 : program that tests SUBIM and SUBI2 (p.184). TTHRS : program that tests THRSH, "THReSHolding" (p.185). TTSTI : program that tests TSTI1, "TeST Image 1" (p. 186). TTV2C: program that tests TV2CM and TV2C4, "TV to CoMtal" transfers (p. 187). TWAIT : program that tests WAIT (p. 188). TWIPE : program that tests WIPGR and DSPGR (p. 189). TXFDS : program that tests BWFDS and CLFDS, "Black & White From DiSk" and "CoLor From DiSk" (p. 190). TXGLN : program that tests WRGLN and RDGLN. "WRite Graphics LiNe" and "ReaD Graphics LiNe" (p. 191). TXGPT: program that tests URGPT and RDGPT, "URite Graphics PoinT" and "ReaD Graphics PoinT" (p. 192). TXILN : program that tests WRILN and RDILN. "WRite Image LiNe" and "ReaD Image LiNe" (p. 193). TXIPT : program that tests URIPT and RDIPT, "URite Image PoinT" and "ReaD Image PoinT" (p. 194). TXIRC : program that tests WRIRC and RDIRC. "WRite Image ReCtangle" and "ReaD Image ReCtangle" (p. 195). TXLUT: program that tests WRLUT and RDLUT, "WRite Look Up Table" and "ReaD Look Up Table" (p. 196). TXPSU : program that tests WRPSU and RDPSU, "WRite PSeUdo-color table" and "ReaD PSeUdo-color table" (p. 197). TXTAR : program that tests WRTAR and RDTAR, "WRite TARget" and "ReaD TARget" (p. 199).

### CROSS-REFERENCE FILE

To use this file to find out which procedures or programs call a certain procedure "FRED", just use the text editor to locate all the lines that contain FRED. One of those lines is the line "FRED calls:". The remaining lines identify which procedures call FRED.

HP FORTRANZZ intrinsic functions (which need not be loaded manually) are preceeded with a \*.

ADD 12 calls: DIGIT CMMND RANGE ADD IM colls:

CMMND DIGIT RANGE  $collis:$ **BUFDS** CMMND DIGIT OPEN RANGE READF WRILN **CLFDS** calls: CMMND DIGIT OPEN RANGE READF LIRILN **CLRGR** calls: CMMND DIGIT RANGE CLRIM calls: CMMND DIGIT RANGE CMMN<sub>2</sub> calls: **\*LEN CMMND** calls no other procedures. **COUNT** colls: RANGE RDIL2 DELAY calls no other procedures. DIGIT calls: **RANGE DSPBW** calls: RANGE **DSPCL** calls: CMMND DIGIT RANGE **DSPGR** calls: CMMN2 DIGIT RANGE **DSPVD** calls: CMMND DIGIT **HILO** calls: RDIL<sub>2</sub> **HISTO** calls: CMMN2 DELAY DIGIT RANGE ICOPY Scalls: CMMND > DIGIT RANGE ICPY2 calls: CMMND DIGIT RANGE MERGE calls no other procedures. NORML calls: HILO RDIL2 URIL2 NOTE<sub>2</sub> calls: ADDGR CMMN2 CMMND DELAY DIGIT \*LEN **RANGE** NOTES calls: CMMN2 CMMND DELAY DIGIT DSPGR RANGE **PAINT** calls: CMMND RDTAR WAIT **LIRIRC** PROFL calls: CHAR CMMND DIGIT RANGE WAIT RANGE calls no other procedures. RDGLN calls:

 $\overline{7}$ 

**RANGE RDGPT** calls: BTEST RANGE RDIL2 calls: **\*ICHAR RANGE** RDILN calls: **RANGE RDIPT** calls: \*ICHAR RANGE RDIRC  $collis:$ \*ICHAR RANGE RDILN RDLUT calls: **RANGE RDPSU** calls no other procedures. **RDTAB** calls: BTEST RANGE RDTAR calls no other procedures. **SETV** calls: CMMND DIGIT RANGE SPLIT calls no other procedures. **SPRED** calls: FLOAT HILD IFIX RDIL2 LRIL2 **SSORT** calls no other procedures. SUB<sub>12</sub> colls: CMMND DIGIT RANGE **SUBIM** calls: CMMND DIGIT RANGE **THRSH** calls: RANGE RDIL2 WRIL2 TST11  $\sim$  calls:  $WRILN_{\star}$ .  $TV2C4$ calls: ADDI2 RANGE TV2CM TV<sub>2</sub>CM  $calls:$ CMMND DIGIT DSPBW RANGE WAIT calls no other procedures. **WIPGR** calls: CMMN2 DIGIT RANGE **WRGLN**  $collis:$ RANGE  $\sim$ **URGPT** calls: . \*IBCLR \*IBSET RANGE  $WRIL2.$ calls: CHAR **RANGE** URILN calls: **RANGE** 

 $\mathbf{8}$ 

**URIPT** calls: **RANGE URIRC** calls: **CHAR** RANGE RDIL2 URIL2 **URLUT** calls: **RANGE WRPSU** calls no other procedures. **URTAR** calls: **RANGE** The following are test programs for many of the procedures above: TADD2 calls: ADDI2 CMMND DIGIT RANGE **TABOI** calls: ADDIM CMMND DIGIT RANGE **TCLR** calls: **DSPCL TCLRG** calls: CLRGR CMMND DIGIT RANGE TCLRI calls: CLRIM CMMND DIGIT RANGE TCMM2 calls: CMMND WAIT calls: **TCMMN** CMMND **TCNT** calls: COUNT RANGE RDIL2 **TCONS** calls no other procedures. TCOPY coalls: CMMND, DIGIT ICOPY RANGE TDELA calls: DELAY CMMN2 WAIT TDIGI calls: DIGIT RANGE TDSP calls: CMMND DSPBW DSPCL RANGE **WAIT TDSPV** calls: DSPVD CMMND DIGIT WAIT DSPBW RANGE THIST calls: CMMN2 DIGIT HISTO RANGE THORM calls: HILD NORML RANGE RDIL2 WRIL2 TNOTE calls: CMMN2 CMMND DELAY DIGIT DSPGR NOTE2 NOTES RANGE WRTAR **TPNT**  $calls:$ 

 $\mathbf{q}$ 

CMMND PAINT RANGE RDILN RDTAR WRILN WRIRC TPROF calls: CMMND DIGIT PROFL RANGE WAIT TRANG calls: RANGE TRDTA calls: RANGE RDTAB TRSET . calls no other procedures. TSETV calls: SETV RANGE DIGIT CMMND DSPBW  $TSPRD$   $cal$   $cal 1s$ : RANGE RDIL2 SPRED WRIL2 TSSRT colls no other procedures. TSUBI calls: CMMND DIGIT RANGE SUBI2 SUBIM WAIT TTHRS calls: RANGE RDIL2 THSH URIL2 TTSTI calls no other procedures. **TTV2C** calls: ADDI2 CMMND DIGIT DSPBW DSPVD RANGE TV2C4 TV2CM WAIT TWAIT calls: WAIT TWIPE calls: CMMN2 DIGIT DSPGR RANGE WAIT WIPGR TXFDS calls: BUFDS CLFDS CMMND DIGIT RANGE URILN TXGLN calls: RANGE RDGLN WRGLN TXGPT colls: RANGE RDGPT RDTAR URGPT TXILN calls: RANGE RDILN WRILN TXIPT calls: RANGE RDIPT WAIT WRIPT TXIRC calls: RANGE RDILN RDIRC WRILN WRIRC TXLUT colls: RANGE RDLUT WRLUT TXPSU calls: RDPSU URPSU RANGE WAIT  $-$  TXTAR  $=$  calls: RDTAR WRTAR RANGE

8881 8882 SUBROUTINE ADDIM(C. A. B) 0003 0004 C 0005 C\*\*\*PARAMETER DECLARATIONS: 8886  $\mathbb{C}$ 8007 INTEGER C ! the COMTAL image into which the sum of 8008  $\mathbf{C}$ I image A and image B is placed by  $(C = A + B)$ 2009 INTEGER A. B ! the images whose sum is taken  $(C = A + B)$ 0010  $\Gamma$ C\*\*\*INTRODUCTION: 0011 0012 C The subroutine "ADD IMages" takes a pixel by pixel sum 0013 C of images A and B and places the resulting image into image C. 0014 C The truecolor image 8 is used in the processing of ADDIM, and will 0015 C be left as the combination of C. A. and B for red. green, and blue 0016 C 0017 respectively. 0315 C 0019 C ADDIM does not do any scaling of the addition. If scaling is desired, 0020 C see the procedure ADDI2. 0021 C 0022 C\*\*\*LANGUAGE: 0023 C 0024 C FORTRAN 77, the HP 1000 version for RTE-6/VM. 0025 C 0026 C\*\*\*LIMITATIONS: 0027 C 0028 C The truecolor 8 image is destroyed during this operation. C is 0029 C obviously destroyed. This subroutine is accomplished using COMTAL commands that exploit the pipeline processors. Because of this, the 0030 C processing steps are obscure. For example, there is no motivation 0031 C 0032 C outside the COMTAL instructions for making the combination of C. A. B a color image. Readers should be aware of these obscurities before. 0033 C 0034 C trying to understand the code. 0035 C If the sum of any two pixels exceeds 255, the value in C is set to 255. 0036 C 0037 C ADDIM does not scale or offset the sum result. If you wish to scale 6038 C 0039 C the sums, see the subroutine ADDI2. 0049 C 0041 C If any of the image numbers are out of range, an error message is printed 0042 C and no further processing takes place. This subroutine assumes that 0 is not a legal image for the COMTAL 0043 C **PR44 C** configuration.

## &ADDIM T=00004 IS ON CR00021 USING 00024 BLKS R=0000

0045 C 0046 C\*\*\*SUBPROGRAMS CALLED: 8047  $\mathbf{C}$ 0048 C name **source** load remorks 0049 C **CMMND** %CMMND Sends a command to the COMTAL as if the **ACMMND** 0050 C 0051  $\mathbf{C}$ command were sent from the keyboard %RANGE logical function that determines if the 1st 0052 C **RANGE** *BRANGE* parameter is within the range of the 2nd & 3rd.  $\mathbf c$ 0053 &DIGIT %DIGIT character\*1 function which returns '0'-'9' 0054 C DIGIT according to integer input 0-9. 0055  $\mathbb{C}$ 0056 C C\*\*\*WRITTEN BY: 0057 0058 **C** KEITH MILLER. July. 1984. with the support of a NASA-ASEE 0059 **C** 0060 C summer fellowship. 0061 **C** 0062 C\*\*\*REVISION HISTORY: 0063 C 0064 C 0065 C\*\*\*LOCAL VARIABLES: **0066 C** ! a buffer for passing commands to COMTAL IBUF(128) 8867 **INTEGER** ! character overlay for IBUF CHARACTER\*255 CBUF 8868 **EQUIVALENCE** (IBUF.CBUF) 0069 0070 C ! function that determines if 1st parameter 8871 LOGICAL **RANGE** I is within 2nd and 3rd parameter 0072 C 0073 C IMLO. IMHI ! limits on COMTAL image numbers **INTEGER** 8074 **TERM** 0075 **INTEGER** ! character\*1 function that returns '0'-'9' DIGIT CHARACTER\*1 8876 ! according to integer input 0-9. 0077 C 0078 C 0079 C\*\*\*INITIALIZATIONS: 0080 C IML0/1/. IMH1/4/ DATA 0081 **DATA** TERM/1/ 8082 0083 C 0084 C\*\*\*PROCESSING 0095 C IF (.NOT.(RANGE(A.IMLB.IMHI))) GOTO 8001 ! ennon netunn 8886 IF (.NOT. (RANGE(B. IMLO. IMHI))) GOTO 8101 ! error return 0087 IF (.NOT. (RANGE(C. IMLO. IMHI))) GOTO 8201 ! error return 8888 0089  $\mathbf C$ The following character string sends a series of Keyboard 0090 C

0091 C commands to the COMTAL. In the comments below, each command 0092 C is explained. The notation #X where X is either A. B. or C 0093 C stands for the single character that corresponds to the single 0094 C digit number associated with the parameter X. 0095 C In this notation, letters in caps were entered into CBUF, and 0096 C lower case letters are the full commands filled in by the COMTAL 0097 C NOTE: this code assumes that the digit 0 is NOT a legal value for 0098 C the parameters A, B, and C. 0099 C The '\$' separates COMTAL commands. 0100 C 0101  $EBUF =$ 0102  $1 -$ 'UN I B. \$'77 0103 C UNassign image 8 ! just in case 8 is already assigned. 8184  $\overline{2}$ 'AS T 8 '//DIGIT(C)//' '//DIGIT(A)//' '//DIGIT(B)//' \$'// 0105 C ASsign Truecolor image 8 red #C blue #A green #B 8106  $\overline{3}$  $'D$  18 \$'// 0107  $\mathbf{C}$ Display Image 8 0108  $\blacktriangle$ "SE COM G + B / 1  $$'/$ ! sets 0 offset by default, and 0109 C  $!$  "/  $1$ " sets no scaling.  $B11B$   $C$ SEt COMbine KGreen  $\tau$  Blue> / 1  $0111$ 'A COM \$'// 5. 0112 C Add COMbine 0113 6  $'1$  '//DIGIT(C)//' D R \$'// Image #C = Displayed Image Red ! Red is arbitrary, since difference 0114 C 0115 C ! of images is monochome 0116  $\overline{7}$ 'D I '//DIGIT(C)//' \$'// 0117 C Display Inage #C 0118  $\mathbf{B}$ 'SU COM ' 0119 C SUbtract COMbine. 0120 CALL CMMND(IBUF, 78) 8121 **RETURN** 0122 C 0123 C\*\*ERROR RETURNS  $0124 C$ 0125 8001 URITE(TERM, 8303) A 0126 8803 FORMAT(' THE 2ND IMAGE PARAMETER.', I3, ', IS OUT OF RANGE.') 0127 GOTO 8900 0128 C 8129 8101 URITE (TERM, 8:03) B 6103 FORMAT(' THE 3RD IMAGE PARAMETER.'. I3. '. IS OUT OF RANGE.') 0130 8131 GOTO 8900 6132 C 8133 6201 URITE(TERM, 6203) C 8203 FORMAT(' THE IST IMAGE PARAMETER.', I3, ', IS OUT OF RANGE.') 0134 0135 GOTO 8900 0136 C

0137 8900 URITE (TERM. 8901) 8901 FORMAT(' ADDIM RETURNS WITHOUT FURTHER PROCESSING.') 0138 0139 **RETURN** 0140 C 0141 END 0142

### &ADDI2 T=00004 IS ON CR00021 USING 00024 BLKS R=0000

0002 SUBROUTINE ADDI2(C, A, B, SCALE) 0004 C 0005 CXXXPARAMETER DECLARATIONS: 8886 C 8887 INTEGER C ! the COMTAL image into which the sum of 0008 C ! image A and image B is placed  $(C = A + B)$ 6889 INTEGER A. B ! the images whose sum is taken  $(C = A + B)$ INTEGER SCALE! each pixel sum divided by this number. 0010 0011 C 0012 C\*\*\*INTRODUCTION: 0013  $\Gamma$ The subroutine "ADD IMages" takes a pixel by pixel sum 0014 C 0015 C of images A and B, divides each sum by SCALE, and places the results into image C. SCALE must be between 1 and 9 inclusive. 0016 C 0017 C The truecolor image 8 is used in the processing of ADDI2, and will be left as the combination of C. A. and B for red. green. and blue 0018 C  $-0019$ respectivelu. 0020 C 0021 C\*\*HANGUAGE: 0022 C 0023 C FORTRAN 77, the HP 1000 version for RTE-6/VM. 0024 C 0025 C\*\*\*LIMITATIONS: 0026 C 0027 C The truecolor 8 image is destroyed during this operation. C is 0028 C. obviously destroyed. This subroutine is accomplished using COMTAL 0029 C commands that exploit the pipeline processors. Because of this, the 0030 C processing steps are obscure. For example, there is no motivation 0031 C outside the COMTAL instructions for making the combination of C. A. and B a color image. Readers should be aware of these obscurities before trying to 0032 C 0833 C understand the code. 0034 C 0035  $\mathbb{C}$ 0036 C The three image numbers must be distinct. 0037 C 0038  $\mathbb{C}$ If the sum of any two pixels exceeds 255, the value in C is set to 255. 0239 C 0040 C The SCALE factor must be between 1 and 9 inclusive. 0041  $\mathbb{C}$ If any of the image numbers are out of range, an error message is printed 0042 C 0043  $C$ . and no further processing takes place. This subroutine assumes that 0 is not a legal image for the COMTAL 0044 -C

0045 C configuration. 0046 C CXXXSUBPROGRAMS CALLED: 8847 8048  $\mathbf{C}$  . 8049  $\mathbb{C}$ name source 1 ood remorks  $\mathbf c$ 8050 0051 C CMMND **&CMMND** XCMMD Sends a command to the COMTAL as if the 0052 C command were sent from the keyboard 8053 C **RANGE &RANGE** \*RANGE logical function that determines if the 1st 0054 C parameter is within the range of the 2nd & 3rd. 8055  $\mathbb{C}$ DIGIT aDIGIT %DIGIT character\*1 function which returns '0'-'9' 0056 C according to integer input 8-9. 0057 C 8058 C\*WWW.RITTEN BY: 0059 C KEITH MILLER, July, 1984, with the support of a NASA-ASEE 0060  $\mathbf{C}$  $\mathbb{C}$ 0061 summer fellowship. 8062 C. 8063 C\*\*\*REVISION HISTORY: 8064 C. 8865 C CXXXLOCAL VARIABLES: 8866 8067 C **INTEGER** IBUF(128) ! a buffer for passing commands to COMTAL 8068 **8869.** CHARACTER\*255 CBUF ! character overlay for IBUF **EQUIVALENCE** (IBUF.CBUF) 0070 0071 - C **LOGICAL RANGE** ! function that determines if 1st parameter 8072 I is within 2nd and 3rd parameter 0073  $\mathbf{C}$ 0074  $C \subset$ **INTEGER** IMLO, IMHI ! limits on COMTAL imace numbers 0075  $\mathbf{r}$ **TERM** 0076 **INTEGER** I character\*1 function that returns '0'-'9' CHARACTER\*1 DIGIT 0077 ! according to integer input 0-9. 0078  $\mathbf{C}$ 0079  $\mathbb{C}$ C\*\*\*INITIALIZATIONS: 6090 0031 - C IMLOZIZ. IMHIZ4Z DATA 0082 DATA TERM/1/ 8083 8084  $\mathbb{C}$ **CXXXPROCESSING** 0085 0086  $\mathbb{C}$ IF (.NOT.(RANGE(A, IMLO, IMHI))) GOTO 8001 1 error return 0087 IF (.NOT. (RANGE(B, IMLO, IMHI))) GOTO 8101 ! error return 8888 IF (.NOT.(RANGE(C.IMLO.IMHI))) GOTO 8201 ! error return 8889 8890  $\mathbf C$ 

0091 C The following character string sends a series of Keuboard 0092 C commands to the COMTAL. In the comments below, each command 0093 C is exploined. The notation #X where X is either A. B. or C 0094 C stands for the single character that corresponds to the single 0095 C digit number associated with the parameter X. 0096 C In this notation, letters in caps were entered into CBUF, and 0097 C lower case letters are the full commands filled in bu the CDMTAL 0098 C NOTE: this code assumes that the digit 0 is NOT a legal value for 0099  $\mathbf C$ the parameters A. B. and C. 0160 C The '\$' separates COMTAL commands. 0101 C CBUF  $=$ 0102 0103  $\mathbf{1}$ 'UN I 8  $$'/$ UNassian Image 8 ! just in case 8 is already assigned. 0104 C 0105 'AS T 8 '//DIGIT(C)//' '//DIGIT(A)//' '//DIGIT(B)//' \$'//  $\overline{2}$ 0106 C ASsign Truecolor image 8 red #C blue #A green #B 0107  $\overline{3}$  $'D$  18  $\frac{1}{2}$  // 0108 C Displau Image 8 0109  $\overline{4}$ 'SE COM G + B / '//DIGIT(SCALE)//' \$'// SEt COMbine <Green + Blue> / SCALE 0110 C 0111 5. 'A COM S'// 0112 C Add COMbine 0113 6 'I '//DIGIT(C)//' D R \$'//  $B114 C$ Image #C = Displayed image Red ! Red is arbitrary, since difference 0115  $\Gamma$ l of images is monochome 0116 'D I '//DIGIT(C)//' s'//  $\overline{7}$ 0117  $\Box$ Display Image #C 'SU COM '  $0118$ g. 0119 C SUbtract COMbine. 0126 CALL CMMND(IBUF, 77)  $\mathbb{R}^n$  $0121$ **RETURN** 0122 C 0123 C\*\*\*ERROR RETURNS  $R124 - C$ 6125 8001 URITE (TERM, 8003) A  $0125$ 8003 FORMAT(' THE 2ND IMAGE PARAMETER.', I3, ', IS OUT OF RANGE.') 0127 GOTO 8500  $0128 C$  $0.129$ 8101 URITE(TERM, 8103) B S103 FORMAT(' THE 3RD IMAGE PARAMETER.', I3, ', IS OUT OF RANGE.') **A133** 0131 GOTO 8960 0132 C 0133 8201 URITE (TERM, 8203) C 8203 FORMAT(' THE 1ST IMAGE PARAMETER.'. I3. '. IS OUT OF RANGE.') 0134 0135 GOTO 8900 **0136**  $\Box$ 

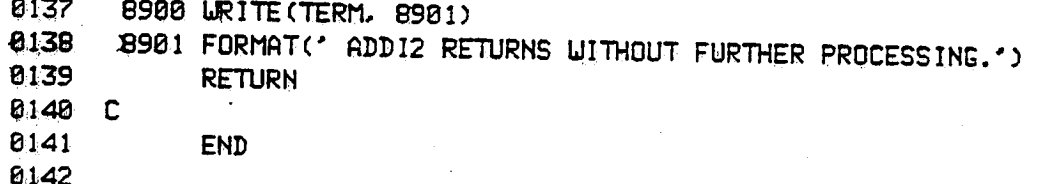

#### &BUFDS T=00004 IS ON CR82021 USING 00018 BLKS R=0000 8882 SUBROUTINE BLFDS (IMAGE, FLNAME) 0004 C 0005 C\*\*\*PARAMETER DECLARATIONS: 0006 C 8007 INTEGER IMAGE ! the number of the COMTAL image plane to be 0008 C I filled from the HP disk file. 8889 INTEGER FLNAME (3)! the HP filename from which an image will be read. 0010 C 8011 C\*\*\*INTRODUCTION: 0012 C 0013 C The subroutine \*Block and White From DiSk" transfers one b&w image from the HP to the COMTAL. The image number and the name of the HP 0014 C 0015 C disk are given as parameters. 0016 C 0017 C\*\*\*LANGUAGE: 8018 C 0019 C FORTRAN 77, the HP 1000 version for RTE-6/VM. **0020 C** 0021 C\*\*\*LIMITATIONS: 0022 C 0023 C BUFDS only works for b&w images. Since a color image requires three separate b&w images, another subroutine, CLFDS is available 0024 C 0025 C for reading color images from the disk. 0026 C C\*\*\*SUBPROGRAMS CALLED: 8827 **0028 C** 0029 C name source locd remorks 0030 C -------0031 C RANGE &RANGE XRANGE logical function that determines if the 1st 0032 C argument is within the 2nd and 3rd inclusive. 6033 C ------ HP FORTRAN77 intrinsic subroutine: opens a file OPEN 0034  $\mathbb C$ and stores data block information in first param. ------ HP FORTRAN77 instrinic subroutine: reads a record 0035 C **READF** -------8036 C from a file: requires an OPENed data block. sWRILN XWRILN WRites a COMTAL Image horizontal LiNe: 2 pixels 8037  $\mathbb{C}$ **WRILN** 8038 - C per integer in the buffer. &CMMND XCMMND sends commands to the COMTAL as if they were 8039 C **CMMND** 0040  $\mathbb{C}$ typed at the COMTAL Keyboard. aDIGIT %DIGIT a character\*1 function that returns a single 8041  $\Gamma$ DIGIT 0042 C ASCII digit when given on integer 0-9 **ПА43** - C 0044 C\*\*\*WRITTEN BY:

```
0045 C
           The code on which this subprogram is based was written by
0046 C
0047
           NETTIE D. FAULCON. July. 1983. This subprogram was written by
      C
           KEITH MILLER, July, 1984, with the support of a NASA-ASEE
8048
      C
0049
      \mathbf csummer fellowship.
0050 C
0051
      CNOKREVISION HISTORY:
8052
      C
0053
      - C
0054 C**LOCAL VARIABLES:
0055 C
0056
                       DBLOCK(144) ! a Data control BLOCK used in file IO.
             INTEGER
0057
             INTEGER
                                    ! holds HP IO return code.
                       IERR
0058
             INTEGER
                       IBUF (256)
                                    ! buffers one horizontal row of COMTAL pixels.
0059
             INTEGER
                       ROW
                                    ! loop indexing which COMTAL row.
0060
            LOGICAL
                                    ! logical function that determines if 1st parameter
                       RANGE
0061 C
                                    I is between 2nd and 3rd, inclusive.
0062
             INTEGER
                       IMLO. IMHI
                                    ! limits on COMTAL image numbers.
0063
             INTEGER
                       TERM
                                    ! logical unit for terminal output
0064 C
0065
            CHARACTER*1
                           DIGIT
                                    I function that returns '0','1',....or '9'
0066
     \mathbb{C}! according to a 0.1....or 9 integer input.
0067
            CHARACTER*255 CBUF
                                    ! overlays IBUF
0068
            EQUIVALENCE
                           (CBUF. IBUF)
0069
      C
      C***INITIALIZATIONS:
0070
0071
      -C
0072
            DATA
                       IMLO/1/, IMHI/4/
0073
            DATA
                       TERM/1/
0074 C
0075
      C***PROCESSING
0076
      C.
            IF (.NOT.(RANGE(IMAGE .IMLO.IMHI))) GOTO 8001 | error return
0077
0078 C
0079
            CALL OPEN(DBLOCK, IERR, FLNAME)
            IF (IERR .LT. 0) GOTO 8201 ! error return, open failed
0880
0031 C
0082
            CBUF = 'D I '//DIGIT(IMAGE) ! Display the Image to be filled.
0083
            CALL CMMND(IBUF.5)
0084 C
0085
            DO 1000 ROW = 0, 511
0086
               CALL READF(DBLOCK, IERR, IBUF)
               IF (IERR .LT. 0) GOTO 8301 ! error return, bad read
0087
0088
               CALL URILN(IMAGE, ROW, IBUF)
8889
       1000 CONTINUE
0090 C
```
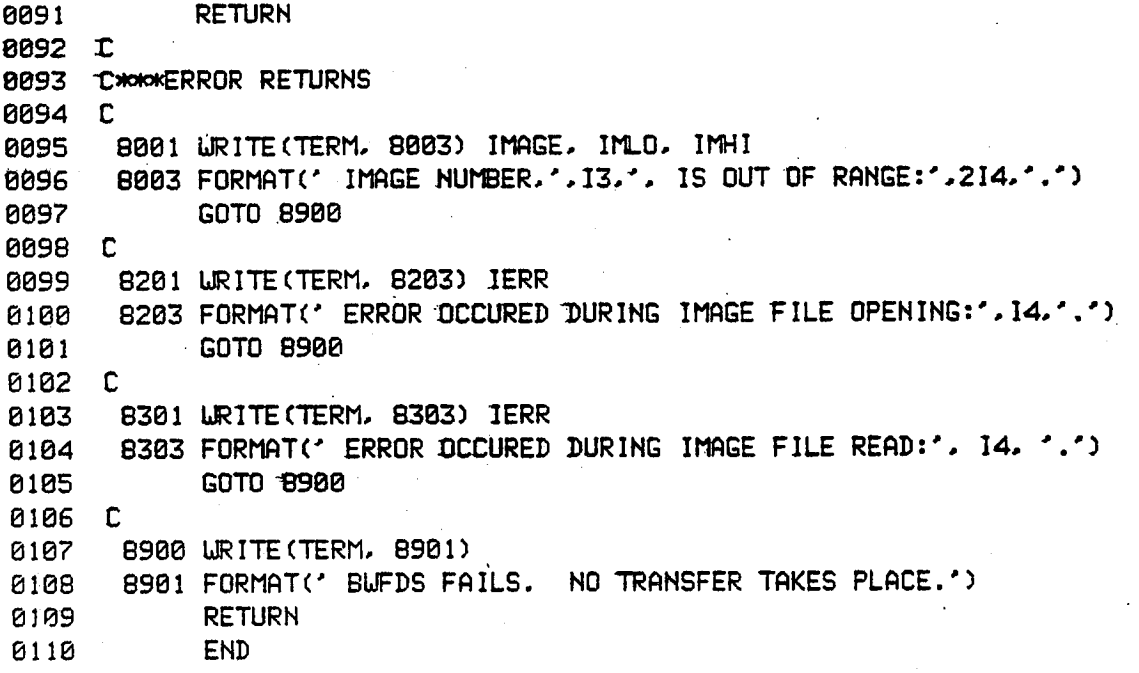

 $\vdots$ 

&CLFDS T=00004 IS ON CR00021 USING 00018 BLKS R=0000

8881 8002 SUBROUTINE CLFDS(RED, GREEN, BLUE, COLOR, FLNAME) 0004 C 0005 C\*\*\*PARAMETER DECLARATIONS: 0006 C 8887 INTEGER RED. GREEN. BLUE ! colors of the COMTAL image planes 0008 C I to be filled from the HP disk file. 8009 INTEGER **COLOR** ! the truecolor image to be formed and displayed. INTEGER FLNAME(3)! the HP filename from which an image will be read. 0010 0011 C 0012 C\*\*\*INTRODUCTION: 0013 C 0014 C The subroutine "CoLor image From DiSK" transfers three b&w images 0015 C from the HP to the COMTAL, and then assigns these to a truecolor image on the COMTAL. The filename names a single file holding all 0016 C 0017 C three monochrome images. The COLOR image number is automatically 0018 C unassigned and assigned by CLFDS, and after all three component 0019 C images are transferred, the color image is displayed. 0020 C 0021 C\*\*\*LANGUAGE: 0022 C 0023 C FORTRAN 77, the HP 1000 version for RTE-6/VM. 0024 C 0025 C\*\*\*LIMITATIONS: 0026 C 0027 C The three parameters RED. GREEN and BLUE must be distinct and 0028 C within the IMLO. IMHI range. "COLOR must be within the TRLO. TRHI 0029 C range (which is mutually exclusive with IMLO-IMHI). The limits on 0030 C truecolor numbers are arbitrary. However, this subroutine enforces the arbitrary limits. The HP image file must contain all three monochrome images 0031 C 0032 C in the order RED. GREEN, and BLUE. 0033 C 0034 C\*\*SUBPROGRAMS CALLED: 0035 C 0036 C name source load remorks 0037 C ------- $- - -$ 0038 C **RANGE &RANGE** %RANGE logical function that determines if the 1st 0639 C angument is within the 2nd and 3rd inclusive. 0040 C **OPEN** ------ HP FORTRAN77 intrinsic subroutine; opens a file 0041 C and stores data block information in first param. ------ HP FORTRANZZ instrinic subroutine; reads a record 0042 C READF --------0043 C from a file: requires an OPENed data block. 0044 C WRILN &WRILN %WRILN WRites a COMTAL Image horizontal LiNe: 2 pixels

0045 C per integer in the buffer. 8846  $\mathbf{C}$ CMMND %CMMND transfers a command string to the COMTAL, which **&CMMND** 0047 C accepts it as a Keyboard command. 0048  $\mathbf C$ **DIGIT &DIGIT** 2DIGIT character\*1 function that returns a single digit 0049 C on legal integer inputs 0-9. 0050  $\mathbf C$ C\*\*\*WRITTEN BY: 0051 0052  $\mathbb{C}$ 0053 C The code on which this subprogram is based was written by 0054 C NETTIE D. FAULCON, July, 1983. This subprogram was written by 0055 KEITH MILLER, July, 1984, with the support of a NASA-ASEE - C 0056 C summer fellowship. 0057  $\mathbb{C}$ 0058 C\*\*\*REVISION HISTORY: 0059 C 0060  $\mathbb{C}$ 8861 C\*\*\*LOCAL VARIABLES: 8062  $\mathbf{C}$ 0063 **INTEGER** DBLOCK(144) ! a Data control BLOCK used in file 10. 0064 **INTEGER IERR** ! holds HP IO return code. 8065 **INTEGER** IBUF (256) ! buffers one horizonial row of COMTAL pixels. 0066 ROW **INTEGER** ! loop indexing which COMTAL row. 8867 LOGICAL **RANGE** ! logical function that determines if 1st parameter 0068 C I is between 2nd and 3rd, inclusive. 0069 IMLO. IMHI **INTEGER** ! limits on COMTAL b&w image numbers. 0070 **INTEGER** TRLO. TRHI ! limits on COMTAL truecolor image numbers. 6371 **INTEGER TERM** ! logical unit for terminal output 0072  $\mathbb{C}$ 0073 ! character overlay for sending COMTAL commands CHARACTER\*255 CBUF 0074 **EQUIVALENCE** (CBUF, IBUF) 8875 CHARACTER\*1 DIGIT ! function that returns '0','1',.., or'9' 8076  $\mathbb{C}$ ! according to 0.1.....or 9 integer input. 0077 C. C\*\*\*INITIALIZATIONS: **6678** 0079 C 6360 DATA  $IMLOLZ$ ,  $IMHIZ$ 8831 DATA TRLO/5/, TRHI/9/ 0032 **DATA** TERM/1/ 6983  $\mathbb{C}$ 6084 C\*\*\*PROCESSING 0085  $\Gamma$ 0386 IF (.NOT. (RANGE (RED . IMLO. IMHI))) GOTO 8001 ! error return 6687 IF (.NOT. (RANGE(GREEN , IMLO, IMHI))) GOTO 8101 ! error return 0088 IF (.NOT. (RANGE(BLUE , IMLO, IMHI))) GOTO 8201 ! error return 0089 C 6090 IF ((RED .EQ. GREEN) .OR. (GREEN .EQ. BLUE)

8891  $1 -$ .OR. (RED .EQ. BLUE)) GOTO 8301 ! error return 0092 C IF (.NOT. (RANGE(COLOR, TRLO, TRHI))) GOTO 8401 ! error return 0093 0094 C 0095 CALL OPEN(DBLOCK, IERR, FLNAME) IF (IERR .LT. 0) GOTO 8501 ! error return, open failed 0096 0097 C CBUF = 'D I '//DIGIT(RED) ! Display the RED Image as it is filled. 8098 0099 CALL CMMND(IBUF.5) 0100 DO 1000 ROW = 0.511 0101 CALL READF(DBLOCK, IERR, IBUF) IF (IERR .LT. 0) GOTO 8601 ! error return, file read failed 0102 0103 CALL URILN(RED, ROW, IBUF) 0104 1000 CONTINUE 0105 C CBUF = 'D I '//DIGIT(GREEN) ! Display the GREEN Image as it is filled. 0106 0107 CALL CMMND(IBUF.5) 0108 DO 2000 ROW = 0.511 CALL READF(DBLOCK, IERR, IBUF) 0109 IF (IERR .LT. 0) GOTO 8701 ! error return, file read failed 0110 0111 CALL URILN(GREEN, ROW, IBUF) 0112 2000 CONTINUE 0113 C CBUF = 'D I '//DIGIT(BLUE) ! Display the BLUE Image as it is filled.  $0114$ 0115 CALL CMMND(IBUF.5) 0116 DO 3000 ROW =  $0.511$  $6117$ CALL READF(DBLOCK, IERR, IBUF) IF (IERR .LT. 0) GOTO 8801 | error return, file read failed 0118 0119 CALL WRILN(BLUE, ROW, IBUF) 0120 3000 CONTINUE 0121 C Let #C, #R, #G, #B be the DIGIT associated with COLOR, RED, 0122 C GREEN, and BLUE respectively: then the following CMMND calls 0123 C  $0124$   $C$ read as follows: UNassign Image #C: ASsign Truecolor #C red #R green #G blue #B: Display Image #C 0125 C  $0126C$ 0127 CBUF = 'UN I '//DIGIT(COLOR) 0128 CALL CMMND(IBUF.6) CBUF = 'AS T '//DIGIT(COLOR)//' '//DIGIT(RED)//' '// 0129 DIGIT(GREEN)//' '//DIGIT(BLUE) 0133  $\mathbf{1}$ 0131 CALL CMMND(IBUF, 12) CBUF = 'D I '//DIGIT(COLOR) 0132 0133 CALL CMMND(IBUF.5) 0134 **RETURN** 0135 C 0136 C\*\*\*ERROR RETURNS

0137 C 0138 8001 URITE (TERM. 8003) RED. IMLO. IMHI 8003 FORMAT(' RED IMAGE NUMBER.'. I3.'. IS OUT OF RANGE:'.214.'.') 0139 8148 **GOTO 8900 E141 C** 0142 8101 URITE(TERM, 8103) GREEN, IMLO, IMHI 8143 8103 FORMAT(' GREEN IMAGE NUMBER.'. I3.'. IS OUT OF RANGE:'.214.'.') 0144 GOTO 8900 0145 C 0146 8201 URITE (TERM, 8203) BLUE, IMLO, IMHI 8203 FORMAT(' BLUE IMAGE NUMBER,', I3,', IS OUT OF RANGE:',214,',') 0147 0148 GOTO 8900 0149 C 0150 8301 URITE (TERM, 8303) RED, GREEN, BLUE 0151 B303 FORMAT('3 MONOCHROME IMAGES MUST BE DISTINCT. YOURS:',314) 0152 GOTO 8900 0153 C 0154 8401 URITE (TERM, 8403) COLOR, CLLO, CLHI 0155 6403 FORMAT('YOUR TRUECOLOR IMAGE,', I4,', IS OUT OF RANGE:',214) 0156 GOTO 3900 0157 C 0158 8501 URITE (TERM. 8503) IERR 0159 8503 FORMAT(' ERROR WHILE OPENING IMAGE FILE:', I5) 0160 GOTO 8900 0161 C 0162 8601 URITE (TERM, 8603) IERR 0163 8603 FORMAT(' ERROR WHILE READING IN THE RED MONOCHROME IMAGE:', 14) 0164 GOTO 8900 0165 C 0166 .8701 URITE (TERM, 8703) IERR 0167 S703 FORMAT(' ERROR WHILE READING IN THE GREEN MONOCHOME IMAGE:', I4) 0168 GOTO 8900 0169 C 0170 8801 URITE(TERM, 8803) IERR 8803 FORMAT(' ERROR WHILE READING IN THE BLUE MONOCHOME IMAGE:', 14) 0171 0172 GOTO 8900 0173 C 0174 8900 URITE (TERM. 8901) 0175 8901 FORMAT(' CLFDS FAILS. NO TRANSFER TAKES PLACE.') 0176 **RETURN** 0177 END

&CLRGR T=00004 IS ON CR00021 USING 00012 BLKS R=0000 0002 SUBROUTINE CLRGR( GRAPH ) 0004 C 0005 C\*\*\*PARAMETER DECLARATIONS: 0006 C 0067 INTEGER GRAPH ! the number of the COMTAL GRAPH to be cleared. 0008 C 8809 C\*\*\*INTRODUCTION: 0010 C CLeaR GRAPH clears the graphics designated by GRAPH. GRAPH should **8811 C** 0012 C be within the range 1-4 for the present IRD COMTAL system. 6313 C If GRAPH is out of range, an error message is printed and 6014 C no COMTAL transfer takes place. 0015 C 6016 C\*\*\*LANGUAGE: **6817 C** 6018 C FORTRAN 77, the HP-1000 version for RTE-6/VM. 0019 C 6020 C\*\*\*LIMITATIONS: 0021 C 0022 C GRAPH must be within the limits GRLO and GRHI explained below. 0023 C 0024 C\*\*\*SUBPROGRAMS CALLED: 0025 C 0026 C name source load remarks. 0027 C ------- $\frac{1}{2} \left( \frac{1}{2} \left( \frac{1}{2} \left( \frac{1}{2} \left( \frac{1}{2} \left( \frac{1}{2} \left( \frac{1}{2} \left( \frac{1}{2} \right) \right) - \frac{1}{2} \left( \frac{1}{2} \left( \frac{1}{2} \right) \right) \right) \right) \right) - \frac{1}{2}}{\left( \frac{1}{2} \left( \frac{1}{2} \left( \frac{1}{2} \left( \frac{1}{2} \left( \frac{1}{2} \right) - \frac{1}{2} \left( \frac{1}{2} \right) \right) \right) \right) - \frac$ 6026 C RANGE **&RANGE** %RANGE logical function that determines if its ist 0029 C parameter is between (inclusive) its last parameters . 0030 - C CHIMIND %CMMND sends a COMTAL command as if it were typed at **&CMMND** 0031 C the COMTAL Keyboard. 0032 C aDIGIT #DIGIT returns a character (ist parameter) which is the DIGIT 0033 C character equivalent of the integer 2nd parameter. 0034 C 6035 CXCXURITTEN BY: 6335 C 6337  $\Box$ The code on which this subprogrom is based was written by HETTIE D. FAULCON, July, 1983. This modification is by 6638 C 0039 C KEITH MILLER. June, 1984. 0040 C 0041 C\*\*\*REVISION HISTORY:  $0042C$ 6043 C\*\*\*LOCAL VARIABLES: 0044 C

0045 **INTEGER** GRLO.GRHI ! limits on COMTAL GRAPH numbers 8646 CHARACTER\*1 **WHICH** 0047 LOGICAL **RANGE** I logical function that determines if its 0948 ! Ist parameter lies within last 2 parameters. 8849 **INTEGER TERM** ! logical unit number of the terminal output 6050 **INTEGER** IBUF(128) ! COMTAL command buffer 8051 CHARACTER\*255 CBUF ! overlays the IBUF command buffer. 0052 **EQUIVALENCE** (IBUF.CBUF) 0053 C 0054 C\*\*\*INITIALIZATIONS: 0055 C 0056 DATA GRLO/1/, GRHI/4/ 0057 **DATA** TERM/1/ 0058 C 0059 C\*\*\*PROCESSING 0060 C IF (.NOT.(RANGE(GRAPH, GRLO, GRHI))) GOTO 8001 ! error return 8661 **0062 C** ELSE...clear the GRAPH 8863 CALL DIGIT(WHICH, GRAPH) 8864 CBUF = 'CLEAR GRAPH ' // WHICH ! since CBUF overlays IBUF. 0065 ! this statement loads IBUF with 8866 I the COMTAL command 0067 CALL CMMND(IBUF, 13) 8868 **RETURN** 8069 C 0070 C\*\*\*ERROR RETURN 0071 C 8001 URITE(TERM, 8003) GRAPH, GRLO, GRHI 8872 8003 FORMAT(' GRAPH NUMBER, ', 14, ' IS OUT OF RANGE:', 213, '.') 8073 0074 URITE (TERM, 8005) 8005 FORMAT(' CLRGR FAILS. NO COMMAND SENT TO COMTAL.') 0075 8076 **RETURN** 9077 END

&CLRIM T=00004 IS ON CR00021 USING 00004 BLKS R=0000 8002 SUBROUTINE CLRIM( IMAGE ) 0004 C 0005 C\*\*\*PARAMETER DECLARATIONS: **0006 C** 8887 INTEGER IMAGE ! the number of the COMTAL image to be cleared. **B00S C** 0009 C\*\*\*INTRODUCTION: 0010 C 8011 C CLeaR IMage clears the image designated by IMAGE. IMAGE should be within the range 1-4 for the present IRD COMTAL system. 0012 C 0013 C If IMAGE is out of range, an error message is printed and 0014 C no COMTAL transfer takes place. 0015 C 0016 C\*\*\*LANGUAGE: 0017 C 0018 C FORTRAN 77. the HP-1000 version for RTE-6/VM. 0019 C C020 C\*\*\*LIMITATIONS: 0021 C 0022 C IMAGE must be within the limits IMLD and IMHI explained below. 0023 C 0624 C\*\*\*SUBPROGRAMS CALLED: 0025 C 0026 C name source load remarks 0027 C --------------0028 C RANGE &RANGE %RANGE logical function that determines if its 1st 0029 C parameter is between (inclusive) its last parameterC 0030 C CMMND  $-6631$  C the COMTAL Keyboard. 0032 C DIGIT &DIGIT %DIGIT a character\*1 function which returns the character 0033 C associated with integer inputs 0, ..., 9. 0034 C 0035 C\*\*\*URITTEN BY: 0636 C 6637 C The code on which this subprogram is based was written by 8838 C HETTIE D. FAULCON, July, 1983. This modification is by 0039 C KEITH MILLER. June, 1984. 0040 C 0041 C\*\*\*REVISION HISTORY: 0042 C 0043 C\*\*\*LOCAL VARIABLES: 0044 C

8845 **INTEGER** IMLO. IMHI ! limits on COMTAL image numbers 0046 LOGICAL **RANGE** I logical function that determines if its 8847 ! ist parameter lies within last 2 parameters. **TERM** 0048 **INTEGER** ! logical unit number of the terminal output 8049 **INTEGER** IBUF(128) | COMTAL command buffer 0050 CHARACTER\*1 DIGIT I function that returns the ASCII character 0051 **C** ! associated with integer input, 0, ..., 9. 8052 CHARACTER\*255 CBUF I overlays the IBUF command buffer 0053 **EQUIVALENCE** (IBUF, CBUF) 8854  $\Gamma$ 0055 C\*\*\*INITIALIZATIONS: 0056 C 0057 DATA IMLO/1/, IMHI/4/ **6858 DATA** TERM/1/ 8859  $\mathbb{C}$ 6060 C\*\*\*PROCESSING ยยธา  $\mathbb{C}$ IF (.NOT. (RANGE(IMAGE, IMLO, IMHI))) GOTO 8001 ! error return 0062 6063 C ELSE...clear the image CBUF = 'CLEAR IMAGE ' // DIGIT(IMAGE) ! since CBUF overlays IBUF. 8864 0065 I this statement loads IBUF with 8066 ! the COMTAL command 8667 CALL CMMND(IBUF, 13) **RETURN** 8868 0069 C 0070 C\*\*\*ERROR RETURN 0071  $\mathsf{C}$ 8872 8001 URITE(TERM, 8003) IMAGE, IMLO, IMHI 8003 FORMAT(' IMAGE NUMBER, ', 14, ' IS OUT OF RANGE:', 213, '.') 0073 8874 URITE (TERM, 8005) 0075 8005 FORMAT(' CLRIM FAILS. NO COMMAND SENT TO COMTAL.') 0076 **RETURN** 0077 END

0002 SUBROUTINE CMMN2(INBUF) 0004 C DOOS C\*\*\*PARAMETERS: 0006 C CHARACTER\*(\*) INBUF ! the characters of a COMTAL command string 8037 000S C 8009 C\*\*\*INTRODUCTION: 0010 C 0011 C This subroutine "CoMMaNd 2" allows a character string command to be sent to the COMTAL much as if the command were typed at the Keyboard. 0012 C 0013 C CMMN2 is designed to be sent constant strings. 0014 C **6915 C** The major differences are that the INBUF command string may include **6016 C** multiple commands, each separated by the character "\$". A character array buffer is used in equivalence with an integer array 6617 C 0018 C in this subroutine to illustrate the utility of the characters and 0019 C still allow obvious compatability. 0620 C  $0.021$  C . The subroutine CMMND is very similar, only there an integer buffer 0022 C of fixed size is used with an extra parameter to identify how many 0023 C characters are valid parts of the intended command. 0024 C 0025 CXXXLANGUAGE: 0026 C FORTRAN 77, the HP-1000 version for RTE-6/VM. 0327 C 0028 C 0025 C\*\*LIMITATIONS: 8636 C 0031 C In order to make it easier to send single COMTAL commands to CMMND. C532 C the final blank. \$, and the required zero byte are added automatically 0033 C to the INBUF string. 6034 C If the last character isn't a blank, CMMND adds one. 0335 C However, the caller should NOT add the final \$ or zero byte to the 0836 C string. Note that each \$ in the string should be preceeded by a blank. 0037 C 0038 C WARNING: When a command is sent to the COMTAL that generates a 0039 C COMTAL error, the COMTAL system is frozen until a manual <ESC> (or perhaps several) is entered from the COMTAL Keyboard. 0040 C 0041 C 0042 C\*\*\*SUBPROGRAMS CALLED: 0043 C 0044 C name source load remarks

&CMMN2 T=00004 IS ON CR00021 USING 00018 BLKS R=0000

0945 **C** 0046 C **LEN** - integer function returns length of character string 0047  $\mathbf{C}$ 0048 C\*\*\*WRITTEN BY: 0049 C 0050 C The original code upon which this subroutine is based was written 0051  $\mathbb{C}$ by NETTIE D. FAULCON , JULY, 1983. 0052  $\Gamma$ 0053 C\*\*\*REVISION HISTORY: 6054  $\mathsf{C}$ 0055 C Modified by Keith Miller. 6/18/84. 0056  $\mathbb{C}$ 0057 C\*\*\*LOCAL VARIABLES: 0058 C 0059 CHARACTER\*1 CBUF(256) | character buffer 8360 IBUF(128) ! the character buffer overlayed as integers INTEGER 8861 INTEGER **IZERO** ! constant value 0 for making a 0 bute (ZERO) 0062 INTEGER **WORDS** ! counts number of words 0063 INTEGER **NUMCHR** ! counts number of butes 8864 **INTEGER** I intrinsic HP FORTRAN77 function that returns **LEN 6065 C** ! the length of a character string. 0066 CHARACTER\*1 BLANK, DOLLAR ! special ASCII characters 0067 CHARACTER\*1 ZERO ! zero is 00000000 binory. EQUIVALENCE (CBUF, IBUF), (ZERO, IZERO) 8868 8869 C 0070 C\*\*\*INITIALIZATIONS: **0071**  $\mathbb{C}$ 0072 DATA BLANK/' '/, DOLLAR/'\$'/, IZERO/0/ 0073 C 0074 NUMCHR = LEN(INBUF) 0075 -C 0076 C\*\*\*PROCESSING: 0077  $\mathbb{C}$ 0078 DO 10 INDEX = 1. NUMCHR 0379 CBUF(INDEX) = INBUF(INDEX:INDEX) 6083 CONTINUE 10.  $\mathbb{C}$ 0081 IF (CBUF(NUMCHR) .EQ. BLANK) GOTO 30 P082 ELSE... 0083  $C_{\bullet}$ . 8034 NUMCHR = NUMCHR  $+1$ 8885 CBUF(NUMCHR) = BLANK 8686 C 0097  $C \ldots$ ADD ENDING CHARACTERS TO COMMAND 8038  $\Gamma$ 8889 30 CBUF(NUMCHR+1) = DOLLAR 0090 CBUF(NUMCHR+2) = ZERO

0091 CBUF (NUMCHR+3) =  $ZERO$ ! safety precaution 8092 NUMCHR = NUMCHR +  $2$ 0093 C 6894 C... CHANGE BYTE COUNT TO WORD COUNT 0095 C 8096 WORDS = (NUMCHR+1)  $\angle$  2 ! if N is even, intentional truncation 0097 C 0098 C Programming note: B899 C The EXEC command parameters are discussed in the HP RTE-6/VM 0100 C Programmer's Reference Manual, 2-19 ff. The COMTAL parameters 0101 C are discussed in section 5.2.4 of the COMTAL User's Manual. 0102 C C103 C The first parameter to EXEC identifies it as a write command. 0104 C The second parameter identifies the resident HP driver (36B) 0195 C and gives a code for the operation required by this call (500B). 0106 C The third parameter is the command string, and the fourth gives 0107 C the length in words of the buffer that is to be used. The fifth 0108 C parameter is a code for the COMTAL interface that directs the 0109 C command transfer. 0110 C CALL EXEC(2, 36B + 500B, IBUF, WORDS, 24001B)  $C111$  $6112$ **RETURN** 0113 C 0114 END

### &CMMND T=00004 IS ON CR00021 USING 00012 BLKS R=0000

0001 0002 SUBROUTINE CMMND(INBUF, INCNT) 0004 C 8805 C\*\*\*PARAMETERS: 6606 C INTEGER INBUF(128) ! the characters of a COMTAL command string 8007 8888 INTEGER INCNT : the number of characters in command string **BBB9 C** 6010 C\*\*\*INTRODUCTION: 0011 C 0012 C This subroutine "CoMMaND" allows a character string command to be 0013 C sent to the COMTAL much as if the command were typed at the Keyboard. 0614 C The major differences are that the INBUF command string may include multiple commands, each separated by the character "\$". Notice 8315 C 0316 C that NUMCHR is in terms of characters (bytes), not words. INBUF 6617 C is an integer array to be compatable with previously written sortware. 0018 C but an F77 character array would probably be more appropriate. **8919 C** A character array buffer is used in equivalence with an integer array 0020 C in this subroutine to illustrate the utility of the characters and 0021 C still allow obvious compatability. 0022 C 0023 C\*\*\*LANGUAGE: 0024 C 0025 C FORTRAN 77, the HP-1000 version for RTE-6/VM. 8025 C 0027 C\*\*\*LIMITATIONS: 0028 C 0029 C In order to make it easier to send single COMTAL commands to CMMND. 0030 C the final blank. \$, and the required zero byte are added automatically 0031 C to the INBUF string. 6632 C If the last character isn't a blank, CMMND adds one. 0633 C However, the caller should NOT add the final \$ or zero byte to the 6634 C string. Note that each \$ in the string should be preceeded by a blank. 0335 C 6036 C WARNING: When a command is sent to the COMTAL that generates a 0037 C COMTAL error, the COMTAL system is frozen until a manual 0338 C <ESC> (or perhaps several) is entered from the COMTAL Keyboard. 6039  $\mathbb{C}$ 0040 C\*\*\*SUBPROGRAMS CALLED: NONE. 8041  $\mathbb{C}$ 0042 C 6043 C\*\*\*WRITTEN BY: 0044 C

```
0045 C
          The original code upon which this subroutine is based was written
0046 C
          by NETTIE D. FAULCON . JULY, 1983.
6047 C
0048 C***REVISION HISTORY:
0049 C
0050 C
          Modified by Keith Miller. 6/18/84.
0051 C
0052 C***LOCAL VARIABLES:
0053 C
8054
            CHARACTER*1 CBUF(256) ! character buffer
0055
            INTEGER
                        IBUF(128) ! the character buffer overlayed as integers
0056
            INTEGER
                        IZERO
                                   ! constant value 0 for making a 0 byte (ZERO)
8057
            INTEGER
                      WORDS
                                   ! counts number of words
6058
            INTEGER
                        NUMCHR
                                   I counts number of bytes
            CHARACTER*1 BLANK, DOLLAR ! special ASCII characters
8059
0360
            CHARACTER*1 ZERO
                                      ! zero is 00000000 binary.
            EQUIVALENCE (CBUF, IBUF), (ZERO, IZERO)
8661
0062 C
0063 C***INITIALIZATIONS.
0064 C
8665
            DATA
                        BLANK/' '/, DOLLAR/'$'/, IZERO/0/
0066 C
            NUMCHR = INCNT ! protects the input parameter, since NUMCHR is
8867
0068 C
                            ! reassigned in the subroutine.
0069 C
0070 C***PROCESSING:
0071 C
0072
            WORDS = (NUMCHR+1) \times 20073
            DO 10 INDEX = 1. WORDS
8074
               IBUF(INDEX) = INBUF(INDEX)
8075
           CONTINUE
        10
0076 C
            IF (CBUF(NUMCHR) .EQ. BLANK) GOTO 30
8077
0078 C...
            ELSE...
0379
               NUMCHR = NUMCHR + 10000CBUF (NUMCHR) = BLANK
0081 C
0082 C...
            ADD ENDING CHARACTERS TO COMMAND
0053<sub>0</sub>8634
        30 CBUF (NUMCHR+1) = DOLLAR
0085
            CBUF (NUMCHR+2) = ZERO
8686
            CBUF (NUMCHR+3) = ZERO
                                    ! safety precaution
0087
            NUMCHR = NUMCHR + 20086 C
0089 C... CHANGE BYTE COUNT TO WORD COUNT
0090 C
```
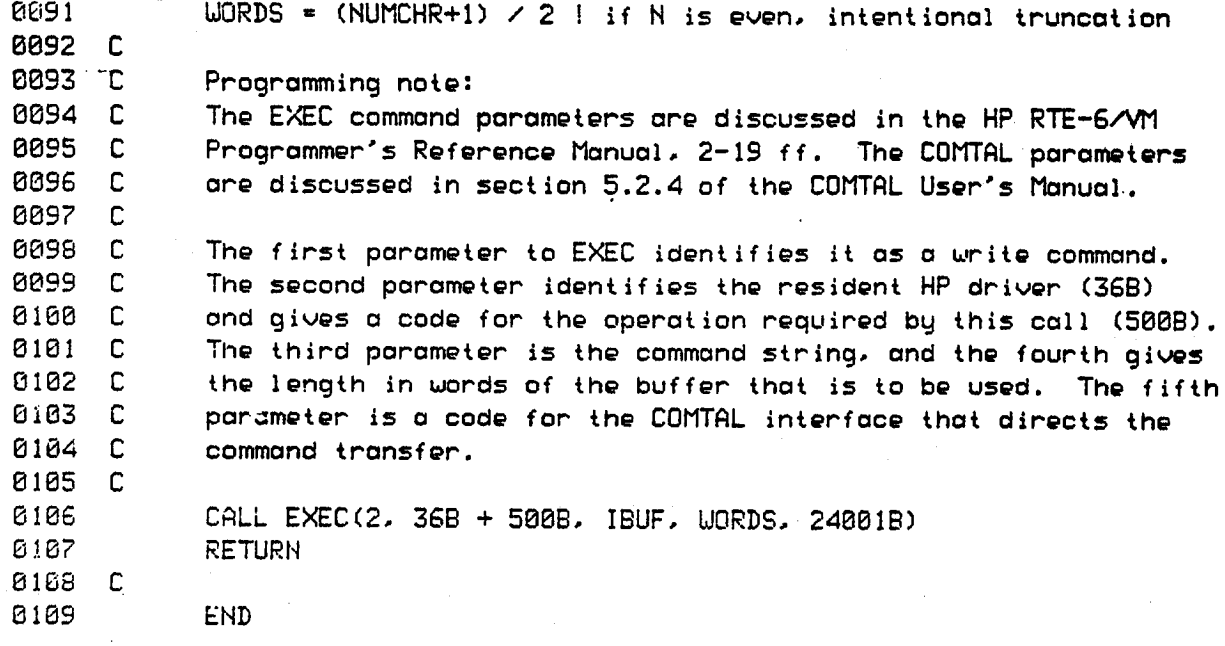

@@St CCCCCCCCCCCCCCCCCCCCCCCCCCCCCCCCCCCCCCCCCCCCCCCCCCCCCCCCCCCCCCCCCCCCCC BOB2 SU**B**RO**U**TINE COUNT(COUNTS**,** IMAGE) BOB3 CCCCCCCCCCCCCCCCCCCCCCCCCCCCCCCCCCCCCCCCCCCCCCCCCCCCCCCCCCCCCCCCCCCCCC BOB4 C B8@5 Cm\_PARAMETER DECLARATIONS: BOB6 C 0007 INTEGER\*4 COUNTS(256) | holds the counts for pixel values 0-255<br>0008 INTEGER IMAGE | COMTAL image number of which COUNTaram 8208 INTEGER IMAGE **!** COMTAL image number of which COUHTgram is 0009 C I to be taken 001@ C 0011 C\*\*\*INTRODUCTION: @B12 C 8813 C The subroutine COUNT exomines each plxel value in the COMTAL @014 C image associated with the number IMAGE, and compiles a count of 0015 C – how many pixels hold the values 0-255. These 256 counts are<br>0016 C – returned in the INTEGER\*4 array COUNTS. returned in the INTEGER\*4 array COUNTS. BB17 C @0i8 C\_r\_LANGUAGE: BB19 C O02@ C FORTRAN 77, the HP-IB@@ version for RTE-6/VM. @821 C B022 C\*\*\*LIMITATIONS: BB23 C 8624 C **N**ote that COUNTS is an INTEGER\_4 array. The 52,767 limit for INTEG**E**R\_ B025 C is not sufficient, since there ore over 25B,@B@ plxels in o 512 X 512 B82B C COMTAL image. COUNT does no scaling or graphing. 8@27 C 8028 C\*\*\*SUBPROGRAMS CALLED: B829 C 8638 C name source load remarks 8G3\_ C --------------\_\_\_\_\_\_\_\_\_\_\_ \_0\_2 C RDIL2 &RDIL2 %RDIL2 reads o horizontal line of pixels from a  $0.023$  C C COMTAL image E1834 C RANGE &RAI4GE %RANGE logical function that determlqes if its 1st 8G35 C parameter is within the 2nd and 3rd parameters. oes5 c ,\_o\_, C:x**:**,\_x\_LJRITTBY: **E**H 033S C \_03S C The code on which thls subprogrorn is based was written b\_ 8048 C NETTLE D. FAULCON, July, 1983. This subprogram was urltten by e@41 c KEITH MILLER, July, 1984, wlth the support of o NASA-ASEE B@42 C summer fe**l**lowshi**p**. 8043 C 8044 C\*\*\*REVISION HISTORY:

 $k$ COUNT T=28884 IS ON CR00021 USING 00012 BLKS R=0000

```
0045 C
0046 C
0047 C***LOCAL VARIABLES:
0048 C
0049
            LOGICAL RANGE
                               ! logical function that determines if its ist
0050 C
                               ! parameter is within the 2nd and 3rd parameters.
0051
            INTEGER INDEX
                               ! loop index variable
            INTEGER LBUF(512) | Line BUFfer holds a row of pixels.
8052
0053
            INTEGER WHICH
                               ! changes from pixel value to count array index
0054
            INTEGER IMLO. IMHI! limits on COMTAL image numbers
8055
            INTEGER ROW, COL | loop indices
0056
            INTEGER TERM
                               ! logical unit for terminal output
8057 C
0058 C***INITIALIZATIONS:
C059 C
0060
            DATA
                     IMLO/1/, IMHI/4/
0061
            DATA
                   \cdot TERM/1/
0062 C
0063 C***PROCESSING
0064 C
0065
            IF (.NOT. (RANGE(IMAGE, IMLO, IMHI))) GOTO 8001 ! error return
0066 C
0367 C
            initialize COUNTS to 0
0068 C
            DO 1000 INDEX = 1,256
0069
0070
               COUNTS (INDEX) = \theta0071
     1000 CONTINUE
0072 C
0073 C
            collect counts
0074 C
0075
            DO 3000 ROW = 0.5118076
               CALL RDIL2(LBUF, IMAGE, ROW)
0377
               DO 2000 COL = 1. 512
6678
                  WHICH = LBUF(COL) + 1 | "+1" required because pixel values are
0079 C
                                        ! 0-255, COUNTS array is indexed 1-256.
0080
                  COUNTS (UHICH) = COUNTS (UHICH) + 1
EOS1
       2000
               CONTINUE
8082
       3000 CONTINUE
8083 C
8084
            RETURN
6685 C
0086 C***ERROR RETURN
0087 C
8888
       8001 URITE(TERM, 8003) IMAGE, IMLO, IMHI
8089
       8003 FORMAT(' IMAGE NUMBER.', 14, ', OUT OF RANGE:', 214)
8090
            URITE (TERM. 8901)
```
0091 . 8901 FORMAT(' SUBROUTINE COUNT FAILS. COUNTS ARRAY NOT CHANGED.')<br>0092 RETURN RETURN<br>END B093 **E**ND

### &DELAY T=00004 IS ON CR00021 USING 00005 BLKS R=0000

coopdic coopdic coopdic coopdic coopdic coopdic coopdic coopdic coopdic coopdic coopdic coopdic coopdic coopdic coopdic coopdic coopdic coopdic coopdic coopdic coopdic coopdic coopdic coopdic coopdic coopdic coopdic coopdi **BBB1** 8882 SUBROUTINE DELAY(SECOND) 0004 C 0005 C\*\*\*PARAMETER DECLARATIONS: 0006 C 8007 INTEGER SECOND 4 the number of seconds to delay.  $> = 0$ . 0008 C 8889 C\*\*\*INTRODUCTION: 0010 C 0011 C This routine, DELAY, makes the HP busy wait for at least the 0012 C seconds given in the input parameters. 0613 C 0014 C\*\*\*LANGUAGE: 0015 C 0016 C FORTRAN 77, the HP-1000 version for RTE-6/VM. 8017 C 0018 C\*\*\*LIMITATIONS: 0019 C 0020 C There is no claim that the timing here is exact. However, the HP 0021 C busy waits for AT LEAST the time required by the input parameter. 0022 C The HP EXEC for time request gives tens of milliseconds, but this 0023 C procedure uses the simpler seconds measure. 6024 C 0025 C The procedure will not work properly when the Julian calendar spins 0026 C over to 0.0.0.0.0.0. 0027 C 0028 C\*\*\*SUBPROGRAMS CALLED: 6329 C 0630 C None. 0031 C **CO32** C\*\*\*URITTEN BY: 0033 C 8854 C The code on which this subprogram is based was written by 0035 C NETTIE D. FAULCON, July, 1983. This subprogram was written by 0036 C KEITH MILLER, July, 1984, with the support of a NASA-ASEE 0337 C summer fellowship. 0038 C 0039 C\*\*\*REVISION HISTORY: **BB40 C** 0041 C 0042 C\*\*\*LOCAL VARIABLES: 0043 C 0044 INTEGER INTIME(6) ! the milliseconds, seconds, minutes, hours,

```
0045
                                      ! and Julian day when procedure entered.
0046
             INTEGER*4
                           INCNT
                                      I the INTIME in units of tens of milliseconds
8847
                                      ! from 0.0.0.0.0.
0048
             INTEGER
                           NOW(6)
                                     ! the milliseconds, seconds, minutes, hours,
0049
                                      ! and Julian day of the latest EXEC call that
0050
             INTEGER*4
                           NOWCNT
                                      ! NOW in units of tens of milliseconds from
0051
                                      10.0.0.0.0.CC52
                                     ! determines the time.
0853
             INTEGER
                          TIMREO
                                     ! the EXEC number for a time request.
0054
             INTEGER
                           TERM
                                     ! logical unit for terminal output.
0055
      C
0056
      C***INITIALIZATIONS:
3357
      \mathbf{C}0058
             DATA
                    TIMREQ/11/
0059
            DATA
                    TERM/1/
8868
      \mathbb{C}C***PROCESSING:
0061
0062 C
0063
             IF (SECOND .LE. 0) GOTO 8001 ! error return
0064 C
8065
            CALL EXEC(TIMREQ, INTIME)
             INCNT = INTIME(1) + 100*INTIME(2) + 6000*INTIME(3)
8066
0067
                     + 360000*INTIME(4) + 360000*365*INTIME(5)
            \mathbf{1}0068 C
0069
       1000 CALL EXEC(TIMREQ, NOW)
8670
            NOWENT = NOW(1) + 100*NOW(2) + 6000*NOW(3)
0071
            \mathbf{1}+ 360000*NOW(4) + 360000*365*NOW(5)
8672
             IF ((NOWCNT-INCNT) .LT. (SECOND*100)) GOTO 1000
6073 C
8074
            RETURN
0075 C
8876 C***ERROR RETURN:
0077 C
8078
       8001 URITE (TERM. 8003) SECOND
       8003 FORMAT(' THE SECONDS COUNT,', I5,', IS <= 0.')
0079
8668
       8900 URITE (TERM. 8901)
បថមា
       8901 FORMAT(' DELAY FAILS. NO TIMED DELAY OCCURS.')
8082
            RETURN
6633
            END
```
# &DIGIT T=80004 IS ON CR00021 USING 00012 BLKS R=0000

0001 8082 CHARACTER FUNCTION DIGIT( INTIN ) 0004 C 0005 CHOCKPARAMETER DECLARATIONS: **8806 C** 8887 **INTEGER** ! INTeger INput parameter, converted to a digit. INTIN 0008 C 0009 C\*\*\*INTRODUCTION: 0010 C 0011 C DIGITS converts an integer between 0 and 9 into a single 0012 C character digit. If the INTIN parameter is out of range. 8813 C on error message is printed at the terminal and DIGIT is 0014 C set to a blank. 0015 C 0016 CXXXLANGUAGE: 0017 C **8818 C** FORTRAN 77, the HP-1000 version for RTE-6/VM. 0019 C 0020 C\*\*\*LIMITATIONS: 0021 C 0022 C The INTIN parameter must be between 0 and 9. 0023 C 0024 C\*\*\*SUBPROGRAMS CALLED: 0025 C 0026 C name source load remarks 0027 C  $\frac{1}{2}$ ----0028 C RANGE / &RANGE XRANGE logical function determines if the first parameter 0029 C lies within (inclusive) the next two parameters. 0030 C 0031 C\*\*\*WRITTEN BY: 0032 C 0033 C KEITH MILLER, ASEE NASA-Lungley fellow, Summer, 1984. 0034 C 0035 C\*\*\*REVISION HISTORY: 0036 C 0037 C 0038 C\*\*\*LOCAL VARIABLES: 0035 C CHARACTER\*1 DGTARA(10)! DiGiT ARrAy holds the digits '0'-'9' 0048 0041 ! function that determines if its first parameter **LOGICAL** RANGE 0042 C ! is between (inclusive) its last two parameters. 8843 **INTEGER** I logical unit number for terminal output. **TERM** 0044 C

```
0045 C***INITIALIZATIONS:
8846 C
0047
            DATA
                        DGTARA/'0','1','2','3','4','5','6','7','8','9'/
8848
            DATA
                        TERM/1/
0049 C
8050 CHOCKPROCESSING
0051 C
            IF (.NOT. (RANGE(INTIN, 0, 9))) GOTO 8001 ! error return
0052
0053 C
            ELSE... convert to digit and return.
0054
               DIGIT = DGTARA(INTIN + 1)
0055
               RETURN
8056 C
8057 CHOCKERROR RETURN
0058 C
0059
       8001 URITE (TERM, 8003) INTIN
8868
       8003 FORMAT('THE INPUT TO DIGIT.', 14,
           1 '. IS NOT A SINGLE DIGIT. DIGIT RETURNS A BLANK.')<br>DIGIT = ''
0061
8062
8063
            RETURN
8064
            END
8065
8066
```
&DSPEW T=80004 IS ON CR00021 USING 00002 BLKS R=0000 0001 0002 SUBROUTINE DSPBW(IMAGE) 0003 0004  $\mathbb{C}$ C\*\*\*PARAMETER DECLARATIONS: 0005 8006  $\mathbb{C}$ 6007 IMAGE ! a number 1-4 designating a COMTAL image **INTEGER** 6003 C. 9009 C\*\*\*INTRODUCTION: 0010 -C "DiSPlay Black and White" is a subroutine that allows the caller 0011 C 0012 C to send a display command to the COMTAL from an HP program. The call can turn on one black and white image, number 1, 2, 3, 8013 C or 4. Any previous psuedocolor or function memory commands are 0014 C 0015 C nullified by a DSPBW call. **6015 C** 6017 The resident driver DVR41 is called via an EXEC to accomplish the C 0018 C display. 0019  $\mathbb{C}$ 8020 C\*\*\*LIMITATIONS: 6621 C This subroutine does NOT display truecolor images. That is 0022 C 0023 C accomplished using the subroutine DSPCL. 0024 C 0025 C\*\*\*SUBPROGRAMS CALLED: 0026 C 0327 C name source load remarks 0028 C 0029 C &RANGE %RANGE logical function that determines if the RANGE 0030 C first parameter is within the bounds defined 0331 C by the second and third parameter (inclusive). 0032 C 8833 CXXXURITTEN BY: 0034 C 0035 C The code on which this subprogram is based was written by NETTIE D. FAULCON. July. 1983. This modification is by 8036 Ċ  $6027$ C KEITH MILLER. June, 1984. 0038 C 0039 C\*\*\*REVISION HISTORY: 0040 C 0041 C 0042 C\*\*\*LOCAL VARIABLES: 0043 C LOGICAL RANGE ! a function for determining if an integer is 0044

0045  $\mathbb{C}$ ! within a certain range 8846 **INTEGER TERM** I the logical unit number for the terminal 8647 IDUMMY! fills the place of an unused EXEC parameter **INTEGER** 8048 £ 8849 C\*\*\*INITIALIZATIONS: 8050 C 8051 DATA TERM/1/ 0052 C 8053 C\*\*\*PROCESSING 0054 C IF (RANGE(IMAGE, 1,4)) GOTO 2000 ! legal image number 0055 0056 C ELSE... illegal image number 8057 URITE(TERM, 1001) IMAGE 0058 FORMAT( ' The image number ', I3, ' is out of range.') 1001 0059 URITE (TERM. 1002) FORMAT( ' DSPBW fails. No action taken on command.' ) 8868 1002 0361 **RETURN** 8062  $\mathbb{C}$ 8063 2000 CONTINUE ! send a display command to COMTAL 0064  $\mathbf C$ 0065 - C In the following call, the first parameter indicates a write 0066 C operation. The second parameter is a combination of two codes: 000B + 36B. 36B indicates the proper resident driver, and 000B 8367 C 8068  $\mathbb{C}$ informs the driver (DRV41) that we require a display operation. The third and fourth parameters are ignored. The final parameter 0069 C 0070 C indicates the image to be displayed. The subtraction in that final parameter is necessary because the COMTAL images are numbered 0071 C 0 to 3: the multiplication is necessary to push the image number 0072 C 0073 - C into the proper bits in the command word sent to the COMTAL. 0074 C 0075 CALL EXEC(2, 000B + 36B, IDUMMY, 0, (IMAGE-1) \* 2)  $.0876$ **RETURN 6377** END **C078** 6079

#### &DSPCL T=00004 IS ON CR00021 USING 00006 BLKS R=0000

condided according to the condided condided according to the condided according to the condided according to the condided according to the condided according to the condition of the condition of the condition of the condit 8881 SUBROUTINE DSPCL(RED, GREEN, BLUE, TCLR) **8882** 8884 C 0005 CHOOKINPUT PARAMETERS: **8886 C** INTEGER RED. GREEN. BLUE ! COMTAL image numbers for the 3 color 8887 ! components of the truecolor image to 0008 C ! be displayed. 0009 C ! COMTAL image number for the truecolor **TCLR INTEGER** 8818 ! image formed from RED, GREEN, and BLUE. **0011 C** 0012 C 0013 CNOOKINTRODUCTION: 0014 C "DiSPlay CoLor" commands the COMTAL to display one 0015 C RGB true color image. Any previous function or 0016 C psuedocolor memory commands are nullified. See the 0017  $\mathbf{c}$ subroutine DSPBW to display black and white images. 8018  $\Gamma$ **BB19 C** The color display is accomplished via the CMMND subroutine. 8828 C which allows COMTAL commands to be sent to the COMTAL as if 8021  $\mathbf{C}$ they were typed on the COMTAL keyboard.  $\mathbb{C}$ 8022 0023 c. 0024 C\*\*\*LANGUAGE: 0025  $\mathbb{C}$ FORTRAN 77, the HP-100 version for RTE-6/VM. 0026 - C 8827  $\mathbf{C}$ 0028 CXXXLIMITATIONS: 0029  $\mathsf{C}$  . The three parameters RED, GREEN and BLUE must be distinct and  $\mathbb{C}$ 0030 within the IMLO, IMHI range. TCLR must be within the TRLO, TRHI 0031  $\mathbb{C}$ range (which is mutually exclusive with IMLO-IMHI). The limits on 0032 C truecolor numbers are arbitrary. However, this subroutine enforces 0033 C the arbitrary limits. The HP image file must contain all three 0034 C monochome images in the order RED, GREEN, and BLUE. 8035 -C. 0036  $\Gamma$ 0037 C\*\*\*SUBPROGRAMS CALLED: 0038 C remarks 0039 C name source load 0040 C %RANGE logical function that determines if the 1st **&RANGE**  $B041$   $C$ **RANGE** argument is within the 2nd and 3rd inclusive. 0042 C %CMMND transfers a command string to the COMTAL, which **CMMND &CMMND C** 0043 accepts it almost as a Keyboard command. 8044 C

00.45 C aDIGIT %DIGIT character\*1 function that returns a single digit DIGIT 0046 C on legal integer inputs 0-9. 0047  $\mathbb{C}$ 8048 C\*\*KURITTEN BY: 0049 C 0050 C The code on which this subprogram is based was written by NETTIE D. FAULCON. July. 1983. This subprogram was written by 0051 C 0052 C KEITH MILLER, July, 1984, with the support of a NASA-ASEE 0053  $\mathbb{C}$ summer fellowship. 0054 C 0055 CXXXREVISION HISTORY: 0056 C 0057  $\Gamma$ 0058 C\*\*\*LOCAL VARIABLES: 0059 C 8868 **INTEGER** IBUF (256) I buffers COMTAL command 8861 LOGICAL **RANGE** ! logical function that determines if 1st parameter 0062 C I is between 2nd and 3rd, inclusive. 0063 **INTEGER** IMLO. IMHI ! limits on COMTAL b&w image numbers. 8064 **INTEGER** TRLO, TRHI ! limits on COMTAL truecolor image numbers. 0065 **TERM INTEGER** ! logical unit for terminal output 0066 C 0067 CHARACTER\*255 CBUF ! character overlay for sending COMTAL commands 8868 **EQUIVALENCE** (CBUF, IBUF) 0069 CHARACTER\*1 DIGIT ! function that returns '0','1'.... or'9'. 0070 C ! according to B.1.....or 9 integer input. 0071  $\Gamma$ 0072 C\*\*\*INITIALIZATIONS: 0073  $\mathbb{C}$ . 8074 DATA  $IMLO/1/2$ ,  $IMHI/4/$ 0075 DATA TRLO/5/, TRHI/9/ 8076 DATA TERM/1/ 8877  $\mathbb{C}$ 0078 CHOKPROCESSING 0079 C 6689 IF (.NOT. (RANGE(RED . IMLO. IMHI))) GOTO 8001 ! error return IF (.NOT.(RANGE(GREEN , IMLO, IMHI))) GOTO 8101 | error return . 0081 IF (.NOT.(RANGE(BLUE , IMLO, IMHI))) GOTO 8201 ! error return 8082 0083 C IF ((RED .EQ. GREEN) .OR. (GREEN .EQ. BLUE) 8084 0085 .OR. (RED .EQ. BLUE))  $\cdot$  1 GOTO 8301 ! error return 0086 C 8087 IF (.NOT. (RANGE(TELR, TRLO, TRHI))) GOTO 8401 ! error return **8888 C** 8889  $\mathbb{C}$ DISPLAY THE COLOR IMAGE 8898  $\mathbb{C}$ The following commands are abbreviations of the following

0091 C COMTAL commands, where \*R, \*G, \*B, and \*C stands for the single  $-6092$  C character digits corresponding to RED. GREEN. BLUE. and TCLR: 0093 C UNassign Image #C **0094 C** ASsign Truecolor #C red #R green #G blue #B 8095 C Display Image #C 8896 C 8097 CBUF = 'UN I '/DIGIT(TCLR) 8098 CALL CMMND(IBUF.6) CBUF = 'AS T '//DIGIT(TCLR)//' '//DIGIT(RED)//' '// 8899 0100  $\mathbf{1}$ DIGIT(GREEN)//\* \*//DIGIT(BLUE) 0101 CALL CMMND(IBUF.12) 0102 CBUF = 'D I '//DIGIT(TCLR) 0103 CALL CMMND(IBUF.5) 8184 **RETURN** +0105 C **B1B6** C\*\*\*ERROR RETURNS 0107 C 0108 8001 URITE(TERM. 8003) RED. IMLD. IMHI 0109 B003 FORMAT(' RED IMAGE NUMBER.'. I3.'. IS OUT OF RANGE:'.214.'.') 0110 GOTO 8900 0111 C  $B112$ B101 URITE(TERM. 8103) GREEN. IMLD. IMHI 8103 FORMAT(' GREEN IMAGE NUMBER.'. I3.'. IS OUT OF RANGE:'.214.'.') 0113 0114 GOTO 8900 0115 C 0116 8201 URITE(TERM. 8203) BLUE. IMLO. IMHI 8203 FORMAT(' BLUE IMAGE NUMBER.'. I3.'. IS OUT OF RANGE:'.214.'.') 0117 0118 GOTO 8900 0119 C S301 URITE(TERM, 8303) RED, GREEN, BLUE 0120 8303 FORMAT(' 3 MONOCHROME IMAGES MUST BE DISTINCT. YOURS:'.314) 0121 0122 GOTO 8900 0123 C 0124 8401 URITE(TERM, 8403) TCLR, CLLO, CLHI 8403 FORMAT(' YOUR TRUECOLOR IMAGE.'.14.'. IS OUT OF RANGE:'.214) 0125 8126 GOTO 8900  $6127$   $C$ 0128 8900 WRITE (TERM. 8901) 8129 8901 FORMAT(' DSPCL FAILS. NO DISPLAY TAKES PLACE.') 0130 **RETURN**  $6131 -$ END

&DSPGR T=00004 IS ON CR00021 USING 00012 BLKS R=0000

**BBB1** BBB2 SUBROUTINE DSPGR(GRNUM) 0004 C 0005 C\*\*\*PARAMETER DECLARATIONS: 8886 C 8007 INTEGER GRNUM ! a number 1-4 designating a COMTAL graphics plone. 0008 C C\*\*\*INTRODUCTION: 8089 8010 C 0011 C "DiSPlay GRaphics" is a subroutine that allows the caller to send a display command to the COMTAL from an HP program. 0012 C 0013 C The call can turn on one graphics plane, number 1, 2, 3, **0014 C** or  $\Delta$ . 8815  $\mathbb{C}$ 0016 C\*\*LIMITATIONS: **8617 C** 6018 C This subroutine does not turn off previous graphics planes. **B319 C** That is accomplished using the subroutine WIPGR. It is OK to call DSPGR repeatedly without an intervening WIPGR. 0020 C The extra calls have no effect, but they don't hang up the COMTAL. 6621 C 8022  $\mathbb{C}$ 0023 C\*\*\*SUBPROGRAMS CALLED: 0024 C 0025 C name source load remarks 0026 C RANGE &RANGE %RANGE logical function that determines if the 0827 C 0028 C first parameter is within the bounds defined - 0829 - C by the second and third parameter (inclusive). aCMMN2 %CMMN2 sends a constant string to the COMTAL as if G630 C CMMH2 0031 C the string were typed on the COMTAL Keyboard. DIGIT &DIGIT %DIGIT character\*1 function that returns '0'..'9' 0032 C 0033 C according to integer input 0..9. 9634 8035 CARRIOTTEN BY: 0036 C The code on which this subprogram is based was written by 0337 C NETTIE D. FAULCON. July. 1983. This modification is by **6038 C** 0039 C KEITH MILLER. June, 1984. 0040 C 0041 C\*\*REVISION HISTORY: 0042 C 0043 C 8844 C\*\*\*LOCAL VARIABLES:

0045 C 0046 LOGICAL **RANGE** I a function for determining if an integer is 8847  $\mathbf c$ I within a certain range. 0048 **INTEGER** ! the logical unit number for the terminal. **TERM** 8849 **INTEGER** IDUMMY I fills the place of an unused EXEC parameter. 0050 **INTEGER** GRLD.GRHI! limits on a graphics plane number. 0051 CHARACTER\*1 DIGIT I function that returns '0'..'9' for input 0052 **C** ! integers 0..9. 0053 **C** 0054 C\*\*\*INITIALIZATIONS: 0055  $\mathbf C$ 0056 DATA TERM/1/ 8057 DATA GRLO/1/.GRHI/4/ 0058 C C\*\*\*PROCESSING 0059 0069 C 8061 IF (.NOT. (RANGE(GRNUM, GRLO, GRHI))) GOTO 8001 | error return 0062 C "ADD GRaphics #GRNUM", where #GRNUM stends for the digit 0063 C 0064 C corresponding to GRNUM value. 8065 C CALL CMMN2('ADD GR '//DIGIT(GRNUM)) **8056** 8057 **RETURN** 0068 C 8869 CHOKKERROR RETURN: 0070 C 0071 8001 URITE(TERM, 8003) GRNUM, GRLO, GRHI 8003 FORMAT( ' THE GRAPHICS NUMBER. '. I3.', DUT OF RANGE: '.214) **BB72** 0073 C 0074 8900 URITE (TERM. 8901) 8901 FORMAT( ' DSPGR fails. No action taken on command,' ) 0075 8676 **RETURN**  $0077$ **END** 

0002 SUBROUTINE DSPVD **8884 С** 0005 C\*\*\*INPUT PARAMETERS: 0006 C 0007 C None. **0008 С** 0009 C\*\*\*INTRODUCTION: 0010 C 0011 C "DiSPlay ViDeo" commands the COMTAL to display the video image 0012 C which, by arbitrary convention, is always assigned to COMTAL 0013 C image #5. The video must be set to image 5 previous to this 0014 C  $coll.$ 0015 C 0016 C\*\*LANGUAGE: 0017 C 0018 C FORTRAN 77, the HP-100 version for RTE-6/VM. 0019 C 0020 C\*\*\*LIMITATIONS: 0021 C 0022 C The COMTAL image #5 must have been set to video before DSPVD is called. 0023 C 0024 C\*\*\*SUBPROGRAMS CALLED: 0025 C 0026 C name source load remarks 0027 C -------التالبات 0028 C **CMMND** &CMMND %CMMND transfers a command string to the COMTAL, which 0029 C accepts it as a Keyboard command. 0030 C DIGIT aDIGIT %DIGIT character%1 function that returns '0'-'9' 0031 C according to integer input 0-9. 0032 C 0033 C\*\*\*WRITTEN BY: 0034 C **6035 C** The code on which this subprogram is based was written by 0036 C NETTIE D. FAULCON, July, 1983. This subprogram was written by 0037 C KEITH MILLER. July. 1984. With the support of a NASA-ASEE 0038 C summer fellowship. 0039 C 0040 C\*\*\*REVISION HISTORY: 0041 C 0042 C 0043 C\*\*\*LOCAL VARIABLES: 0044 C

#### &DSPVD T=00004 IS ON CR00021 USING 00024 BLKS R=0000

8045 **INTEGER** IBUF(256)! buffers COMTAL command 0046 CHARACTER\*255 CBUF I character overlay for sending COMTAL commands 0047 **EQUIVALENCE** (CBUF, IBUF) 0048 **INTEGER** TVIMAG ! COMTAL image # for video camera 8049 CHARACTER\*1 DIGIT I function that returns '0'-'9' according 0050 C ! to integer input 0-9. 0051 C 0052 C\*\*INITIALIZATIONS: 0053 C 0054 **DATA** TVIMAG/5/ ! arbitrary choice. 0055 C 0056 CXXXPROCESSING 0057  $\mathbb C$ 0058 C DISPLAY THE VIDEO IMAGE 0059 C 0060 CBUF = 'DISPLAY IMAGE '//DIGIT(TVIMAG)//' ' 0061 CALL CMMND(IBUF, 16) 0062 C 0063 **RETURN** 0064 END

&HILD T=00004 IS ON CR00021 USING 00004 BLKS R=0000

2002 SUBROUTINE HILO(HI, LO, IMAGE) 0004 C 0005 CHORPARAMETER DECLARATIONS: **0006 C** INTEGER HI. LO ! output parameters. the high and low pixel values 2007 BBBB C I found in the designated image. INTEGER IMAGE ! the COMTAL image number of the image that is to 8889 0010 C I be searched for its high and low pixel values. 8011 C 8012 CXXXXINTRODUCTION: **BB13 C** 8014 C The subroutine "High and LOW values #2" reads through an image and 0015 C determines the highest and lowest pixel values, returning the values found. HILD scans the entire image. **BB16 C** 0017 C 0018 C\*\*\*LANGUAGE: **8819 C** 0020 C FORTRAN 77, the HP-1000 version for RTE-6/VM. 0021 C 0022 C\*\*KLIMITATIONS: 0023 C As noted above, this subroutine passes through an entire image, pixel 0024 C by pixel. In some applications you may want to combine other processing 0025 C during that pass, but this subroutine won't let you do that. 0026 C 0027 C 0028 COOK\*SUBPROGRAMS. CALLED: 0029 C. 0030 C name source load remarks. 0031 C -------------aRANGE XRANGE logical function that determines if 1st argument 0032 C **RANGE** 0033 C is within 2nd & 3rd inclusive. 0834 C RDIL2 GRDIL2 XRDIL2 reads a horizontal line of pixel values into 0235 C a 512 integer array. **0936 C** 0037 CHOOKLIRITTEN BY: **0038 C** 0039 C The code on which this subprogram is based was written by NETTIE D. FAULCON, July, 1983. This subprogram was unitten by 0040 C  $EB41 C$ KEITH MILLER, July, 1984, with the support of a NASA-ASEE 0042 C summer fellowship.  $BA43C$ 0044 C\*\*\*REVISION HISTORY:

```
0045 C
0046 C
0047 C***LOCAL VARIABLES:
0048 C
0049
            INTEGER IBUF(512) I buffer for a horizontal row of COMTAL pixel values
            INTEGER PXLD. PXHI! pixel value limits (for 8 bits. 0-255)
0050
0051
            INTEGER ROW, COL I indexes into the COMTAL image
0052
            INTEGER LNLO. LNHI! limits on COMTAL image line numbers
            INTEGER ARALO. ARAHI! limits on buffer array dimension
0053
0054
            INTEGER IMLO. IMHI I limits on COMTAL image numbers.
8055
            LOGICAL
                     RANGE
                                I function that determines if 1st argument is within
0056 C
                                 | 2nd & 3rd arguments inclusive.
0057
     \mathbf{C}0058 C***INITIALIZATIONS
0059 C
0060
            DATA IMLOZIZ, IMHIZ4Z
0061
            DATA PXLO/B/, PXH1/255/
0062
            DATA LNLO/0/, LNHI/511/
0063
            DATA ARALO/1/, ARAHI/512/
0054
0065
     - C
8066
      C***PROCESSING
0067
      \mathbf{C}0068
            IF (.NOT. (RANGE(IMAGE, IMLO, IMHI))) GOTO 8001 | error return
0069
      \mathbb{C}0070
            HI = PXLO ! artificially low
0071
            LO = PXHI ! artificially high
0072 C
8073
            DO 2000 ROW = LNLO, LNHI
8874
               CALL RDIL2(IBUF, IMAGE, ROW)
8875
               DO 1000 COL = ARALO, ARAHI
0076
                   IF (IBUF(COL) .GT. HI).HI = IBUF(COL)
8077
                   IF (IBUF(COL) .LT. LO) LO = IBUF(COL)
0678
       1000
               CONTINUE
       2000 CONTINUE
8679
0880 C
0081
            RETURN
0032 C
0083
       8001 URITE (TERM. 8003) IMAGE . IMLO. IMHI
8834
       8003 FORMAT(' IMAGE NUMBER,', IS,', IS OUT OF RANGE:',215,',')
0085
            GOTO 8900
BBB6 C
8687
       8900 URITE (TERM. 8901)
       8901 FORMAT(' HILD FAILS. HI AND LO PARAMETERS UNCHANGED.')
8888
6689
            RETURN
0090
            END
```
#### &HISTO T=00004 IS ON CR00021 USING 00005 BLKS R=0000

0001 SUBROUTINE HISTO(IMAGE) 0002 0004 C 0005 C\*\*\*PARAMETER DECLARATIONS: **0006 C** 0007 INTEGER IMAGE ! the COMTAL image number to take the histogram of. 0008 C 0009 C\*\*\*INTRODUCTION: **2218 C** 0011 C The subroutine HISTOgram uses the COMTAL "function memory" (a look-up 0012 C table) to construct a histogram of the given image, which is held 0013 C. IN A SCALED VERSION in the function memory associated with IMAGE. 0014 C This histogram is displayed by HISTO. 0015 C 0016 C\*\*\*LANGUAGE: 0017 C 0018 C FORTRAN 77, the HP-1000 version for RTE-6/VM. 0019 C 0020 CXXXLIMITATIONS: 8821 C The function memory associated with image number IMAGE is destroyed. 0022 C IMAGE must be within the boundaries for COMTAL image memories, or 0023 C 0024 C an error message is given and HTABLE is unchanged. 0025 C Notice that the histogram is scaled so that the largest value reaches 0026 C to the top of the screen when displayed. Thus, no absolute counts can 0027 C be easily deduced from the function memory values. See the subroutine 0028 C 0029 C COUNT if absolute pixel value counts are desired. 0030 C HISTO puts the HP into a busy wait while the COMTAL determines the 0031 C histogram. Otherwise, the COMTAL ignores subsequent CMMN2 commands. 0032 C 0033 C 0034 C\*\*\*SUBPROGRAMS CALLED: 0035 C 0036 C remarks name source lood 8037 C ------0038 C %CMMN2 sends a constant string to the COMTAL, which CMMN<sub>2</sub> &CMMN2 0039 C treats it as a command typed on the COMTAL. %DELAY puts the HP into a busy wait for at least the 0040 C DELAY **&DELAY** 0041 C given number of seconds. %DIGIT character\*1 function that returns '0'-'9' 0042 C DIGIT **&DIGIT** according to integer input 0-9. 0043 C

0044 C RANGE &RANGE %RANGE logical function that determines if its ist

argument lies within its 2nd and 3rd, inclusive. 0045 C **0046 C** B047 C\*\*\*WRITTEN BY: 0048 C The code on which this subprogram is based was written by **C** 0049 NETTIE D. FAULCON, July, 1983. This subprogram was written by 0050 C KEITH MILLER. July. 1984. with the support of a NASA-ASEE 0051  $\mathbb{C}$ summer fellowship. 0052 C  $\mathsf{C}$ 0053 0054 C\*\*\*REVISION HISTORY: 0055 C 0056 C C\*\*\*LOCAL VARIABLES: 8857 **0058 C** ! the single digit character corresponding to **IMCHAR** CHARACTER\*1 8859 ! input parameter IMAGE. 8868 I function that returns '0'-'9' for integer CHARACTER\*1 DIGIT 0061 ! input  $0-9$ . **AA62 C** ! function that determines if ist argument is **RANGE LOGICAL** 8863 t within 2nd and 3rd, inclusive. 0064 C ! logical unit for terminal output. **TERM INTEGER** 0065 IMLO. IMHI ! limits for IMAGE number. **INTEGER** 0066  $\mathbb C$ 0067 0068 CXXXINITIALIZATIONS: 0069 C IMLO/1/.IMHI/4/ DATA 8878 TERM/1/ DATA 0071  $\mathbf C$ 0072 C\*\*\*PROCESSING: 8073 0074 ୍ଦୁ IF (.NOT. (RANGE(IMAGE. IMLO. IMHI))) GOTO 8001 ! error return 0075 0076 C IMCHAR = DIGIT(IMAGE) ! delag initialization until after IMAGE 8077 ! has been found to be within its limits. 0078 C 0079 C The following COMTAL command expands to: 0080 C Function memory #I = Histogram of image 6681 C where  $\textcolor{red}{\#}1$  is the single digit associated with IMAGE. **0082 C** Image #I is automatically used for the histogram. 6083 - C 0084 C CALL CMMN2('F '//IMCHAR//' H') 0085  $\overline{C}$ 8086 While the COMTAL compiles the histogram, it ignores all HP  $\mathbb{C}$ 0087 commands; thus, we pause until the histogram is found. 0088 C 0089 C CALL DELAY(15) ! 14 seconds experimentally determined as the 6290

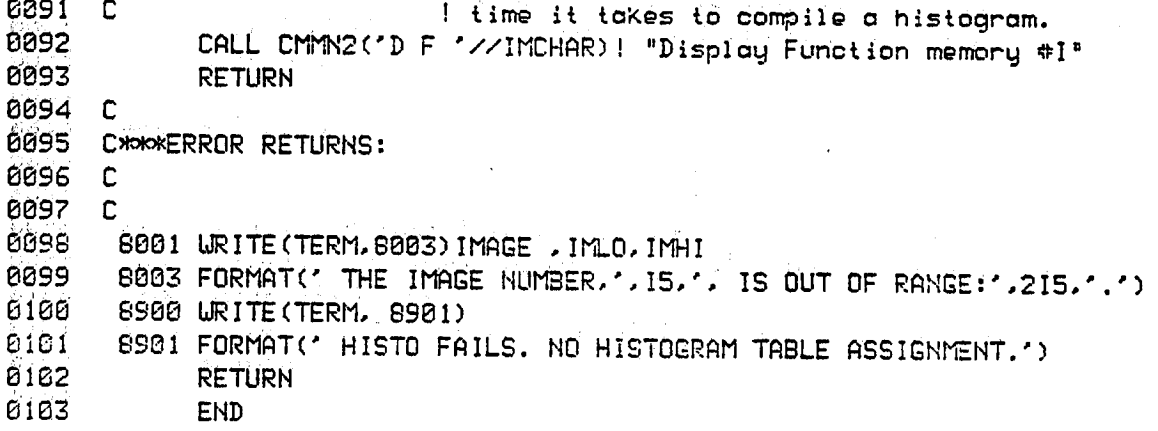

& ICOPY T=00004 IS ON CR00021 USING 00012 BLKS R=0000 8881 8882 SUBROUTINE ICOPY(OUTIMG, INIMG) 0003 0004  $\mathbf{C}$ 0005 C\*\*\*INPUT PARAMETERS: 8006  $\mathbf C$ **BBB7** INTEGER OUTIMG I COMTAL image number for the destination 8888 INTEGER INIMG ! COMTAL image number for the source 8889  $\Gamma$ 0010 CXXXXINTRODUCTION: **PO11** n 0012 C "Image COPY" commands the COMTAL to copy one black and 0013 C white image into another. The OUTIMG destination image 0014 C is, of course, wiped out by this exchange. The input 0015 C image for ICOPY and the output image must be associated with 0016 C a COMTAL image memory plane (1-4 currently). 0017 The companion subroutine ICPY2 requires that the OUTIMG  $\mathbf{C}$ 8818 be a COMTAL image memory plane, but the INIMG can be in the range C 0019 C  $1 - 9$ . 0020 C 0021 C\*\*\*LANGUAGE: 0022 C 0023 C FORTRAN 77, the HP-100 version for RTE-6/VM. 0024 C 0025 C\*\*\*LIMITATIONS: 0026 C ICOPY only works for the grey level images of COMTAL, not the 0027 C 0028 C truecolor images. 0029 C 0030 C\*\*\*SUBPROGRAMS CALLED: 0031 C 0032 C name source load remarks 0033 C 0034 C &CMMND %CMMND this subroutine takes an INTEGER array which CMMND 0035  $\mathbb{C}$ contains a COMTAL command string, and transfers 0036 C the command to COMTAL. The second parameter คค.ร.ว  $\mathbb{C}$ gives the character count of the command string. 0038 C &RANGE %RANGE this logical function determines if its first **RANGE** 0039 C argument is within the bounds formed by its 0040 C last 2 arguments, inclusive. 0041 C &DIGIT %DIGIT character\*1 function that returns a single digit DIGIT 0042 C '0'-'9' according to integer input 0-9. 0043 C 0044 C\*\*\*WRITTEN BY:

8045 C 0046 Ĩ. The code on which this subroutine is based was written by NETTIE D. FAULCON in July. 1983. This modification is by **BR47**  $\mathbf{C}$ 8048 C KEITH MILLER June, 1984. 8849  $\mathbf{r}$ 0050 C\*\*\*REVISION HISTORY: 8051  $\Gamma$ 8052 C 0053 C\*\*CLOCAL VARIABLES: 0054 C 0055 LOGICAL **RANGE** ! function determines if 1st argument is 0056  $\mathbf{C}$ ! within 2nd and 3rd argument inclusive. 8857 ! function returns '0'-'9' according to CHARACTER\*1 DIGIT 0056 C ! integer input 0-9. 8859 CHARACTER\*255 CCOMM I character buffer for building up a call 0060 C ! to the CMMND subroutine. 8861 **INTEGER** IBUF (128)! integer overlay of CCOMM 8862 **EQUIVALENCE** (CCOMM. IBUF) 8063 C 8064 **INTEGER** IMLO. IMHI I the range of legal COMTAL image numbers 8065 INTEGER **TERM** ! terminal logical unit 8066  $\mathbf{C}$ 8067 C\*\*\*INITIALIZATION: 0068 C 8069 DATA  $IMLO/1/1$   $IMHI/4/$ 8070 DATA TERM/1/ 8071  $\mathbb{C}$ 8072 CXXXPROCESSING: 8073  $\overline{\mathbf{c}}$ 8874 IF (.NOT.(RANGE(OUTIMG.IMLO.IMHI))) GOTO 8001 ! error return  $\sim$   $\sim$ IF (.NOT. (RANGE(INIMG, IMLO, IMHI))) GOTO 8101 | error return 8075 8876  $\mathbf{C}$ 8077  $\Gamma$ Legal image numbers, so do the copy 6078  $\mathbb{C}$ 6079 CCOMM = 'IMAGE '//DIGIT(OUTIMG)//' = IMAGE '//DIGIT(INIMG) 2000 6080 C n. 8881  $\mathbf{C}$ PROGRAMMING NOTE: see COMTAL USER'S GUIDE for 6682 C further information on the command string abbreviated 8283  $\mathbb{C}$ in the string above. £384 C 0085 CALL CMMND( IBUF, 17 ) ! sends copy command to COMTAL **BRB6 RETURN** 6087 c C\*\*\*ERROR RETURNS: 6088 **2839**  $\Gamma$ 6090 8001 URITE(TERM, 8003) OUTIMG, IMLO, IMHI

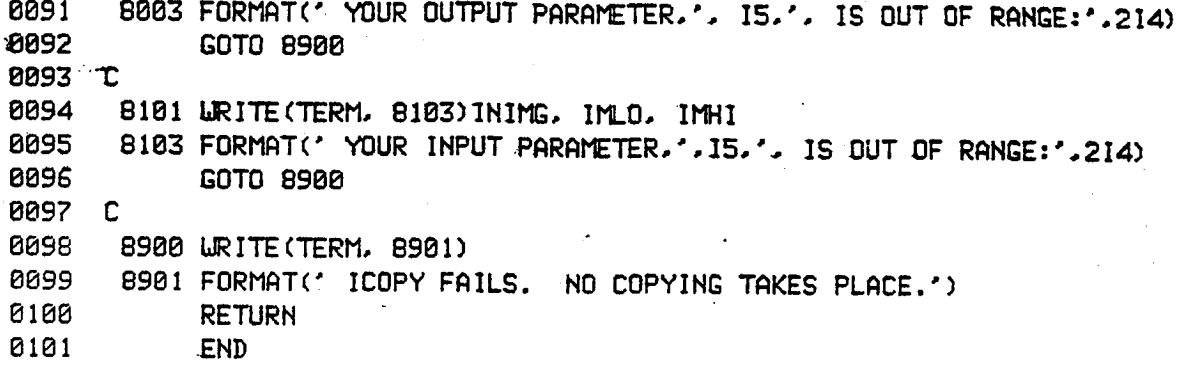

## &ICPY2 T=00004 IS ON CR00021 USING 00018 BLKS R=0000

8882 SUBROUTINE ICPY2(OUTIMG, INIMG) 0004 C 0005 CHOCKINPUT PARAMETERS: 0006 C 0007 INTEGER OUTIMG ! COMTAL image number for the destingtion 0008 INTEGER INIMG ! COMTAL image number for the source 0009 C 0010 C\*\*\*INTRODUCTION: 0011 C 0012 C "Image CoPY #2" commands the COMTAL to copy one black and **19813 C** white image into another. The OUTIMG destination image 0014 C is, of course, wiped out by this exchange. The input 0015 C image for ICPY2 can be any single digit number: the output 0016 C image must be a COMTAL image memory plane (1-4 currently). 0017 C The companion subroutine ICOPY requires that both images 0018 C be COMTAL image memory planes. 0019 C 0020 CXXXLANGUAGE: 0021 C 0022 C FORTRAN 77, the HP-100 version for RTE-6/VM. 0023 C 0024 C\*\*\*LIMITATIONS: 0025 C 0026 C ICOPY only works for the grey level images of COMTAL, not the 0027 C truecolor images. 0028 C 0029 D\*\*\*SUBPROGRAMS CALLED: 0030 C 0031 C name source load remarks 0032 C 0033 C CMMND & CMMND %CMMND this subroutine takes an INTEGER array which 0034 C contains a COMTAL command string, and transfers 0035 C the command to COMTAL. The second parameter 0036 C gives the character count of the command string. 0037 C RANGE & RANGE %RANGE this logical function determines if its first 0038 C argument is within the bounds formed by its 0039 C last 2 arguments, inclusive. 0040 C DIGIT &DIGIT %DIGIT character\*1 function that returns a single digit 0041 C '0'-'9' according to integer input 0-9. 0042 C 0043 C\*OKWERITTEN BY: 0044 C

The code on which this subroutine is based was written by 0045 C NETTIE D. FAULCON in July, 1983. This modification is by 0046 C . June. 1984. 0047  $\mathbf{C}$ KEITH MILLER 0048 C 0049 C\*\*\*REVISION HISTORY: 0050 C 0051 C 0052 C\*\*\*LOCAL VARIABLES: 0053 C 0054 LOGICAL RANGE ! function determines if 1st argument is ! within 2nd and 3rd arqument inclusive. 0055 - C ! function returns '0'-'9' according to DIGIT 0056 CHARACTER\*1 0857 C ! integer input 0-9. ! character buffer for building up a call CHARACTER\*255 CCOMM 0058 0059 C ! to the CMMND subroutine. **FIGGA INTEGER** IBUF (128)! integer overlay of CCOMM 0061 **EQUIVALENCE** (CCOMM, IBUF) 0062 C IMLO. IMHI I the range of legal COMTAL image numbers 0063 **INTEGER** ! terminal logical unit INTEGER TERM 8064 0665 C 0066 C\*\*\*INITIALIZATION: 0067 C IMLO/1/, IMHI/4/ 0068 DATA TERM/1/ DATA 6069 0070 C 0071 C\*\*\*PROCESSING: 0072 C IF (.NOT.(RANGE(OUTIMG, IMLO, IMHI))) GOTO 8001 ! error return 0273 IF (.NOT. (RANGE(INIMG, 1, - 9 11) GOTO 8101 ! error return 0074 0075 C 0076 C Legal image numbers, so do the copy 8877  $\Gamma$ 2000 CCOMM = 'IMAGE '//DIGIT(OUTIMG)//' = IMAGE '//DIGIT(INIMG) 8078 0079 C PROGRAMMING NOTE: see COMTAL USERS GUIDE for 8330 C further information on the command string abbreviated 8881 C 0382 C in the string above. 0083 C CALL CMMND( IBUF, 17 ) ! sends copy command to COMTAL 6984 6085 **RETURN** 0386 C C\*\*\*ERROR RETURNS: 6087 0088 C 8001 URITE(TERM, 8003) OUTIMG, IMLO, IMHI 8890 8003 FORMAT(' YOUR OUTPUT PARAMETER,', I5,', IS OUT OF RANGE:',214) 6090

÷.

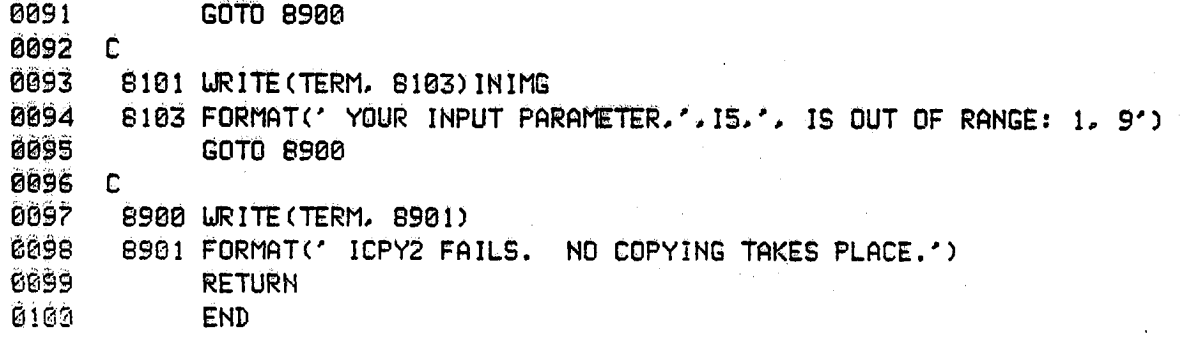

 $\bullet$ 

 $\ddot{\cdot}$ 

&MERGE T=00004 IS ON CR00021 USING 00005 BLKS R=0000

8861 6002 SUBROUTINE MERGE (OUTURD, BYTE1, BYTE2) 0603 0004 C **BOC5** C\*\*\*PARAMETER DECLARATIONS: 6666 C **BOO7** OUTURD I the output, the 2 input bytes merged into 1 integer INTEGER CCCC. EYTE1 I the left, high order input byte (in lower byte). INTEGER 8889 BYTE2 I the right, low order input byte (in lower byte). INTEGER 6610 C  $0011$ C\*\*\*INTRODUCTION: C612 C 6613 C The subroutine MERGE takes two integer inputs which should be non-zero 0014 C in the lower byte only, and merges these lower order bytes into a single EB15 C integen output. **£615 C** ED17 C\*\*\*LANGUAGE:  $E016$   $C$ 6019 C FORTRAN 77, the HP-1000 version for RTE-6/VM. 0020 C 6021 C\*\*\*LIMITATIONS:  $6322 \Gamma$ **ES23 C** Note that MERGE does not check that the upper order byte of the CO24 C input INTEGERs are zeros. This check could be added, but will slow down MERGE execution. This speed is important, since MERGE was designed 0025 C 6026 C to be a very low level routine. 6627  $\mathbb C$ **6028 C\*\*\*SUBPROGRAMS CALLED:** EGGS C none. HE CEO - C DOS1 CHOKAWRITTEN BY:  $CCE2 C$ aboo The code on which this subprogram is based was written by  $\subset \mathbb{C}$  $0.004<sup>-1</sup>$ NETTIE D. FAULCON, July, 1983. This subprogram was written by KEITH MILLER, July, 1984, with the support of a NASA-ASEE **EGGS C** CDRP. ିପ semmer fellowship. COD) ETSE C\*\*\*REVISION HISTORY: **EE39 C** 6040 C 6041 C\*\*\*LOCAL VARIABLES: 0042 C C043 INTEGER IHOLD ! an INTEGER interpretation of bits CHARACTER CHOLD(2) ! a CHARACTER interpretation of bits E044

```
0045 C
ED48
            INTEGER IMERGE ! an INTEGER interpretation of bits
BOAT
            CHARACTER CSPLIT(2)! a CHARACTER interpretation of bits
CS48 C
6049
            EQUIVALENCE (IHOLD, CHOLD), (IMERGE, CSPLIT)
6050 C
ECSI ExportNITIALIZATIONS: none.
BOS2 C
0053 C
BESA CANOPROCESSING:
0055 C
DOSE
            IHOLD = BYTE10057
            CSPLI\hat{T}(1) = CHOLD(2)0659
            IHDLD = BYTE28659
            CSPLI\hat{T}(2) = CHOLD(2)6660
            OUTURD = IMERGE
GRE1 C
8032
            RETURN
8063
            END
BBF4
CO65
0966
CCSP
esse
```
CHORML T=00004 IS ON CR00021 USING 00004 BLKS R=0000 **BBS** 1 0632 SUBROUTINE NORML(IMAGE)  $CCO4$   $C$ 6005 CXXXPARAMETER DECLARATIONS: **DOOD** C 8002 INTEGER IMAGE ! designates a COMTAL image to "normalize" (see below) BOOD C ECOS C\*\*\*INTRODUCTION: 6016 C The subroutine NORMaL searches through an image to find its lowest  $6011C$ 6612 C pixel value. Then NORML replaces each pixel in the image  $\frac{1}{2}$  (call that value X) with the value  $(X - 10w)$ . This subroutine was  $C313C$ developed to obtain an image of the variations inherent in the lighting 8614 C 6615 idble that should give a constant background light, but is instead giving  $\mathbb C$ 8016 C a light with a variation of as many as 18 grey scale levels out of 255. 6017 The "normalized" background image is subtracted from the digitized image  $\mathbb{C}$ 6616  $\mathbb{C}$ to simulate a uniform background. 8919  $\mathbb{C}$ 0020 CXXXLANGUAGE: 6621  $\mathbb{C}$ 0022 C FORTRAN 77, the HP-1000 version for RTE-6/VM. 8623  $\mathbb{C}$ E824 C\*\*\*LIMITATIONS: 0925  $\Gamma$ This subroutine makes two passes through the image, one to obtain the 6625 C 0027 C lowest pixel value, and one to write out the new pixel values. In some 6028 C applications, the programmer may want to add new processes during one of those passes. Also, the subroutine HILO is used here, even though 6329  $\mathbb{C}$ 6038 only the lowest value is required. To optimize, create a new subroutine - C 6631 C which only determines the low value. **COSS**  $\mathbb{C}$ 6035-CNONSUBPROGRAMS CALLED: **CO34 C** 6555 C. namo source load nemanks dobis  $\mathbb C$ المرتب لمرتبط للرابط e pri rzi C. RDIL2 SEDIL2 reads one horizonici COMTRL image line into CRDIL2 CSSO -C an integer array, one integer/pixel. C533 C CURIL2 URIL2 %URIL2 unites one horizontal COMTAL image line from 0049 C an integer array; one integer/pixel. E341 C **HILO CHILD XHILO** determines the highest and lowest pixel value **CO42 C** in an image. **CO43 C 6644 CXNOXURITTEN BY:** 

```
0045 C
CC46 C
         The code on which this subprogram is based was written by
0047<sup>o</sup>NETTIE D. FAULCON, July, 1983. This subprogram was written by
6043 C
         KEITH MILLER, July, 1984, With the support of a NASA-ASEE
EC49 C
          summer fellowship.
6556 C
E151 CARAREVISION HISTORY:
6052 C
essa c
0054 CMOSLOCAL VARIABLES:
6955 C
            INTEGER IBUF(512) ! buffer for pixel values: one pixel / integer
೯೦೮ಕ
6357
            INTEGER ARALD.ARAHI! array bounds for a pixel buffer
BOFS
            INTEGER LNLO. LNHI ! I imits on COMTAL row numbers
0655
            INTEGER HI. LO
                                I highest and lowest pixel values in IMAGE
0000
            INTEGER ROW, COL
                                | loop indices
6061 C
Be32 CXMMXINITIALIZATIONS>
6663 C
6064
            DATA ARALOZIZ. ARAHIZSI2Z
6365
           DATA LNLO /0/, LNHI /511/
0356 C
CCS7 CXOMPROCESSING
CO68 C
2559
            CALL HILO(HI, LO, IMAGE)
0076 C
6071DO 2000 ROW = LNLO, LNHI
6072
               CALL RDIL2(IBUF, IMAGE, ROW)
E 973
               D0 1000 CDL = ARALO. ARAHI6074.
                  IBUF(COL) = IBUF(COL) - LO0.751000
               CONTINUE
6073
               CALL URIL2(IMAGE, ROW, IBUF)
6077
      2000 CONTINUE
cita d
COVE.
            RETURN
chec
            END
```
# &NOTE2 T=00004 IS ON CR00021 USING 00024 BLKS R=0000

0001 6002 SUBROUTINE NOTE2(GRNUM, XCOOR, YCOOR, COLOR, FACTOR, NOTE) 0003 0004 C 8005 C\*\*\*PARAMETER DECLARATIONS: 0006 C 8887 **INTEGER** GRNUM I the number of the graphic to be written into: 0008  $\mathbb{C}$ ! NOTES doesn't clear or display this graphic. 8889 **INTEGER** XCOOR ! 0010 **INTEGER** YCOOR ! XCOOR and YCOOR define the upper left corner of the 0011 C ! position of the first character in the NOTE. 0012 FACTOR! controls size of characters plotted; 1..16. **INTEGER** 8813 CHARACTER\*1 COLOR I signals if you wish to stay the same color ('S') 0014 C ! or change to red ('R'), green('G'), blue('B'), 0015 C ! black('K'), white('W'), or yellow('Y'). 0016 CHARACTER\*(\*)NOTE ! the message to be printed in graphics: NOTES 0017 C ! designed for constant strings. 0018 C 0019 C\*\*\*INTRODUCTION: **0020 С** 0021 C This subroutine, NOTE2 writes a line of characters into a COMTAL graphics 0022 C plane. The parameter NOTE should be a constant string. 0023 C A very similar subroutine. NOTES, uses a string variable and a length 0024 C parameter instead of the constant string. 0025 C 0026 C\*\*\*LANGUAGE: 0027 C 0028 E FORTRAN 77, the HP-1000 version for RTE-6/VM. 0029 C. 0030 C\*\*\*LIMITATIONS: 0031 C 0032 C GRNUM must be in the range 1-4 inclusive. XCOOR and YCOOR must be in the range 0-511. 0033 C 0034 C COLOR must be one of the following: 'S' (for "Same color"), "R" (for "Red"), "G" (for "Green"), "B" (for "Blue"), 8035  $\overline{C}$ 'K' (for "black"), 'W' (for "White") or 'Y' (for "Yellow"), 0036 C Other colors could be easily added. See TABLE 1 in the NOTES **MM37** C. 0038 C section for other colors. 0039 C FACTOR must be in the range 1-16 inclusive. If a restriction is violated. NOTES fails with an error message. 0040 C 0041 C 0042 C The graphics plane named here is turned on and all other graphics 0043 C planes are turned off when this subroutine is executed. The GRNUM plane is NOT cleared. 0044 C

0045 **C** 8046 C The length of time it takes the COMTAL to write a note in graphics 8047  $\mathbf{r}$ causes a timing problem; the COMTAL may ignore the next COMTAL 0048  $\mathbf{C}$ command sent from the HP. Therefore, we DELAY the HP for a number 0049 C of seconds proportional to the size of the NOTE characters. 0050 C 0051 C\*\*\*SUBPROGRAMS CALLED: 0052 - C 8053  $\Gamma$ name source load remarks 0054 C 0055 C CMMN<sub>2</sub> &CMMN2 %CMMN2 sends constant string to COMTAL as if it 0056 C were typed at the COMTAL Keyboard. 8057  $\mathbf C$ CMMD **&CMMND** %CMMND sends command string and length parameter to 8058  $\mathbf c$ COMTAL as if it were typed at the COMTAL Keyboard. 8859  $\Gamma$ **DELAY** "&DELAY \*\* DELAY puts the HP in a busy wait; the argument to DELAY 8868  $\mathbf c$ gives the number of seconds to DELAY. 8861  $\mathbf{C}$ DIGIT **&DIGIT** %DIGIT character\*1 function that returns '0'-'9' 8062  $\mathbb{C}$ according to integer input 0-9. 8063 **C DSPGR** %DSPGR adds a graphics plane to the display. **&DSPGR** 0064 C LEN -- HP FORTRAN77 instrinsic integer function that **RA65**  $\mathbf C$ returns the length of a character strina. 8066 C **RANGE &RANGE** %RANGE logical function that determines if ist 8067 C parameter is within the 2nd & 3rd inclusive. 8068 **C** BB69 C\*\*\*WRITTEN BY: 8878  $\mathbf{C}$ 0071 C The code on which this subprogram is based was written by 0072  $\mathbb{C}$ NETTIE D. FAULCON, July, 1983. This subprogram was written by 0073 C KEITH MILLER, July, 1984, with the support of a NASA-ASEE 0074 C summer fellowship. 8875  $\mathbf{C}$ 0076 CXXXREVISION HISTORY: 8077 £ 0078 C 0079 C\*\*\*LOCAL VARIABLES: 0080  $\Gamma$ 8881 CHARACTER\*1 DIGIT I function that returns '0'-'9' for integer 0082 C  $!$  input  $0-9$ . 8883 ! intrinsic HP FORTRAN77 function that returns **INTEGER** LEN 0084 C I the length of a character string. **PRB5** LOGICAL RANGE ! logical function determines if 1st argument is 0086 C I within 2nd and 3rd arguments, inclusive. 7600 CHARACTER\*1 GRCHAR! the single digit that corresponds to GRNUM. 8888 **INTEGER LONG** ! length of the character string. 0089 START ! the # of first character in CBUF that holds **INTEGER** 0090 C ! the first character of NOTE.

0091 C 8092 INTEGER GRLO.GRHI ! limits for COMTAL graphics plane number. INTEGER CMLO.CMHI ! limits on COMTAL coordinates. 0093 0094 INTEGER FCLO.FCHI ! limits on FACTOR. 0095 INTEGER TERM ! logical unit for terminal output. 0096 C 0097 **INTEGER** IBUF(128) ! buffer for sending CMMND commands. 8898 CHARACTER\*255 CBUF ! overloys IBUF 0099 **EQUIVALENCE** (IBUF, CBUF) 0100 C C\*\*\*INITIALIZATIONS: 0101 0102 C 0103 GRLO/1/.GRHI/4/ DATA 0104 DATA CML0/0/SCMH1/511/ 0105 DATA FCLO/1/JFCHI/16/ 0106 DATA TERM/1/ 0107 C 0108 C\*\*\*PROCESSING: 0109 C IF (.NOT. (RANGE(GRNUM, GRLO.GRHI))) GOTO 8001 ! error return  $0110$  $0111$ IF (.NOT. (RANGE(XCOOR. CMLO.CMHI))) GOTO 8101 ! error return 0112 IF (.NOT. (RANGE(YCOOR, CMLO, CMHI))) GOTO 8201 | error return IF (.NOT.(RANGE(FACTOR, FCLO, FCHI))) GOTO 8301 | error return 0113 0114 C GROHAR = DIGIT(GRNUM) ! initialization delayed until GRNUM checked. 0115 0116 C IF ((COLOR .EQ. 'S').OR.(COLOR .EQ. 's')) GOTO 2000 ! "Same" 0117 IF ((COLOR .EQ. 'R').OR.(COLOR .EQ. 'r')) GOTO 1000 ! "Red" 0118 IF ((COLOR .EQ. 'G').OR.(COLOR .EQ. 'g')) GOTO 1100 ! "Green" 0119 IF ((COLOR .EQ. 'B').OR.(COLOR .EQ. 'b')) GOTO 1200 ! "Blue" 0120 IF (COLOR .EQ. 'K').OR.(COLOR .EQ. 'K')) GOTO 1300 ! "blacK" 0121 IF ((COLOR .EQ. 'W').OR.(COLOR .EQ. 'w')) GOTO 1400 ! "White" 0122 0123 IF ((COLOR .EQ. 'Y').OR.(COLOR .EQ. 'y')) GOTO 1500 ! "Yellow" 0124 C ELSE...COLOR an illegal character 0125 GOTO 8401 ! error return  $0126$  C Color graphics red 0127 C 1000 CALL CMMN2('CO G '//GRCHAR//' RED') 0128 0129 GOTO 2000 0130 C 0131 C Color graphics green 1100 CALL CMMN2('CO G '//GRCHAR//' GRN') 0132 0133 GOTO 2000 0134  $\mathbf C$ 0135 C Color graphics blue 1200 CALL CMMN2("CO G '//GRCHAR//' BLU') 0136

0137 GOTO 2000 0138 C 0139 C Color graphics black 0140 1300 CALL CMMN2('CO G '//GRCHAR//' BLA')  $0141$ GOTO 2000 0142 C 0143 C Color graphics white 0144 1400 CALL CMMN2('CO G '//GRCHAR//' WHT') 8145 GOTO 2000 0146 C  $6147 C$ Color graphics white 0148 1500 CALL CMMN2('CO G '//GRCHAR//' YEL') 0149 GOTO 2000 0150 C 0151 2000 CALL DSPGR(GRNUM) I display the chosen graphics CALL WRTAR(XCOOR, YCOOR) | position the cursor for writing 0152 0153 C 0154  $LDNG = LEN(NOTE)$ 0155 IF (FACTOR .GE. 10) GOTO 3000 0156 C ELSE... CBUF(1:8) = 'G '//GRCHAR//' L '//DIGIT(FACTOR)//' ' 8157 0158  $STATE = 9$ 0159  $LDNG = LONG + 8$ 0160 GOTO 4000 0161 C THEN... 0162 3000 CBUF(1:9) = 'G '//GRCHAR//' L 1'//DIGIT(FACTOR-10)//' ' 0163  $START = 10$ 0164  $LONG = LONG + 9$ 0165 GOTO 4000  $0166C$ 0167 4000 CBUF(START:LONG) = NOTE 0168 CALL CMMND(IBUF.LONG) 0169 C 0170 C Put the HP in a busy wait while the COMTAL writes the note.  $0171$ CALL DELAY((FACTOR/4)+1)  $0172$ **RETURN** 0173 C @174 CXXXERROR RETURNS: 0175 C 0175 8801 URITE (TERM.8003) GRNUM.GRLO.GRHI 8003 FORMAT(' THE GRAPHICS NUMBER,', IS.', IS OUT OF RANGE:', 214,'.')  $0177$ 0173 GOTO 8900 0179 C 8101 URITE (TERM. 8103) XCOOR. CMLO. CMHI ຍາອອ 8103 FORMAT(' THE X COORDINATE,', IS,', IS OUT OF RANGE:',214,'.') 0181 0182 GOTO 8900
0183 C 0184 8201 URITE (TERM, 8203) YOOOR, CMLO, CMHI 8203 FORMAT(' THE Y COORDINATE.'. I5.'. IS OUT OF RANGE:'.214.'.') 0185 0186 GOTO 8900 0187 C 0188 8301 URITE(TERM, 8303) FACTOR, FCLO, FCHI 8303 FORMAT(' THE SCALE FACTOR.'. I5.'. IS OUT OF RANGE:'.214.'.') 0189 0190 GOTO 8900 0191 C 0192 8401 URITE (TERM. 8403) COLOR 0193 8403 FORMAT(' THE COLOR PARAMETER.'.A1.'. IS NOT S. R. G. OR B.') 0194 GOTO 8900 0195 C 8900 URITE (TERM.8901) 0196 0197 0901 FORMAT(' NOTE2 FAILS. NO LETTERING PLACED INTO GRAPHICS.') 0198 C 0199 **RETURN** 0200 **END** 

 $\ddot{\phantom{1}}$ 

# &NOTES T=00004 IS ON CR00021 USING 00004 BLKS R=0000

```
0001
           SUBROUTINE NOTES (GRNUM, XCOOR, YCOOR, COLOR, FACTOR, NOTE, LENGTH)
0002
0004 C
0005 C***PARAMETER DECLARATIONS:
0006 C
0837
                         GRNUM ! the number of the graphic to be written into:
           INTEGER
0008 C
                              ! NOTES doesn't clear or display this graphic.
0009
           INTEGER
                         XCOOR !
0010
                         YEBDR ! XEBBR and YEBBR define the upper left corner of the
           INTEGER
8811 C
                               ! position of the first character in the NOTE.
8012
           INTEGER
                        FACTOR! controls size of characters plotted; 1-16.
6813
                        COLOR I signals if you wish to stay the same color ('S')
           CHARACTER*1
0314 C
                              ! or change to red ('R'), green('G'), or blue('B').
8315
           CHARACTER*255 NOTE
                              I the message to be printed in graphics is in the
0916 C
                              ! first LENGTH characters of this string.
0817
           INTEGER
                        LENGTH! the number of NOTE characters that are to be used.
0018 C
0019 C***INTRODUCTION:
0020 C
         This subroutine, NOTES writes a line of characters into a COMTAL graphics
0221 C
0322 C
         plane. The parameter NOTE should be a declared string.
         A very similar subroutine. NOTE2. uses a string constant without a length
0023
     \mathbb{C}0024 C
         parameter.
0025 C
0026 CXXXLANGUAGE:
0027 C
         FORTRAN 77. the HP-1000 version for RTE-6/VM.
0028 L
0029
     \mathbb{C}^*0030 C**LIMITATIONS:
0031 C
0032 C
         GRNUM must be in the range 1-4 inclusive.
0633 C
         XCOOR and YCOOR must be in the range 0-511.
         COLOR must be one of the following: 'S' (for "Same color"),
0334 C
         "R" (for "Red"), "G" (for "Green"), or "B" (for "Blue").
0035 C
0036 C
         FACTOR must be in the range 1-16 inclusive.
6637 C
         LENGTH must be in the range 0-255 inclusive.
         If a restriction is violated. NOTES fails with an error message.
0338 C
0039 C
8949 C
         The graphics plane named by GRNUM is turned on and all other
0041 C
         graphics planes are turned off. GRNUM plane is NOT cleared.
EBA2 CBecause the COMTAL takes a while to write the note to the screen,
0043 C
0044 C
         there can be a timing problem between the COMTAL and the HP which
```
0045 C causes the COMTAL to ignore the next HP command. Therefore, the noutine DELAY is used to cause a delay proportional to the size 0046 C 8847 C of the characters being printed at the COMTAL. 0048  $\mathbf{C}$ 0049 C\*\*\*SUBPROGRAMS CALLED: **BB58 C** 8851  $\mathbb{C}$ name source load remorks 0052 C 0053  $\mathbf C$ CMM<sub>N2</sub> &CMMN2 %CMMN2 sends constant string to COMTAL as if it 0854 C were typed at the COMTAL Keyboard. 0055  $\mathbb{C}$ CMMND **GCMMND** %CMMND sends a fixed string command to COMTAL as if it 8056  $\mathbb{C}$ were typed at the COMTAL Keyboard. 0057  $\mathbf C$ DELAY *&DELAY* %DELAY puts the HP in a busy wait for the number of 0058  $\mathbf C$ seconds designated in DELAY's parameter. 0059 C DIGIT %DIGIT character\*1 function that returns '0'-'9' **GDIGIT 8060 C** according to integer input 0-9. 0061 **C DSPGR &DSPGR** %DSPGR adds a graphic plane to the display. 0062 C **RANGE** %RANGE logical function that determines if the 1st **&RANGE** 0063  $\mathbf C$ argument is within the 2nd & 3rd inclusive. 0064 C **FIBE5** C\*\*WRITTEN BY: 8866  $\mathbb{C}$ 8867  $\overline{c}$ The code on which this subprogram is based was written by 0068 C NETTIE D. FAULCON, July, 1983. This subprogram was written by 8069 KEITH MILLER. July. 1984. with the support of a NASA-ASEE C 0070 C summer fellowship. 0071 C 0072 C\*\*\*REVISION HISTORY: 0073  $\mathbb{C}$ 0074 t 0075 C\*\*LOCAL VARIABLES: 0676 C **6877** DIGIT ! function that returns '0'-'9' for integer CHARACTER\*1 6078 C  $: input 0-9.$ 6079 RANGE ! function that determines if 1st argument is LOGICAL **8880 C** I within 2nd and 3rd arguments, inclusive. 8631 CHARACTER#1 GROHAR! the single digit that corresponds to GRNUM. 6382 **INTEGER** LONG I the longth of the CMMND command. 0093 C **6334** GRLO.GRHI ! limits for COMTAL graphics plane number. INTEGER 0035 CMLO.CMHI ! limits on COMTAL coordinates. **INTEGER** 8886 INTEGER FCLO.FCHI ! limits on FACTOR. 8687 **INTEGER** STLO.STHI ! limits on string LENGTH. 8888 INTEGER **TERM** ! logical unit for terminal output. 0089  $\mathbb{C}$ 6390 CHARACTER\*255 CBUF ! buffer for CMMND commands

72.

0091 INTEGER IBUF(128)! overloys CBUF 0092 **EQUIVALENCE** (CBUF, IBUF) 0093 C 0094 C\*\*\*INITIALIZATIONS: 0095 C 0096 DATA GRLO/1/.GRHI/4/ 8097 **DATA** CML0/0/.CMH1/511/ 0098 DATA FCL0/1/.FCHI/16/ 0099 **DATA** STL0/0/.STH1/255/ 0100 **DATA** TERM/1/ 0101 C 0102 C\*\*\*PROCESSING: 0103 C 0104 IF (.NOT. (RANGE(GRNUM, GRLO, GRHI))) GOTO 8001 ! error return IF (.NOT. (RANGE(XCOOR, CMLO, CMHI))) GOTO 8101 ! error return 0105 IF (.NOT.(RANGE(YCOOR, CMLO,CMHI))) GOTO 8201 ! error return 0106 IF (.NOT.(RANGE(FACTOR.FCLO.FCHI))) GOTO 8301 ! error return 0107 IF (.NOT. (RANGE(LENGTH, STLO, STHI))) GOTO 8401 ! ennor neturn 0163 0109 C 0110 GROHAR = DIGIT(GRNUM) ! initialization delayed until GRNUM checked. 0111 C  $0112$ IF (CCOLOR .EQ. 'S').OR.(COLOR .EQ. 's')) GOTO 2000 ! "Same" 0113 IF ((COLOR .EQ. 'R'), OR. (COLOR .EQ. 'r')) GOTO 1000 ! "Red" IF ((COLOR .EQ. 'G').OR.(COLOR .EQ. 'g')) GOTO 1100 ! "Green"  $0114$ IF ((COLOR .EQ. 'B').OR. (COLOR .EQ. 'b')) GOTO 1200 ! "Blue" 0115 0116 C ELSE...COLOR an illegal character  $0117$ GOTO 8501 ! error return 0118 C 0119 C Color graphics red 0120 ·1000 CALL CMM2('CO G '//GRCHAR//' RED')  $0121$ GOTO 2000  $\rightarrow$ 0122 C 0123 C Color graphics green 0124 1100 CALL CMM2('CO G '//GRCHAR//' GRN') GOTO 2660 0125 0125 C  $0127$   $C$ Color graphics blue 1200 CALL CMMN2("CO G "//GRCHAR//" BLU") 0128 0129 GOTO 2000 0130 C 8131 2000 CALL DSPER(GRNUM) l display the chosen graphics CALL URTAR(XCOOR, YCOOR) | position the cursor for writing  $0132 -$ 0133 C IF (FACTOR .GE. 10) GOTO 3000 0134 0135 C  $ELSE...$ CBUF = 'G '//GRCHAR//' L '//DIGIT(FACTOR)//' '//NOTE 0136

0137 LONG = LENGTH + 8 0138 GOTO 4000 0139 C THEN... CBUF = 'G '//GRCHAR//' L 1'//DIGIT(FACTOR-10)//' '//NOTE 0140 3000  $0141$  $LDNG = LENGTH + 9$ 0142 GOTO 4000 0143 C 0144 4000 CALL CMMND(IBUF.LONG) 0145 C 0146 C Delay for a second or two to relieve timing problem between 0147 C the HP and the COMTAL 0148 CALL DELAY((FACTOR/4)+1)  $0149$ **RETURN** 0150 C 0151 C\*\*\*ERROR RETURNS: 0152 C 0153 8001 URITE (TERM. 8003) GRNUM. GRLO. GRHI 0154 8003 FORMAT(' THE GRAPHICS NUMBER.'. I5.'. IS OUT OF RANGE:'.214.'.') 0155 GOTO 8900 0156 C 0157 8101 URITE (TERM. 8103) XCOOR. CMLO. CMHI 8103 FORMAT(' THE X COORDINATE,', IS,', IS OUT OF RANGE:',214,',') 0158 0159 GOTO 8900 0160 C 0161 8201 URITE (TERM. 8203) YCOOR. CMLO. CMHI  $0162$ 8203 FORMAT(' THE Y COORDINATE,', IS,', IS OUT OF RANGE:',214,',') 0163 GOTO 8900 0164 C 0165 8301 URITE (TERM, 8303) FACTOR, FCLD, FCHI \*8303 FORMAT(\* THE SCALE FACTOR,', 15,', IS OUT OF RANGE:',214,',') 0166  $0167$   $^{\circ}$ GOTO 8900 0168 C 0169 6401 URITE (TERM, 8403) LENGTH, STLO, STHI 0170 8403 FORMAT(' THE STRING LENGTH.'. I5.'. IS OUT OF RANGE:'.214.'.')  $0171$ GOTO 8900 0172 C 0174 S503 FORMAT(' THE COLOR PARAMETER.'.A1.', IS NOT S. R. G. OR B.') 0175 GOTO 8900 0176 C 0177 8900 URITE (TERM, 8901) G178 8901 FORMAT(' NOTES FAILS. NO LETTERING PLACED INTO GRAPHICS.') 0179 C 0180 **RETURN** 0131 **END** 

&PAINT T=00004 IS ON CR00021 USING 00004 BLKS R=0000

0002 SUBROUTINE PAINT(IMAGE, BRUSH, SHADE) 0004 C 0005 C\*\*\*PARAMETER DECLARATIONS: 0006 C 0007 INTEGER IMAGE I number of the COMTAL image to be painted 8888 INTEGER BRUSH ! size of the square brush area 0009 INTEGER SHADE ! the pixel value to be brushed on 0010 C 0011 C\*\*\*INTRODUCTION: 0012 C 0013 C The subroutine PAINT allows the interactive user to paint **6014 C** onto a COMTAL image, using the trackball to quide the brush. 0015 C The user uses the HP keyboard to signal when to paint. **8016 C** Each time the HP KCR> is pressed, PAINT paints a BRUSH X BRUSH 8017 C square of pixels with the cursor position in the upper left corner 6018 C of the square. The maximum size for a brush has been set (arbitrarily) 0019 C to 64 pixels square. **8020 C** 0021 C\*\*KLANGUAGE: 0022 C 0023 C FORTRAN 77, the HP-1000 version for RTE-6/VM. 0024 C 0025 C\*\*\*LIMITATIONS: 0026 C 0027 C The COMTAL Keyboard is inaccessible to the HP. Therefore, we 0028 C must use the HP Keyboard even though we use the COMTAL trackball. 0329 C Because of the HP Keyboard limitations. the program requires  $0030 C$ a pointilistic painting: one square in the image is darkened **8831 C** each time the HP <CR> is pressed. 0032 C 0033 CXXXSUBPROGRAMS CALLED: 0034 C 0035 C name source load remarks 0036 C -------0037 C **DSPBW** *&DSPEW* %DSPBW display a monochrome COMTAL image. 0838 C **URIRC CLIRIRD** %URIRE unites the contents of an array to a COMTAL image: C639 C the values are read into a rectangle in the image. 0343 C **RDTAR** &RDTAR XRDTAR reads the current COMTAL cursor position. **CO41 C WAIT GWAIT** %WAIT halts HP processing until HP KCR> entered. 0042 C **CMMND** %CMMND sends a character string to COMTAL, which **&CMMND** 0043 C treats the string as a COMTAL Keyboard command.

0044 C

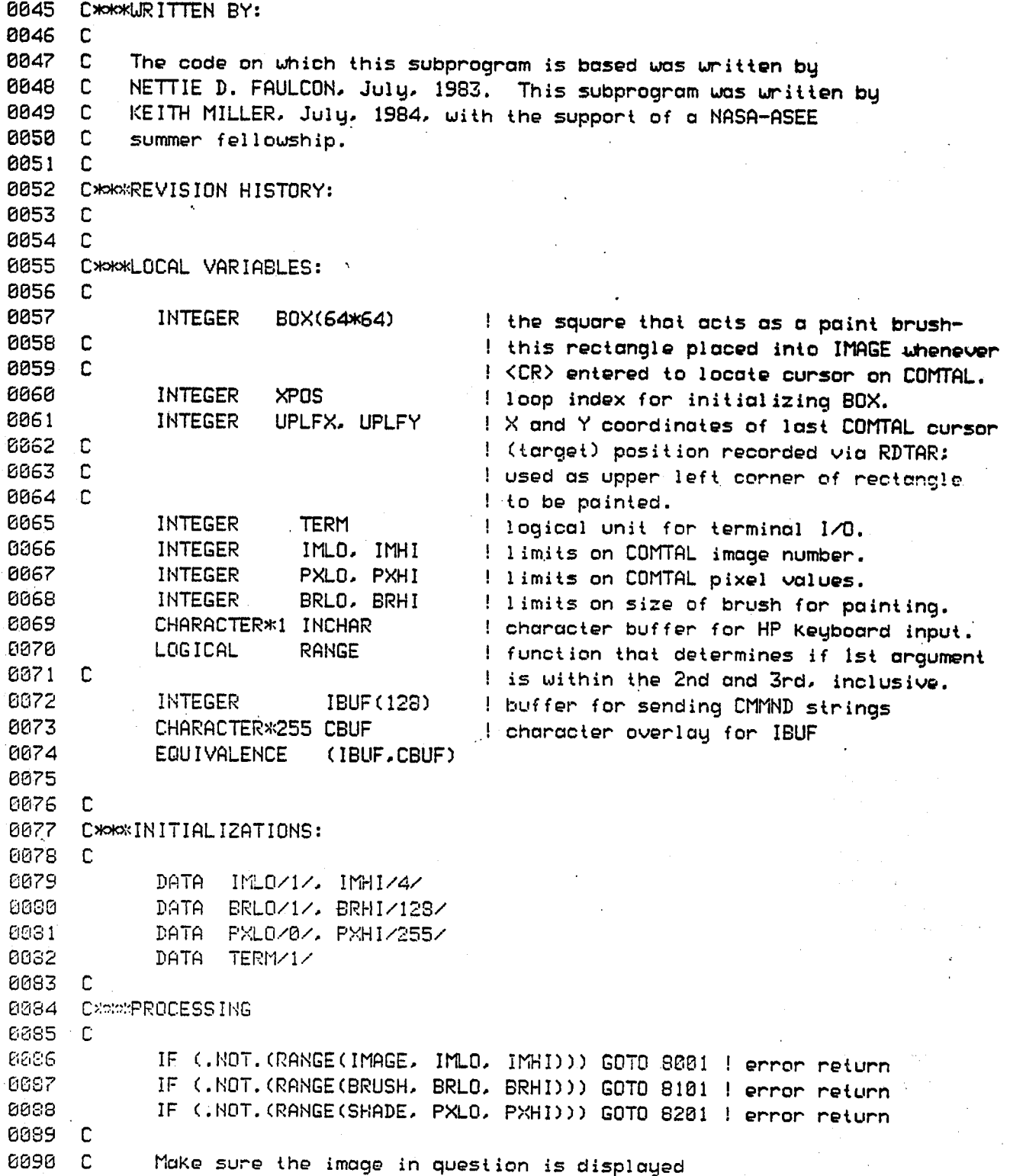

 $\overline{77}$ 

0091 C  $\sim 100$ 0092 CALL DSPBW(IMAGE) 0093 C 0094 C Initialize the paint brush (this initialization done here 0095 C instead of above to avoid processing when a parameter is bad). 0096 C **0097 C** Programming note: the BOX array is filled as a one dimensional array. 0098 C but is interpreted by WRIRC below as a two dimensional array. 0099 C 0100 DO 400 XPOS = 1. (BRUSH\*BRUSH) 0101 BOX(XPOS) = SHADE 0102 400 CONTINUE 0103 C 0104 C add the target and dump the image on the COMTAL 0105 C 0106 CBUF = 'ADD TARGET \$DUMP IMAGE ' 0107 CALL CMMND(IBUF, 23) 0108 C 0109 C Give instructions to user 0110 C 0111 URITE (TERM, 501) 501 FORMAT(' ENTER <CR> TO PAINT A SQUARE.'. 0112 0113  $\mathbf{1}$ ' ENTER S<CR> TO EXIT PAINTING.') 0114 C 0115 C Loop for input/painting starts here: 0116 C 0117  $1000$  INCHAR =  $\cdot$ 0118 READ(TERM, 1001) INCHAR 0119 1001 FORMAT(1A1) IF (INCHAR .EQ. ' ') GOTO 2000 ! paint another square and continue. 0120  $0121$ IF ((INCHAR .EQ. 'S') .OR. (INCHAR .EQ. 's')) GOTO 9000 I terminate 0122 C ELSE...illegal entry 0123 URITE(TERM, 1003) INCHAR  $0124$ FORMAT(' THE CHARACTER ENTERED, "', 1A1, '", IS NOT LEGAL', 1003 0125  $\mathbf{1}$ ' FOR PAINTING.'./.' PLEASE TRY AGAIN.') 6126 GOTO 1000  $6127 C$  $0123 C$ . Actual painting takes place here: 0129 C 0130 2000 CALL RDTAR(UPLFX, UPLFY) 0131 CALL URIRO(IMAGE, UPLFX, UPLFY, BOX, BRUSH, BRUSH) 0132 GOTO 1000 0133 C 0134 C\*\*\*ERROR RETURNS: 0135 C 8001 URITE(TERM, 8003) IMAGE, IMLO, IMHI 0136

8003 FORMAT(' IMAGE NUMBER.'. I5. '. OUT OF RANGE:'. 214. '.') 0137 0138 GOTO 8900 0139 C 0140 8101 URITE(TERM, 8103) BRUSH, BRLO, BRHI 0141 8103 FORMAT(' BRUSH ARGUMENT,', I5, ', OUT OF RANGE:', 214, '.') 0142 GOTO 8900 0143 C 0144 8201 URITE(TERM, 8203) SHADE, PXLO, PXSH 8203 FORMAT(' SHADE ARGUMENT.', I5,', OUT OF RANGE:', 214, '.') 0145 0146 GOTO 8900 0147 C 0148 8900 URITE (TERM. 8901) 0149 8901 FORMAT(' PAINT SUBROUTINE FAILS.') 0150 C 0151 9000 CONTINUE 0152 **RETURN** 0153 **END** 0154

&PROFL T=00004 IS ON CR00021 USING 00004 BLKS R=0000 0001 0002 SUBROUTINE PROFL(GRAPH, IMAGE) 0004 C 0005 C\*\*\*FARAMETER DECLARATIONS: 0006 C 0007 INTEGER GRAPH ! the number of the COMTAL graphics plane in which 0008 C ! the profile is to be displayed. 0009 IMAGE ! the number of the COMTAL image which is going to **INTEGER** 0010 C ! be "profiled." 0011 C 0012 C\*\*\*INTRODUCTION: 0013 C The subroutine PROFiLe gives HP access to the COMTAL's interactive 0014 C 0015 C profiling facilities. This subroutine initializes the COMTAL for 0016 C (taking profiles of IMAGE and displaying them in the specified GRAPH plane. Note that this subroutine clears the specified graphics plane. 0017 C Control passes to COMTAL for profiling, and then a KCR> on the HP 0018 C 0319 C terminal restores control to the HP terminal. 0020 C 0021 C\*\*\*LANGUAGE: 0022 C 0023 C FORTRAN 77, the HP-1000 version for RTE-6/VM. 0024 C 0025 C\*\*LIMITATIONS: 0026 C 0027 C GRAPH and IMAGE are checked, and if they are out of bounds, no 0028 C profiling takes place and an error message is printed. The shift from the HP terminal to the COMTAL terminal may result in some 0029 C confusion, but this switch exploits the COMTAL circuitry much more 0030 C efficiently than would be possible using the HP terminal alone. 0031 C 0032 C 0033 C\*\*\*SUBPROGRAMS CALLED: 0034 C 0035 C name source load remarks 0036 C --------------0037 C **RANGE** %RANGE logical function that determines if 1st argu-**GRANGE** 0038 C ment is within 2nd and 3rd, inclusive. 0039 C CMMND &CMMND %CMMND sends a command to the COMTAL as if it were 0040 C typed at the COMTAL Keyboard. %WAIT halts HP processing until <CR> is pressed on 0041 C WAIT 8.WAIT 0042 C the HP Keyboard. 0043 C CHAR ---- instrinsic HP FORTRAN77 function that converts 0044 C integers into characters

0045  $\mathbb{C}$ aDIGIT %DIGIT character\*1 function that returns '0'..'9' DIGIT 0046 C according to integer input 0..9. 0047  $\mathbf{C}$ 0048 C\*\*\*WRITTEN BY: 0049 -C. 0050 C The code on which this subprogram is based was written by 0051 C NETTIE D. FAULCON. July. 1983. This subprogram was written by KEITH MILLER, July, 1984, with the support of a NASA-ASEE 0052 C 0053 C summer fellowship. 0054 C 0055 C\*\*\*REVISION HISTORY: 0056  $\mathbb{C}$ 0057 C\*\*\*LOCAL VARIABLES: 0058 C 0859 GCHAR ! the character that corresponds to the single CHARACTER\*1 0060 C ! digit argument, GRAPH 8361 ICHAR ! the character that corresponds to the single CHARACTER\*1 0862.  $\mathbb{C}$ ! digit argument. IMAGE 0063 CHARACTER\*1 BELL ! the ASCII code for ESCAPE. 8064 DIGIT I function that returns '0'..'9' according to CHARACTER\*1 0065 C ! integer argument 0..9. 8066 **CHARACTER** CHAR ! intrinsic FORTRAN77 function for integer to BOE7  $\mathbb{C}$ ! character conversion. 8300  $\mathbb{C}$ 0069 **INTEGER** IBUF(128)! integer buffer for sending COMTAL commands 0070 CHARACTER\*255 CBUF ! overlays IBUF 0071 EQUIVALENCE (IBUF.CBUF) 0072 - C 0073 **INTEGER** GRLO.GRHI! limits on numbers of graphics planes in COMTAL 8674 IMLO, IMHI! limits on numbers of image planes in COMTAL INTEGER 8075 LOGICAL ! logical function that determines if 1st argu-RANGE 0076  $\mathbb{C}$ ! ment is within 2nd and 3rd argument, inclusive. 6677 **INTEGER TERM** I logical unit for terminal output 0378  $\mathsf{C}$ 8679 C\*\*\*INITIALIZATIONS: **0660**  $\mathbb{C}$  $BC31$ DATA GRLO/1/.GRHI/4/ 0333 DATA IMLO/1/, IMHI/4/ GÖST. TERM/1/ DATA 0084 **BELL** CHAR(7) ! HP bell 0035  $\mathbb{C}$ 6086 **CXXXPROCESSING** 0087 C IF (.NOT. (RANGE (GRAPH, GRLO, GRHI))) GOTO 8001 8888 IF (.NOT. (RANGE(IMAGE, IMLO, IMHI))) GOTO 8101 0099 0090 C

0091 C. set up COMTAL display for profiling 0092 C 8093 GCHAR = DIGIT(GRAPH) 0094 ICHAR = DIGIT(IMAGE) 0095 C 0096 C the following COMTAL command reads as follows (#G stands for 0097 C the single digit associated with GRAPH; and #I, with IMAGE): 0098 C Display Image #1: Add Graphics #G: CLear Graphics #G: 0099 C COLor Graphics #G RED. 0103 C 0101 CBUF = 'D I '//ICHAR//' \$ADD G '//GCHAR//' \$CL G '//GCHAR// 0102  $1$ ' SCO G '//GCHAR//' RED' 0103 CALL CMMND(IBUF, 34) 0104 C 0105 C the following COMTAL command reads: Add TArget: 0106 C Graphics #G = PROfile of image #1. 0107 C 0108 CBUF = 'A TA \$G '//GCHAR//' PRO '//ICHAR 0109 CALL CMMND(IBUF, 15) 0110 C  $0111C$ print out instructions for the COMTAL Keyboard interaction  $E112 C$  $0113$ URITE (TERM. 7001)  $6114$ 7001 FORMAT(' COMTAL function switches control profiling.',  $0115$ /.' Switch 2 toggles X profiling on and off.', /,  $\mathbf{1}$ 0116  $\overline{2}$ ' Switch 3 toggles Y profiling on and off.', /, ' Switch 1 requests new profiles.'./, 0117  $\overline{3}$ 0118 ' Press <ESC> on the COMTAL Keyboard and then press',  $\overline{4}$ 0119 5. <CR> on the HP Keyboard to end profiling.') 0129 CALL UAIT 0121 **RETURN** 0122 C 0123 C\*\*\*ERROR RETURNS:  $0124 C$ 8001 URITE(TERM, 8003)GRAPH, GRLO, GRHI 0125 8003 FORMAT(' THE GRAPH PARAMETER, ', I4,', IS OUT OF RANGE:',213) 0126 0127 GOTO 8900 0128 C S101 URITE(TERM, S103) IMAGE, IMLO, IMHI  $0129$ 8103 FORMAT(' THE IMAGE PARAMETER,', I4,', IS OUT OF RANGE:',213)  $0130$  $0131$ GOTO 8960 6132 C 0133 8900 URITE (TERM. 8901) 8901 FORMAT(' PROFL FAILS. NO PROFILING DONE.') 0134 0135 **RETURN** 0136 END

**CCO1** 6662 LOGICAL FUNCTION RANGE(OBJECT, LOW, HIGH) 0004 C 6665 C\*\*\*PARARAMETER DECLARATIONS: 0006 C 6067 INTEGER OBJECT I the number to be examined  $CO38<sub>1</sub>$ INTEGER LOW. HIGH ! the limits on the number 8885 C 6010 C\*\*\*INTRODUCTION:  $0311$  $\mathbb{C}$ 0912 C This function returns . TRUE. if the OBJECT is within the range 0013 C between LOW and HIGH (inclusive), and .FALSE. if it is outside 0014 C that range. If LOW .GT. HIGH, an error message is printed, 0015 C and .FALSE. is returned. 9916 C. 0017 C\*\*LIMITATIONS: 0318 C 0019 C No error code is returned. Only a message is printed out. 0020 C 6021 C\*\*\*URITTEN BY:  $C<sub>0</sub>22C$ 0023 C Keith Miller, NASA-Langley ASEE fellow, 1984 6624 **C** 0025 C\*\*\*REVISION HISTORY: 0025  $\mathbb{C}$ 0027 - C 0028 CXXXLOCAL VARIABLES: 0029  $\mathbb{C}$ easa. INTEGER TERM ! logical unit for terminal output 6331 С 0032 C\*\*\*INITIALIZATIONS: 6673 C 0634 **DATA** TERM/1/ CG35 C 0336 CXXXPROCESSING: 6037 C 6026. IF (LOW .GT. HIGH) URITE(TERM, 1631) LOW, HIGH 0839 1001 FORMAT(' LOW.', 15, ', .GT. HIGH,', 15, '. RANGE fails.') RANGE = ((OBJECT.GE. LOW).AND. (OBJECT.LE. HIGH)) 8040  $6641$ **RETURN** 9042 END 8643 0044

#### &RANGE T=00004 IS ON CR00021 USING 00003 BLKS R=0000

&RDGLN T=00004 IS ON CR00021 USING 00018 BLKS R=0000 0002 SUBROUTINE RDGLN (ONOFFS, GRAPH, LINE) 0004 C 0005 C\*\*\*PARAMETER DECLARATIONS: 0006 C INTEGER DNOFFS(32) ! 16 bits per integer. 512 bits in a line. 0007 8008 INTEGER GRAPH ! COMTAL image graphics # to be written to. 6809 INTEGER LINE ! which horizontal line to be written to: 0010 C ! lines numbered from 1 (screen top) to 512. 0011 C 0012 C\*\*\*INTRODUCTION: 0013 C 0014 C This subroutine ReaDs a Graphics LiNe from the COMTAL. The line of 0015 C bits is coded as 1 for on and 0 for off. 0016 C 0017 C\*\*\*LANGUAGE: 0018 C 0019 C FORTRAN 77, the HP-1000 version for RTE-6/VM. 0020 C 0021 C\*\*KLIMITATIONS: 0022 C 0023 C If GRAPH or LINE is out of range, an error message is printed 0024 C and no transfer takes place. 0025 C 0026 C\*\*\*SUBPROGRAMS CALLED: 0027 C  $0028$   $\cdot$   $\circ$ name source load remarks 0029 C ------ $\begin{array}{cccccccccccccc} \multicolumn{2}{c}{} & \multicolumn{2}{c}{} & \$ \_\_\_\_\_\_\_\_\_\_\_\_\_\_ 0038 C RANGE GRANGE XRANGE logical function that determines if its **8331 C** first parameter is within the last two parameters. 0032 C 0033 CXXXWRITTEN BY: 0034 C 0035 C The code on which this subprogram is based was written by NETTIE D. FAULCON, July, 1983. This modification is by 0036 C **CO37 C** KEITH MILLER. June, 1984. 0039 C 8839 C\*\*\*REVISION HISTORY:

0040 C 0041 C

0042 C\*\*\*LOCAL VARIABLES: E043 C 0044

LOGICAL RANGE ! function that ascertains if its first parameter

0045 c ! is between (inclusive) its last 2 parameters 0046 INTEGER TERM I the logical unit for terminal output INTEGER GRLO. GRHI ! the limits on COMTAL monochrome image numbers 8847 8848 INTEGER LNLO. LNHI ! the limits on COMTAL image line numbers 8849 £ 0050 C\*\*\*INITIALIZATIONS: 0051 C 0052 DATA TERM/1/ DATA 0053 GRLO/1/, GRHI/4/ 0054 DATA LNL0/0/, LNH1/511/ 0055 **C** 0056 **C**\*\*\*PROCESSING 0057 -C 0058 IF (.NOT. (RANGE (GRAPH. GRLO. GRHI))) GOTO 8001 ! error return 0059 IF (.NOT. (RANGE(LINE, LNLO.LNHI))) GOTO 8101 ! error return 0060 C 0061 C Programming note: 0062 C The EXEC call is explained in detail in the 0063 HP Programmer's Reference Manual for RTE-6/VM, p.2-19ff. - C This 0064 C transfer function for the COMTAL is discussed in the 0065 - C COMTAL User's Manual, Section 5.2.2.1. In the EXEC call 0066 C that follows, the HP resident driver. DVR41, is called as 0067 C follows: the first parameter (1) signifies a read; the second parameter is in two parts: 36B identifies the resident **0063 C** DVR41 driver, and 100B identifies the line transfer operation 0069 C of that driver; the third parameter (ONOFFS) holds the data to be 0070 C 0071 C transfered, and the fourth parameter gives ONOFFS' length in words (32): and the final parameter is a COMTAL command code for the transfer 0072 C 0073 CALL EXEC(1,36B+100B,0NOFFS,32,(GRAPH-1)\*2048 + LINE + 512) 0074 **RETURN** 0075 C 0076 CXXXERROR RETURNS 0077 C 0378 8001 URITE(TERM, 8003) GRAPH, GRLO, GRHI 0079 8003 FORMAT(' GRAPHICS NUMBER.', I3, ' OUT OF RANGE:', 212,'.') 0083 GOTO 8900 0031 C 0332 S101 URITE(TERM, 8103) LINE, LNLO, LNHI 8103 FORMAT(' LINE NUMBER.', 14, ' OUT OF RANGE:', 213, '.') 0033 0584 GOTO 8900 0 C350 8096 8900 URITE (TERM. 8901) 0087 8901 FORMAT(' RDGLN FAILS. NO TRANSFER.') 6688 **RETURN 0089 END** 

τ.

£RDGPT T=83304 IS ON CR60021 USING 06024 BLKS R=0000 SUBROUTINE RDGPT(VALUE, GRAPH, XCOOR, YCOOR) AAN2 0004 C C005 C\*\*\*PARAMETER DECLARATIONS: 0006 C BBB7 INTEGER VALUE 1 0-1 graphics value to be retrieved. 0008 ! COMTAL graph number to be read from. INTEGER GRAPH 6639 INTEGER XCOOR, YCOOR! point where value is to be read from. 0010 C 0011 C\*\*\*INTRODUCTION:  $0012$   $C$ 6013 C This subroutine ReaDs a Graph PoinT from the COMTAL. The value of the graphics is an on/off decision, represented 0014 C C015 C by an integer 1 or 0. If the graph number or coordinates are out of range, an error 8016 C 6017 C message is printed and no transfer takes place. 0018 C 6019 C\*\*\*LANGUAGE: 0020 C FORTRAN 77, the HP-1000 version for RTE-6/VM. 0021 C **B022 C** 0023 C\*\*\*LIMITATIONS: 0024 C If GRAPH, XCOOR, YCOOR, or VALUE are out of range, an error message 0025 C is printed at the terminal and no transfer takes place. 0026 C 8827 C 0028 C\*\*\*SUBPROGRAMS CALLED: 0029 C 9830 C name source load remorks **6631 C** --------------SRANGE XRANGE logical function that determines if its 6832 C RANGE 0033 C first parameter is within the last two parameters. 0634 C ------ HP FORTRAN77 instrinsic function that takes an **BTEST** -------0035 C integer argument and returns . TRUE. or . FALSE. 6036 C according to the bit selected by its second C637 C argument: bit = 0, FALSE returned. 0038 C 0039 CXXXWRITTEN BY: 0040 C 6641 C The code on which this subprogram is based was written by NETTIE D. FAULCON. July. 1983. This modification is by 0042 C 0043 C KEITH MILLER. June, 1984. 8044 C

0045 CHOCREVISION HISTORY: 0046 C 8847  $\mathbb{C}$ 0348 CMOKALOCAL VARIABLES: 0049 C 0050 LOGICAL RANGE I function that ascertains if its first parameter 8051 C ! is between (inclusive) its last 2 parameters 0052 LOGICAL BTEST ! is a certain bit on or off. 8353 INTEGER TERM ! the logical unit for terminal output INTEGER GRLO. GRHI ! the limits on COMTAL monochrome graph numbers 0354 0055 INTEGER LNLO, LNHI I the limits on COMTAL graph line numbers INTEGER BTLO. BTHI ! the limits on COMTAL graphics values 0056 8057 INTEGER BITS(32) ! a buffer to read & write a COMTAL graphics line 8858 INTEGER WORD I which word of BITS holds the bit selected by XCOOR. 0059 ! which bit in BITS (WORD) holds the bit selected by INTEGER BIT **CO60 C** ! XCOOR; bits numbered 8-15, right to left. 8061  $\Gamma$ 5862 C\*\*\*\*\*MITIALIZATIONS? 0063 C. 0054 DATA TERM/1/ 0065 DATA GRLO/1/, GRHI/4/ 0066 DATA  $LNLO/6/$ ,  $LNH1/511/$ 8367 C. 0068 C\*\*\*PROCESSING 0059 C 6070 IF (.NOT. (RANGE(GRAPH.GRLO.GRHI))) GOTO 8001 | error return IF (.NOT.(RANGE(XCOOR.LNLO.LNHI))) GOTO 8101 | error return 0071 8072 IF (.NOT. (RANGE(YCOOR.LNLO.LNHI))) GOTO 8201 | error return 0073 C 0074  $\mathbb{C}$ Programming note: 0075 C The EXEC calls below are to the DVR41 driver. The first call 0376 C is identical to the call made in RDILN. The second EXEC call 8877  $\mathbb C$ is identical to the one in URILN. See the documentation for 0678 C those subroutines for details on these calls. 8079  $\mathbb{C}$ **BBSG C** Read the COMTAL line (horizontal) that contains the point in question: C581 C CALL EXEC(1,36B+100B,BITS,32,(GRAPH-1)\*2048 + 512 + YCOOR) 0032 C353 C 0884 C Find the single bit that has been selected: 0095 C **08S6**  $WORD = (XCOOR/16) + 1$ 8387 BIT =  $(16*UORD)$  - XCOOR - 1 0688 C 0089  $VALUE = 0$ thit is clear until proven set. 0050 IF (BTEST(BITS(WORD), BIT)) VALUE = 1

0091 **RETURN** 0092 C 0093 C\*\*\*ERROR RETURNS 0094 C 8001 URITE(TERM, 8003) GRAPH, GRLO, GRHI 0095 8003 FORMAT(' GRAPH NUMBER,', I3, ' OUT OF RANGE:', 212,',') 0696 6897 GOTO 8900 0098 C 8101 URITE(TERM, 8103) XCOOR, LNLO, LNHI 8099 8183 FORMAT(' X COORDINATE.', 14, ' OUT OF RANGE:', 214, '.') 0109  $0101$ GOTO 8900 0102 C 0103 8201 URITE(TERM, 8203) YOOOR, LNLO, LNHI 8203 FORMAT(' Y COORDINATE.', 14, ' OUT OF RANGE:', 214, '.') 0104 0105 GOTO 8900 0106 C 0107 8900 URITE(TERM, 8901) 8901 FORMAT(' RDGPT FAILS. NO TRANSFER.') 9108 0109 **RETURN** 0110 **END** 

#### &RDIL2 T=00004 IS ON CR00021 USING 00018 BLKS R=0000

SUBROUTINE RDIL2(INTS, IMAGE, LINE) 0002 **0004 C** 0005 C\*\*\*PARAMETER DECLARATIONS: 0006 - C **INTS(512)** 1 512 pixel values to be read, one integer/pixel 8887 **INTEGER** 0008 IMAGE ! COMTAL image number to be read from **INTEGER** 6009 INTEGER LINE ! which horizontal line is to be read from: 0010 C ! lines numbered from 1 (screen top) to 512. 0011  $\mathbb{C}$ 0012 C\*\*\*INTRODUCTION: 0013 C This subroutine ReaDs on Image LiNe from the COMTAL. The line of 0014 C pixels is mode up of 8 bit (0-255) grey scale intensities. **The** 6315 - C C . PIXELS array will be filled to capacity by RDIL2. 0316 0017 r. 0018 C\*\*LANGUAGE: 0019 C 0020 C FORTRAN 77, the HP-1000 version for RTE-6/VM. 0021 C 0022 CXXXLIMITATIONS: 0023 C 8024 C IMAGE must be a monochome image. The LINE parameter must be between 0025 C 0 and 511. If IMAGE or LINE is out of range, an error message is printed 0026 C and no transfer takes place. 8027 C 0028 C\*\*\*SUBPROGRAMS CALLED: 0029 C 0030 C **source** load remarks name 0031 C 0332 C RANGE **XRANGE** %RANGE logical function that determines if its G833 C first parameter is within the last two parameters. 0034 C **ICHAR** ------ intrinsic HP FORTRAN77 function that converts a character (1 byte) into an integer (2 bytes) 0035 C 0036 C 6037 C\*\*\*WRITTEN BY: 0038 C The code on which this subprogram is based was written by **6039 C C040 C** NETTIE D. FAULCON, July, 1983. This modification is by June, 1984. 0041 C KEITH MILLER. 0042 C 0043 C\*\*\*REVISION HISTORY: 0044 C

0045 C 0046 CXXXLOCAL VARIABLES: 0047 C PIXELS(256)! 512 bytes, 1 pixel/byte, transferred to COMTAL 0048 **INTEGER** CHARACTER\*1 CPIX(512)! overloys PIXELS 0049 0050 EQUIVALENCE (PIXELS.CPIX) 0051 C 0052 LOGICAL RANGE I function that ascertains if its first parameter ! is between (inclusive) its last 2 parameters 0053 C ! the logical unit for terminal output INTEGER TERM 0054 INTEGER IMLO. IMHI ! the limits on COMTAL monochrome image numbers 0055 INTEGER LNLO. LNHI ! the limits on COMTAL image line numbers 0056 INTEGER INDEX ! loop index for stepping through the arrays. 0057 0058 C 0059 C\*\*\*INITIALIZATIONS: 0060 C TERM/1/ 0061 **DATA** IMLO/1/, IMHI/4/ DATA 8062 LNL0/0/, LNH1/511/ **DATA** 0063 0054 C 0065 CXXXPROCESSING 0066 C IF (.NOT.(RANGE(IMAGE.IMLO.IMHI))) GOTO 8001 ! error return **MA67** IF (.NOT. (RANGE(LINE, LNLO, LNHI))) GOTO 8101 ! error return 0068 **8869 C** 0070 C Programming note: The EXEC call is explained in detail in the 0071 C HP Programmer's Reference Manual for RTE-6/VM.p.2-19ff. This 0072 C transfer function for the COMTAL is discussed in the 0073 C COMTAL User's Manual, Section 5.2.2.1. In the EXEC call 0074 E 0675 C that follows, the HP resident driver, DVR41, is called as follows: the first parameter (1) signifies a read; the 0076 C second parameter is in two parts: 36B identifies the resident 0077 C DVR41 driver, and 100B identifies the line transfer operation 0878 C of that driver; the third parameter (PIXELS) holds the data to be 6379 C transfered, and the fourth parameter gives PIXELS' length in words 3033 C (256); and the final parameter is a COMTAL command code for the transfer 6681 C CALL EXEC(1, 36B+100B, PIXELS, 256, (IMAGE-1)\*2048 + LINE) 0082 0083 C transform the 512 8 bit values into 512 16 bit integers **C084 C** 0085 C DO 1000 INDEX = 1,512 6036  $INTS(INDEX) = ICHAR(CPIX(INDEX))$  : CPIX overloys PIXELS 0087 1000 CONTINUE 8888 0089 C **RETURN** 0090

0091 C 0092 C\*\*\*ERROR RETURNS 0093 C 8001 URITE(TERM, 8003) IMAGE, IMLO, IMHI 0094 8003 FORMAT(' IMAGE NUMBER.', I3, ' OUT OF RANGE:', 212,'.') 0095 GOTO 8900 0096 0097  $\mathbb C$ 8101 URITE(TERM, 8103) LINE, LNLO, LNHI 0098 8103 FORMAT(' LINE NUMBER.', 14, ' OUT OF RANGE:', 213, '.') 0099  $\sim 100$ GOTO 8900 0100  $\mathbf C$ 0101 8900 URITE (TERM, 8901) 0102 8901 FORMAT(' RDIL2 FAILS. NO TRANSFER.') 0103 **RETURN** 0104 **END** 0105

# &RDILN T=00004 IS ON CR00021 USING 00018 BLKS R=0000

SUBROUTINE RDILN(PIXELS, IMAGE, LINE) 8005 CHOKPARAMETER DECLARATIONS: 0006 C 6807 INTEGER PIXELS(256)! 512 bytes (pixels) to be read 8008 INTEGER IMAGE | COMTAL image number to be read from 8009 INTEGER LINE I which horizontal line to be read from: 0010 C ! lines numbered from 1 (screen top) to 512. 0011 C 0012 C\*\*\*INTRODUCTION: 0013 C 0014 C This subroutine ReaDs on Image LiNe from the COMTAL. The line of 0015 C pixels is mode up of 8 bit (0-255) grey soule intensities. The PIXELS array will be filled to capacity by RDILN. 0016 C 0017  $\mathbb{C}$ 0018 C\*\*\*LANGUAGE: 0019 C 0020 C FORTRAN 77, the HP-1000 version for RTE-6/VM. 0021 C 0022 C\*\*\*LIMITATIONS: 0023 C 0024 C . IMAGE must be a monochome image. The LINE parameter must be between 0 and 511. If IMAGE or LINE is out of range, an error message is printed 0026 C and no transfer takes place. 0027  $\mathbb{C}$ 0028 CXXXSUBPROGRAMS CALLED: 0029 C 0030 C name source load remarks 0031 C -------0032 C GRANGE XRANGE logical function that determines if its RANGE 0033 C first parameter is within the last two parameters. 0034 C 6035 C\*\*\*WRITTEN BY: 0036 C The code on which this subprogram is based was written by 0037 C 0038 C NETTIE D. FAULCON. July. 1983. This modification is by 0039 C KEITH MILLER. June, 1984. 0040 C 0041 C\*\*\*REVISION HISTORY: 0042 C 0043 CXXXLOCAL VARIABLES: 0044 C

0045 LOGICAL RANGE I function that ascertains if its first parameter 0046 C ! is between (inclusive) its last 2 parameters 8847 I the logical unit for terminal output INTEGER TERM 8848 INTEGER IMLO. IMHI ! the limits on COMTAL monochrome image numbers 0049 INTEGER LNLO, LNHI ! the limits on COMTAL image line numbers 0050 - C 0051 C\*\*\*INITIALIZATIONS: 0052 C 0053 DATA TERM/1/ 0054 DATA IMLO/1/, IMHI/4/ 0055 DATA LNL0/0/, LNH1/511/ 0056 C 0057 **CXOKXPROCESSING** 0058 C 0059 IF (.NOT.(RANGE(IMAGE.IMLO.IMHI))) GOTO 8001 ! error return 0060 IF (.NOT. (RANGE(LINE, LNLO, LNHI))) GOTO 8101 ! error return 0061 C 0062 C Programming note: 0063 C The EXEC call is explained in detail in the 8064 C HP Programmer's Reference Manual for RTE-6/VM, p.2-19ff. This 0065 C transfer function for the COMTAL is discussed in the 0066 C COMTAL User's Manual, Section 5.2.2.1. In the EXEC call 0367 C that follows, the HP resident driver, DVR41, is called as 0068 C follows: the first parameter (1) signifies a read; the 0069 C second parameter is in two parts: 36B identifies the resident 0070 C DVR41 driver, and 100B identifies the line transfer operation 0071 C of that driver; the third parameter (PIXELS) holds the data to be 0072 C transfered, and the fourth parameter gives PIXELS' length in words 0073 C (256); and the final parameter is a COMTAL command code for the transfer CALL EXEC(1, 36B+100B, PIXELS, 256, (IMAGE-1)\*2048 + LINE) 0074 0075 **RETURN** 0076 C 0077 CXXXERROR RETURNS 0078 C 0079 8001 URITE(TERM, 8003) IMAGE, IMLO, IMHI S003 FORMAT(' IMAGE NUMBER,', 13, ' OUT OF RANGE:', 212,'.') 6680 0081 GOTO 8900 0082 C 0683 8101 URITE(TERM, 8103) LINE, LNLO, LNHI 66841 8103 FORMAT(' LINE NUMBER,', 14, ' OUT OF RANGE:', 213, '.') 0395 GOTO 8900 03S6 C 0087 8900 URITE (TERM, 8901) 0098 8901 FORMAT(' RDILN FAILS. NO TRANSFER.') 0089 **RETURN** 0090 **END** 

#### &RDIPT T=00004 IS ON CR00021 USING 00018 BLKS R=0000

SUBROUTINE RDIPT(VALUE, IMAGE, XCOOR, YCOOR) 0002 0004 C 0005 C\*\*\*PARAMETER DECLARATIONS: **0006 C** 0307 INTEGER VALUE I receives pixel value, converted from byte 0008 C I to integer. 0009 **INTEGER IMAGE** ! COMTAL image number to be read from. 0010 INTEGER XCOOR. YCOOR! point where value is to be read from. 0011 C 0012 C\*\*\*INTRODUCTION: 0013 C 0014 C This subroutine ReaDs on Image PoinT from the COMTAL. The value 0015 C of the pixel is an 8 bit (0-255) grey scale intensity. If the 0016 C image number or coordinates are out of range, an 0017 C message is printed and no transfer takes place. 0018 C 0019 C\*\*\*LANGUAGE: 0020 C 0021 C FORTRAN 77, the HP-1000 version for RTE-6/VM. 0022 C 0023 C\*\*\*LIMITATIONS: 0024 C 0025 C The IMAGE designated 0026 C must be a monochome image. The YCOOR parameter must be between 0027 C 0 and 511. If IMAGE or YCOOR is out of range, an error message is printed 0028 C and no transfer takes place. 0029 C 0030 C\*\*\*SUBPROGRAMS CALLED: 0031 C 0032 C name source load remarks 0033 C  $\begin{array}{cccccccccc} \multicolumn{2}{c}{} & \multicolumn{2}{c}{} & \mult$ 0334 C RANGE &RANGE %RANGE logical function that determines if its 0035 C first parameter is within the last two parameters. 0036 C HP FORTRAN77 intrinsic function; converts a byte ICHAR  $\alpha$  and  $\alpha$  are  $\alpha$  and  $\alpha$  and  $\alpha$ 6037 C into its integer code. 0038 C 0039 C\*\*\* URITTEN BY: 0040 C 0041 C The code on which this subprogram is based was written.by NETTIE D. FAULCON, July, 1983. This modification is by 0042 C 0043 C KEITH MILLER. June, 1984. 0044 C

0045 CHOMOREVISION HISTORY: 0046 **C** 0047  $\mathbb{C}$ 0048 C\*\*\*LOCAL VARIABLES: 0049 C ! function that ascertains if its first parameter 0050 LOGICAL RANGE 0051 C I is between (inclusive) its last 2 parameters ! the logical unit for terminal output 0052 INTEGER TERM INTEGER IMLO. IMHI ! the limits on COMTAL monochrome image numbers 0053 INTEGER LNLO, LNHI ! the limits on COMTAL image line numbers 0054 PIXELS(256)! a buffer to read a COMTAL line 0055 **INTEGER** CHARACTER\*1 BYTES(512)! overlay for PIXELS buffer 0056 EQUIVALENCE (PIXELS, BYTES) 0057 0058 C 0059 C\*\*\*INITIALIZATIONS: 0060 C DATA TERM/1/ 0061 IMLOZIZ. IMHIZ4Z 8862 **DATA** DATA LNL0/8/, LNH1/511/ 0063 0064  $\mathbb{C}$ C\*\*\*PROCESSING 0065 0066  $\Gamma$ GOTO 8001 ! error return 8867 IF (.NOT. (RANGE(IMAGE, IMLO, IMHI))) IF (.NOT. (RANGE(YCOOR, LNLO, LNHI))) GOTO 8101 ! error return 8868 GOTO 8201 | error return IF (.NOT. (RANGE (XCOOR.LNLO.LNHI))) 8869 0070  $\mathbb{C}$ 0071 C Programming note: 0072 C The EXEC call below is to the DVR41 driver, and is identical to the call made in RDILN. 0073 C 0074 C See the RDILN documentation for the details. 0075  $\mathbb{C}$ Read the COMTAL line (horizontal) that contains the point in question: 0076 -C 0077 C CALL EXEC(1, 36B+100B, PIXELS, 256, (IMAGE-1)\*2048 + YCOOR) 0078 0079 C convert the byte that is to be read: 6686  $\mathbb{C}$ 0081  $\mathbb{C}$ VALUE = ICHAR(BYTES(XCOOR+1))! ICHAR is an intrinsic F77 function 5688 3308  $\mathbb{C}$ ! which converts a character into its 0034  $\mathbb C$ ! integer code. ! The '+1' changes from pixels, which are 0085 C ! #ed 0-511 to the FORTRAN array, 1-512 6086 C **RETURN** 0087 3300  $\mathbb{C}$ 0089 C\*\* ERROR RETURNS **6890 C** 

8003 FORMAT(' IMAGE NUMBER.', I3, ' OUT OF RANGE:', 212,'.') 8092 GOTO 8900 8893 0094 C 8101 URITE(TERM, 8103) YOOOR, LNLO, LNHI 0095 8103 FORMAT(' Y COORDINATE,', 14, ' OUT OF RANGE:', 214, '.') 0096 GOTO 8900 8697 **0098 C** 8201 URITE(TERM, 8203)XCOOR, LNLO, LNHI 0099 8263 FORMAT(' Y COORDINATE,', 14, ' OUT OF RANGE:', 214, ',') 0100 0101 GOTO 8900 0102 C 8900 URITE (TERM. 8901) 0103 8901 FORMAT(' RDIPT FAILS. NO TRANSFER.') 0104 **RETURN** 0105 0106 **END** 

 $\overline{z}$ 

### &RDIRC T=60004 IS ON CR00021 USING 00004 BLKS R=0000

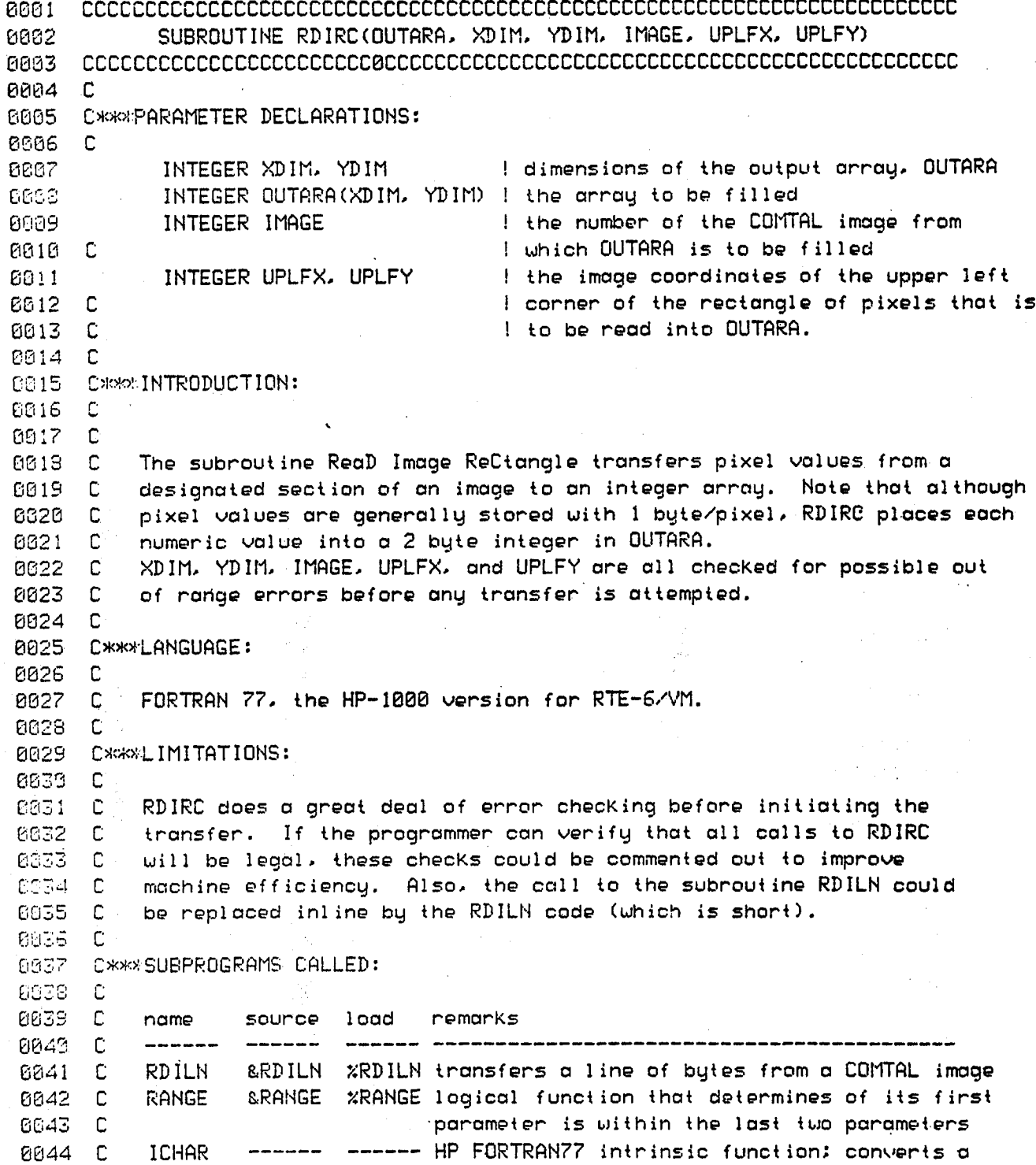

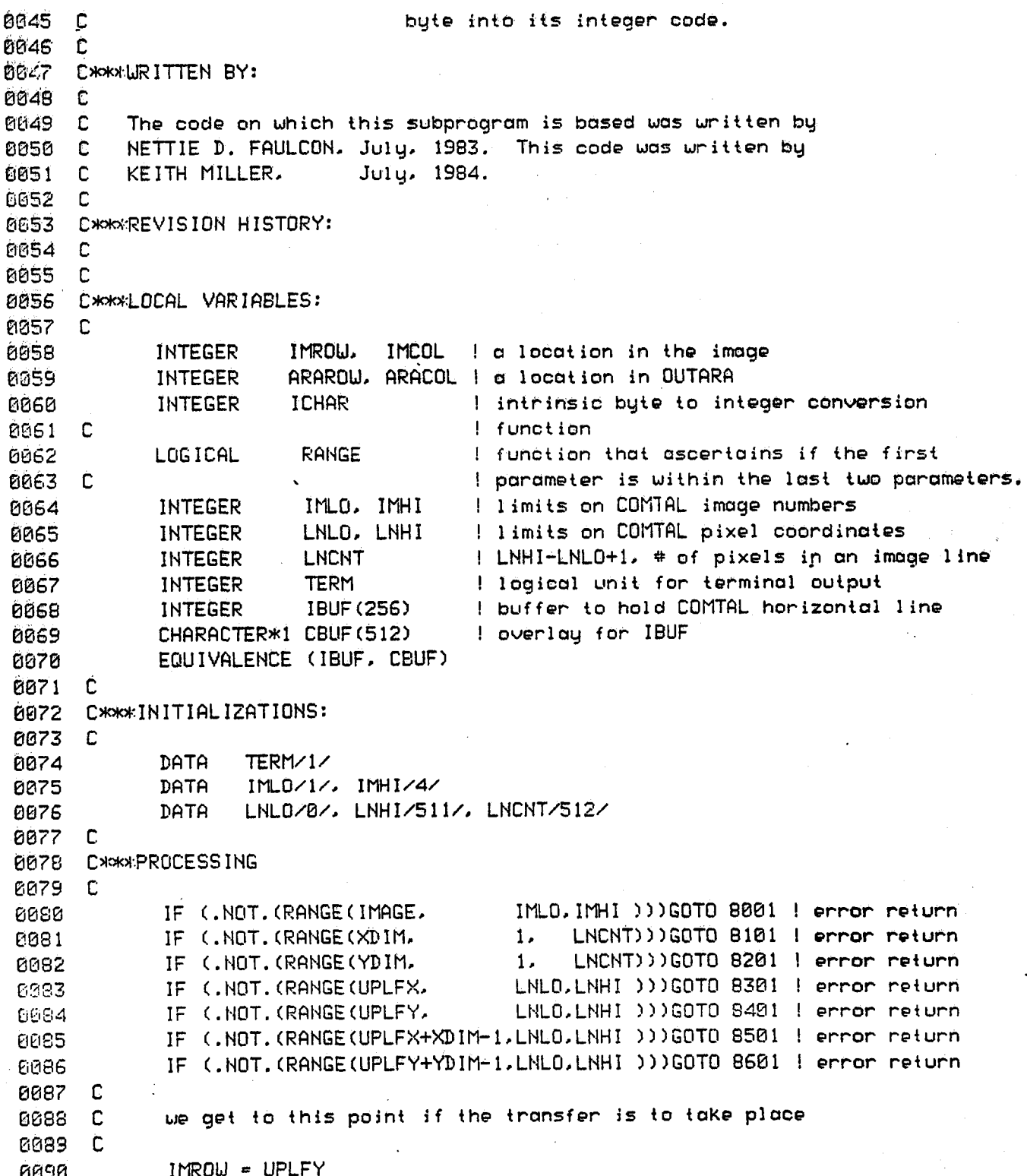

DO 2000 ARAROW = 1. YDIM 0091 . CALL RDILN(IBUF, IMAGE, IMROW) 0092 IMROW = IMROW + 1 ! increment for next pass thru 2000 loop 0893 0094 C ! the next line initializes the column pointer: 0095 C IMCOL = UPLFX + 1 ! the "+1" is necessary because COMTAL image 0096 I coordinates range from 0 to 511 and the 0097 C | FORTRAN array indices range from 1 to 512. 0098 C DO 1000 ARACOL = 1, XDIM 0099 OUTARA (ARAROW, ARACOL) = ICHAR (CBUF (IMCOL)) 0100  $IMCOL = IMCOL + 1$ 0101 **CONTINUE** 0102 1000 2000 CONTINUE 0103 ! successful termination **RETURN** 0104  $\mathbb{C}$ 0105 C\*\*\*ERROR RETURNS: 0106  $0107$ C. 8081 URITE(TERM, 8003) IMAGE, IMLO, IMHI 0109 8003. FORMAT(' IMAGE NUMBER.', I3, ' OUT OF RANGE:', 214,'.') 0109 GOTO 8900 0110  $0.111C$ 8101 URITE(TERM, 8103) XDIM, 1, LNCNT  $0112$ 8103 FORMAT(' X DIMENSION,', 14, ' OUT OF RANGE:', 215,',') **E113** GOTO 8900 0114 0115 C 8201 URITE (TERM, 8203) YDIM, 1, LNCNT 0116 8203 FORMAT(' Y DIMENSION.', 14, ' OUT OF RANGE:', 215,'.') 0117 GOTO 8900  $0118$ 0119 C 8301 URITE(TERM, 8303) UPLFX, LNLO, LNHI 0120 8303 FORMAT(' X COORDINATE FOR CORNER.'.14.' OUT OF RANGE:'.215.'.') 0121 GOTO 8900 0122 0123 C 8401 URITE(TERM, 8403) UPLFY, LNLO, LNHI  $0124$ 8403 FORMAT(' Y COORDINATE FOR CORNER,', I4,' OUT OF RANGE:',2I5,'.') 0125 GOTO 8900 8126 0127 C 8501 URITE(TERM, 8503) UPLFX, XDIM, LNLO, LNHI  $0128$ S503 FORMAT(' X COORDINATE FOR THE CORNER AND THE X DIMENSION ', 0129 OF THE ARRAY . A I OVERFLOW IMAGE BOUNDARIES. "  $\mathbf{1}$ 0130  $'$  X COORDINATE =', I4, 'X DIMENSION =', I4, /,  $\overline{2}$ 0131 ' IMAGE COORDINATE LIMITS ARE ', 215, '.')  $0132 \mathbf{z}$ . **GOTO 8900** 0133 0134 C 8601 URITE(TERM, 8603) UPLFY, YDIM, LNLO, LNHI 0135 8603 FORMAT(' Y COORDINATE FOR THE CORNER AND THE Y DIMENSION '. 0136

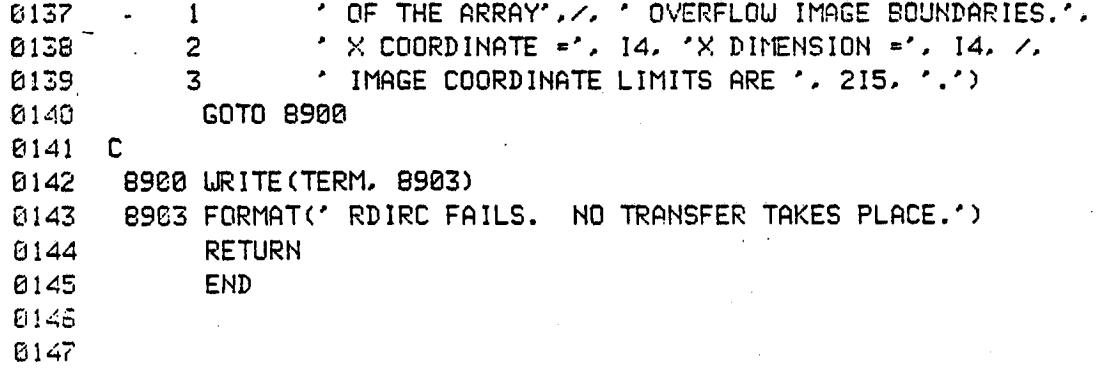

#### &RDLUT T=00004 IS ON CR00021 USING 00018 BLKS R=0000

8001 SUBROUTINE RDLUT(TABLE, LUTNUM) 8882 0004 C 0005 C\*\*\*PARAMETER DECLARATIONS: 0006 C 8887 INTEGER TABLE(256)! the values of the specified COMTAL look-up  $B000C$ I table are read into this array. The 0 entry ! goes into TABLE(1), ..., the 255 entry goes **0009 C** ! into TABLE(256). **0010 C** ! the number of the COMTAL look-up table (called LUTNUM 0011 **INTEGER** ! "function memory" in the COMTAL literature). 0012 C 0013 C 0014 C\*\*\*INTRODUCTION: 8015  $\mathbb{C}$ The subroutine ReaD Look-Up Table (LUT) reads the COMTAL mapping from 0016 C the integens 0-255 into the integen annay TABLE. This LUT can be used **E317 C** for grey leval enhancements in the COMTAL. A similar subroutine 6018 C called RDPSU is used to read from a pseudocolor look-up table. This 8819 C noutine is only used for grey scale look-up tables. 0020  $\mathbb{C}$ 0021 C 0022 C\*\*KLANGUAGE: คอ23 - C 0024 C FORTRAN 77, the HP-1000 version for RTE-6/VM. 0025  $\mathbb{C}$ 0026 C\*\*\*LIMITATIONS: 0027 C 0028 C Although 8 bits are sufficient for the look up table values. full integers are used in TABLE. This format is dictated by the COMTAL 0029 C 0030 C conventions as given in section 5.2.3.1. 0031 C 0032 C\*\*\*SUBPROGRAMS CALLED: 0033 C 0034 C name source load remarks  $\mathbb{C}^{\mathbb{C}^{\times}}$ 0035 0036 C **RANGE** parameter is within its 2nd and 3rd inclusive. 0037  $\mathbb{C}$ 0038  $\mathbb{C}$ 0039 CHOCHERITTEN BY: **BB49 C** 0041 C The code on which this subprogram is based was written by NETTIE D. FAULCON, July, 1983. This subprogram was written by 0042 C KEITH MILLER, July, 1984, with the support of a NASA-ASEE 6043 C 0044 C summer fellowship.

0045 C 0046 C\*\*\*REVISION HISTORY: 0047 C 0048 C 0049 C\*\*KLOCAL VARIABLES: 0050 C 0051 LOGICAL RANGE I logical function which determines if its 1st 0052 C I parameter is within its 2nd and 3rd inclusive. 0053 INTEGER TERM ! logical unit for terminal output 0054 INTEGER LUTLO.LUTHI ! limits for COMTAL function memories 0055 C 0056 C\*\*\*INITIALIZATIONS: 0057 C 0058 **DATA** TERM/1/ 0059 LUTLO/1/, LUTH1/4/ DATA 0060 C 0061 C\*\*\*PROCESSING 0062 C 0063 IF (.NOT. (RANGE(LUTNUM.LUTLO.LUTHI))) GOTO 8001 ! error return 0064 C 0065 C Programming notes: 0066 C The EXEC command parameters are discussed in the HP RTE-6/VM 0067 C Programmer's Reference Manual, 2-19ff. The COMTAL parameters 0068 C are discussed in section 5.2.3 of the COMTAL User's Manual. 0069 C 0070 C The first parameter to EXEC identifies the EXEC command as 0871 C a read command. The second parameter identifies the resident 0072 C HP driver (36B) and gives the code (200B) that identifies this 0073 C operation, a transfer to a COMTAL function memory (Look-Up Table). 0074 C The third parameter gives the Look-Up Table values (TABLE), 0075 C and the fourth parameter gives the length of TABLE in words. 0076 C The fifth parameter is a COMTAL code that is described bit by 0377 C bit in the User's Manual. In short, bit 15 signifies write to 0378 C COMTAL. bit 14 designates function memory instead of pseudocolor. 0379 C bit 12 signifies standard replacement, and bits 8&9 identify the 8080 C function memory to be used. (Bits are numbered 15 high, 0 low). 0091 C 0082 CALL EXIC( 1, 368+200B, TABLE, 256, ((LUTNUM-1)\*256) ) 0083 **RETURN** 6034 C 0085 CMONERROR RETURN 0083 C 0087 8001 URITE(TERM, 8003) LUTNUM, LUTLO, LUTHI S003 FORMAT(' THE FUNCTION MEMORY NUMBER.'. I4.'. IS OUT OF RANGE:'. 0088 0099  $\mathbf{1}$  $214, 7.7$ 0090 8900 URITE (TERM. 8901)

8901 FORMAT(' RDLUT FAILS. NO TRANSFER FROM COMTAL.') 0091 0092 END

÷.

103

÷,

 $\zeta_{\rm eff}^{\rm eff}$ i<br>S

 $\ell_1$  ,  $\ell_1$ 

÷  $\boldsymbol{\xi}$ 

## &RDPSU T=00004 IS ON CR00021 USING 00018 BLKS R=0000

**DOD** 1 0002 SUBROUTINE RDPSU(TABLE) 0004 C 0005 C\*\*\*PARAMETER DECLARATIONS: 9006  $\mathsf{C}$ 0007 INTEGER TABLE(768)! the values of the specified COMTAL look-up. 8888  $\mathbb{C}$ I table are read into this array. The RED table **0009 C** ! is in TABLE(1:256); the GREEN, in TABLE(257:512); **0010 C** ! and the BLUE. In TABLE(513:768). 0011 C 0012 C\*\*\*INTRODUCTION: 0013 C The subroutine ReaD the PSeUdocolor table reads the 3 COMTAL mappings 0014 C from 0-255 which comprise the pseudocolor table. Note that the values 0015 C 6316 C are placed into TABLE in the order RED, GREEN, and BLUE. 0017 C. 0018 C\*\*\*LANGUAGE: 0019 C 0020 C FORTRAN 77. the HP-1000 version for RTE-6/VM. 0021 C 0022 C\*\*KLIMITATIONS: 0023 C  $0024$   $C$ Although 8 bits are sufficient for the look-up table values, full integers are used in TABLE. This format is dictated by the COMTAL 0025 C 0026 C conventions as given in section 5.2.3.1. 0027 C 0028 C\*\*\*SUBPROGRAMS CALLED: 0029 C 0030 C NONE. 0031 C 0032 CXXXWRITTEN BY: 6033 C The code on which this subprogram is based was written by 0034 C NETTIE D. FAULCON. July. 1983. This subprogram was written by 0035 C KEITH MILLER. July. 1984. with the support of a NASA-ASEE 6936 C 0037 C summer fellowship. 8038  $\Gamma$ 0039 CXXXREVISION HISTORY: 0643 C  $0041C$ 0042 C\*\*KLOCAL VARIABLES: 0043 C 0044 C NONE.

0045 - C C\*\*\*INITIALIZATIONS: 0046 0047  $\mathbf{C}$ 8848  $\mathsf{C}$ **NONE** 0049 - C 0050 C\*\*\*PROCESSING 0051 C 0052 C Programming notes: 0053 C The EXEC command parameters are discussed in the HP RTE-6/VM 0054 C Programmer's Reference Manual, 2-19ff. The COMTAL parameters 0255 - C are discussed in section 5.2.3 of the COMTAL User's Manual. 0056  $\mathbf C$ 0057  $\mathbf{C}$ The first parameter to EXEC identifies the EXEC command as 0058 C a read command. The second parameter identifies the resident 0059 C HP driver (36B) and gives the code (300B) that identifies this 0060 C operation. a transfer from the COMTAL pseudocolor table. 0061 C The third parameter gives the array that will hold the values, 0062  $\mathbb{C}$ and the fourth parameter gives the length of TABLE in words. 0063 C The fifth parameter is a COMTAL code that is described bit bu 0064 C bit in the User's Manual. The DVR41 driver takes care of all the 0065 C bits except 8&9 which identify the color to be transferred. 0066 C 0067 C Note that we make three separate calls to EXEC. Each call fills a 0068 C different section of TABLE with a different color of the COMTAL's 0069 C pseudocolor table. 0070 C 0371 CALL EXEC( 1, 36B+300B, TABLE(1),  $256.1*256$  ) ! red 0872 CALL EXEC( 1, 36B+300B, TABLE(257), 256, 0\*256) ! green CALL EXEC( 1, 36B+300B, TABLE(513), 256, 2\*256 ) ! blue 6073 0074 **RETURN** 0075 **END** 

## &RDTAB T=00004 IS ON CR00021 USING 00018 BLKS R=0000

0002 SUBROUTINE RDTAB(TABLE, CNUMB, IMOGR) 0004 C 0005 CXXXPARAMETER DECLARATIONS: **0006 C** 0007 **INTEGER** TABLE(16) ! holds the image/graphics table from COMTAL. **0308 INTEGER** CHUMB ! COMTAL image or graph number. 0009 INTEGER IMOGR ! "IMago Or GRaphics". 0-Image. 1-Graphics. 0010 C 0011 C\*\*\*INTRODUCTION: 0012 C 0013 C This subroutine Reals the TABle associated with the image or graphics **2214 C** memory plane identified by CNUMB (the COMTAL image or graphics number). 0015 C and IMOGR (which is either a 0, indicating an image, or 1, indicating a graphics plane. The 16 word, 32 byte table goes into TABLE. **0016 C** 0017  $\mathbb{C}$ 0018 C\*\*\*LANGUAGE: GG19 C 0020 C FORTRAN 77, the HP-1000 version for RTE-6/VM. 0021 C 0022 CHOCKLIMITATIONS: 0023 C 0024 C IMOGR must be either a 0 or a 1, and CNUMB must be between 1 and 9 inclusive. If either number is out of range, no transfer takes place. 0025 C 0026 C 0027 C\*\*\*SUBPROGRAMS CALLED: 0028 C 0029 C name source load remarks 0030 C  $\frac{1}{2}$  $\frac{1}{2} \left( \frac{1}{2} \right) \left( \frac{1}{2} \right) \left( \frac$  $0031 C$ **RANGE &RANGE** %RANGE logical function that determines if its 0032 C first parameter is within the last two parameters. 0333 - C **BTEST** ------ HP FORTRAN?? instrinsic function that takes an 0034 C integer argument and returns . TRUE. or . FALSE. 0035 C according to the bit selected by its second 0036 C argument; bit = 0, FALSE returned. 0637 C 0038 CMONURITTEN BY:  $EES9 - C$ 0040 C The code on which this subprogram is based was written by NETTIE D. FAULCON. July. 1983. This modification is by 0041 C 0042 C KEITH MILLER. June, 1984. 0043 C 0044 C\*\*REVISION HISTORY:
0045 C 0046  $\mathbf C$ 0047 C\*\*LOCAL VARIABLES: 0048 C 0049 LOGICAL RANGE I function that ascertains if its first parameter 0050 C ! is between (inclusive) its last 2 parameters 8051 LOGICAL BTEST ! is a certain bit on or off. 0052 INTEGER TERM I the logical unit for terminal output INTEGER DGLO. DGHI ! the limits on single DiGit image/graphics numbers 0053 INTEGER BTLO, BTHI ! the limits on COMTAL graphics values 0054 0055 C ! XCOOR: bits numbered 0-15. right to left. 0056  $\mathbb{C}$ 0057 C\*\*\*INITIALIZATIONS: 0058 C 0059 **DATA** TERM/1/ 0060 DATA DGLO/1/, DGHI/9/ 0061 DATA BTL0/0/, BTHI/1/ 0062 C 0063 C \*\*\* PROCESS ING 0064  $\mathbb{C}$ 0065 IF (.NOT. (RANGE(CNUMB.DGLO.DGHI))) GOTO 8001 ! error return 0066 IF (.NOT. (RANGE(IMDGR.BTLO.BTHI))) GOTO 8101 ! error return 0067 C 0068 C Programming note: 0069 C The EXEC call below is to the DVR41 driver. The first argument, "1", identifies the operation as a read. 0070  $\mathbf C$ 0071  $\mathbb{C}$ The second argument has two parts: "36B" identifies the DVR41 driver. and "500B" selects a transfer code = 3 operation of that driver. 0072 C The third argument. "TABLE", is the buffer that will hold the IGT 0073  $\mathbb{C}$ ("Image/Graphics Table") information after the EXEC is completed; 0074 C 0075  $\mathbb{C}$ the fourth argument. "16", gives the length of TABLE in words. The final parameter is a code to the COMTAL which identifies the 0076  $\mathsf{C}$ mode of the transfer ("7\*4096"), mode 7: selects either image or 0077  $\mathbb{C}$ graphics ("IMOGR\*128"); and gives the number of the image/graphics 0078  $\mathbb C$ 8679 -C memory plane ("CNUMB-1"). 0090 C 8881 CALL EXEC(1,36B+500B,TABLE,16, 7\*4096 + IMOGR\*128 + CNUMB-1) 0082 **RETURN** 0083  $\mathbb C$ CXXXERROR RETURNS **E884** 0085 C 0086 8001 URITE(TERM, 8003) CNUMB, DGLO, DGHI 8003 FORMAT(' COMTAL NUMBER.', I3, ' OUT OF RANGE:', 212,',') 0087 8888 GOTO 8900 8889 C 0090 8101 URITE(TERM, 8103) IMOGR, BTLO, BTHI

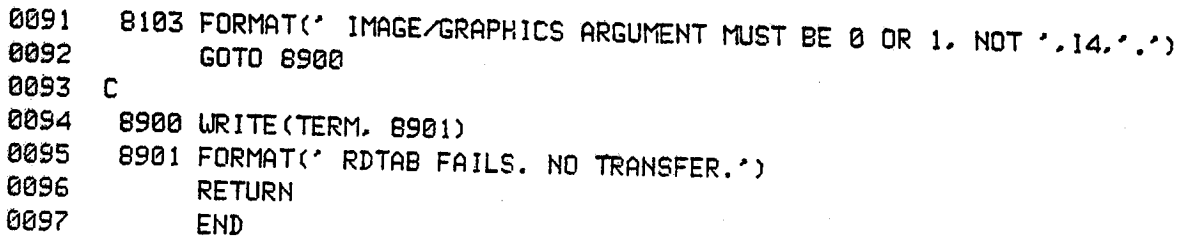

V.

# &RDTAR T=00004 IS ON CR00021 USING 00012 BLKS R=0000

SUBROUTINE RDTAR(XCOOR, YCOOR) 0002 0004 C 0005 C\*\*\*PARAMETER DECLARATIONS: **0006 C** ! X coordinate of the COMTAL target location. XCOOR INTEGER 0007 ! Y coordinate of the COMTAL target location. **YCOOR** INTEGER 0008 2009 C 0010 C\*\*\*INTRODUCTION: 0011 C This subroutine ReaDs the TARget (cursor) location from the COMTAL. 0012 C  $\mathbf{C}$ 0013 0014 C\*\*\*LANGUAGE: 0015 C FORTRAN 77, the HP-1000 version for RTE-6/VM. - C 0016 0017 C C\*\*\*LIMITATIONS: NONE 0018 8019 C 0020 CXXXSUBPROGRAMS CALLED: NONE 0021 C 0022 CHOKHURITTEN BY: 0023 C The code on which this subprogram is based was written by  $C<sub>24</sub> C$ NETTIE D. FAULCON. July. 1983. This modification is by 0025 C June, 1984. KEITH MILLER. 0026 C 0027 C C\*\*\*REVISION HISTORY: 0028 - C 0029 **0030 C** 0031 CXXXLOCAL VARIABLES: 0032 C INTEGER IBUF(2) I the buffer to hold the COMTAL data transfer 6633 0034 £. CXXXINITIALIZATIONS: NONE 0035 0036 C C\*\*\*PROCESSING 0037 0038 - C  $\mathbb{C}$ Programming note: 0039 The EXEC call is explained in detail in the 0040 C HP Programmer's Reference Manual for RTE-6/VM.p.2-19ff. This 0041 C transfer function for the COMTAL is discussed in the 0042 - C In the EXEC call COMTAL User's Manual, Section 5.2.4. 0043 - C that follows, the HP resident driver, DVR41, is called as 0044 C

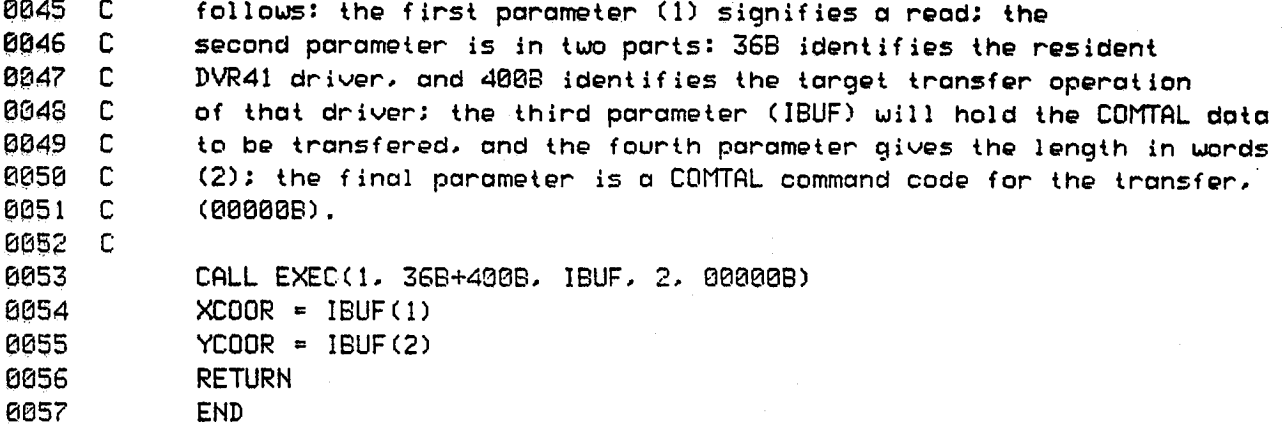

 $\frac{110}{1}$ 

&SETY T=00004 IS ON CR00021 USING 00004 BLKS R=0000 0001 SUBROUTINE SETV(IMAGE) 0002 0004 C 0005 C\*\*\*PARAMETER DECLARATIONS: 0096 C INTEGER IMAGE ! the COMTAL image number to be assigned to the 0007 0008 C ! video camera; 5 is traditional. 0009  $\mathbb{C}$ 0010 C\*\*\*INTRODUCTION: 8811 C 0012 C The subroutine "SET Video" establishes the image number that is to be 0013 C associated with the video camera, and displays the camera input. 0014 C 0015 C\*\*\*LANGUAGE: 0016 C 0017  $\mathbb{C}$ FORTRAN 77, the HP-1000 version for RTE-6/VM. 0018 C 0019 C\*\*LIMITATIONS: 0020  $\Gamma$ 0321  $\mathbb{C}$ SETV should only be called once during a COMTAL session. If the camera is already set to IMAGE and SETV is called, the COMTAL 0022  $\mathbb{C}$ 0023 C freezes. Manually reset the COMTAL with the SHIFT- to release any 0024 C previous SETV command. 0025  $\mathbb{C}$ 0026 C Note that IMAGE should not be an image number used for COMTAL memory. For programming convenience, we insist on a single digit. 5 is **CO27**  $\mathbf{C}$ 0028 C traditional in this lab. but 5-9 will do. 0029  $\mathbb{C}$ 0030 C\*\*SUBFROGRAMS CALLED: 0031 C -6632 C name **SOUNCE** load remarks 0033 C 0034  $\mathbb{C}$ CMMND %CMMMD sends character strings to the COMTAL where **&CMMND** 0035 - C they are much like COMTAL keyboard commands. 0036  $\mathbb{C}$ DIGIT **GDIGIT** %DIGIT character%1 function that returns '0'-'9' 0837 C according to integer input 0-9. 0038 - C **RANGE GRANGE** %RANGE logical function which determines if its ist 0339  $\mathbb{C}$ argument is within the 2nd and 3rd, inclusive. 0040 C 0041 C\*\*\*WRITTEN BY: 0042 C C043 C The code on which this subprogram is based was written by 0044 C NETTIE D. FAULCON. July. 1983. This subprogram was written by

KEITH MILLER. July. 1984. with the support of a NASA-ASEE 0045 C 0046 C summer fellowship. 00.47  $\mathbb{C}$ 0048 CXXXREVISION HISTORY: 0049 C 0050 C 0051 C\*\*\*LOCAL VARIABLES: 0052 C 0053 LOGICAL **RANGE** ! function which determines if its 1st argument 0054 C ! is within the 2nd & 3nd arguments, inclusive. 0255 CHARACTER\*1 DIGIT I function that returns '0'-'9' according 0056 C ! to integer input 0-9. 8857 IBUF(128) ! holds COMTAL Keyboard command strings for **INTEGER** 0058 C I use with CMMND. 0059 CHARACTER\*255 CBUF ! overlays IBUF. 0060 **EQUIVALENCE** (IBUF.CBUF) 0061 VDLO.VDHI ! the limits on video image number: one digit. **INTEGER 0062 C** ! but not a # reserved for image memory. 0063 INTEGER TERM ! logical unit number for terminal input 0064 C 0065 C\*\*\*INITIALIZATIONS: 0066 C 0067 DATA VDLO/5/, VDHI/9/ 8968 DATA TERM/1/ 0069 C 0070 C\*\*\*PROCESSING: 6871 C IF (.NOT.(RANGE(IMAGE,VDLO,VDHI))) GOTO 8001 ! error return 0072 0073 C 0074 C 0075 C the following COMTAL command is expanded to: 8876 C Set Video image #I: Display Image #I 0377 C where #I is the digit equal to IMAGE. This command will hang up the COMTAL if the camera is already 6078 C set to IMAGE. However, we can't do a RELEASE just to be sure, 0079 C 0 0633 because if the camera is NOT set to IMAGE, then a RELEASE also 6381 C hangs up! (catch-22.) If the mode 7 IGP table transfer is 6332 C incorporated into DVR41, perhaps the table can be inquired about SET on not SET. However, the COMTAL Users Manual is not 8033 C ECG4 C clear on that matter. 0085 C 0886 CBUF = 'S V '//DIGIT(IMAGE)//' SD I '//DIGIT(IMAGE) 0087 CALL CMMND(IBUF.12) 8800 **RETURN** 0039 C 0090 C\*\*\*ERROR RETURNS:

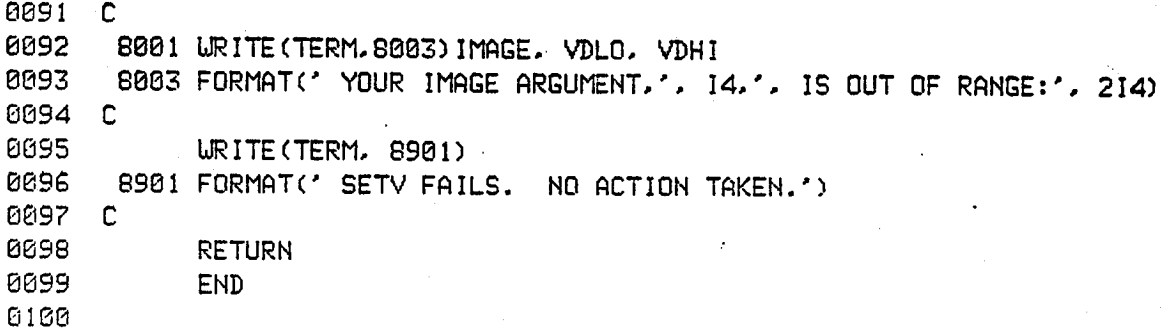

 $\bar{\omega}$ 

سي

SUBROUTINE SPLIT(BYTE1, BYTE2, INBYTE) 0002 0004 C OCO5 CXXXPARAMETER DECLARATIONS: **6896 C** INTEGER BYTE1 I on output, this integer holds the left (high order) 8007 I byte of INBYTE in its right (low order) byte. **6068 C** INTEGER BYTE2 I on output, this integer holds the right (low order) 0009 I byte of INBYTE in its right (low order) byte. 0010 C INTEGER INBYTE I the input integer whose two bytes are to be SPLIT. 0011  $0012$   $C$ 0013 C\*\*\*INTRODUCTION: 0014 C The subroutine SPLIT takes each of the two bytes of INBYTE and 0015 C interprets each byte as a separate integer. The two resulting **6616 C** numbers are assigned to PYTF1 (which gets the high order byte of 0017 C INBYTE) and to BYTE2 (which gets the low order byte). 6018 C **PR19 C** 0020 C\*\*\*LANGUAGE: 0021 C FORTRAN 77, the HP-1000 version for RTE-6/VM. 0022 C 0023 C R024 C\*\*\*LIMITATIONS: 0025 C **8826 C** None. 0027 C 0028 CXXXSUBPROGRAMS CALLED: MM29 C 0030 C None. 0031 C 0032 C\*\*\*URITTEN BY: **BC33 C** The code on which this subprogram is based was written by 0034 C 0035 C NETTIE D. FAULCON, July, 1983. This subprogram was written by 0036 C KEITH MILLER, July, 1984, with the support of a NASA-ASEE 0037 C summer fellowship. 0038  $\mathbb{C}$ 0039 C\*\*\*REVISION HISTORY: 0040 C 0041 C 0042 CXXXLOCAL VARIABLES: **0043 C** INTEGER IHOLD ! an INTEGER interpretation of bits 8644

**&SPLIT T=00004 IS ON CR00021 USING 00005 BLKS R=0000** 

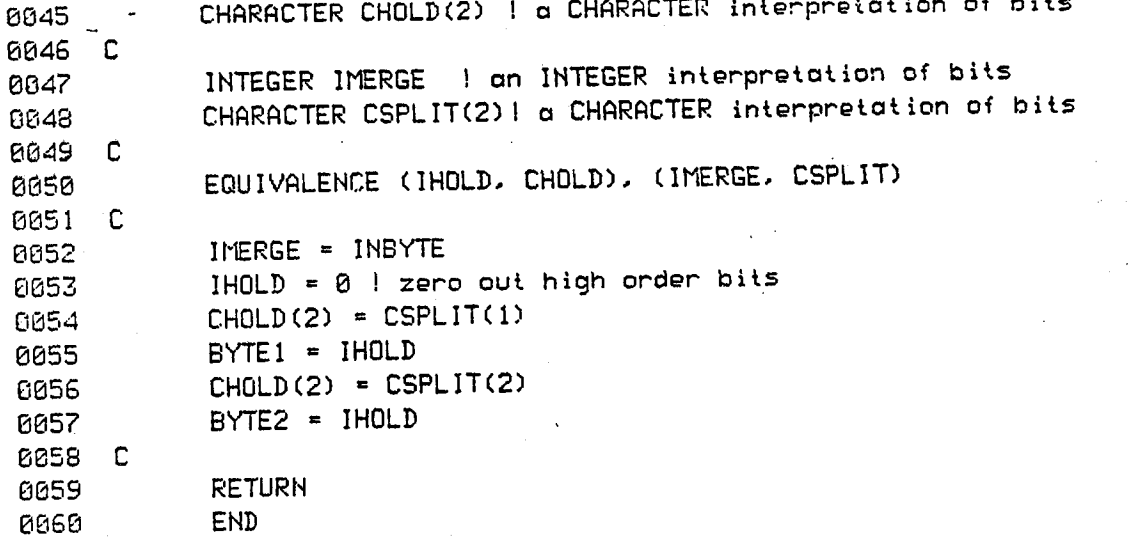

 $\ddot{\phi}_i$ 

## &SPRED T=00004 IS ON CR00021 USING 00004 BLKS R=0000

0002 SUBROUTINE SPRED(IMAGE) 0004 C 0005 CXXXPARAMETER DECLARATIONS:  $0.006C$ 0007 INTEGER IMAGE I the number of the COMTAL image to be contrast spread **BB08 C** 0009 C\*\*\*INTRODUCTION: **6810 C** 0011 C The subroutine SPREaD takes as input and output a COMTAL image. 0012 C The subroutine requires two passes through the image. On the 0013 C first pass. SPRED determines the high and low pixel values in **0014 C** the image. On the second pass. SPRED replaces each pixel value 0315 C X with (X-lowest) \* (255/(highest-lowest)). If the lowest and **6316 C** highest value are identical, no pixels are replaced and no message 0017 C is printed. If the lowest value is 0 and the highest 255, no 0018 C pixels are replace and no message is printed. 0019 C **DO20 CXXXLANGUAGE:** 0021 C FORTRAN 77. the HP-1000 version for RTE-6/VM. 0022 C 0023 C 0024 CARREIMITATIONS: 0025 C 0026 C The present implementation reads from the COMTAL image twice. This 0327 C could be speeded up by placing the pixel values into a virtual array 0928 C during the first pass. Also, the decision not to change a uniform 8029 C grey image at all is arbitrary (but defensible...how do you stretch 0039 C a constant value?). 0931 C 0032 CXXXSUBPROGRAMS CALLED: 6033 C 0034 C name remarks source load 6635 C ------المستحدث والمناسب \_\_\_\_\_\_\_\_\_\_\_\_\_\_\_\_\_\_\_\_\_\_\_ 6036 C RDIL<sub>2</sub> GRDIL2 %RDIL2 reads a horizontal line of pixels from the 0037 C COMTAL, and places the values in INTEGER array. **BOZS C**  $WRIL2$ aURIL2 %URIL2 unites a horizontal line of pixels from an 0039 C integer array to a COMTAL image. 6349 C **HILO** %HILO passes through a COMTAL image and returns the GHILO 0041 C highest and lowest pixel value found. **BB42 C** IFIX ------ FORTRAN IV intrinsic function; converts from 0043 -C. real to integer. ------ FORTRAN IV intrinsic function: converts from 0044 C FLOAT

0045 C integer to real. 0046  $\mathbb{C}$ CXXXWRITTEN BY: 0047 0048 C The code on which this subprogram is based was written by 0049 C. NETTIE D. FAULCON. July. 1983. This subprogram was written by 0050 C 0051 Keith Miller, July, 1984, with the support of a NASA-ASEE C 0052 C summer fellowship. 0053 C C\*\*\*REVISION HISTORY: 0054 0055 C 0056 C 0057 C\*\*ddCAL VARIABLES: 0058 C 0059 **IBUF (512)** I holds pixel values read/written to/from COMTAL **INTEGER** 8868 HIGH. LOW I high and low pixel values in the IMAGE **INTEGER** PXHI, PXLO ! limits of pixel values. 0061 INTEGER LNLO. LNHI ! limits on COMTAL line numbers 8062 INTEGER ! indices for COMTAL images and the arrays. 0063 INTEGER ROW, COL **TERM** : logical unit for terminal output 0064 **INTEGER FACTOR** ! the scaling factor for doing the contrast spread 0065 **REAL** 0066  $\mathbf{c}$ C\*\*\*INITIALIZATIONS: 8867 0068 C DATA PXL0/0/, PXH1/255/ 0069 DATA LNLO/07, LNHI/511/ 0070 0071 DATA TERM/1/ 0072  $\mathbb{C}$ 0073 CXXXPROCESSING 0074 C CALL HILO(HIGH, LOW, IMAGE) ! get highest and lowest pixel values 0075 0076 C ! in the image 0077 C IF (HIGH .LE. LOW) GOTO 9999 ! no processing required 0078 0079 URITE(TERM, 3501) HIGH, LOW 3501 FORMAT(' SPRED DIAGNOSTIC, HIGH AND LOW ARE ', 214, '.') 6690 0091 IF ((HIGH .EQ. PXHI) .AND. (LOW .EQ. PXLO)) GOTO 9999 ! no processing 0082 C  $FACTOR = 255.0 \times FLOAT(HIGH-LOW)$ 0083 0034 C 0335 C During the second pass, replace each pixel in the image with a 0086 C new pixel that has been spread linearly according to HICH and LOW 0087 C DO 4000 ROW = 1,512 8800 0039 CALL RDIL2(IBUF, IMAGE, ROW) DO 3000 COL = 1,512 0090

0091 IBUF(COL) = IFIX(FLOAT(IBUF(COL)-LOW) \* FACTOR) 0092 3000 **CONTINUE** CALL URIL2(IMAGE, ROU, IBUF) 0093 0094 4000 CONTINUE  $\mathbf{C}$ 0095 0096  $\mathbf C$ 9999 RETURN 0097 0098 END

#### &SUBI2 T=00004 IS ON CR00021 USING 00024 BLKS R=0000

0002 SUBROUTINE SUBI2(C, A, B) 6004 C 0005 C\*\*\*PARAMETER DECLARATIONS: 0006 C 0007 INTEGER C I the COMTAL image into which the difference between 0008 C ! image A and image B is placed by SUBI2  $(C = A - B)$ 8689 INTEGER A. B ! the images whose difference is taken **0010 C** 0011 C\*\*\*INTRODUCTION:  $BA12 C$ 0013 C The subroutine "SUBtract Images #2" takes a pixel by pixel difference 0014 C of images A and B and places the resulting image into image C. 0015 C The truecolor image 8 is used in the processing of SUBI2, and will 0016 C be left as the combination of C. A. and B for red, green, and blue 0017 respectively. 0018 C 0019 C Unlike SUBIM, which does no scaling or offsetting, SUBI2 offsets the 0020 C result of the subtraction by adding 128 to each pixel difference. 0021 C Thus, a 128 pixel value in image C after the call means that 0322 C the true value of the difference was 0. This offset can be handy when 0023 C many of the values of the difference are less than 0. After the offset 0024 C is added, any pixel values less than 0 are set to 0. 0025 C 0026 CxploxLANGUAGE: 0027 - C 0028 FORTRAN 77. the HP-1000 version for RTE-6/VM. ∴C. 8029  $\mathbb{C}$ 0030 CxxxxLIMITATIONS: 0031 C 0032 C The truecolor 8 image is destroyed during this operation. [ is 8033 C obviously destroyed. This subroutine is accomplished using COMTAL 0034 C commands that exploit the pipeline processors. Because of this, the 0835 C processing steps are obscure. For example, there is no motivation 6036 C outside the COMTAL instructions for making the combination of C. A. and B 8637  $\mathbb{C}$ o color image. Readers should be aware of these obscurities before truing 6638 C to understand the code. 0039  $\mathbb{C}$ 0040 C If any offset difference is less than 0, the pixel value is set to 0. 0041 C 0042 C If any image number is out of range, an error message is printed and 0043 C no further processing takes place. 6344 C This subroutine assumes that 0 is not a legal image for the COMTAL

0045 C configuration. 0046 C 0047 C\*\*\*SUBPROGRAMS CALLED: 0048 C 0049  $\mathbb{C}$ name source load remarks **0050 C** ------ $\frac{1}{2}$ 0051 C CMMND **CCMMND** %CMMND Sends a command to the COMTAL as if the 0652 C command were sent to the Keyboard 0353 C RANGE arange %RANGE logical function that determines if the 1st 0054  $\mathbf{C}$ parameter is within the range of the 2nd & 3rd. 0055 C DIGIT aDIGIT &DIGIT character\*1 function that returns '0'-'9' 0056 C according to integer input 0-9. 0057 C 0058 CXXXWRITTEN BY: 0059 C 0060 C KEITH MILLER, July, 1984, with the support of a NASA-ASEE 0061 C summer fellowship. 0062 C 0063 C\*\*\*REVISION HISTORY: 0064 C 0065 C 0066 C\*\*LOCAL VARIABLES: 0067 C 8368 INTEGER IBUF(128) ! a buffer for passing commands to COMTAL **6869** CHARACTER\*255 CBUF I character overlay for IBUF 0070 EQUIVALENCE (IBUF, CBUF) 0071 C 8872 LOGICAL **RANGE** I function that determines if 1st parameter 0073 C I is within 2nd and 3rd parameter 0074 C **BB75 INTEGER** IMLO. IMHI ! limits on COMTAL image numbers 0076 **INTEGER TERM** 8877 CHARACTER\*1 DIGIT ! returns a single digit character '0' 0078 C  $\pm$  to 191 for integer input 0-9. 0079 C 0080 CXXXINITIALIZATIONS: 0381 C IMLOZIZ. IMHIZ4Z DATA 6092 DATA TERM/1/ 6383 0084 C 0085 CXXXPROCESSING 0386 C 6687 IF (.NOT. (RANGE(A. IMLO. IMHI))) GOTO 8001 ! error return IF (.NOT.(RANGE(B, IMLO, IMHI))) GOTO 8101 ! error return 0038 IF (.NOT.(RANGE(C.IMLO.IMHI))) GOTO 8201 ! error return 0039 0090 C

The following character string sends a series of Keyboard 0091 C 0092 C commands to the COMTAL. In the comments below, each command 0093 C is explained. The notation \*X where X is either A. B. or C 0094  $\mathbb{C}$ stands for the single character that corresponds to the single 0095 C digit number associated with the parameter X. 8696 C In this notation, letters in caps were entered into CBUF, and 0097  $\mathsf{C}$ lower case letters are the full commands filled in by the COMTAL 8899 NOTE: this code assumes that the digit  $\theta$  is NOT a legal value for - C 0099 C the parameters A, B, and C. 0100 C The '\$' separates COMTAL commands. 0101 းင  $CBUF =$ 0102 0103  $\mathbf{1}$  $'$ UN I 8 \$'// 0104 C UNassign Image 8 ! just in case 8 is already assigned. 'AS T 8 '//DIGIT(C)//' '//DIGIT(A)//' '//DIGIT(B)//' \$'// 0105  $\overline{2}$ 0106 - C ASsign Truecolor image 8 red #C green #A blue #B  $\overline{3}$ 8107  $'D$   $I$   $S$   $S'/$ 0108 C Display Image 8 'SE COM G - B S'// 0109 4 SEt COMbine (Green - Blue) | +128 offset and no scaling is the 6110 C 0111 C ! default. 8112 5 'A COM \$'// 0113  $\mathbb{C}$ Add COMbine 6 'I '//DIGIT(C)//' D R \$'// 0114 0115  $\mathbb{C}$ Image #C = Displayed Image Red ! Red is arbitrary, since difference  $\mathbb{C}$ 0116 ! of images is monochome 'D I '//DIGIT(C)//' \$'// 0117  $\overline{z}$  $6118$  C Display Image #C 'SU COM ' 0119 8 0120 C SUbtract COMbine. CALL CMMND(IBUF, 74)  $0121$ 0122 **RETURN** 8123  $\mathbb{C}$ CXXXERROR RETURNS 8124 0125 C 0126 8001 URITE (TERM. 8003) A 8003 FORMAT(' THE 2ND IMAGE PARAMETER.'. I3. '. IS OUT OF RANGE.') 0127 8128 GOTO 8980 0129  $\mathbb{C}$ 0130 8101 URITE (TERM. 8103) B S163 FORMAT(' THE SRD IMAGE PARAMETER.', I3, ', IS OUT OF RANGE.') 0131 GOTO 8900 8132 0133  $\mathbb{C}$ 0134 8201 URITE (TERM, 8203) C 8203 FORMAT(' THE 1ST IMAGE PARAMETER,', I3, ', IS OUT OF RANGE.') 0135 0136 GOTO 8900

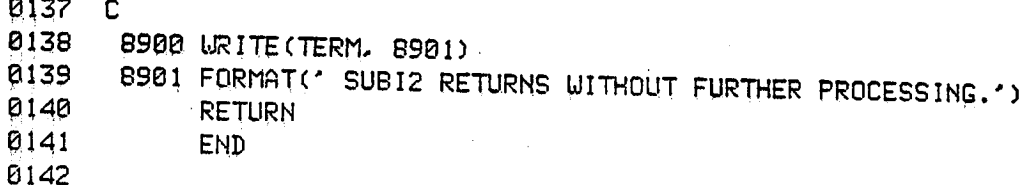

# &SUBIM T=00004 IS ON CR00021 USING 00004 BLKS R=0000

0002 SUBROUTINE SUBIM(C. A. B) 0004 C 0005 C\*\*\*PARAMETER DECLARATIONS: **0006 C** 6687 INTEGER C | the COMTAL image into which the difference between 0008 C ! image A and image B is placed by SUBIM (C = A - B) 8889 INTEGER A. B ! the images whose difference is taken( $C = A - B$ ) 0010 C 0011 C\*\*\*INTRODUCTION: 0012 C 0013 C The subroutine "SUBtract IMages" takes a pixel by pixel difference 0014 C of images A and B and places the resulting image into image C. 0015 C The truecolor image 8 is used in the processing of SUBIM, and will be left as the combination of C. A. and B for red. green, and blue 0016  $\mathbb{C}$ 0017 respectively. 0018 C 0019 C\*\*LANGUAGE: 0020 C 0021 C FORTRAN 77, the HP-1000 version for RTE-6/VM. 0022  $\mathbb C$ 0023 CXXXLIMITATIONS: 0024 C 0025 C The truecolor 8 image is destroyed during this operation. C is obviously destroyed. This subroutine is accomplished using COMTAL 0026 C 6027 C commands that exploit the pipeline processors. Because of this, the 0028 C processing steps are obscure. For example, there is no motivation outside the COMTAL instructions for making the combination of C. A. and B 0029 C 0030 C a color image. Readers should be aware of these obscurities before trying 0031 C to understand the code. 0032 C 6033 C The 3 images C. A. and B must be distinct. 0034 C 0835 C If any difference is less than 0, the pixel value is set to 0. 0036 C 0037 C SUBIM does no scaling or offsetting. SUBI2 does an automatic 6038 C scale and offest. 0039 C 0040 C If any image number is out of range, an error message is printed and 0041 C no further processing takes place. This subroutine assumes that 0 is not a legal image for the COMTAL 0042 C 0043 C configuration. 0044 C

0045 C\*\*\*SUBPROGRAMS CALLED: 0046 - C name source load remorks 0047 C -------0848 C **CMMND &CMMND** %CMMND Sends a command to the COMTAL as if the 0049 C command were sent to the keyboard 0050 C RANGE %RANGE logical function that determines if the 1st **&RANGE** 0051 C parameter is within the range of the 2nd & 3rd. 0052 C aDIGIT %DIGIT character\*1 function that returns '0'-'9' DIGIT 0053 C according to integer input 0-9. 0054 C 0055 C\*\*\*WRITTEN BY: 0056 C KEITH MILLER, July, 1984, with the support of a NASA-ASEE 6057  $\mathbb C$ 0053 C summer fellowship. 0059  $\mathsf{C}$ 0060 C\*\*\*REVISION HISTORY: 0061 C 0062 C\*\*\*LOCAL VARIABLES: 0063 C 0064 IBUF(128) ! a buffer for passing commands to COMTAL INTEGER 0065 CHARACTER\*255 CBUF ! character overlay for IBUF 0066 **EQUIVALENCE** (IBUF, CBUF) 0067 C 8868 LOGICAL **RANGE** ! function that determines if 1st parameter 0069 C I is within 2nd and 3rd parameter 0070 C 0071 IMLO. IMHI ! limits on COMTAL image numbers **INTEGER** 0072 **TERM** INTEGER 0073 CHARACTER\*1 DIGIT ! returns a single digit character '0' 0074 C ! to '9' for integer input 0-9. 0075 C 0076 C\*\*\*INITIALIZATIONS: 0077 -C 9678 DATA IMLO/1/, IMHI/4/ 8879 DATA TERM/1/ **6030 C** 0081 C\*\*\*PROCESSING 00S2 C IF (.NOT.(RANGE(A.IMLO.IMHI))) GOTO 8001 ! error return 0333 IF (.NOT.(RANGE(B.IMLO.IMHI))) GOTO 8101 ! error return 8384 IF (.NOT. (RANGE(C. IMLO. IMHI))) GOTO 8201 ! error return 0335 0086 C 0087 C The following character string sends a series of Keyboard commands to the COMTAL. In the comments below, each command **CCCS C** is explained. The notation #X where X is either A, B, or C 8339 C stands for the single character that corresponds to the single 6690 C

أوراء وأباباته

0091 C digit number associated with the parameter X. 0092 C In this notation, letters in caps were entered into CBUF, and 0093 C lower case letters are the full commands filled in by the COMTAL 8894 C NOTE: this code assumes that the digit 0 is NOT a legal value for 0095 C the parameters A. B. and C. 0396 C The '\$' separates COMTAL commands. 0097 C  $CBUF =$ 8098 0099  $\mathbf{1}$ 'UN I 8 \$'// 0100 C UNassign Image 8 ! just in case 8 is already assigned. 0101 'AS T B '//DIGIT(C)//' '//DIGIT(A)//' '//DIGIT(B)//' \$'//  $\overline{2}$ 0102 C ASsign Truecolor image 8 red #C blue #A green #B 0103 3  $'D$   $I$   $B$   $\sharp$   $\sharp$   $\sharp$   $\sharp$ 0104 C Display Image 8 0105  $\blacktriangleleft$  $'SE$  COM  $G - B + B$  \$'// 0106 C SEt COMbine <Green - Blue> offset 0! no scaling by default. 0107 5 'A COM \$'// 0108 C Add COMbine 0109  $6^{\circ}$ 'I '//DIGIT(C)//' D R \$'// Image #C = Displayed Image Red ! Red is arbitrary, since difference  $0110C$  $6111$ C l of images is monochome  $9112$  $\overline{7}$ 'D I '//DIGIT(C)//' \$'// 0113 C Display Image #C  $0114$ 8 'SU COM ' 0115 C SUbtract COMbine. 0116 CALL CMMND(IBUF, 77) 0117 **RETURN** 0118  $\mathbf{C}$ 0119 C\*\*\*ERROR RETURNS 0120 C  $0121$ 8001 URITE(TERM, 8003) A 0122 8003 FORMAT(' THE 2ND IMAGE PARAMETER,', I3, ', IS OUT OF RANGE.') 0123 GOTO 8900 0124 C 0125 8101 URITE (TERM, 8103) B 0126 8103 FORMAT(' THE 3RD IMAGE PARAMETER,', I3, ', IS OUT OF RANGE.')  $0127$ GOTO 8980 0128 C 0129 8201 URITE (TERM, 8203) C 0130 8203 FORMAT(' THE 1ST IMAGE PARAMETER.', 13, ', IS OUT OF RANGE.') GOTO 8988 0131  $0132 C$ 0133 6900 URITE (TERM, 8901) 0134 8901 FORMAT(' SUBIM RETURNS WITHOUT FURTHER PROCESSING.') 0135 **RETURN** END 0136

&THRSH T=00004 IS ON CR00021 USING 00018 BLKS R=0000

0001 0002 SUBROUTINE THRSH(OUTIMG, INIMG, THRESH) 0004 C 0035 C\*\*\*PARAMETER DECLARATIONS: 6636 C 0097 INTEGER OUTIMG! the COMTAL image number for the thresholded image. 0609 INTEGER INIM ! the COMTAL image # for the image to be thresholded. 8389 INTEGER THRESH! the threshold pixel value: < threshold -> 0. 0010 C  $\mathbf{I}$  $\ge$  = ihreshold -> 255. 0311 C 0012 CXXX:INTRODUCTION: 0013 C 0014 C The subroutine THReSHold creates a new image OUTIMG by examining the 6315 C pixel values in INIMG. If an INIMG pixel value is < THRESH, then the 0016 C corresponding pixel value in OUTIMG is 8. If the INIMG pixel value 0017 C is >= THRESH, the corresponding pixel value in OUTIMG is 255. OUTIMG and INIMG need not be distinct. 0018 C 0019 C 0020 C\*\*LANGUAGE: 0021 C 0022 C FORTRAN 77. the HP-1000 version for RTE-6/VM. 0023 C 0024 C\*\*\*LIMITATIONS: 0025 C 0026 C OUTIMG and INIMG must be COMTAL memory planes (1-4). If not, an 0027 C error message is printed and no thresholding takes place. 0028 C THRESH must be a value between 0-255, or a message is printed instead 0029 C of any thresholding. **6330 C** 0031 CXXXSUBPROGRAMS CALLED: 6832 C C333 C name source load remorks 0034 C --------------0035 C RANGE &RANGE XRANGE logical function that determines if its ist 0336 C argument is within the 2nd and 3rd inclusive. 0037 C RDIL2 &RDIL2 XRDIL2 reads a horizontal line of COMTAL pixels: 6633 C each pixel value put into its own integer. 0039 C  $URIL2$ aWRIL2 %URIL2 writes a horizontal line of pixels to a COMTAL 0048 C image from an integer array: 1 pixel/integer. 6041 C 6042 C\*\*\*WRITTEN BY: 0043 C 6344 C The code on which this subprogram is based was written by

NETTIE D. FAULCON, July, 1983. This subprogram was written by **PD45**  $\mathbb{C}$ . KEITH MILLER, July, 1984, with the support of a NASA-ASEE 8846 C 0047  $\mathbb{C}$ summer fellowship. 0048 C **PIP 49** CHOKAREVISION HISTORY: ศศริติ  $\Gamma$ 0051  $\Gamma$ C\*\*LOCAL VARIABLES: 0052 0253  $\mathbb{C}$ INTEGER IBUF (512) ! buffer for read/write of horizontal line of 0054 ! COMTAL pixels. 0055  $\Gamma$ I loop index that Keeps track of the line 0056 INTEGER LINE ! in INIMG and OUTIMG being processed. 0057 C ! loop index that counts pixels in a line. 0058 INTEGER PXCNT LOGICAL RANGE I function that determines if its 1st argument 0059 ! lies within its 2nd and 3rd inclusive. 8060 C I range of legal COMTAL image numbers. 8661 INTEGER IMLO. IMHI INTEGER PXLO. PXHI ! range of legal COMTAL pixel values. 8662 INTEGER LNLO. LNHI ! range of legal COMTAL line numbers. 8063 INTEGER ARALO.ARAHI ! range of array holding a line of pixels: 0064 ! (+1 of LNLO and LNHI). **BA65** C. INTEGER TERM ! logical unit for terminal output. 0066 8867 C. C\*\*\*INITIALIZATIONS: 0069 8069  $\mathbb{C}$ 0070 DATA IML0/1/, IMHI/4/ PXL0/0/, PXH1/255/ DATA 0071 LNL0/0/, LNH1/511/ 0072 DATA ARALOZIZ, ARAHIZ512Z .0073 DATA DATA TERM/1/ 8874 0075  $\mathbb{C}$ C\*\*\* PROCESSING: 8076 8077  $\Gamma$ IF (.NOT. (RANGE(OUTIMG. IMLO. IMHI))) GOTO 8001 ! error return 6078 IF (.NOT. (RANGE(INIMG , IMLO, IMHI))) GOTO 8101 ! error return 8079 IF (.NOT, (RANGE(THRESH.FXLO.PXHI))) GOTO 8201 ! error return 6630 0081 - C DO 2000 LINE = LNLO, LNHI 0082 8083 CALL RDIL2(IBUF, INIMG, LINE) DO 1000 PXCNT = ARALO, ARAHI 0084 IF (IBUF(PXCNT) .LT. THRESH) GOTO 500 0085 6086  $\mathbb{C}$  $ELSE...$ IBUF(PXCNT) = 255 0087 GOTO 1000 0388 THEN... E089  $\mathbb{C}$ IBUF(PXCNT) = 0 0090 500

8691 1083 CONTINUE CALL WRIL2(OUTIMG, LINE, IBUF) 0092 0093 2003 CONTINUE 8694 **RETURN** 0095 C 0096 CHOOLERROR RETURNS: 0097 C 8001 URITE(TERM, 8003) CUTIMG, IMLO, IMHI 8800 SO65 FORMAT(' THE OUTPUT IMAGE NUMBER,', IS,', IS OUT OF RANGE:',214) 0099 0100 GOTO 8900 0101 C 8101 URITE(TERM, 8103) INIMG, IMLO, IMHI 0102 8103 FORMAT(' THE INPUT IMAGE NUMBER.'. IS.'. IS OUT OF RANGE:'.214) 0103 GOTO 8900 0104 0105 C S201 URITE(TERM, 8203) THRESH, PXLO, PXHI 0105 8203 FORMAT(' THE THRESHOLD VALUE.'. IS.'. IS OUT OF RANGE:'.214) 0107 GOTO 8900 0108 0109 C 8900 URITE (TERM. 8901) 0110 8901 FORMAT(' THRSH FAILS. OUTIMG NOT CHANGED.') 0111 0112 **RETURN END**  $0113$ 

0001 8882 SUBROUTINE TSTI1(WHICH) 0004 C 0005 C\*\*\*PARAMETER DECLARATIONS: 0006 C 0007 **INTEGER** WHICH I designates the COMTAL image in which the test 0008 C ! image is to be generated 0009 C 0010 C\*\*\*INTRODUCTION: 0011 C 6312 C The subroutine TeST Image 1 generates a distinctive pattern in one 0013 C of the COMTAL image memories. The pattern is generated with ascending 0014 C pixel values as you move to the right and down in the image. However, 0015 C when 255 is reached in either the x or y directions, the pixel values **6916 C** restart at B. This gives a slash accross the screen appearance at the 0017 C discontinuity, and a gradual change in grey scale elsewhere. 0018 C 0019 C\*\*\*LANGUAGE: 0020  $\mathbb{C}$ 0021 C FORTRAN 77, the HP-1000 version for RTE-6/VM. 0022 - C 0023 C\*\*LIMITATIONS: 0024 C 0025 C The test pattern developed here is always the same. An enhancement 0026 C might be to vary the repetition of the pixel values (here, each pixel 0027 C is identical to one of its horizontal neighbors and one of its vertical 0028 C neighbors). **0029 C** 0030 C\*\*\*SUBPROGRAMS CALLED: 0031 C 0032 C name source load remarks 0033 C 0034 C LIRILN SURILN SURILN given an integer buffer of at least 512 bytes. 8835  $\mathsf{C}$ URILN unites a horizontal line of pixels to a 0236 C designated COMTAL image. 0037  $\Gamma$ 6038 C#MANURITTEN BY: **PIPIS9 C** 6040 C The code on which this subprogram is based was written by  $0241 C$ NETTIE D. FAULCON. July. 1983. This subprogram was written by 0042 C KEITH MILLER, July, 1984, with the support of a NASA-ASEE 0043 C summer fellowship. 0044 C

# &TSTI1 T=00004 IS ON CR00021 USING 00004 BLKS R=0000

0045 C\*\*\*REVISION HISTORY: 0046 C 0047 C 0048 C\*\*\*LOCAL VARIABLES: 0049 C INTEGER BIGBUF(512) ! 1024 bytes of pixel values 0050 0051 **INTEGER**  $\mathbf{I}$ ! pointer into BIGBUF 0052 INTEGER ROW ! designates a COMTAL image row 0053 C 0054 C\*\*\*INITIALIZATIONS: 0055 C 0056  $D0 1000$   $I = 0.255$ 0057 ! I\*256 numbers the high byte BIGBUF(I+1) =  $1 * 257$ 0058 C  $!$  I\*1 numbers the low byte BIGBUF(I+257)= BIGBUF(I+1) | facilitates the unaparound effect 8059 0060 1000 CONTINUE 0061 - C 0062 CXXXPROCESSING 0063 C 0064 DO 2000 ROW = 0.511 0065 C **8866 C** by starting WRILN at different places in BIGBUF, the **8067 C** desired wrap-around effect is acheived. 0068 C 0069 CALL WRILN( WHICH, ROW, BIGBUF((ROW/2)+1) ) 2000 CONTINUE 0070 0071 C 0072 **RETURN** 8073 **END** 

&TV2C4 T=00004 IS ON CR00021 USING 00006 ELKS R=0000 0002 SUBROUTINE TV2C4 <u>яйй4 с </u> 0005 C\*\*\*PARAMETER DECLARATIONS: BAA6 C 0007  $\mathbb{C}$ None. 8668  $\Gamma$ 0009 C\*\*\*INTRODUCTION: 6610 C 0011 C The subroutine "TV to CoMtal image transfer #4" digitizes four 0012 C copies of the current TV image, and averages them together into a 0013 C single image stored in COMTAL image #1. COMTAL images 1, 2, and 3 are used for storage. Image 5 must be set to the video camera image 0014 C 0015 C before TV2C4 is called. C016 C 0017 C\*\*\*LANGUAGE: 0018 C 0019 C FORTRAN 77, the HP-1000 version for RTE-6/VM. 0020 C 0021 C\*\*LIMITATIONS: 8822 C 0023 C Images 1, 2, 3, and 4 are changed by this routine. 0024 C 0025 C This subroutine assumes that image 5 has been set to the video 0026 C comera previous to the call. If 5 is not set to video, the COMTAL 0027 C hangs up. 0028 C 0029 C 0030 C\*\*\*SUBPROGRAMS CALLED: 6031 C 0032 C name source load remarks 6033 C ------------0034 C **RANGE &RANGE** %RANGE logical function that determines if its ist 6635 C argument lies within 2nd & 3rd argument, inclusive. 0036 C TV2CM aTV2CM XTV2CM digitizes the comera associated with COMTAL image 6057 C 5 into the ist argument, an image memory. **0038 C** ADDI2 GADDI2 %ADDI2 adds two images, pixel by pixel, and divides the 0039 C sums by last argument, to produce a new image. 0040 C 6341 CARRAWRITTEN BY: 0042 C 0043 C The code on which this subprogram is based was written by **8944 C** NETTIE D. FAULCON, July, 1983. This subprogram was written by

0045 C KEITH MILLER, July, 1984, with the support of a NASA-ASEE 0045 C summer fellowship. **BB47 C 8948 C#MREVISION HISTORY:** 6043 C 0050 C **CO51** C\*\*\*LOCAL VARIABLES: 0052 C 0053 LOGICAL RANGE I function that determines of its ist argument 0054 C I is within its 2nd & 3rd, inclusive. 0055 INTEGER TVIMAG ! COMTAL image number associated with the video 0956 C ! camera. 0057 **C** 0958 C\*\*\*INITIALIZATIONS: 0059 C 0050 DATA TVIMAG/5/ ! arbitrary convention used at our lab. 6061 DATA TERM/1/ 0062 C 0063 C\*\*PROCESSING: 0064 C 0065 CALL DSPVD 0066 CALL TV2CM(1) 8067 CALL TV2CM(2) 0068 CALL ADDI2(3,1,2,2) | put average of images 1&2 into image 1 0069 C CALL TV2CM(1) 0070 8971 CALL TV2CM(2) 0072 CALL ADDI2(4,1,2,2) ! put average of images 2&3 into image 2 0073 C 8974 CALL ADDI2(1,3,4,2) ! put average of images 1&2 into image 1 0075 C CALL DSPBW(1) 0376 0077 C **RETURN** 0078 0079 **END** 

# &TV2CM T=88084 IS ON CR00021 USING 00004 BLKS R=8880

6301 0002 SUBROUTINE TV2CM(CMIMAG) 0004 C 0805 C\*\*\*PARAMETER DECLARATIONS: 6306 C 0037 INTEGER CMIMAG ! "CoMtal IMAGE" number where the digitized image 0038 C ! is to be stored. 0009 C 0010 C\*\*:INTRODUCTION: 0011  $\mathsf{C}$ 0012 C The subroutine TV2CM digitizes 0013 C a "snapshot" of the current TV image into the COMTAL image 6014 C number CMIMAG. Previous to the TV2CM call, image 5 must be set 0015 C to the video camera. 0015  $\Gamma$ 6017 C\*\*\*'\_ANGUAGE: 0018 C 0019 C FORTRAN 77, the HP-1000 version for RTE-6/VM. 0023 C 0021 C\*\*\*LIMITATIONS: 0022 C 0023 C The video camera must be associated with TVIMAG before TV2CM is 0024 C called. TVIMAGE is 5 as an arbitrary convention in this lab. 0025 C 8026 C CMIMAG must identify a COMTAL image memory (IMLO to IMHI). 0027 C 0028 C\*\*\*SUBPROGRAMS CALLED: 0029 C 6330 C name **SOUPCE** load  $r$ emarks 6331 ିପ --------------0032 C CMMND **&CMMMD** %CMMND sends character strings to COMTAL which 0333 L. interprets them as COMTAL Keyboard commands. 0034 C DSPBU %DSPBW displays the indicated monochrome COMTAL image. **CDSPBW** 0035 C RANGE **GRANGE** %RANGE logical function that determines if 1st 0036  $\mathbb C$ angument is within the 2nd & 3rd, inclusive. 0037 - C DIGIT **&DIGIT** %DIGIT character%1 function that returns '0'..'9' 6038  $\mathbb{C}$ according to integer imput 0..9. 0039 C 0040 C\*\*\*WRITTEN BY: 0041 C 0042 C The code on which this subprogram is based was written by 0043 - C METTIE D. FAULCON, July, 1983. This subprogram was written by 6944 C KEITH MILLER. July. 1984, with the support of a NASA-ASEE

6345 C summer fellowship. 0046  $\mathbb{C}$ 0347 C\*\*\*REVISION HISTORY:  $0048 \mathbb{C}$ 0049 C 6650 CxxxLOCAL VARIABLES: 6051 C 6652 **INTEGER** IMLO. IMHI ! limits on COMTAL image memory numbers. 0053 **INTEGER TVIMAGE** I the COMTAL image \* associated with the 0054 C ! Video camera. 0055 LOGICAL **RANGE** I function that determines if the 1st argument 0056 C I is within the 2nd and 3rd arguments, inclusive. 0057 CHARACTER\*1 DIGIT I function that returns '0'..'9' according 0058 C I to integer input 0..9. 0059 **INTEGER TERM** I logical unit for terminal output. 0060 C 8861 IBUF(128)! buffer for CMMND COMTAL command strings. **INTEGER** 8862 CHARACTER\*255 CBUF I overlays IBUF. 6663 EQUIVALENCE (IBUF.CBUF) 0364 **INTEGER TVIMAG** ! COMTAL image # associated with video image: 0065 C ! arbitrarily set to 5 in this lab. 8066 - C 0067 C\*\*\*INITIALIZATIONS: 0 8300 8869 DATA IMLO/1/, IMHI/4/ 6670 DATA TVIMAG/5/ ! arbitrary convention for our lab. 0071 DATA TERM/1/ 0072 C C\*\*\*PROCESSING: 8673 6374 C IF (.NOT. (RANGE(CMIMAG. IMLO. IMHI))) GOTO 8001 ! error return 0075 0076 C 0077 C 0078 C let #C and #V be the digits associated with CMIMAG and TVIMAG: 0379 C then the following CMMND string is expanded by the COMTAL into: 0083 C Display Image #V: Image #C = Displayed image Red 0081 C 0032 CBUF = 'D I '//DIGIT(TVIMAG)//' SI '//DIGIT(CMIMAG)//' D R ' 8583. CALL CMMND(IBUF, 15) 6634 CALL DSPBU(CMIMAG) 8935 **RETURN** 00S6 C 0087 C\*\*\*ERROR RETURNS: 6688  $\mathsf{C}$ 6089 S001 URITE (TERM. 8803) CMIMAG. IMLO. IMHI 8898 S063 FORMAT(' THE COMTAL IMAGE NUMBER.'. 14.'. IS OUT OF RANGE:'.214)

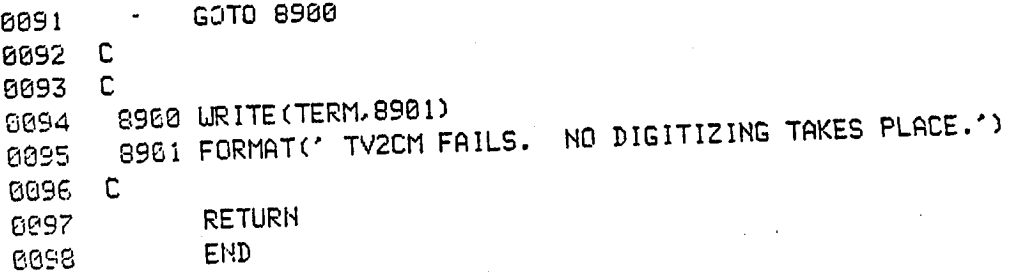

&WAIT T=0004 IS ON CR00021 USING 00002 ELKS R=0000 0002 SUBROUTINE WAIT 6004 C 8665 CMMMPARAMETERS: NONE 0006 C 0007 C 0008 C\*\*\*INTRODUCTION: 0009 C 0010 C WAIT pauses until <CR> is pressed on the HP keyboard. 0011 C 0012 C\*\*LANGUAGE: 0013 C 0014 C FORTRAN 77, the HP-1000 version for RTE-6/VM. 0015 C 0016 C\*\*\*SUBPROGRAMS CALLED: NONE 0017 C 0018 C **BE19 C\*\*\*WRITTEN BY:** 0020 C 0021 C KEITH MILLER, NASA-Langley ASEE fellow, 1984 0022 C 0023 CXXXREVISION HISTORY: NONE 0024 C 0025 C 0026 C\*\*\*LOCAL VARIABLES: 0027 C 0328 INTEGER TERM | logical unit of the terminal 8029 INTEGER IDUMMY ! facilitates the read that forces a pause 0030 C 0031 C\*\*\*INITIALIZATIONS: 6832 C 0033 DATA TERM/1/ 0034 C 0035 CXOGPROCESSING: 0036 C 6037 URITE (TERM. 1001) 0038 1001 FORMAT(' PUSH <CR> TO CONTINUE.') 0039 READ (TERM, 2001) IDUMMY 0040 2061 FORMAT(12) 0341 **RETURN** 0042 END 8643 0044

#### 0001 0002 SUBROUTINE WIPGR (GRNUM) 0003 0004 C 0005 C\*\*\*PARAMETER DECLARATIONS: 0006 C 0007 INTEGER GRNUM ! a number, 1-4, designating a COMTAL graphics plane. 0008 C. 0009 C\*\*\*INTRODUCTION: 0010 C **BB11 C** "WIPe GRaphics" is a subroutine that allows the caller 0012 C to send an "un-display" command to the COMTAL from an HP program. The call can turn off a graphics plane, number 1, 2, 3, 0013 C 0014 C or  $4.$ 0015 C 0016 CXNOXLIMITATIONS: 0017 C It is OK to call WIPGR repeatedly without an intervening DSPGR. 0818 C 0019 C The extra calls have no effect, but they don't hang up the COMTAL. 0020 C 0021 C\*\*\*SUBPROGRAMS CALLED: 0022 C 6823 C source load name remarks 8024  $\mathbb{C}$ 0025 C &RANGE %RANGE logical function that determines if the RANGE 0025 C first parameter is within the bounds defined 8827  $\mathbb{C}$ by the second and third parameter (inclusive). 0028 C &CMMN2 %CMMN2 sends a constant string to the COMTAL as if CMMN2 ดด29  $\mathbb{C}$ the string were typed on the COMTAL Keyboard. DIGIT aDIGIT %DIGIT character%1 function that returns '0'-'9' C030 C 8031 -C. according to integer input 8-9. 0332  $\mathbb{C}$ CXOCOURITTEN BY: 0033 6634  $\mathbb{C}$ 6335 C The code on which this subprogram is based was written by NETTIE D. FAULCON, July, 1983. This modification is by 0036 C KEITH MILLER. 0037 C June, 1984. 8038  $\Gamma$ CNOWREVISION HISTORY: 8839 0049 C 0041 C 0042 C\*\*\*LOCAL VARIABLES: 0343 C 8344 I a function for determining if an integer is LOGICAL **RANGE**

&WIPGR T=00004 IS ON CR00021 USING 00012 BLKS R=0000

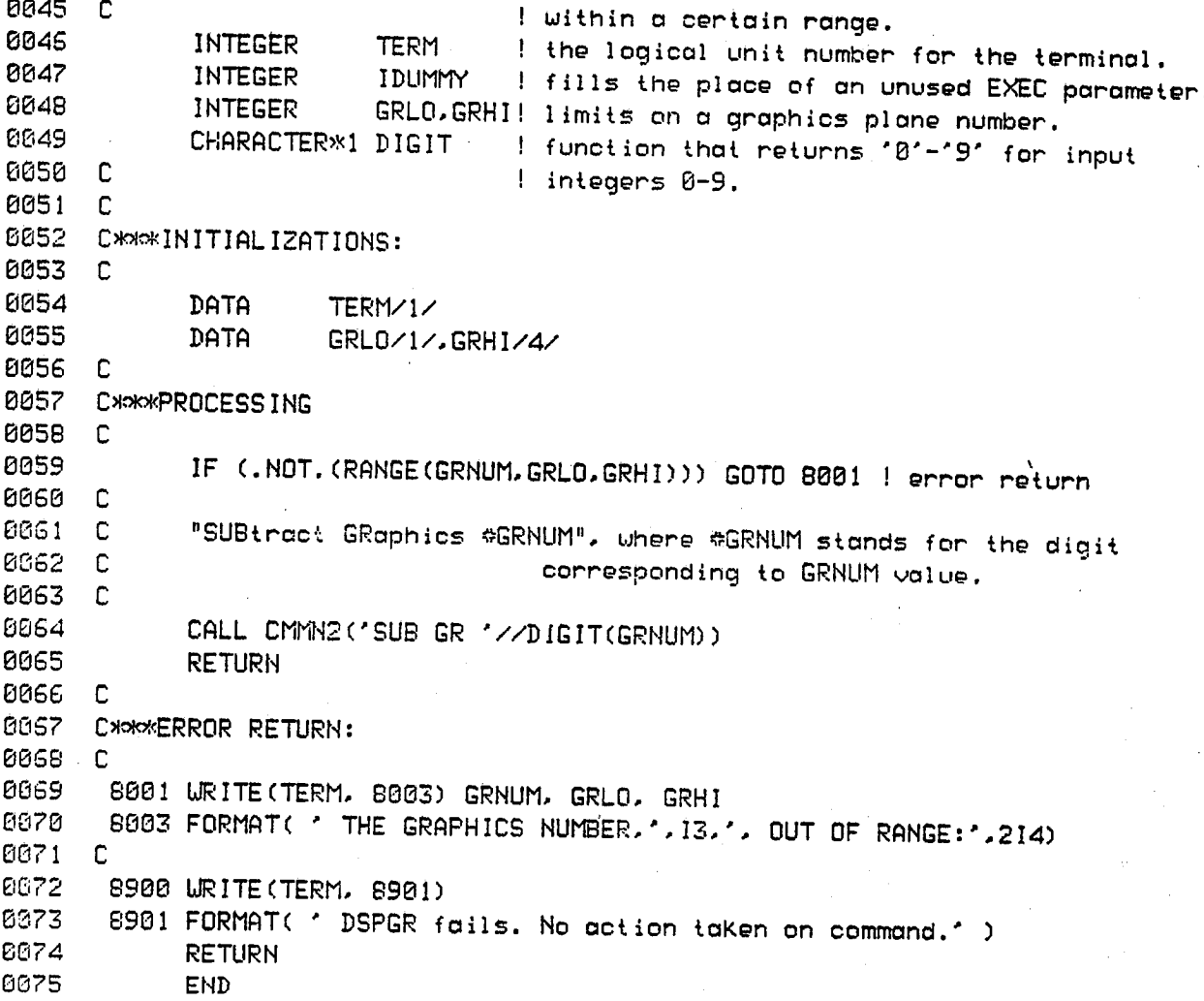

l.

8881 SUBROUTINE WRGLN(GRAPH, LINE, ONOFFS) 0002 8883 0004  $\mathbb{C}$ CXXXPARAMETER DECLARATIONS: 0005 0006 C. INTEGER GRAPH ! COMTAL image graphics # to be written to. 0007 ! which horizontal line to be written to: INTEGER LINE 8888 0009 C ! lines numbered from 1 (screen top) to 512. ONOFFS(32) ! 16 bits per integer, 512 bits in a line. 0010 **INTEGER B811 C** 0012 C\*\*\*INTRODUCTION: 0013 C This subroutine WRites a Graphics LiNe to the COMTAL. The line of 0014 C bits is coded as 1 for on and 0 for off. Each bit in ONOFFS must be 0015 C 0016 C set by the caller of WRGLN. 0017  $\cdot$  C. 0018 C \*\*\*LANGUAGE : 0019 C 0020 C FORTRAN 77, the HP-1000 version for RTE-6/VM. **6821 C** 0022 C\*\*LIMITATIONS: 0023 C If GRAPH or LINE is out of range, an error message is printed 0024 C 0025 C and no transfer takes place. 0026 C C\*\*\*SUBPROGRAMS CALLED: 0627 0028 C 0029 C source load remarks name 0030 C --------المناقب للمالية RANGE **&RANGE** %RANGE logical function that determines if its 0031 C 0032 C first parameter is within the last two parameters. 0033 C 8834 CHORNELTTEN BY: 6635 C The code on which this subprogram is based was written by 6336 C NETTIE D. FAULCON, July, 1983. This modification is by 0037 C KEITH MILLER. June, 1984. 6933 C 0039  $\top$ 0040 C\*\*\*REVISION HISTORY: 0041 - C 0042 C\*\*LOCAL VARIABLES: 0043 C 0044 LOGICAL RANGE I function that ascertains if its first parameter

&URGLN T=00004 IS ON CR00021 USING 00018 BLKS R=0000

0045 C ! is between (inclusive) its last 2 parameters 0046 INTEGER TERM ! the logical unit for terminal output INTEGER GRLO. GRHI ! the limits on COMTAL monochrome image numbers 0047 0048 INTEGER LNLO, LNHI ! the limits on COMTAL image line numbers 8849 C 0050 C\*\*\*INITIALIZATIONS: 0051 C 0052 DATA TERM/1/ 0053 DATA GRLO/1/, GRHI/4/ 0054 DATA LNL0/0/. LNH1/511/ 0055 C 0056 C\*\*\*PROCESSING 0057 C 0058 IF (.NOT. (RANGE (GRAPH. GRLO. GRHI))) GOTO 8001 ! error return 0059 IF (.NOT. (RANGE(LINE, LNLO.LNHI))) GOTO 8101 ! error return **0060 C** 0061 C Programming note: 0062 C The EXEC call is explained in detail in the 0063 C HP Programmer's Reference Manual for RTE-6/VM.p.2-19ff. This 0064 C transfer function for the COMTAL is discussed in the 0065 C COMTAL User's Manual, Section 5.2.2.1. In the EXEC call 0066 C that follows, the HP resident driver called DVR41 is called as 0067 C follows: the first parameter (2) signifies a write; the 0068 C second parameter is in two parts: 36B identifies the resident DVR41 driver, and 1888 identifies the line transfer operation 0069 C 0070 C of that driver; the third parameter (ONOFFS) holds the data to be 0071 C transfered, and the fourth parameter gives ONOFFS' length in words (32); and the final parameter is a COMTAL command code for the transfer. 0072 C 0073 C 0074 CALL EXEC(2,36B+100B,0NOFFS,32,(GRAPH-1)\*2048 + LINE + 512) 0075 **RETURN** 0076 C 0077 CXXXERROR RETURNS 0078 C 0679 8001 URITE(TERM, 8003) GRAPH, GRLO, GRHI 8003 FORMAT(' GRAPHICS NUMSER.', I3, ' OUT OF RANGE:', 212,'.') 0080 0031 GOTO 8960 0092 C 0083 S101 URITE(TERM, 8103) LINE, LNLO, LNHI 8103 FORMAT(\* LINE NUMBER,\*, 14, \* OUT OF RANGE:', 213, \*.\*) 0034 0085 GOTO 8500 0086 C 8900 URITE (TERM. 8901) 0037 8888 8901 FORMAT(' URGLN FAILS. NO TRANSFER.') 0089 **RETURN** 0090 **END** 

&\_GPT T=88B84 IS ON CROBB21 USING OB818 BLKS R-BBOB 8881 CCCCCCCCCCCCCCCCCCCCCCCCCCCCCCCCCCCCCCCCCCCCCCCCCCCCCCCCCCCCCCCCCCCCCC B882 SUBROUTINE WRGPT(GRAPH, XCOOR, YCOOR, VALUE) BOB3 CCCCCCCCCCCCCCCCCCCCCCCCCCCCCCCCCCCCCCCCCCCCCCCCCCCCCCCCCCCCCCCCCCCCCC B884 C 8885 C\*\*\*PARAMETER DECLARATIONS: • BBBG C 8007 INTEGER GRAPH ! COMTAL graph number to be written to. 8888 INTEGER XCOOR, YCOOR! point where new value is to be written to.<br>8889 INTEGER VALUE ! 0-1 graphics value to be written to graph 1 0-1 graphics value to be written to graph pt. 8010 C 0011 C\_INTRODUCTIDN: 8812 C  $8813$  C . This subroutine WRites a Graph PoinT to the COMTAL. The value  $6814$  C . of the graphics is an an/off decision, represented in the call  $8814$  C of the graphics is an on/off decision, represented in the call  $8815$  C by an integer that must be a 1 or a 0, If the by on integer that must be a  $1$  or a  $B$ . If the BOIG C graph number**,** ooordlnotes, or on/off vdlue ore out of range, an error 881 C message is printed and no transfer takes place.<br>E 8818 8819 CxploxLANGUAGE: 8828 C 0021 C FORTRAN 77, the HP-1000 version for RTE-6/VM. 8022 C 0623 C\*\*\*LIMITATIONS: 8824 C 0825 C If GRAPH. XCOOR. YCOOR. or VALUE are out of range, on error messmge 8626 C is printed at the terminal and no transfer takes place. 0027 C 6828 C>\_oxSUBPROGRAMSCALLED: 8829 C \_8S8 C name source lo**a**d remarks 0831 C  $\begin{array}{cccccccccccccc} \multicolumn{2}{c}{} & \multicolumn{2}{c}{} & \$ ... [1332 C RANGE &RANGE %RANGE logical function that determines if its<br>CO33 C ... . first parameter is within the last two r DO33 C first parameter is within the last two parameters.<br>0834 C - IBSET ------ ------ HP FORTRANZZ instrinsic function that takes an ------ HP FORTRANZZ instrinsic function that takes on 0335 C integer orgument and returns that integer with the second argument.<br>0036 C integer with the bit set, according to the second argument. Lcoo <sup>C</sup> one 13\_[ \_ \* =.e.. acOordlng to the second argument. ----- HP FORTRANZZ instrinsic function that takes an [1830 C \_n£eger orgumen\_ end relurns that integer with one bit cleared. according to the second argument. " 8848 C 6041 C\*\*WRITTEN BY: 8842 C 8843 C . The code on which this subprogram is based was written by 8844 C HETTIE D. FAULCON. Julg. 1983, This.modiflcotlon is bg

0045 C KEITH MILLER. June, 1984. 0046 C 0047 CXXXREVISION HISTORY: 004S C 0049 C 0050 C\*\*\*LOCAL VARIABLES: 0051 C 8852 LOGICAL RANGE ! function that ascertains if its first parameter 0053 C I is between (inclusive) its last 2 parameters 0354 INTEGER TERM I the logical unit for terminal output 0055 INTEGER GRLO, GRHI ! the limits on COMTAL monochrome graph numbers 0056 INTEGER LNLO, LNHI ! the limits on COMTAL graph line numbers INTEGER BTLO. BTHI ! the limits on COMTAL graphics values 0057 0058 INTEGER BITS(32) ! a buffer to read & write a COMTAL graphics line 8059 INTEGER WORD ! which word of BITS holds the bit selected by XCOOR. 0060 ! which bit in BITS(WORD) holds the bit selected by INTEGER BIT 0061 C ! XCOOR: bits numbered 0-15, right to left. 0062 C 0063 C\*\*\*INITIALIZATIONS: 0064 C 0065 DATA TERM/1/ 8866 **DATA** GRLO/1/, GRHI/4/ 0067 DATA LNLD/0/, LNHI/511/ 0069 **DATA** BTL0/0/. BTHI/1/ 0069 C 0070 C\*\*\*PROCESSING 0071 C 0072 IF (.NOT.(RANGE(GRAPH.GRLO.GRHI))) GOTO 8001 ! error return IF (.NOT. (RANGE(XCOOR.LNLO.LNHI))) GOTO 8101 | error return 0073 IF (.NOT.(RANGE(YCOOR,LNLO,LNHI))) GOTO 8201 | error return 0074 IF (.NOT. (RANGE(VALUE.BTLO.BTHI))) GOTO 8301 ! ennon neturn 0075 0076 C 0077 C Programming note: 0078 C The EXEC calls below are to the DVR41 driver. The first call 0079 C is identical to the call made in RDILN. The second EXEC call 0330 C is identical to the one in WRILN. See the documentation for 8381 C those subroutines for details on these calls. 0082 C **8033 C** Read the COMTAL line (horizontal) that contains the point in question: 0034 C CALL EXEC (1,36B+100B, BITS, 32, (GRAPH-1) \*2048 + 512 + YCOOR) 0035 0036 C 0087 C Change the single bit that has been selected: 0088 C  $WORD = (XCOOR / 16) + 1$ 0089  $BIT = (16*UORD) - XCOOR - 1$ 0090
0091 C 0092 IF (VALUE .EQ. 0) GOTO 1000 0093 C ELSE...VALUE .EQ. 1 0094 BITS(WORD) = IBSET(BITS(WORD), BIT) 0095 GOTO 2000 0096 C THEN...VALUE .EQ. 0 0097 1000 BITS(WORD) = IBCLR(BITS(WORD), BIT) 0098 GOTO 2000 0099 C 0100 C white the graph line with one changed graphics to COMTAL 0101 C 2000 CALL EXEC(2.36B+100B.BITS.32.(GRAPH-1)\*2048 + 512 + YCOOR) 0102 0103 **RETURN** 0104 C 0105 C \*\*\* ERROR RETURNS 0106 C 0107 8001 URITE(TERM, 8003) GRAPH, GRLO, GRHI 0108 8003 FORMAT(' GRAPH NUMBER.', I3, ' OUT OF RANGE:', 212.'.') 0109 GOTO 8900 0110 C  $E111$ 8101 URITE(TERM, 8103)XCOOR, LNLO, LNHI 0112 8103 FORMAT(' X COORDINATE,', 14, ' OUT OF RANGE:', 214, ',') 0113 GOTO 8900 0114 C 0115 8201 URITE(TERM, 8203) YOOOR, LNLO, LNHI 0116 8203 FORMAT(' Y COORDINATE,', 14, ' OUT OF RANGE:', 214, '.') 0117 GOTO 8900 0118 C 0119 8301 URITE(TERM, 8303) VALUE, BTLO, BTHI 0120 8303 FORMAT(' BIT VALUE,', 14, ' OUT OF RANGE:', 214, '.')  $0121$ GOTO 8900 0122 C 0123 8900 URITE (TERM, 8901) 0124 8901 FORMAT(' URGPT FAILS. NO TRANSFER.') 6125 RETURN  $0125$ **END** 

&URIL2 T=00004 IS ON CR00021 USING 00018 BLKS R=0000

**8801** 0002 SUBROUTINE URIL2(IMAGE, LINE, INTS) 0004 C 0005 C\*\*\*PARAMETER DECLARATIONS: 0006 C 0007 **INTEGER IMAGE** ! COMTAL image number to be written to 8008 INTEGER LINE ! which horizontal line to be written to: 0009 C ! lines numbered from 1 (screen top) to 512. 0010 **INTS(512) INTEGER**  $!512$  values, one integer per pixel, to 0011 C ! be transferred. 0012 C 0013 C\*\*\*INTRODUCTION: 0014 C This subroutine, WRite Image LiNe #2, writes a line of pixels to the 0015 C COMTAL. The input array INTS has a two byte integer for each pixel. 0016 C but the COMTAL only uses the lower order byte of each integer. Therefore, **0017 C** 0013 C URIL2 strips off the upper byte before sending the pixels to the COMTAL. WRIL2 is very similar to WRILN, which writes out a line of bytes. 0019 C 0020  $\mathbb{C}$ 0021 C\*\*\*LANGUAGE: 0022  $\mathbb{C}$ 0023 C FORTRAN 77, the HP-1000 version for RTE-6/VM. 0024 C 0025 C\*\*\*LIMITATIONS: 0026 C 0027 C The INTS array must be completely "full". The IMAGE designated must be a monochome image. The LINE parameter must be between 0028 C 0 and 511. If IMAGE or LINE is out of range, an error message is printed 0029 C 0030 C and no transfer takes place. 0031 C 0032 CxxxxSUBPROGRAMS CALLED: 0033 C 0034 C name source load remarks 0035 C --------------&RANGE XRANGE logical function that determines if its 0036 C **RANGE** 8837  $\mathbb{C}$ first parameter is within the last two parameters. 0038 C **CHAR** ------ Intrinsic HP FORTRANZZ function that strips off  $\frac{1}{2} \frac{1}{2} \frac{$ 0039 C the upper byte of an integer and returns the lower 0040 C byte as a character. 0041 C **6042 CHOKNURITTEN BY:** 0043 C GB44 C The code on which this subprogram is based was written by

0045 C NETTIE D. FAULCON. July. 1983. This modification is by 0046 **C** KEITH MILLER. June, 1984. 0047 C 0048 C\*\*\*REVISION HISTORY: 0049  $\mathbb{C}$ 0050 C 0051 CXXXLOCAL VARIABLES: 0052 C 0053 **INTEGER** PIXELS(256)! holds lower order bytes of INTS values 0054 CHARACTER\*1 CPIX (512)! overlays PIXELS 0055 EQUIVALENCE (PIXELS.CPIX) 0056 C 0057 LOGICAL RANGE I function that ascertains if its first parameter 0058 C I is between (inclusive) its last 2 parameters 0059 INTEGER TERM I the logical unit for terminal output 0060 INTEGER IMLO. IMHI ! the limits on COMTAL monochrome image numbers 0061 INTEGER LNLO. LNHI I the limits on COMTAL image line numbers 0062 INTEGER INDEX ! indexes into arrays in a loop 0063 C 0064 C\*\*\*INITIALIZATIONS: 0065 -C 0066 DATA TERM/1/ 0067 DATA IMLO/1/, IMHI/4/ 0068 DATA LNL0/0/. LNH1/511/ 0069 C 0070 C\*\*\*PROCESSING 0071 C. 0072 IF (.NOT. (RANGE(IMAGE, IMLO, IMHI))) GOTO 8001 ! error return IF (.NOT. (RANGE(LINE, LNLO.LNHI))) GOTO 8101 | error return 0073 0074 C 0075 C strip off the upper bytes of the pixel values in INTS 0076 C 0077 DO 1000 INDEX=1.512 0078 CPIX(INDEX) = CHAR(INTS(INDEX)) | CPIX overlays PIXELS 0079 1000 CONTINUE 0090  $\mathbb{C}$ 0031  $\mathbb{C}$ Programming note: 0082 C The EXEC call is explained in detail in the 8083 C HP Programmer's Reference Manual for RTE-6/VM, p.2-19ff. This 0084 C transfer function for the COMTAL is discussed in the COMTAL User's Manual, Section 5.2.2.1. 0035 C In the EXEC call 0086 C that follows, the HP resident driver called DVR41 is called as 0637 follows: the first parameter (2) signifies a write; the С 0689 C second parameter is in two parts: 36B identifies the resident DVR41 driver, and 100B identifies the line transfer operation 6639 C transfered, and the fourth parameter gives PIXELS' length in words 0090 C

0091 C (256); and the final parameter is a COMTAL command code for the transfer, 0092 C 0093 CALL EXEC(2, 36B+100B, PIXELS, 256, (IMAGE-1)\*2048 + LINE) 0094 **RETURN** 0095 C 0096 C\*\*\*ERROR RETURNS 0097 C 0098 8001 URITE(TERM, 8003) IMAGE, IMLO, IMHI 0099 8003 FORMAT(' IMAGE NUMBER,', I3, ' OUT OF RANGE:', 212,',') 0100 GOTO 8900 0101 C 0102 8101 URITE(TERM, 8103) LINE, LNLO, LNHI 0103 8103 FORMAT(' LINE NUMBER,', 14, ' OUT OF RANGE:', 213, ',') 0104 GOTO 8900 0105 C 0106 8900 URITE (TERM. 8901) 0107 8901 FORMAT(' URIL2 FAILS. NO TRANSFER.') 0108 **RETURN** 0109 **END** 

#### & LIRILN T-80004 IS ON CR00021 USING 00004 BLKS R-0000

 $\sim$ 

8881 SUBROUTINE WRILN(IMAGE, LINE, PIXELS) 0002 0004 C 0005 C\*\*\*PARAMETER DECLARATIONS: 0006 C ! COMTAL image number to be written to 0007 **INTEGER IMAGE** I which horizontal line to be written to: 6608 INTEGER LINE ! lines numbered from 1 (screen top) to 512. **8889 C** INTEGER PIXELS(256)! 512 bytes (pixels) to be transferred 0810 0011 C 0012 C\*\*\*INTRODUCTION: 0013 C This subroutine WRites on Image LiNe to the COMTAL. The line of 6014 C pixels is made up of 8 bit (0-255) grey scale intensities. The 0815 C 0016 C PIXELS array is assumed to be completely full. 0017  $\mathbf{C}$ 0018 C\*\*\*LANGUAGE: 0019 C FORTRAN 77, the HP-1000 version for RTE-6/VM. 0020 C 0021 းင 0022 C\*\*LIMITATIONS: 0023 C The PIXELS array must be completely "full". The IMAGE designated 0024 C must be a monochome image. The LINE parameter must be between 0025 C 0 and 511. If IMAGE or LINE is out of range, an error message is printed 0026 C 0027 C and no transfer takes place. 0028 C 0029 C\*\*\*SUBPROGRAMS CALLED: 0030 C 0031 C source load remarks name -------0032 C ------- $\begin{array}{l} \rule{0mm}{2mm} \rule{0mm}{2mm} \rule{0mm}{$ GRANGE %RANGE logical function that determines if its 0033 C RANGE 0034 C first parameter is within the last two parameters. 0035 C 0036 CXXXURITTEN BY: 0037 C The code on which this subprogram is based was written by 6338 C NETTIE D. FAULCON. July. 1983. This modification is by 0039 C June, 1984. KEITH MILLER. 0040 C 0041 C 0042 C\*\*\*REVISION HISTORY: 0043 C 0044 C

0045 C\*\*\*LOCAL VARIABLES: 0046 C 0047 LOGICAL RANGE ! function that ascertains if its first parameter 0048 **C** ! is between (inclusive) its last 2 parameters 0049 INTEGER TERM I the logical unit for terminal output 0050 INTEGER IMLO, IMHI ! the limits on COMTAL monochrome image numbers 0051 INTEGER LNLO, LNHI ! the limits on COMTAL image line numbers 0052 -C 0053 C\*\*\*INITIALIZATIONS: 0054 C 0055 DATA TERM/1/ 0056 DATA IMLO/1/, IMHI/4/ 0057 DATA LNL0/0/, LNHI/511/ 0058 C 0059 C\*\*\*PROCESSING 0060 C 0061 IF (.NOT. (RANGE(IMAGE, IMLO, IMHI))) GOTO 8001 | error return 0062 IF (.NOT. (RANGE(LINE, LNLO, LNHI))) GOTO 8101 ! error return 0063 C 0664 C Programming note: 0065 C The EXEC call is explained in detail in the 0066 C HP Programmer's Reference Manual for RTE-6/VM.p.2-19ff. This 0067  $\mathsf{C}$ tronsfer function for the COMTAL is discussed in the 0068 C COMTAL User's Manual, Section 5.2.2.1. In the EXEC call 0069  $\mathbb C$ that follows, the HP resident driver called DVR41 is called as: **8870 C** follows: the first parameter (2) signifies a write; the 0871 C second parameter is in two parts: 35B identifies the resident 6072 C DVR41 driver, and 100B identifies the line transfer operation 0073 C of that driver; the third parameter (PIXELS) holds the data to be 0074 C transfered, and the fourth parameter gives PIXELS' length in words 0975 C (256); and the final parameter is a COMTAL command code for the transfer. 0076 C CALL EXEC(2, 36B+100B, PIXELS, 256, (IMAGE-1)\*2048 + LINE) 0877 **RETURN** 0078 0079 C 0080 CMOKERROR RETURNS 0091  $\Gamma$ 8982 8001 URITE (TERM, 8003) IMAGE, IMLO, IMHI 8003 FORMAT(' IMAGE NUMBER,', I3, ' OUT OF RANGE:', 212,',') 6293 6084 GOTO 8900 0035 C 0086 8101 URITE(TERM, 8103) LINE, LNLO, LNHI 8103 FORMAT(' LINE NUMBER.'. 14. ' OUT OF RANGE:', 213. '.') 0037 0038 GOTO 8900 0089 C 0090 8900 URITE (TERM, 8901)

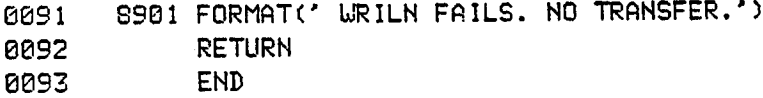

#### &b\_IPT T\_8004 IS ON CR00021 USING 08018 BLKS R\_0000

 CCCCCCCCCCCCCCCCCCCCCCCCCCCCCCCCCCCCCCCCCCCCCCCCCCCCCCCCCCCCCCCCCCCCCC SUBROUTINEWRIPT(IMAGE, XCOOR,YCOOR, VALUE) CCCCCCCCCCCCCCCCCCCCCCCCCCCCCCCCCCCCCCCCCCCCCCCCCCCCCCCCCCCCCCCCCCCCCC C **\*** \_885 C\_oxx:PARAMETERDECLARATIONS: C INTEGER IMAGE ! COMTALimage number to be written to. INTEGER XCOOR,YCOORI point where new value is to be written to. INTEGER VALUE ! 0-255 pixe] value to be written to image pt. C 0011 C\*\*\*INTRODUCTION: C 0\_13 C Th**i**s subroutine WR**i**tes an Image PoinT to the COMTAL. The value \_14 C of the pixel is on 8 b\_t (0-255) grey SCOle inlensity. If the \_!5 C imuge number, coordinates, or value ere out of range, on error C mess**a**ge is printed and no transfer takes pl\_ce. C 0018 C\*\*\*LANGUAGE: C C FORTRAN 77, the HP-IO00 version for RTE-G/VM. C C\_LIMITATIONS: .. C C The PIXELS orroy must be completely **"**full**"**. The IMAGE deslgnoted must be a monochome image. The LINE parameter must be between 0026 C 0 and 511. If IMAGE, XCOOR, or YCOOR are out of range, an error message 7 C is printed at the term**i**nal and no transfer takes place. C 0029 C\*\*SUBPROGRAMS CALLED: C C nome source load remarKs  $\frac{1}{2}$ ---------"" 0032 C C RANGE &RANGE %RANGElogical funct**i**on that determ**i**nes if its C first parameter is wlthin the lost two parameters. C 0036 CxocolURITTEN BY: E\_37 C 0030 C The code on which this subprogram is based was written by C HETTIE D. FAULCON, Ju**l**y, 1983. This modification is by C I<EITH MIL**L**ER, June**,** 1984**.** C 0042 C\*\*REVISION HISTORY: C C

CNOICLOCAL VARIABLES: 0045 0046 **C** I function that ascertains if its first parameter LOGICAL RAKGE 0047 ! is between (inclusive) its last 2 parameters 8843 - $\Box$ I the logical unit for terminal output 0049 INTEGER TERM INTEGER IMLO, IMHI I the limits on COMTAL monochrome image numbers 0050 INTEGER LNLO, LNHI ! the limits on COMTAL image line numbers 0051 . INTEGER PMLO, PXHI I the limits on COMTAL pixel values 0052 PIXELS(256)! a buffer to read & write a COMTAL line 0053 **INTEGER** CHARACTER\*1 BYTES(512)! overlay for FIXELS buffer 8854 EQUIVALENCE (PIXELS, BYTES) 0055 I hold an integer for byte conversion INTEGER IHOLD 0056 CHARACTER\*1 CHARS(2) | overlay for IHOLD 0057 EQUIVALENCE (IHOLD, CHARS) 0059 0059 C C\*\*\*INITIALIZATIONS: 0869  $0.351<sub>0</sub>$ TERM/1/ 6052 DATA IML0/1/, IMHI/4/ DATA 0063 LNL0/0/, LNH1/511/ DATA 0064 0065 DATA. PXL0/B/, PXH1/255/ 0066 C 8067 CXXXPROCESSING 0069 C IF (.NOT. (RANGE(IMAGE. IMLO. IMHI))) GOTO 8001 ! error return 0059 IF (.NOT.(RANGE(XCOOR.LNLO.LNHI))) GOTO 8101 ! error return 6370 IF (.NOT. (RANGE(YCOOR.LNLO.LNHI))) GOTO 8201 ! error return 8071 IF (.NOT. (RANGE(VALUE.PXLO.PXHI))) GOTO 8301 | error return 8072 0073 C 6974 C Programming note: The EXEC calls below are to the DVR41 driver. The first call 0075 C is identical to the call made in RDILN. The second EXEC call 0076 C is identical to the one in WRILN. See the documentation for 6677 C those subroutines for details on these calls.  $6678<sub>0</sub>$ 6379 C Read the COMTAL line (horizontal) that contains the point in question: 6386 C 0631 C CALL EXEC(1, 36B+130B, FIXELS, 256, (IMAGE-1)\*2048 + YCOOR) 0082 COSS C Change the single byte that needs changing: 0564 C 0095 C IHOLD = VALUE ! transfers the pixel VALUE to CHARS(2). 0086 BYTES(XCOOR+1) = CHARS(2) ! transfers VALUE to PIXELS in proper position 8887  $!$  '+1' converts from 0-255 pixels to 1-256 0098 C ! FORTRAN array. 0999 - C 6090 C

Write the image line with one changed pixel to COMTAL 0091 C 0092 C CALL EXEC(2, 36B+100B, PIXELS, 256, (IMAGE-1)\*2048 + YCOOR) 0093 **RETURN** 0094 0095  $\mathbb C$ C\*\*\*ERROR RETURNS 0396 0097 C 8001 URITE(TERM, 8003) IMAGE, IMLO, IMHI 6890 B003 FORMAT(' IMAGE NUMBER.', 13, ' OUT OF RANGE:', 212,'.') 0099 GOTO 8900 0160 0101 C 8101 URITE(TERM, 8103) XCOOR, LNLO, LNHI 0102 B103 FORMAT(' X COORDINATE.'. I4. ' OUT OF RANGE:', 214. '.') 0103 GOTO 8900 0104 0105 - C 8201 URITE(TERM, 8203)YCOOR, LNLO, LNHI 0106 8203 FORMAT(' Y COORDINATE,', 14, ' OUT OF RANGE:', 214, '.') 0107 GOTO 8900 0108 0109 C 8301 URITE(TERM, 8303) VALUE, PXLO, PXHI 0110 8303 FORMAT(' PIXEL VALUE.', 14, ' OUT OF RANGE:', 214, '.')  $0111$ GOTO 8906 0112  $6113$  C 8988 URITE (TERM. 8901) 0114 8901 FORMAT(' URIPT FAILS. NO TRANSFER.') 0115 **RETURN** 0116 END 0117

# &URIRC T=0004 IS ON CR00021 USING 00030 BLKS R=0003

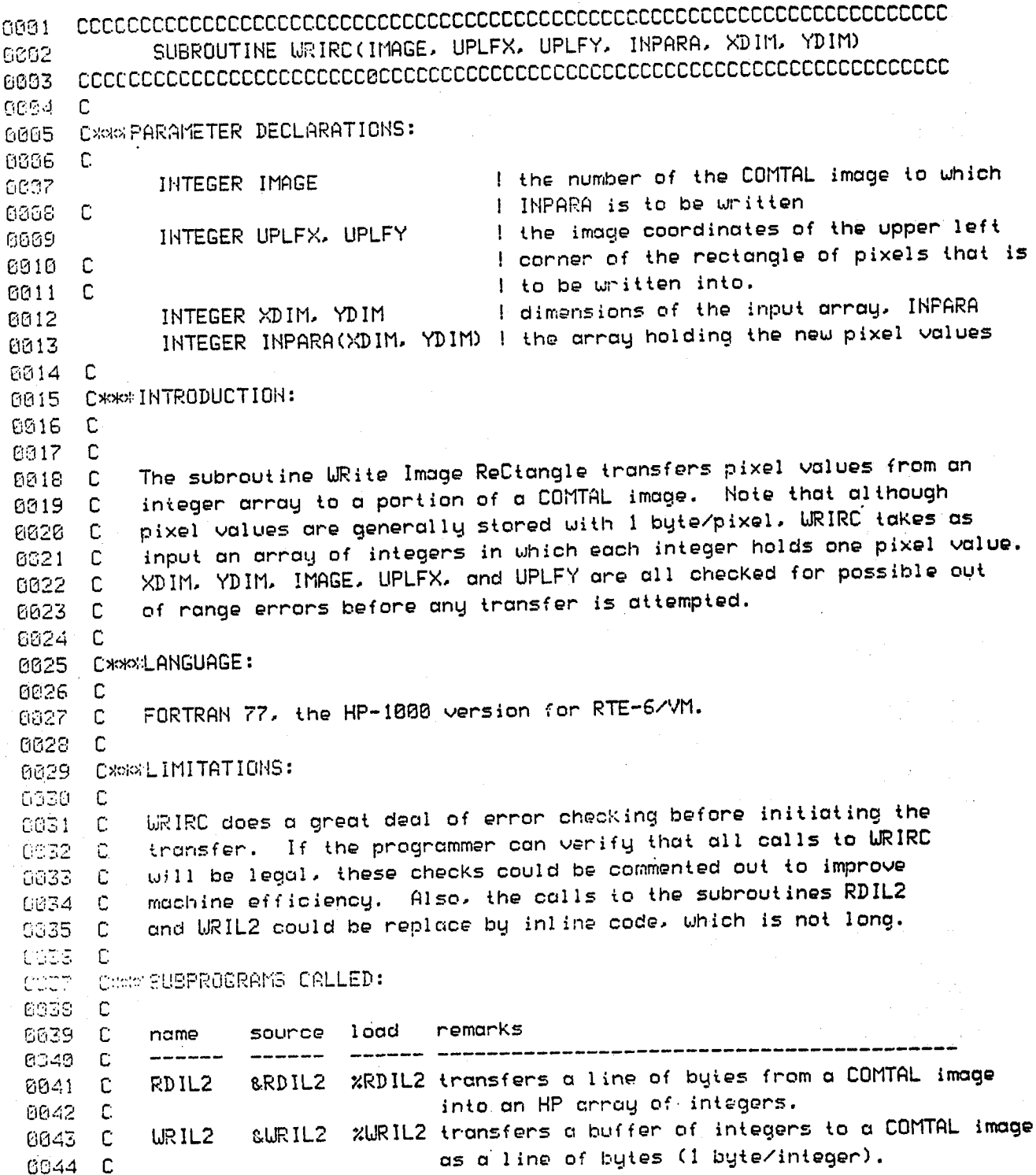

0045  $\mathbf{C}$ **RANGE ERANGE** %RANGE logical function that determines of its first 8646 c parameter is within the last two parameters 8347  $\mathbb{C}$ CHAR HP FORTRAN77 intrinsic function: converts a 0048 C 2 byte integer into a one byte char (removes  $\mathbf C$ 0049 high order bute). 0050 C 0051 **C\*\*\* URITTEN BY:** 0052 **C** 0353 C The code on which this subprogram is based was written by 0954 NETTIE D. FAULCON, July, 1983. This code was written by  $\mathbb{C}$ July, 1984. 8355 C KEITH MILLER. 0056  $\mathbb C$ C\*\*\*REVISION HISTORY: 0057 0053  $\mathbb{C}$  $\mathbb C$ 0059 8868 C\*\*LOCAL VARIABLES: 0061 C 8862 IMROW. **INTEGER** IMCOL ! a location in the image ARAROW, ARACOL! a location in INPARA 0063 **INTEGER** 0064 **INTEGER** ICHAR I intrinsic bute to integer conversion 0065 C ! function 0066 LOGICAL **RANGE** ! function that ascertains if the first ! parameter is within the last two parameters. 8867 C I limits on COMTAL image numbers 8868 **INTEGER** IMLO. IMHI 0069 **INTEGER** LNLO. LNHI I limits on COMTAL pixel coordinates DIMLIM | limit on the dimensions of INPARA 0070 **INTEGER** I logical unit for terminal output 0071 **INTEGER TERM** IBUF (512) ! buffer to hold COMTAL horizontal line 8872 **INTEGER** 8873  $\mathbf{C}$ 0074 C\*\*\*INITIALIZATIONS: 0075 C DATA TERM/1/ 0076 IMLOZIZ. IMHIZAZ 0077 **DATA** LNL0/0/, LNH1/511/ 8878 DATA 0079 **DATA** D IML IM/64/ 6086  $\overline{c}$ 6881 C\*\*\*PROCESSING 0932 C IMLO, IMHI )))GOTO 8881 | error return 0083 IF (.NOT. (RANGE(IMAGE, 1. DIMLIMODOGOTO 8101 | error return 0384 IF (.NOT. (RANGE (XDIM. DIMLIMODOGOTO 8281 ! error return 0385 IF (.NOT. (RANGE (YDIM.  $1.$ LNLO.LNHI )))GOTO 8301 ! error return 0086 IF (.NOT. (RANGE (UPLFX. LNLO.LNHI )))GOTO 8401 ! error return 6087 IF (.NOT. (RANGE (UPLFY. IF (.NOT. (RANGE(UPLFX+XDIM-1.LNL0.LNHI )))GOTO 8501 ! error return 8888 6689 IF (.NOT.(RANGE(UPLFY+YDIM-1,LNL0,LNHI )))GOTO 8601 ! error return

6090 C

we get to this point if the transfer is to take place 0091 C 0092 C IMROW = UPLFY 0093 DO 2000 ARAROW = 1. YDIM 6094 CALL RDIL2(IBUF, IMAGE, IMROW) 6095 I the next line initializes the column pointer: **6396 C**  $IMCOL = UPLEX + 1$  ! the "+1" is necessary because COMTAL image 6997 ! coordinates range from 0 to 511 and the 0698 C ! FORTRAN array indices range from 1 to 512. 60S9 C DO 1000 ARACOL = 1, XDIM 0100 IBUF(IMCOL) = INPARA(ARAROW, ARACOL) 0161 IMCOL = IMCOL + 1 ! increment for next 1000 loop pass 0162 CONTINUE 1000 0103 CALL URIL2(IMAGE, IMROW, IBUF) 0104 IMROW = IMROW + 1 ! increment for next 2000 loop pass 0105 2000 CONTINUE 0106 ! successful termination **RETURN** 0107 0108 C 0109 C\*\* ERROR RETURNS: 0110 C 8001 URITE(TERM, 8003) IMAGE, IMLO, IMHI  $P<sub>111</sub>$ 8003 FORMAT(' IMAGE NUMBER,', I3, ' OUT OF RANGE:', 214,'.')  $0112$ GOTO 8900 **P113**  $f114C$ 8101 URITE(TERM, 8103) XDIM, 1, DIMLIM 8115 8103 FORMAT(' X DIMENSION.', 14, ' OUT OF RANGE:', 215,'.') **P116** GOTO 8900 **6117** 0118 C S201 URITE(TERM, 8203) YDIM, 1, DIMLIM 0119 8203 FORMAT(' Y DIMENSION,', I4, ' OUT OF RANGE:', 2I5,',') 0120 GOTO 8900 0121  $M22$   $C$ 9301 URITE(TERM, 8303) UPLFX, LNLO, LNHI 6123 8363 FORMAT(' X COORDINATE FOR CORNER,', I4,' OUT OF RANGE:',2I5,'.')  $0124 -$ GOTO 8900 0125 0126 C 8401 URITE (TERM, 8403) UPLFY, LNLO, LNHI  $6127$ 8403 FORMAT(' Y COORDINATE FOR CORNER.'. I4.' OUT OF RANGE:'.2I5.'.') 0128 GOTO 8900 0105  $C1ZC$   $C$ 8501 URITE(TERM, 8503) UPLFX, XDIM, LNLO, LNHI 6131 8503 FORMAT(' X COORDINATE FOR THE CORNER AND THE X DIMENSION ', 0132 OF THE ARRAY'./, ' OVERFLOW IMAGE BOUNDARIES.',  $1\,$   $\,$ 0133  $'$  X COORDINATE =', 14, 'X DIMENSION =', 14, /, 0134  $2^{\circ}$ \* IMAGE COORDINATE LIMITS ARE '. 215. '.')  $3<sup>1</sup>$ 0135 GOTO 8900 0136

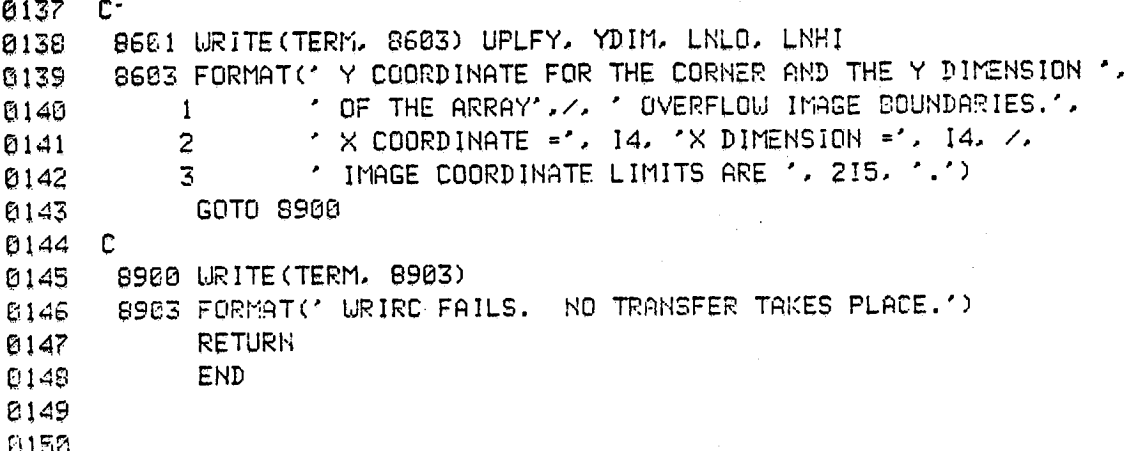

```
&WRLUT T=00004 IS ON CR00021 USING 00004 BLKS R=0000
SUBROUTINE WRLUT(LUTNUM, TABLE)
8002
agg4 C
0005 C***PARAMETER DECLARATIONS:
0006 C
                             I the number of the COMTAL look-up table (called
           INTEGER LUTNUM
0007
                             ! "function memory" in the COMTAL literature).
BBBB C
           INTEGER TABLE(256)! the values to be placed in the look-up table;
8889
                             ! notice that 0 maps to TABLE(1), 1 maps to
0010 C
                             ! TABLE(2), ..., and 255 maps to TABLE(256).
RB11 C
BB12 C
0013 CXXXINTRODUCTION:
 PR14 C
          The subroutine URite Look-Up Table (LUT) establishes a COMTAL mapping
 0015 C
          from the integers 0-255 to the elements in TABLE. This LUT can be
      \mathbb{C}0016
          used for grey level enhancements in the COMTAL. A similar subroutine
      C.
 6817
          called WRPSU is used to establish a pseudocolor look-up table. This
 0018 C
          routine is only used for grey scale look-up tables.
 0019
      C.
 คค2ค
      \mathbb{C}CxxxLANGUAGE:
 0021
 0022 C
          FORTRAN 77, the HP-1000 version for RTE-6/VM.
 0023 C
 PR24 C
 0025 C***LIMITATIONS:
 0026 C
           Although 8 bits are sufficient for the look-up table values. full
 0027 C
           integers are used in TABLE. This format is dictated by the COMTAL
 0028 C
           conventions as given in section 5.2.3.1.
 0029 C
 0030 C
 0031 CXXXSUBPROGRAMS CALLED:
  0032
       \mathbb{C}remarks
                  source load
  0033 C
           name
  0034 C
                   ------
           ------
                          %RANGE logical function which determines if its ist
                   GRANGE
           RANGE
  0035
       \mathbb{C}parameter is within its 2nd and 3rd inclusive.
  AB36 C
  0037
       \Gamma0039 CXWWWRITTEN BY:
  BE39 C
           The code on which this subprogram is based was written by
  0040 C
           NETTIE D. FAULCON. July. 1983. This subprogram was written by
  0041 C
           KEITH MILLER, July, 1984, with the support of a NASA-ASEE
  0042 C
           summer fellowship.
  B343 C
  0044 C
```
0045 C\*\*\*REVISION HISTORY: 0046 C 0047 C\*\*\*LOCAL VARIABLES: 0048 C 8849 LOGICAL RANGE ! logical function which determines if its ist 0050 C ! parameter is within its 2nd and 3rd inclusive. 0051 INTEGER TERM ! logical unit for terminal output 0052 INTEGER LUTLO.LUTHI ! limits for COMTAL function memories 0053  $\mathbf C$ 0054 C\*\*\*INITIALIZATIONS: 0055 **C** 0056 **DATA** TERM/1/ 0057 **DATA** LUTLO/1/, LUTHI/4/ 0058  $\mathbb{C}$ 0059 **C\*\*\*PROCESSING** 0060 C 0061 IF (.NOT. (RANGE (LUTNUM. LUTLO. LUTHI))) GOTO 8001 ! error return 0062 C 0663 C Programming notes: 8864 C The EXEC command parameters are discussed in the HP RTE-6/VM 0065 C Programmer's Reference Manual, 2-19ff. The COMTAL parameters 0066 C are discussed in section 5.2.3 of the COMTAL User's Manual. 0067 C 8868 C The first parameter to EXEC identifies the EXEC command as 0069 C a write command. The second parameter identifies the resident 0070 C  $\mathsf{HP}$  driver (36B) and gives the code (200B) that identifies this 0671  $\mathbb C$ operation, a transfer to a COMTAL function memory (Look-Up Table). 8872 C The third parameter gives the Look-Up Table values (TABLE), 6073 C and the fourth parameter gives the length of TABLE in words. 6074 C The fifth parameter is a COMTAL code that is described bit by bit in the User's Manual. In short, bit 15 signifies write to 6375 C 0376 C COMTAL, bit 14 designates function memory instead of pseudocolor, 0077  $\mathbb{C}$ bit 12 signifies standard replacement, and bits 8&9 identify the 6673 C function memory to be used. (Bits are numbered 15 high, 0 low). 6079 C **CGS8** CALL EXEC( 2, 36B+200B, TABLE, 256, ((LUTNUM-1)\*256) ) 0331 **RETURN** 6682 C CXOOKERROR RETURN 8033 6084 C 8001 URITE(TERM, 8003) LUTNUM, LUTLO, LUTHI 0035 6536 SCC3 FORMAT(' THE FUNCTION MEMORY NUMBER,', 14,', IS OUT OF RANGE:', 6887  $214, '.'$  $\mathbf{1}$ 0039 8900 URITE(TERM, 8901) 9639 8901 FORMAT(' URLUT FAILS. NO TRANSFER TO COMTAL.') 0090 **END** 

8001 0002 SUBROUTINE URPSU(TABLE) 0003 0004 C 0005 C\*\*\*PARAMETER DECLARATIONS: 0006 C 8807 INTEGER TABLE(768)! the values of the COMTAL look-up 6808 C ! table are read from this array. The RED table 0009 C ! is in TABLE(1:256); the GREEN, in TABLE(257:512); 0010 C ! and the BLUE, in TABLE(513:768). 0011 C 0012 C\*\*\*INTRODUCTION: 0013 C 0014 C The subroutine WRite the PSeUdocolor table writes the 3 COMTAL mappings from 0-255 which comprise the pseudocolor table. Note that the values 0015 C are placed into TABLE in the order RED, GREEN, and BLUE. 6016 C 0017 C 0018 C\*\*LANGUAGE: 0019 C 0020 C FORTRAN 77, the HP-1000 version for RTE-6/VM. 0021 C 0022 CXXXLIMITATIONS: 0023 C Although 8 bits are sufficient for the look-up table values, full 0024 C 0025 C integers are used in TABLE. This format is dictated by the COMTAL 0026 C conventions as given in section 5.2.3.1. 0027 C 0028 C\*\*SUBPROGRAMS CALLED: 0029 C 0030 C NONE. 0031 C 0032 CXXXURITTEN BY: 0633 C The code on which this subprogram is based was written by 6334 C NETTIE D. FAULCON, July, 1983. This subprogram was written by **CO35 C** KEITH MILLER. July. 1984. with the support of a NASA-ASEE 0036 C 0037 C summer fellowship. 0038 C 0039 CMOWREVISION HISTORY: 0040 C  $0041 C$ 0042 CxxxLOCAL VARIABLES: 0043 C 0044 C NONE.

&URPSU T=00004 IS ON CR00021 USING 00012 BLKS R=0000

0045 C 0046 C\*\*\*INITIALIZATIONS: 0047  $\mathbf c$ 0048 C NONE. 0049 C 0050 **C\*\*\*PROCESSING** 0051 C 0052  $\mathbf{C}$ Programming notes: 0053 C The EXEC command parameters are discussed in the HP RTE-6/VM 0054 C Programmer's Reference Manual, 2-19ff. The COMTAL parameters 0055  $\mathbb{C}$ are discussed in section 5.2.3 of the COMTAL User's Manual. 0056 C 6857  $\mathbb{C}$ The first parameter to EXEC identifies the EXEC command as 0058 C a write command. The second parameter identifies the resident 0059 C HP driver (36B) and gives the code (300B) that identifies this **6960 C** operation, a transfer from the COMTAL pseudocolor table. 0351 C The third parameter gives the array that will hold the values. 0062  $\mathbb{C}$ and the fourth parameter gives the length of TABLE in words. **8863 C** The fifth parameter is a COMTAL code that is described bit by 0064 C bit in the User's Manual. The DVR41 driver takes care of all the **6665 C** bits except 8&9 which identify the color to be transferred. 0066 C  $\mathbf C$ Note that we make three separate calls to EXEC. Each call fills a 8867 0058  $\mathbf C$ different section of the pseudocolor table from the TABLE array. 0069 **C** CALL EXEC( 2, 36B+300B, TABLE(1), 256, 1\*256 ) ! red 0070 0371 CALL EXEC( 2, 36B+300B, TABLE(257), 256, 0\*256) ! green CALL EXEC( 2, 36B+300B, TABLE(513), 256, 2\*256 ) | blue 8872 **RETURN** 0073 **CC74 END** 

& WRTAR T=68384 IS ON CR00021 USING 08002 BLKS R=8388  $RCO1$ SUBROUTINE WRTAR(XCOOR, YCOOR) **PGG4 C** 0005 CXXXPARAMETER DECLARATIONS: ! X coordinate of the desired target location. 0056 C INTEGER XCOOR 0007 I Y coordinate of the desired target location. INTEGER YCOOR 0005 3669 - C 0010 C\*\*\*INTRODUCTION:  $6611$   $C$ This subroutine WRites a TARget location to the COMTAL, thereby 6012 C "positioning" the COMTAL cursor. 6313 C  $PCA$   $C$ 0315 CXplorLANGUAGE:  $C516$   $C$ FORTRAN 77, the HP-1000 version for RTE-6/VM. 0017 C **6018 C** 8619 C\*\*LIMITATIONS: 0020 C Both the XCOOR and YCOOR must be within the range 0 to 511. If not. 0021 C an error message is printed and no transfer takes place to the COMTAL. 0022 C 8823  $\Gamma$ 0024 C\*\*\*SUBPROGRAMS CALLED: 0025 C remarks source load 0026 C name ------0627 C ------&RANGE XRANGE logical function that determines if its 0328 C **RANGE** first parameter is within the last two parameters. 0029 C 0030 C 8831 C\*\*\* URITTEN BY: 6632 C The code on which this subprogram is based was written by C033 C NETTIE D. FAULCON, July, 1983. This modification is by 0034 C June, 1984. KEITH MILLER. 0035 C 8036 C 6537 CHOCREVISION HISTORY: 8036  $\pm 1$ 6039 C 0040 CXXXLOCAL VARIABLES: I function that ascertains if its first parameter 0841 C LOGICAL RANGE **FIR42** ! is between (inclusive) its last 2 parameters 0043 C I the logical unit for terminal output INTEGER TERM  $EBA$ 

**PR45** INTEGER LNLO, LNHI | the limits on COMTAL image line numbers 8046 INTEGER IEUF(2) I buffer for passing coordinates to COMTAL **CR47** INTEGER IDUMMY I an ignored EXEC call parameter **6948 C** 0049 C\*\*\*INITIALIZATIONS: 0050 C 0651 DATA TERM/1/ 8052 DATA LNLD/0/, LNH1/511/ 0053 C **BOB4 C\*\*\* PROCESSING 0055 C** 0056 IF (.NOT. (RANGE(XCOOR, LNLO.LNHI))) GOTO 8001 | error return 0057 IF (.NOT. (RANGE(YCOOR, LNLO.LNHI))) GOTO 8101 | error return 0058 C 0059 C Programming note: 0060 C The EXEC call is explained in detail in the **8861 C** HP Programmer's Reference Manual for RTE-6/VM.p.2-19ff. This 0062 C transfer function for the COMTAL is discussed in the 0063 C COMTAL User's Manual, Section 5.2.4. In the EXEC call **8864 C** that follows. the HP resident driver called DVR41 is called as 0065 C follows: the first parameter (2) signifies a write; the 8066 C second parameter is in two parts: 36B identifies the resident DVR41 driver, and 400B identifies the target transfer operation 8067 C **0868 C** of that driver; the third parameter (IBUF) contains the two coordinates 0069 C to be transferred, and the fourth parameter gives the length of the 6070 C buffer in words. The last parameter is ignored. 0071 C 0072  $IBUF(1) = XCOOR$ 0073  $IBUF(2) = YCDOR$ 8074 CALL EXEC(2, 36B+400B, IBUF, 2, IDUMMY) 8075 **RETURN** 0376 C 8677 CHOCHERROR RETURNS 0378 C **CC79** 8081 URITE(TERM, 8003) XCOOR, LNLO, LNHI 8003 FORMAT(' XCOOR,', 15, ' OUT OF RANGE!', 214,',') 0003 6081 GOTO 8900 0392 C 8161 URITE(TERM, 8163) YOOOR, LNLO, LNHI 0003 ES34 8183 FORMAT(' YCOOR,', IS, ' OUT OF RANCE:', 214, ',') 0005 GOTO 8900 **@036 C** 0037 8900 URITE (TERM. 8901) 0089 8901 FORMAT(' WRTAR FAILS. NO TRANSFER.') 8639 **RETURN** 6690 **END** 

&TADD2.T:80004 IS ON CR00021 USING 00002 8LKS R-0000

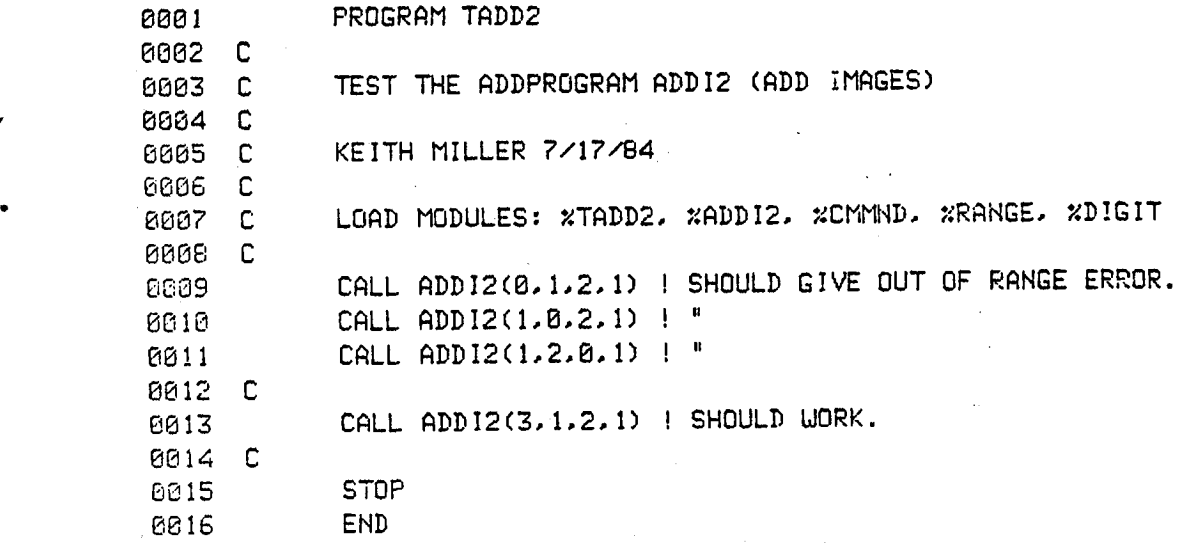

&TADDI T=60004 IS ON CR00021 USING 00002 BLKS R=0000

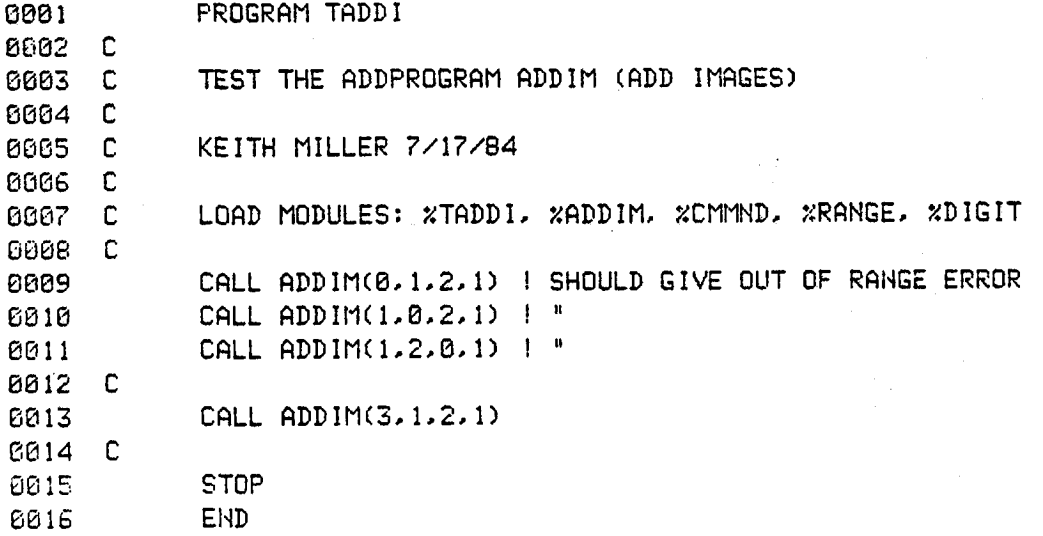

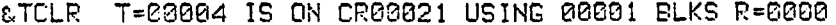

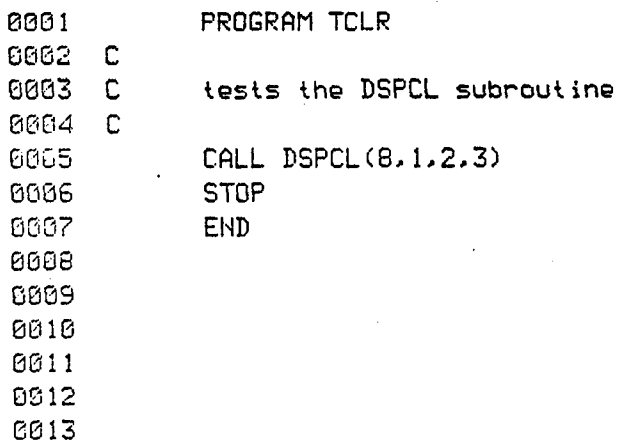

 $\mathcal{V} \rightarrow \mathcal{V}$ 

0014

165

 $\bar{\phantom{a}}$ 

&TCLRG T\_8004 IS ON CR08021 USING 80002 B**L**KS R**=**0000

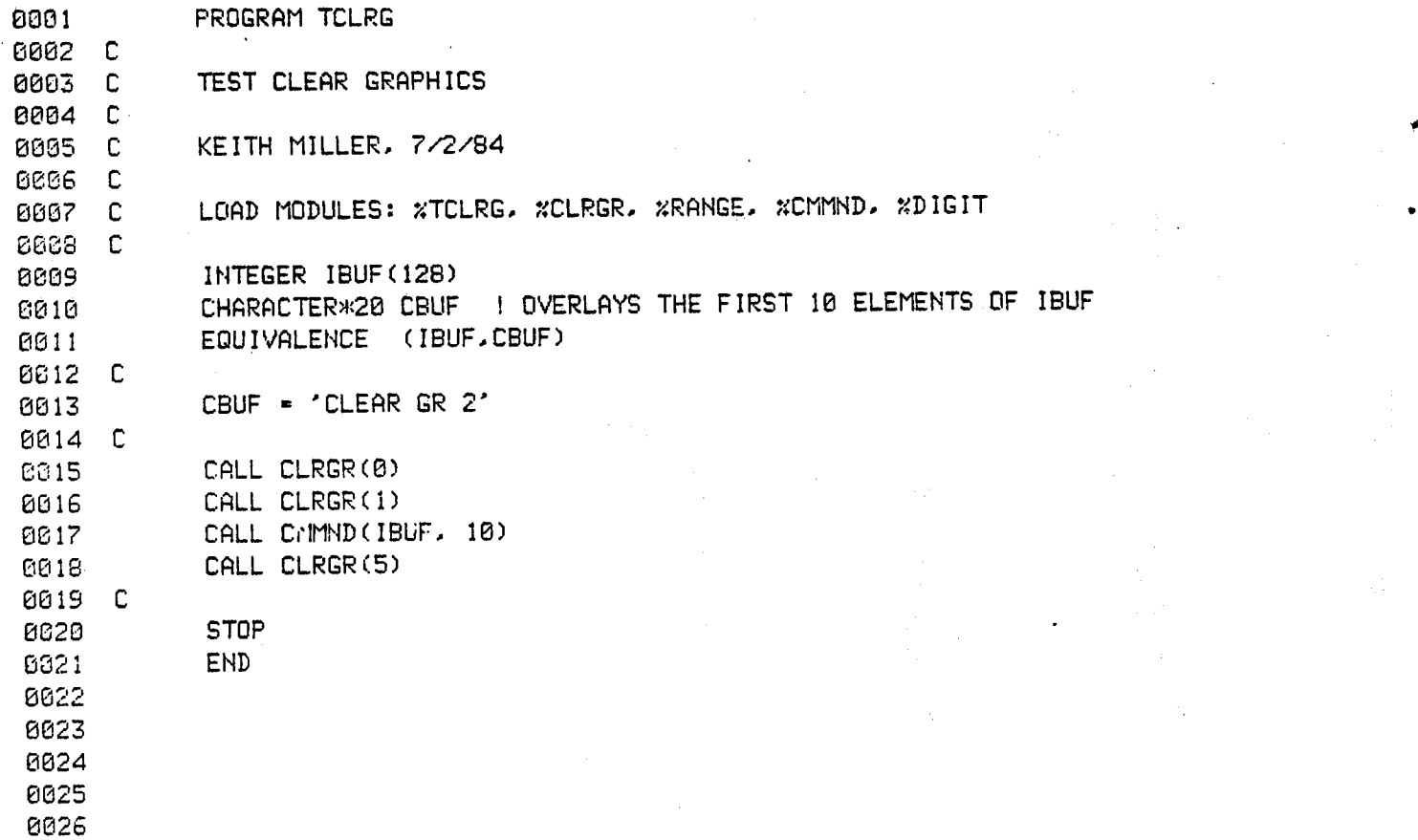

&TCLRI T=00004 IS ON CR00021 USING 00002 BLKS R=0000

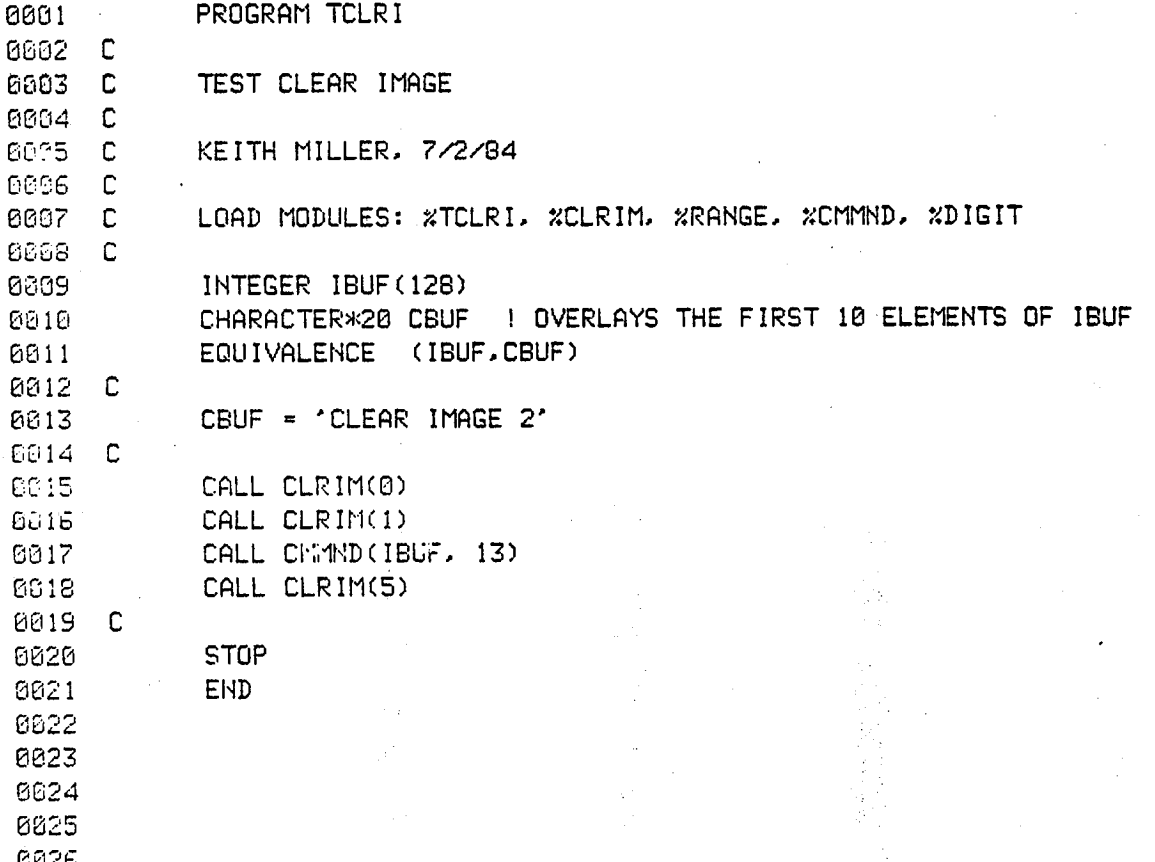

& TCMM2 T=60004 IS ON CR00021 USING 00003 BLKS R=0000

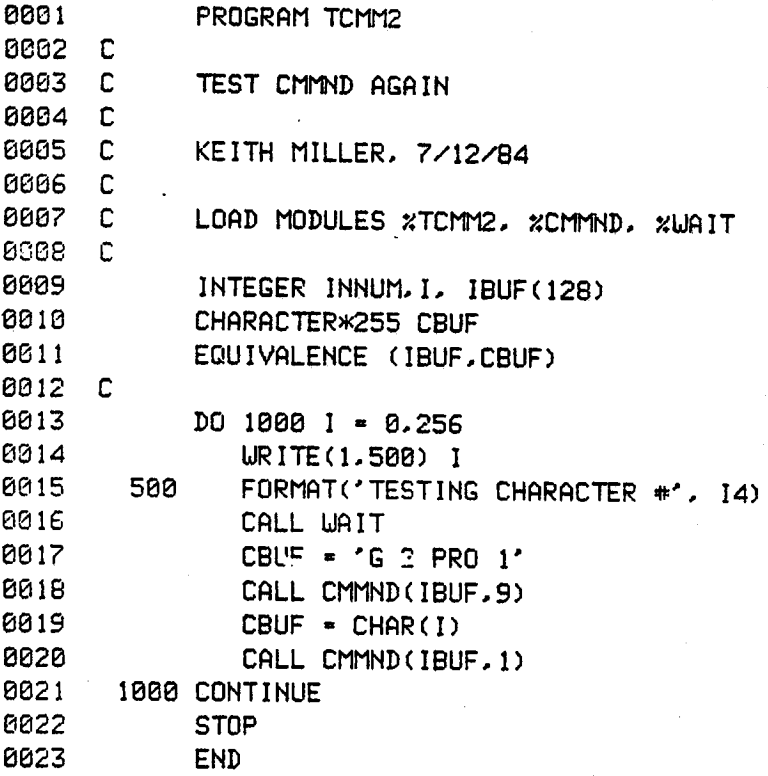

&TCMMN T=00004 IS ON CR00021 USING 00002 BLKS R=0000

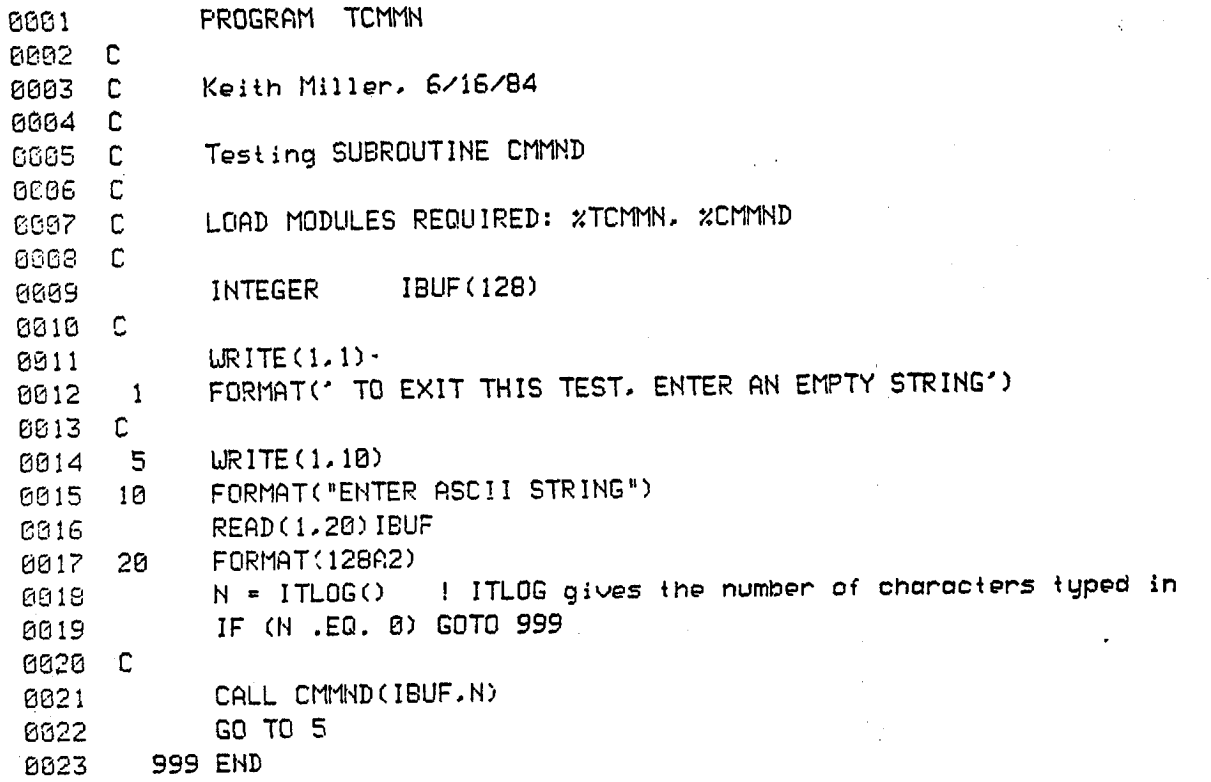

 $\hat{\vec{r}}$ 

&TCHT T=03004 IS ON CR00021 USING 00002 BLKS R=0000

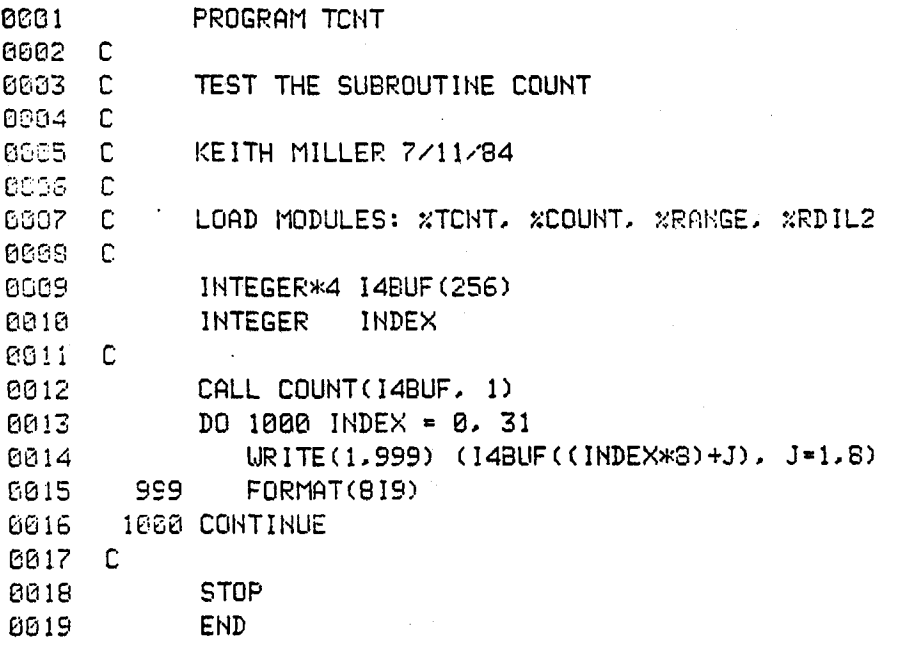

### &TCONS T=08004 IS ON CR00021 USING 00002 BLKS R=0000

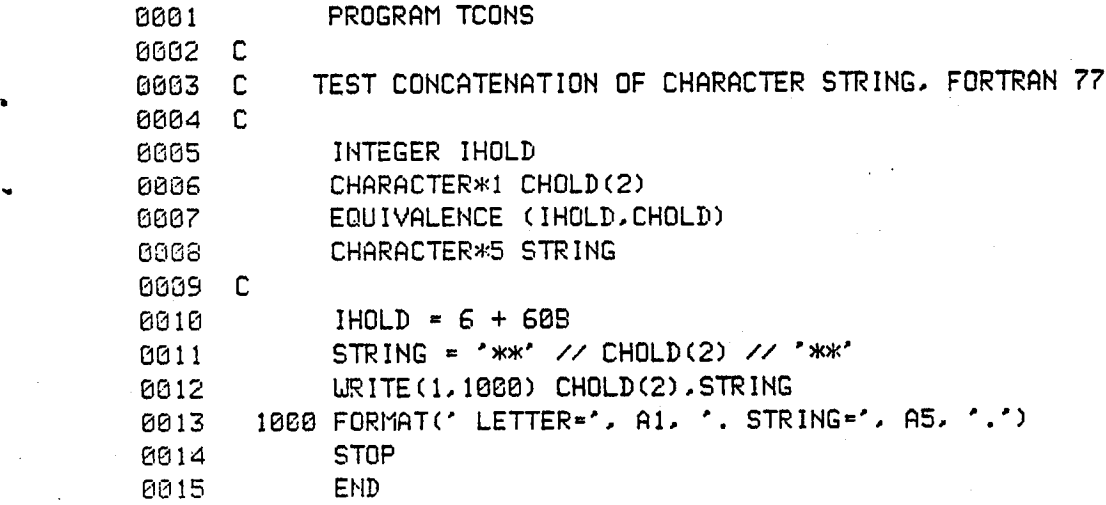

in<br>S Ý.

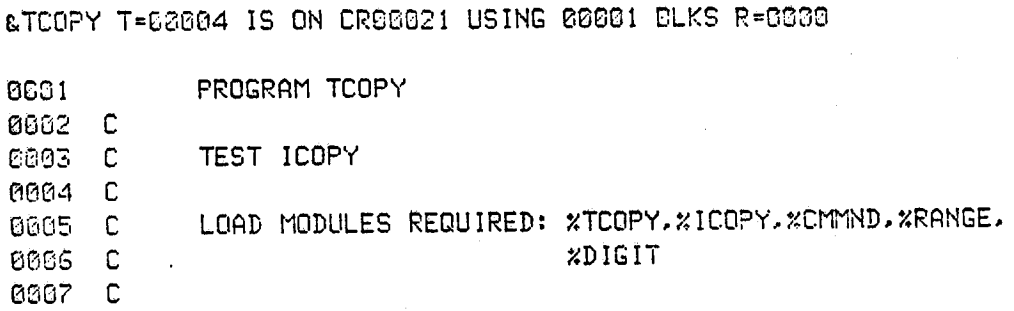

0688 CALL ICOPY(I.2) 0889 CALL ICOPY(5.1) ! SHOULD GIVE OUT OF RANGE ERROR 9819 CALL ICOPY(2.-3) ! SHOULD GIVE OUT OF RANGE ERROR 8611 STOP **BOI2** 

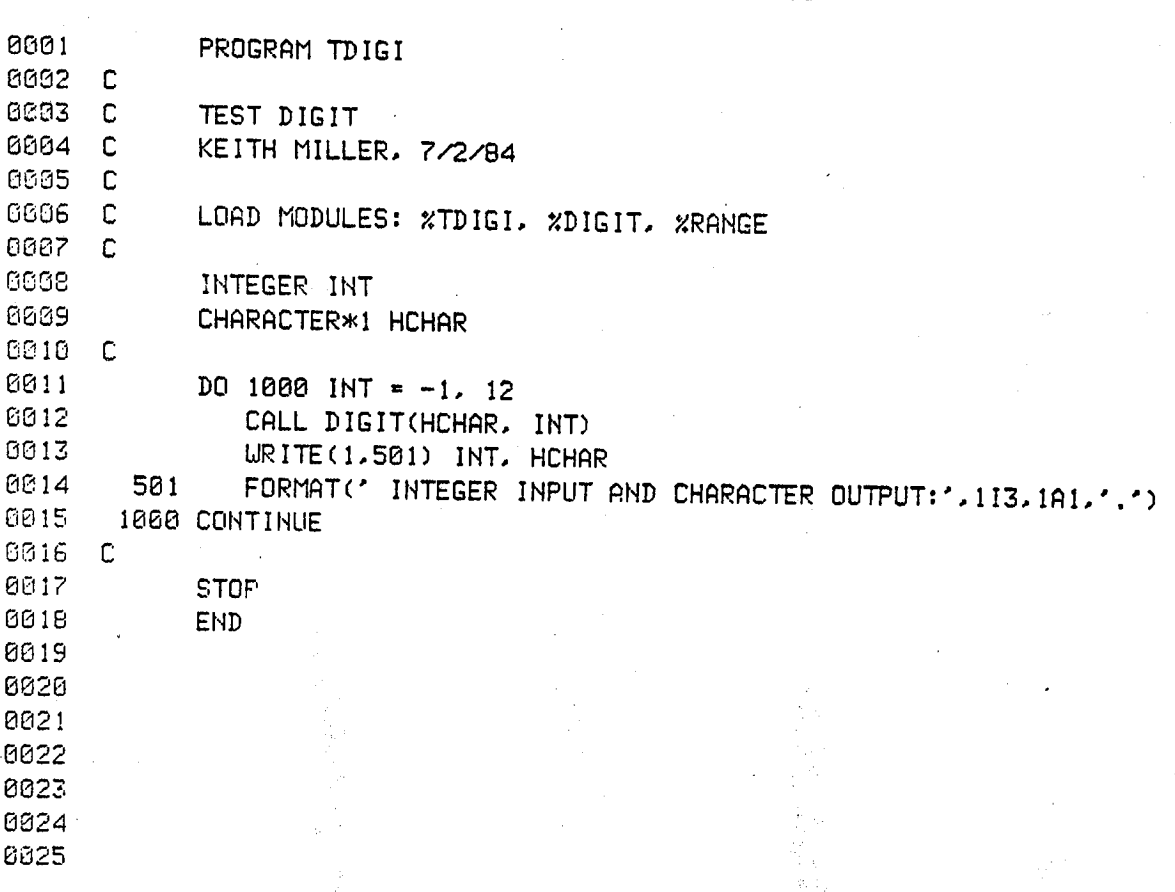

&TDIGI T=00004 IS ON CR00021 USING 00002 BLKS R=0000

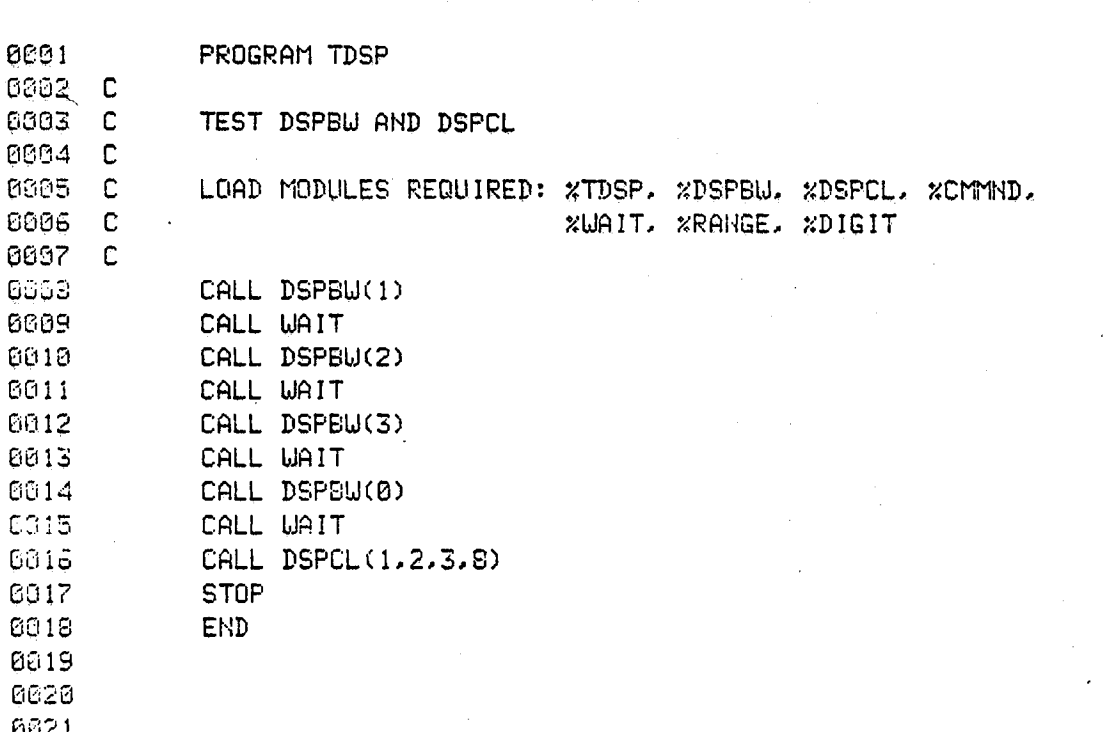

**&TDSP** T=00004 IS ON CR00021 USING 00001 BLKS R=0000

## & THIST T=00004 IS ON CR00021 USING 00002 BLKS R=0000

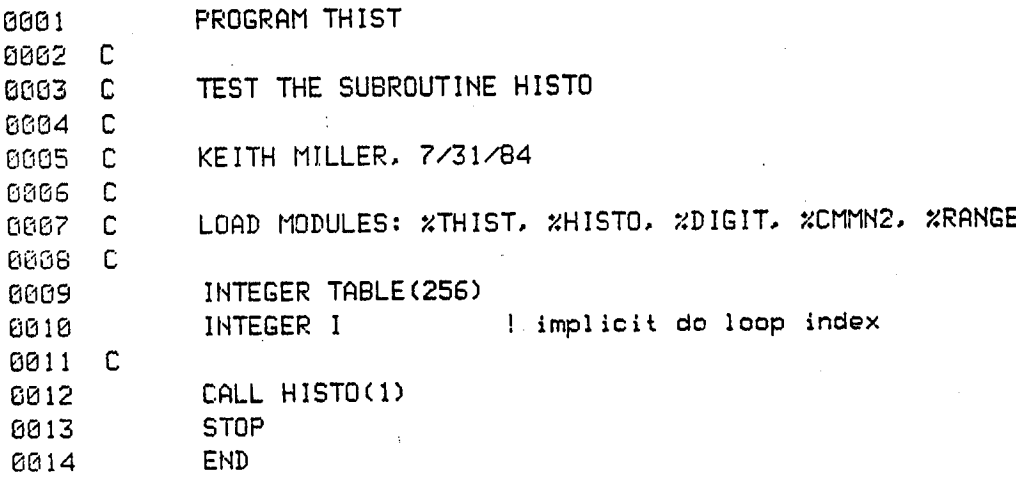

## LIKORM T=ESSB4 IS ON CRBBB21 USING 00002 BLKS R=0003

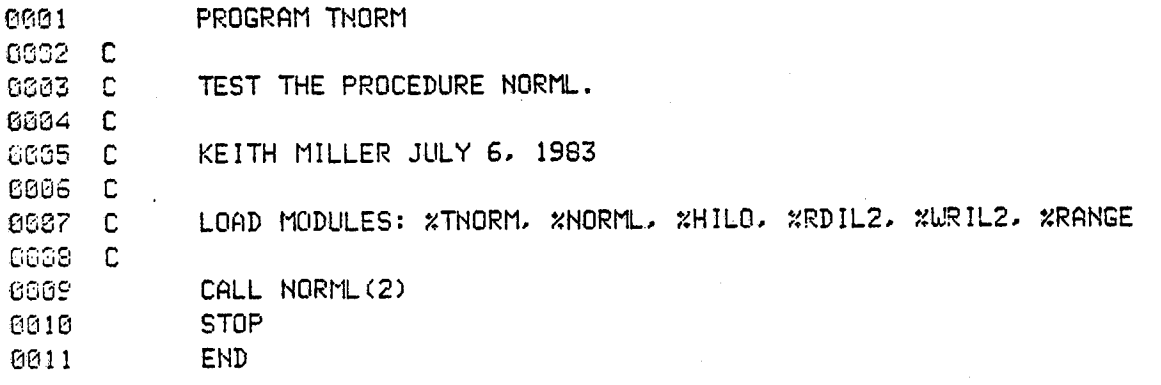

&TNOTE T=00004 IS ON CR00021 USING 00002 BLKS R=0000

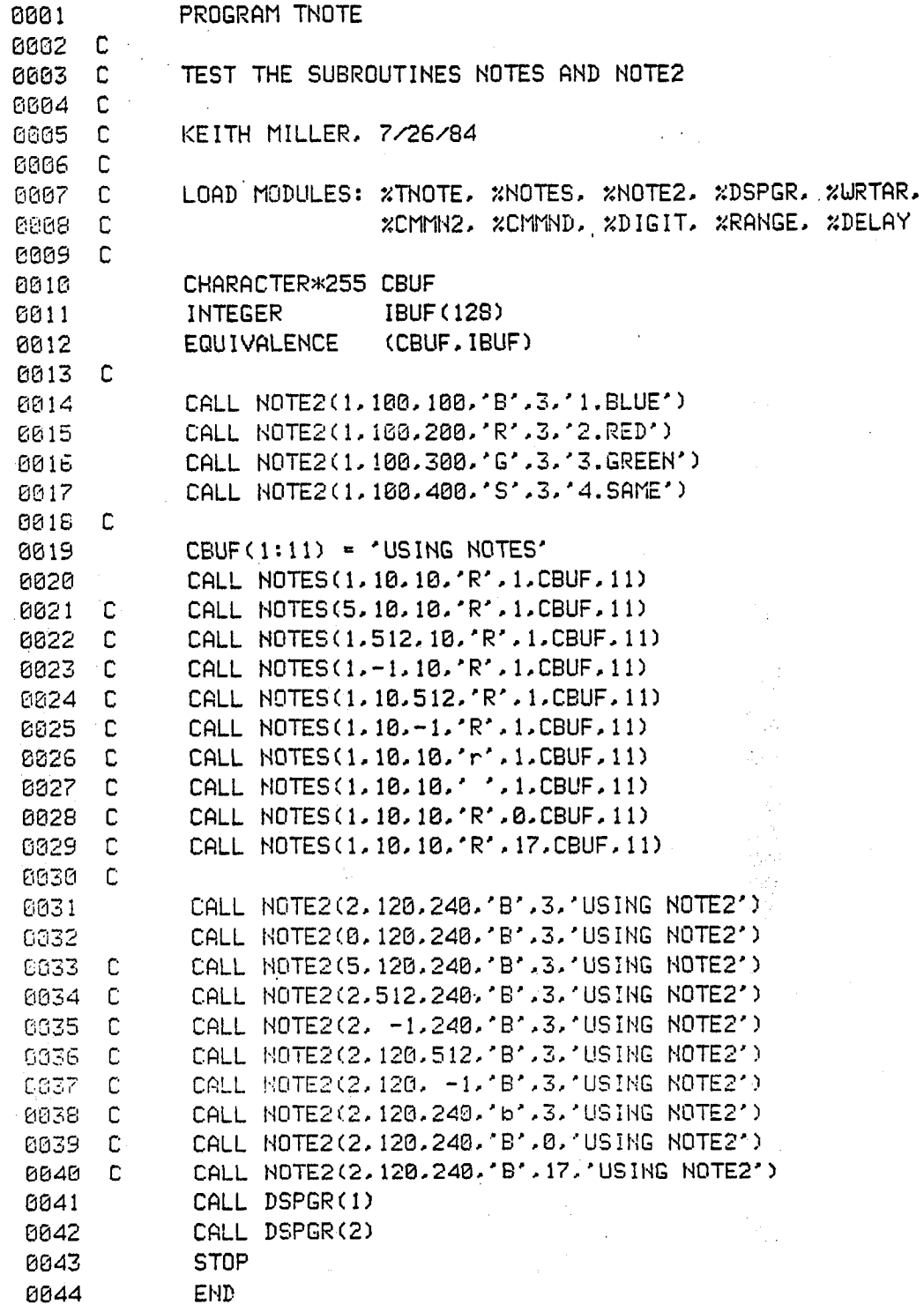

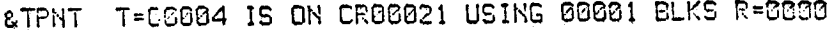

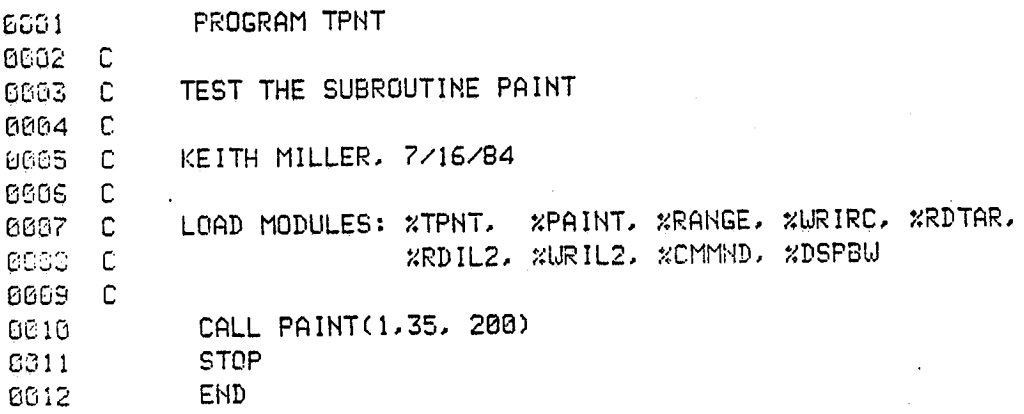
# &TPROF T=00004 IS ON CR00021 USING 00002 BLKS R=0000

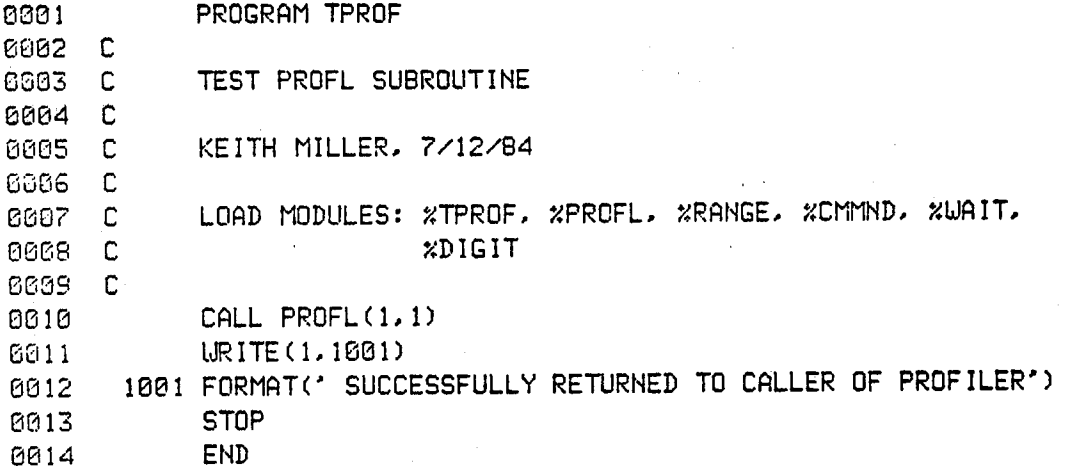

 $\begin{array}{c} \mathcal{L}_{\mathcal{A}} \\ \mathcal{L}_{\mathcal{A}} \\ \mathcal{L}_{\mathcal{A}} \end{array}$ 

\_TRANG T=\_0804 IS ON CR0002! USING 00002 BLI<SR=0000

w

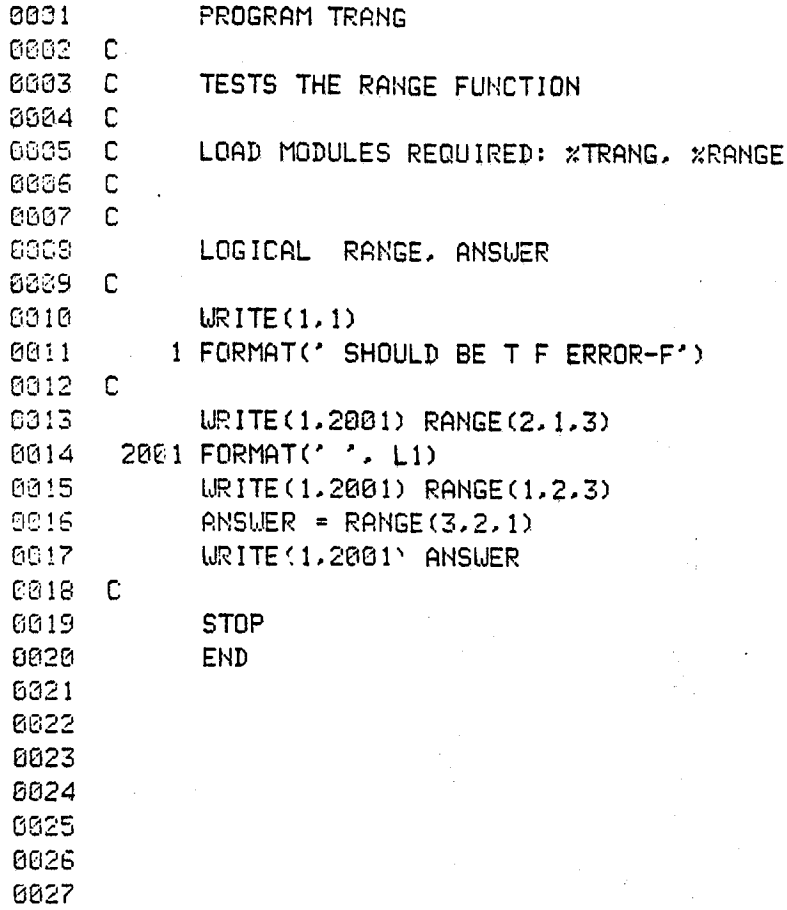

&TRDTA T=00004 IS ON CR00021 USING 00002 BLKS R=0000

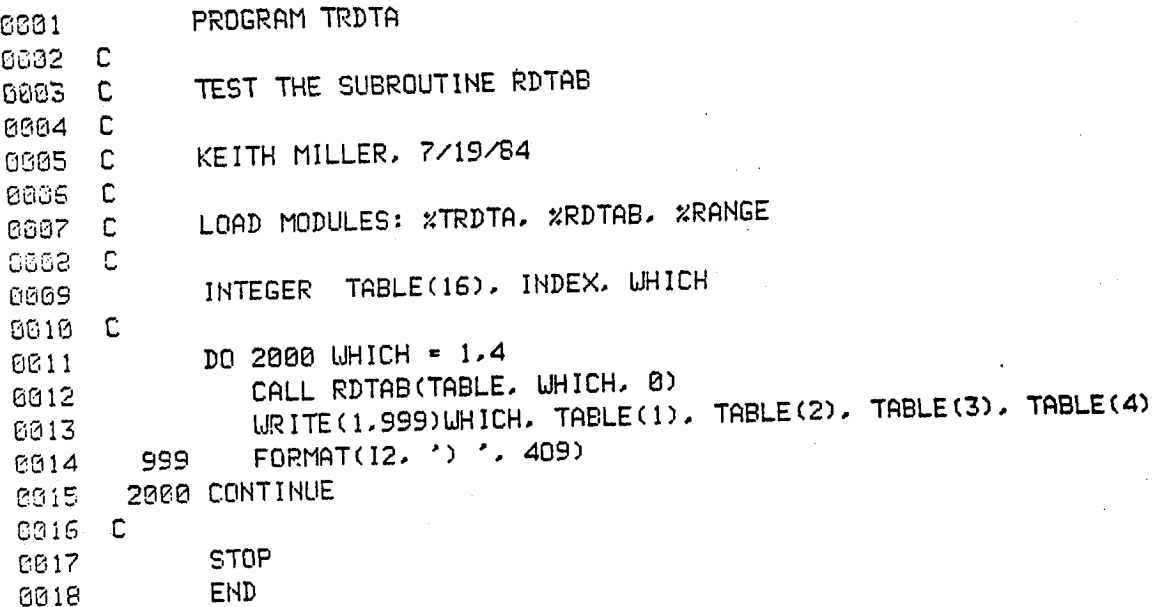

i.

### &TSETV T=00004 IS ON CR00021 USING 00002 BLKS R=0000

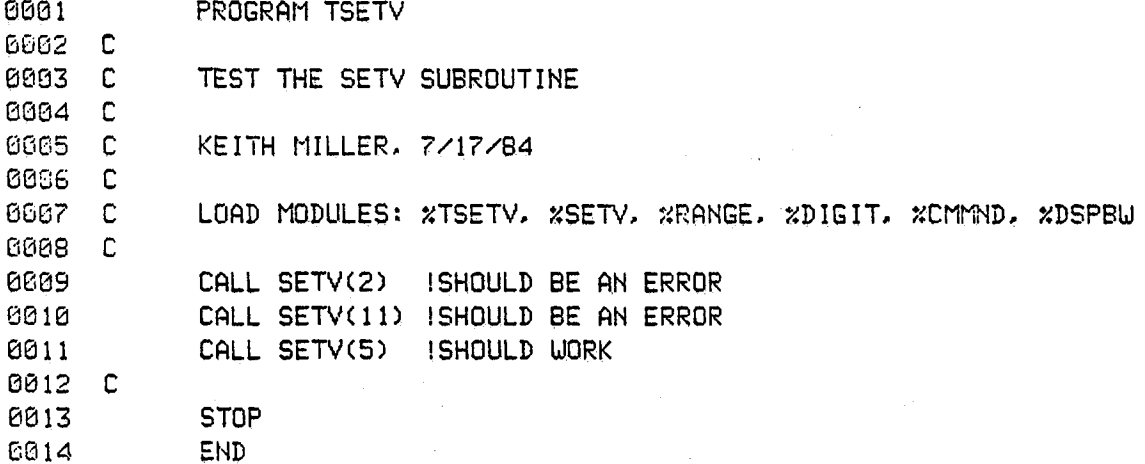

**PROGRAM TSPRD** 0001 6802 C TESTS THE PROGRAM TSPRED. 0003 C 0004 C 0005 C KEITH MILLER, JULY 5,1984 C006 C LOAD MODULES: %TSPRD, %SPRED, %RDIL2, %WRIL2, %RANGE 0007 C CO38 C INTEGER IBUF(512), 11, 12, 13, INDEX 0009 0010 C **CO11** URITE (1, 1001) - C G012 C1061 FORMAT(' GIVE THREE SHADES, USING THE FORMAT 314:') READ (1, 1003) 11, 12, 13 0013 C 0014 C1003 FORMAT(314)  $C315$   $C$ 6016 C DO 2000 INDEX=1,170 8017 C  $IBUF(INDE)$  =  $I1$ IBUF(INDEX+170) = I2 **BO18 C** IBUF(INDEX+340) = I3 0019 C 6620 C2060 CONTINUE 0021 C 0022 C  $IBUF(511) = I3$ 0023 C  $IBUF(512) = I3$ **BB24 C** DO 3000 INDEX=0.511 0025 C CALL URIL2(1, INDEX, IBUF) 0026 C 0027 C3000 CONTINUE 6028 C CALL SPRED(1) 0029 0030 C 6831 **STOP** 8032 **END** 

©TSPRD T=00004 IS ON CR00021 USING 00003 BLKS R=0000

&TSUBI T=00004 IS ON CR00021 USING 00002 BLKS R=0000

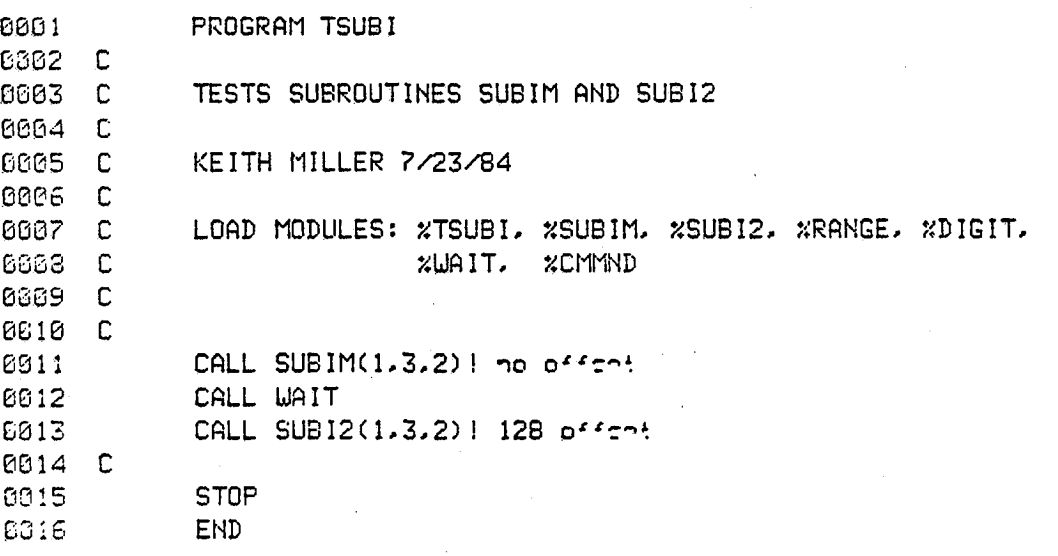

8661 PROGRAM TTHRS 0002 C 0003 C TESTS THE SUBROUTINE THRESHOLD **C994 C** 0305 C KEITH MILLER 7/25/84 8806 C 0007 C LOAD MODULES: %TTHRS, %THRSH, %RANGE, %RDIL2, %URIL2 6668 C 0009 INTEGER THRESH! THRESHOLD FROM USER 0010 INTEGER IN.OUT! TWO IMAGES 0311 C 0012 URITE (1, 1001) 0013 1001 FORMAT(' GIVE THE OUTPUT IMAGE NUMBER:') 6814 READ(1,1003)OUT CG15 -1883 FORMAT(11) 6016 URITE (1.1005)  $C<sub>0</sub>17$ 1665 FORMAT(' GIVE THE INPUT IMAGE NUMBER:') 0018 READ(1,1003)IN 6019 URITE (1, 1007) 1007 FORMAT(' GIVE THE THRESHOLD PIXEL VALUE:') 0020 0021 READ(1,1009)THRESH 0022 1009 FORMAT(13) 0023 CALL THRSH(OUT, IN, THRESH) 6024 **STOP** 0025 **END** 

&TTSTI T=00004 IS ON CR00021 USING 00001 BLKS R=0000

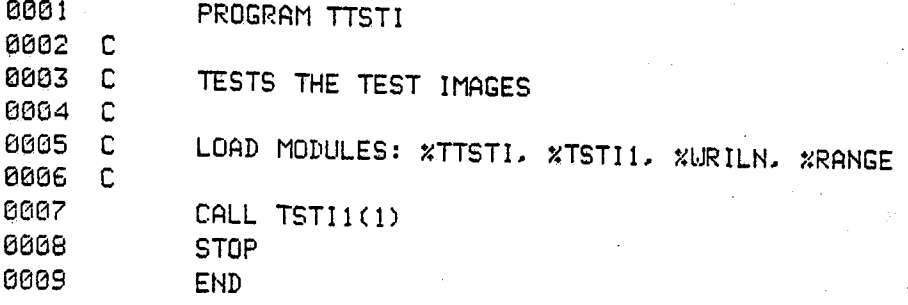

aTTV2C T=G6004 IS ON CR88021 USING 08002 BLKS R=6088

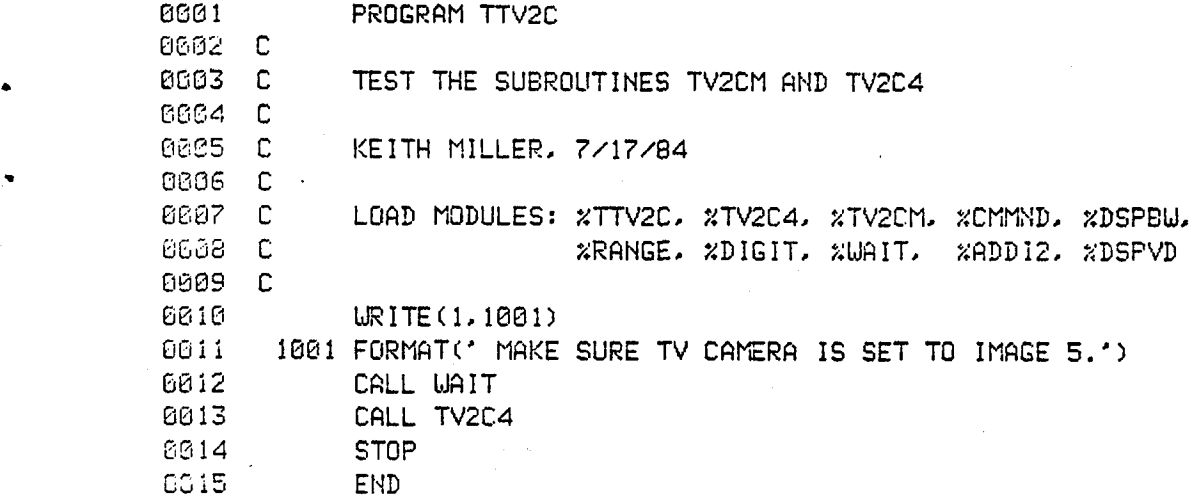

ILH.

## &TWAIT T:GBB84 IS ON CRBB821 USING 88882 BLKS R=6880

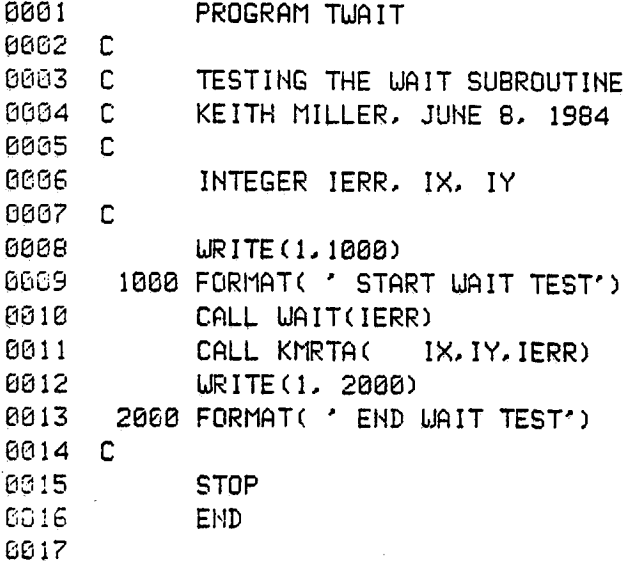

### &TWIPE T=08004 IS ON CR00021 USING 00002 BLKS R=0000

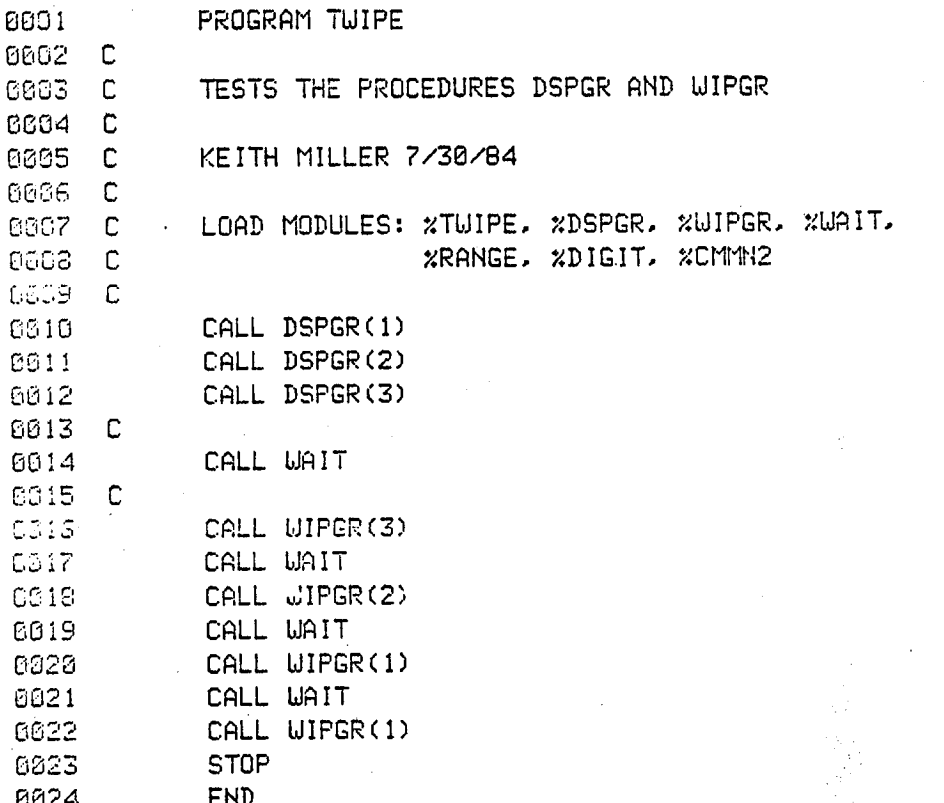

#### &TXFDS J=00004 IS ON CR00021 USING 00001 BLKS R=0000

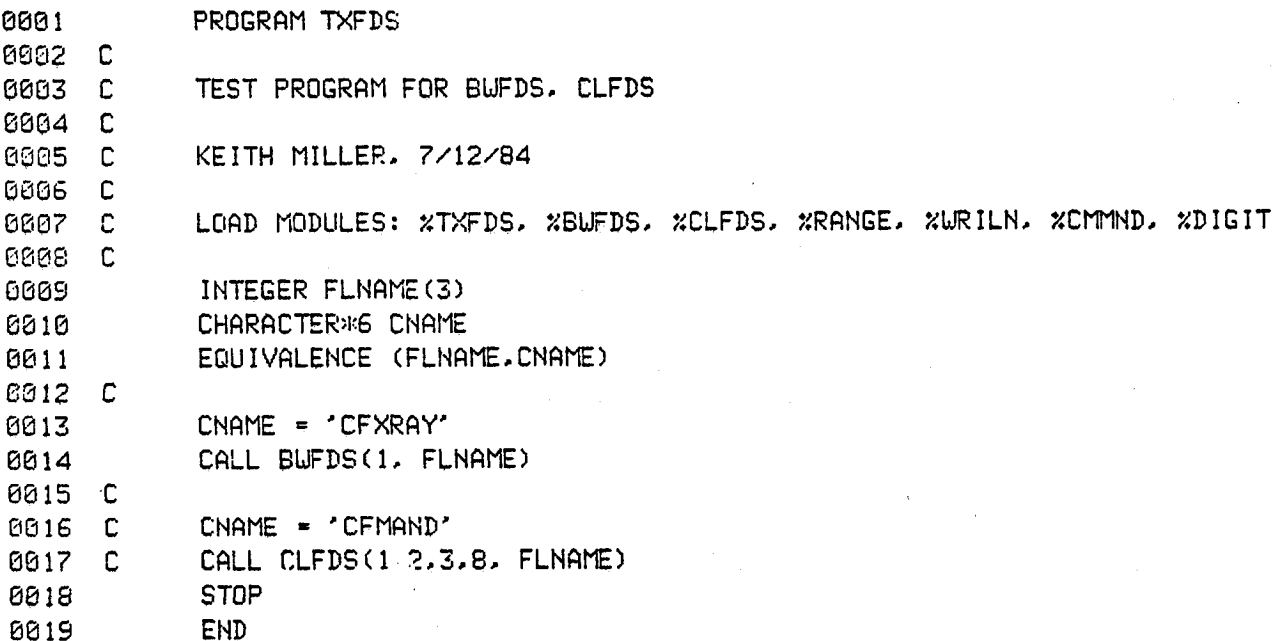

### &TXGLN T=08884 IS ON CR60821 USING 08082 BLKS R=0830

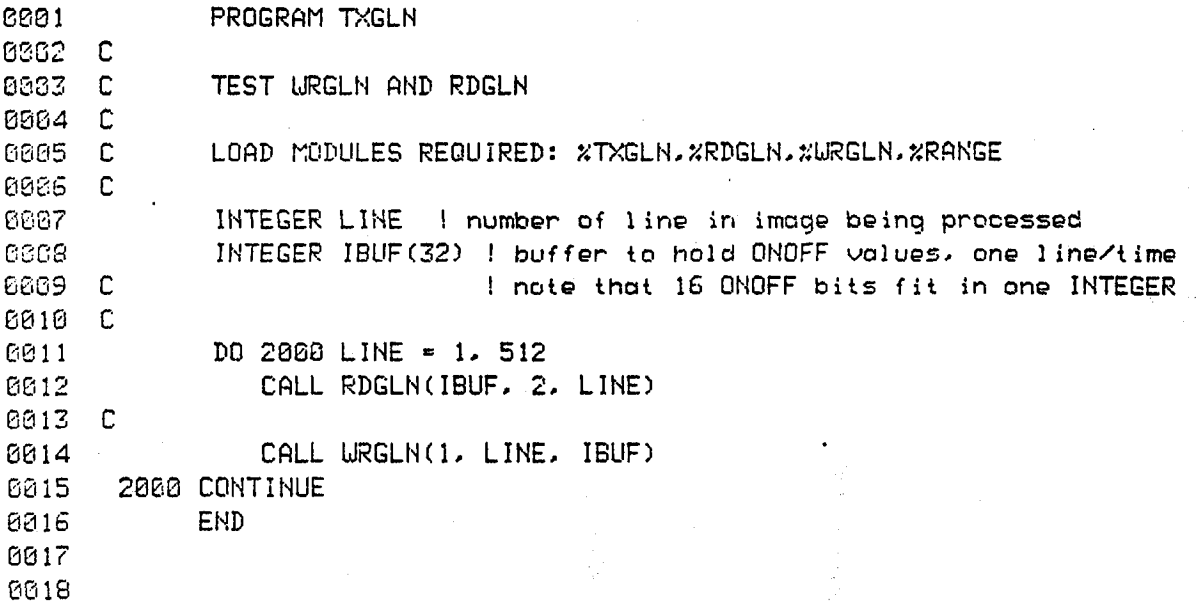

£TXGPT T=00004 IS ON CR00021 USING 00002 BLKS R=0000

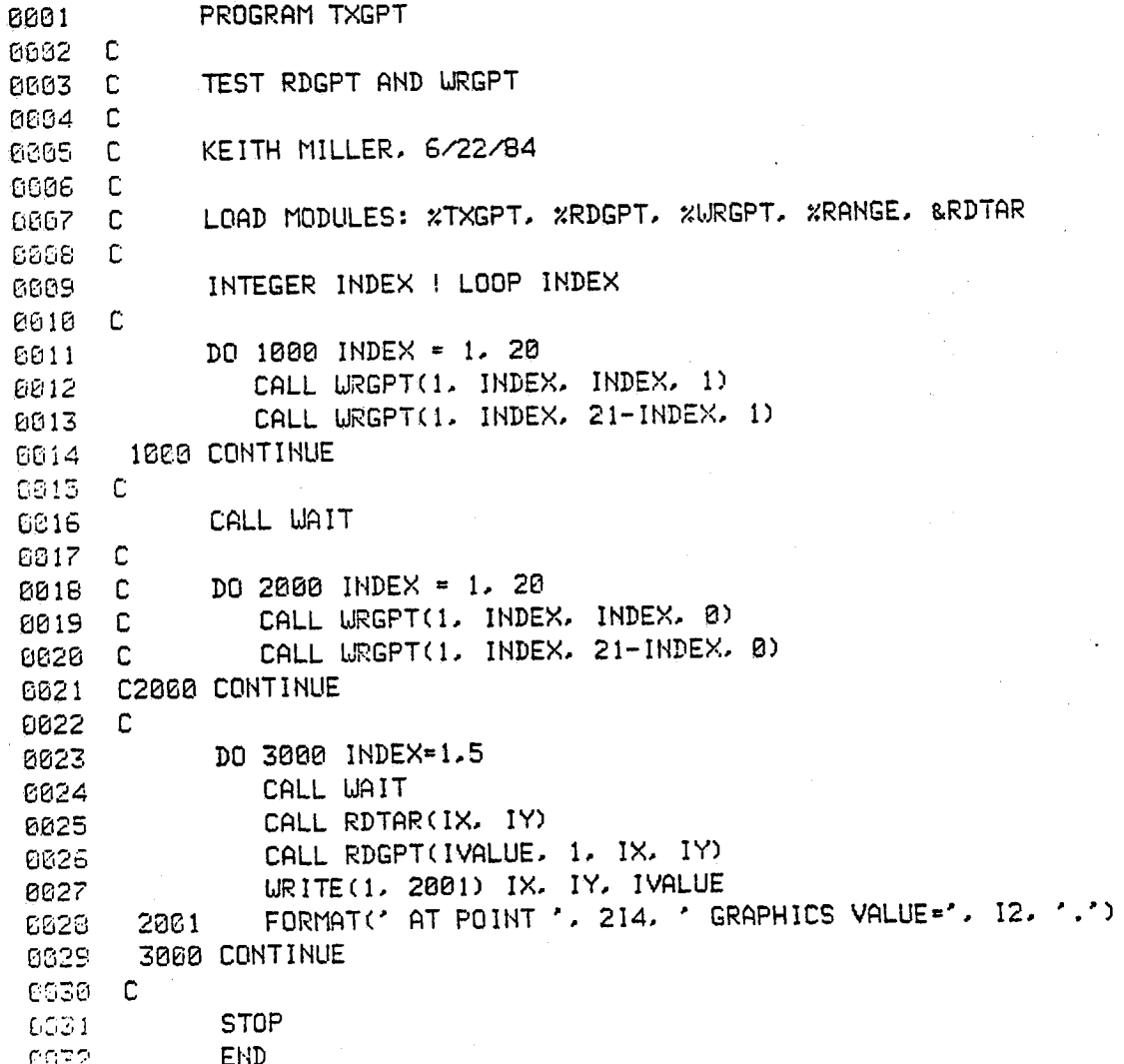

GTXILN T=00004 IS ON CR00021 USING 00004 BLKS R=0000

0001 PROGRAM TXILN  $C302$   $C$ 0033 C TEST WRILN AND RDILN 0004 C 0505 C LOAD MODULES REQUIRED: %TXILN. %RDILN. %WRILN. \*RANGE 6636 C. 6337 INTEGER LINE ! number of line in image being processed 0338 INTEGER IBUF(256) ! buffer to hold pixel values, one line/time 0809 C ! note that 2 pixels fit in one INTEGER GG18 C 0011 DO 2000 LINE = 0, 511 6012 CALL RDILN(IBUF, 1, LINE) 0013 C **BE14** CALL WRILN(2, LINE, IBUF) 0915 2000 CONTINUE C016 END 0017 0018

### &TXIPT T=88884 IS ON CR88821 USING 00002 BLKS R=8888

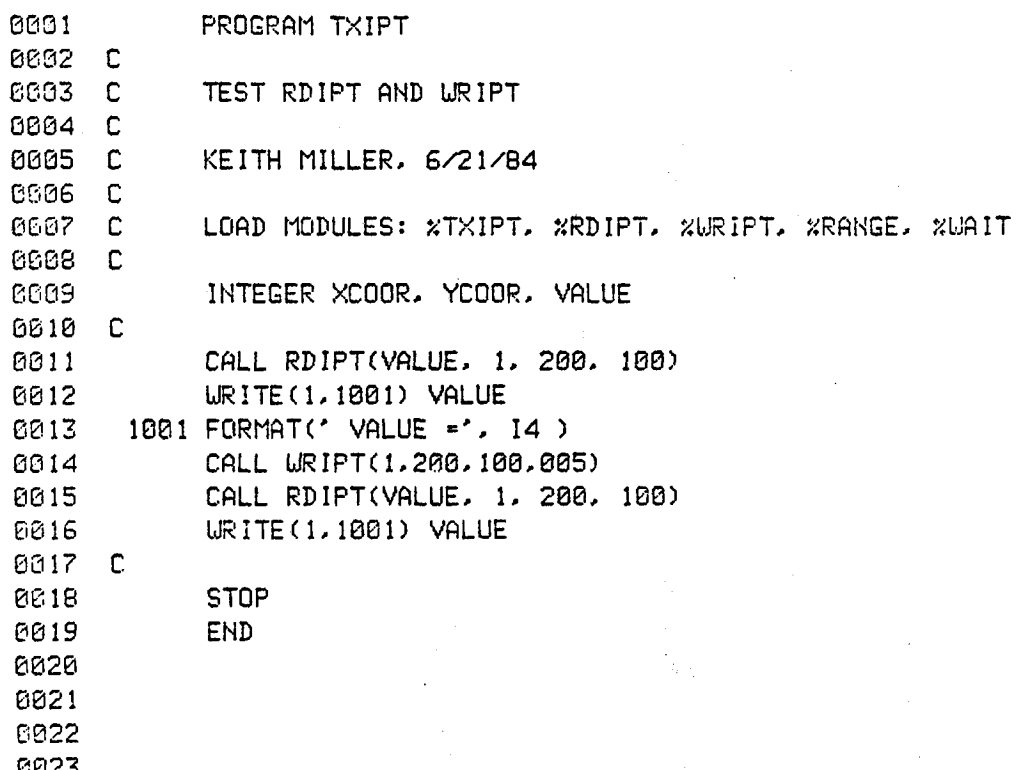

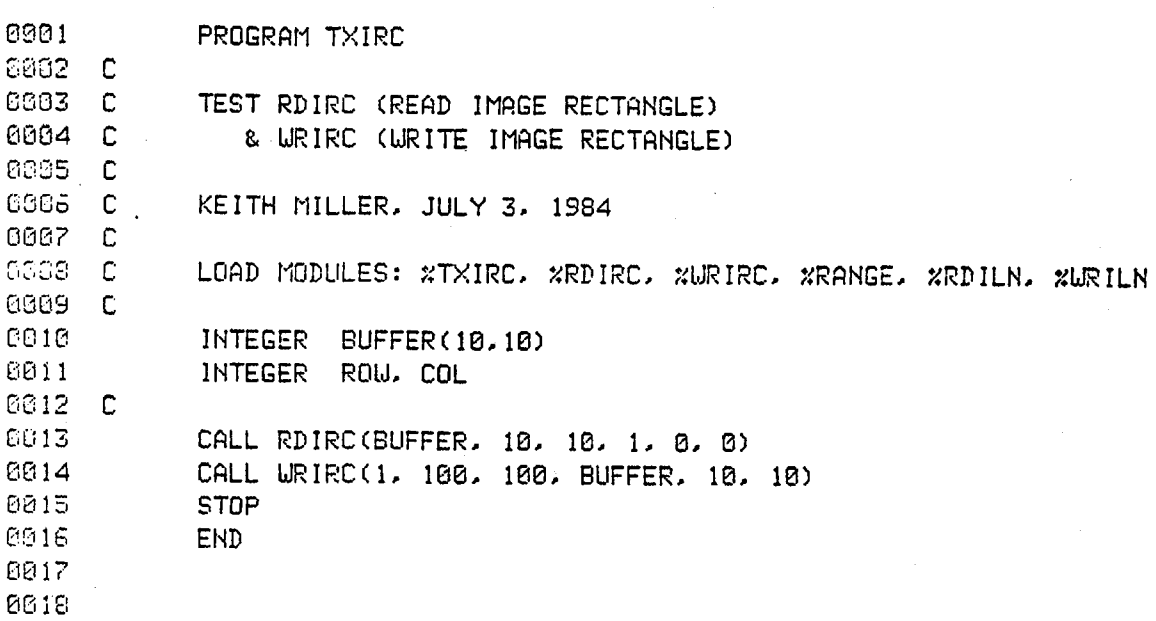

&TXIRC T=0004 IS ON CR00021 USING 00002 BLKS R=0000

&TXLUT T=68804 I**S** ON **C**R88821 USING 88882 **B**LK**B** R=8888

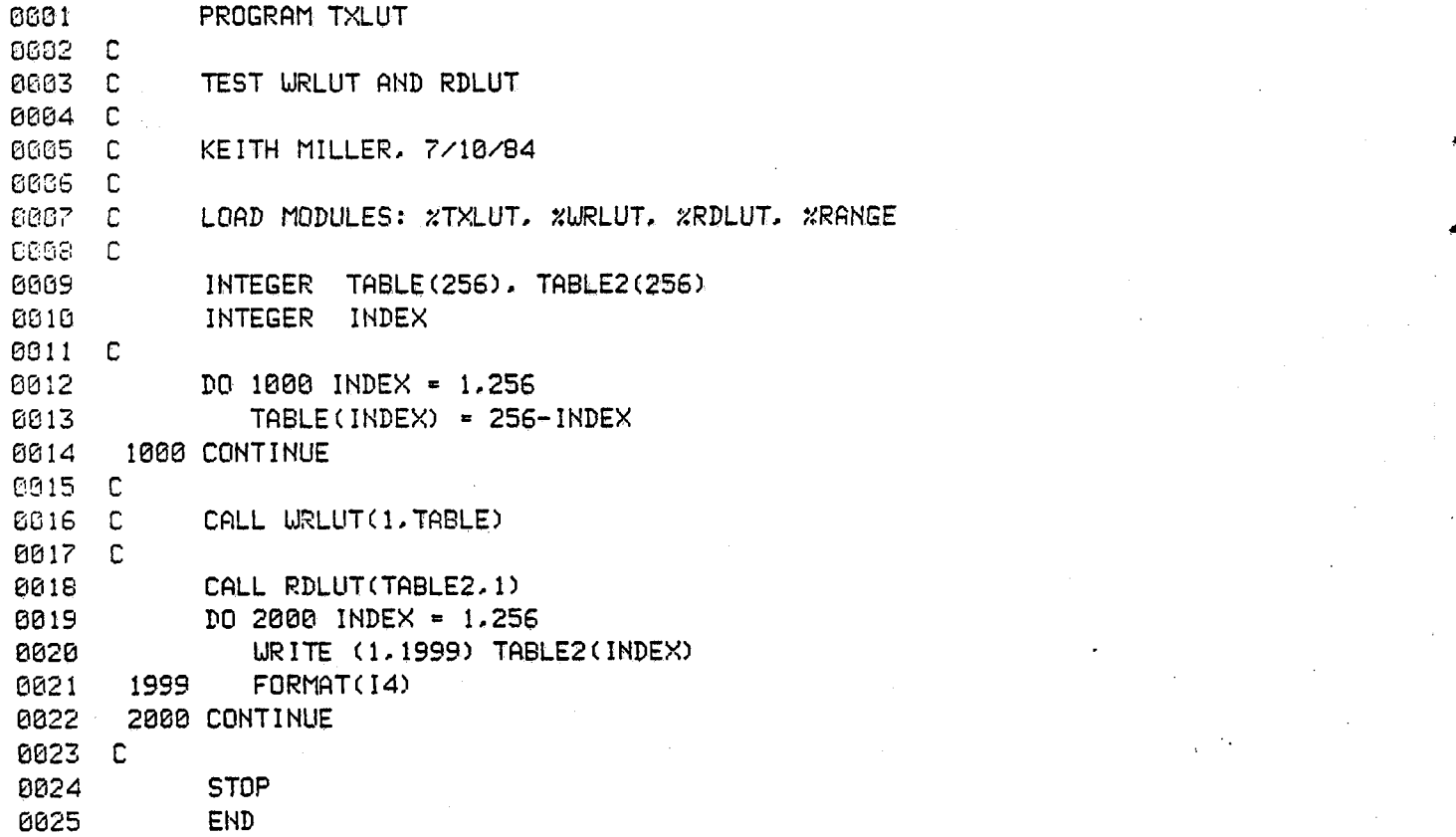

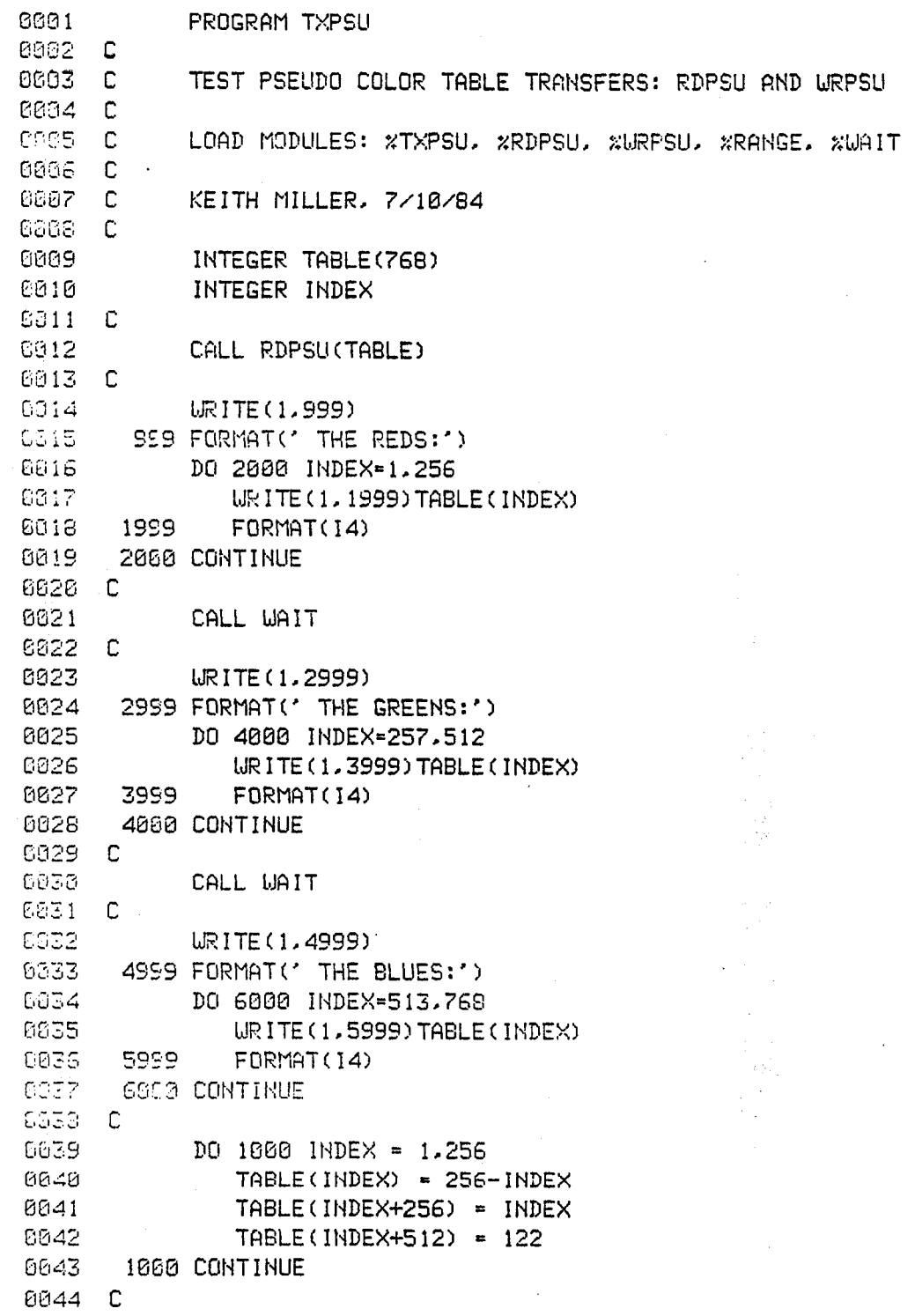

LIXPSU T=00004 IS ON CR00021 USING 00004 BLKS R=0000

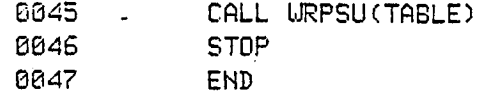

CIXTER T=00004 IS ON CR00021 USING 00003 BLKS R=0000

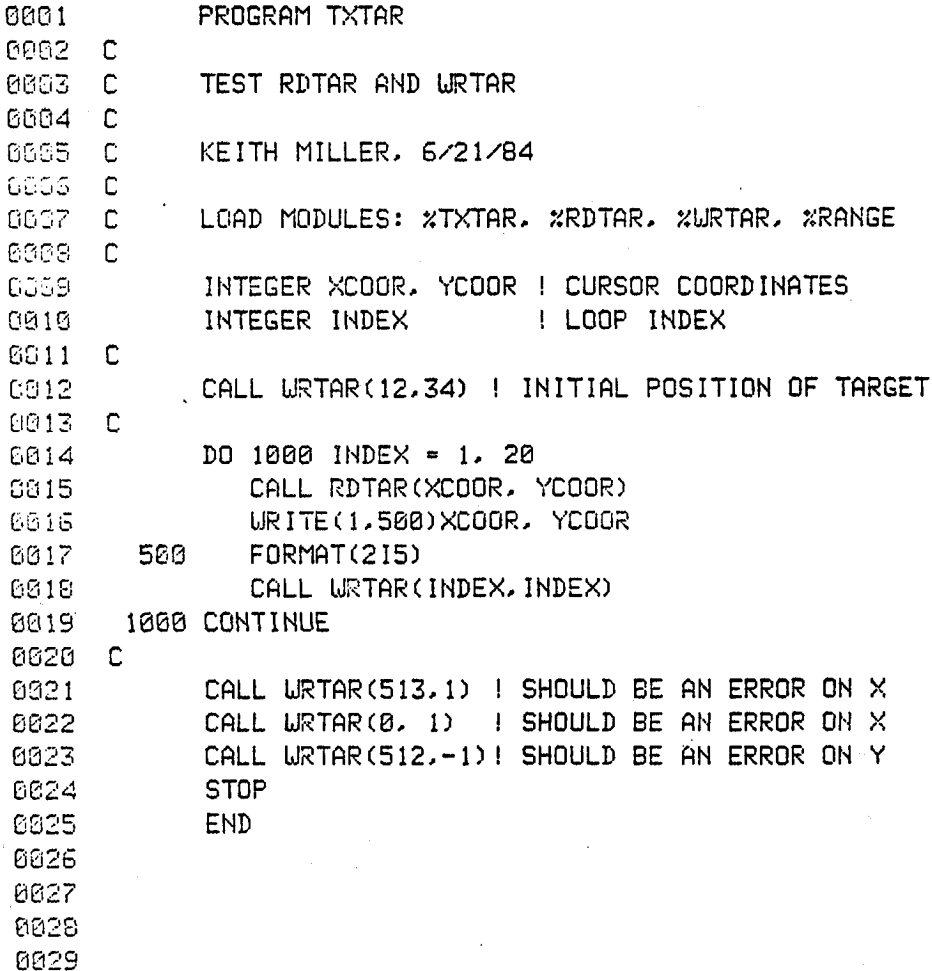

&DOCU T=00004 IS ON CR00021 USING 00084 BLKS R=0000

8881 ASMB.L 8882 NAM DVR41 8863 **NOICIOICIK** 8004 **XXXXXXXXX** 0005 **Skokokokok** 3038 **Sicialaksk** WRITTEN BY M. BROWNE COULTER COMPUTER CORPORATION. 8607 **ЖЖЖЖЖЖК** REURITTEN BY R.W. Bagdazian HUGHES AIRCRAFT COMPANY. **BBBB** URITTEN NOV., 1979 жжжжж 8839 жжжжжж REURITTEN APR 1980 6610 \*\*\*\*\*\*\* DOCUMENTATION ADDED AUG. 1984, JIM MONTEITH & KEITH MILLER. 8811  $x$ 8812 жж 0013 TO INVOKE THIS DRIVER FROM A FORTRAN ROUTINE, MAKE AN EXEC  $\mathcal{H}^{\text{out}}$ 0014 CALL LIKE THE ONE SHOWN BELOW. FOR MORE INFORMATION ON HOW **SKX BB15** THE EXEC CALL WORKS. SEE CHAPTER 2 IN THE HP MANUAL  $***$ 8016 "RTE-6/VM PROGRAMMER'S REFERENCE MANUAL". FOR A LIST OF THE жж 8617 EQUIPMENT TABLE WORDS AND BITS, SEE SECTION L OF THE QUICK  $**$ **BB18 XXX** REFERENCE GUIDE FOR THE HP-1000. 8619 **Sick:** 0020 XXX SAMPLE CALL: 8821  $*$ 8822 CALL EXEC(ICODE, LU+IFUNC, IBUFF, ILEN, ICMND)  $x^*$ 8623  $x^2$ 8024  $*$ ICODE: THIS PARAMETER IS EITHER A 1, 2, OR 3. 0025  $x<sub>o</sub>$ 1: SIGNIFIES A READ OPERATION. (COMTAL -> HP) 0326 **SKXK** 2: SIGNIFIES A WRITE OPERATION. (HP -> COMTAL) 0827  $*$ 3: SIGNIFIES A CONTROL OPERATION: THIS MODE DOESN'T 0028 **NOK** SEEM TO WORK IN OUR SYSTEM. 0029  $>2\%$ THE EXEC CALL SETS BITS 0 AND 1 OF WORD 6 OF THE 8830 EQUIPMENT TABLE (EQT6 IN THE CODE BELOW) ACCORDING  $**$ 8031  $\mathbf{z}$ TO THE ICODE VALUE. 0032  $X<sub>0</sub>$ 0833 : LOGICAL UNIT NUMBER. THE LOGICAL UNIT NUMBER FOR  $LII$  $X^*X$ 6834  $*$ THE COMTAL IS SET AT SYSTEM GENERATION. AT THE MOMENT 8835  $\mathcal{N}_{\rm{max}}$ IT IS 36B. 0036  $*$ 0837 IFUNC: THIS PARAMETER SIGNALS THE DRIVER AS TO THE TYPE OF **Sick** 6038 HP <=> COMTAL COMMUNICATION THAT IS BEING REQUESTED. жж ALTHOUGH THERE IS SOMETHING OF A RELATIONSHIP BETWEEN THE 8839  $x^2$ 8848 IFUNC CODES AND THE TRANSFER CODES OF SECTION 5.2 IN THE  $x^2$ 0041 **SkSk** COMTAL USERS MANUAL, THE RELATIONSHIP IS HARD TO EXPLAIN, **6042** SO WE WON'T TRY. INSTEAD. WE'LL GIVE A CHART THAT GIVES  $*$ 8643 **XXX** THE IFUNC VALUES AND THE RELEVANT COMTAL USER MANUAL 6844 SECTION NUMBERS WHERE FURTHER DETAILS ON THE TRANSFERS  $x^*$ 

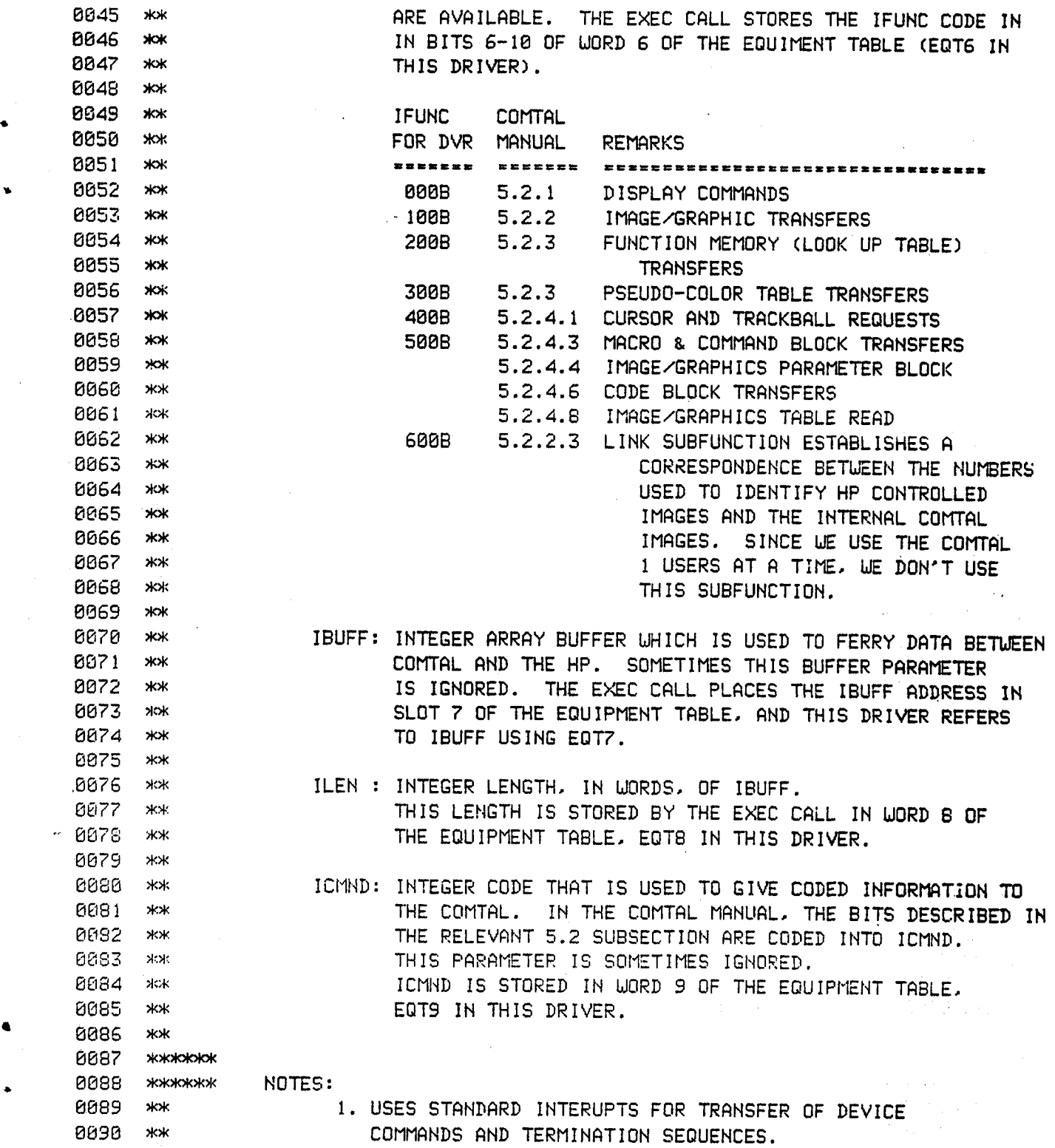

0091 \*\* **ВВ92 жж** 0092 \*\* 2. USES D.M.A. FOR TRANSFER OF DATA BLOCKS IF NECESSARY<br>0093 \*\* **0094 жж** 0094 \*\* 3. THE TWO INTERFACE CARDS FOR THE COMTAL MUST BE<br>0095 \*\* MOUNTED IN CONCECUTIVE JO RUSSE MOUNTED IN CONSECUTIVE 1.0 SLOTS. 0096 \*\* 0097 \*\* 4. THE COMMAND CARD MUST BE THE LOW I/O SLOT OR<br>0098 \*\* 55 FELECT CODE 0098 \*\*<br>0099 \*\* 8899 **>**)o\_ **.**( 0100 \*\* 5. MANY BUGS WERE FOUND IN THE ORIGINAL AND 8181 \*\* THESE HAVE BEEN REMOVED AS WELL AS MAKING THE RISP. 0102 \*\* CODE A MORE EFFICIENT ROUTINE. R.U.B.<br>0103 ENT LAI CAL ENT 1.41.C.41 0104 \* 0105 \* 0106 \*\*\*\*\*\*\*\*\*\*\*\*\*\*\*\*\*\* INITIATION SECTION FOLLOWS \*\*\*\*\*\*\*\*\*\*\*\*\*\*\*\*\*\*\*\*\*\*\*\* 0108 **>**\_ 8109 !.41 NOP **0110 JSB SETIO**<br>**0111 CLB** 011**1** CLB 0112 LDA EQT6.I GET CONTROL SUBFUNCTION<br>0113 AND -B3700 0113 AND **-**83700 0114 STA FUNC SAVE FUNCTION MEMORY<br>0115 LDA EQT6, I GET CONTROL LOPD OF 0115 LDA EOTGo I GET CONTROL WORD OF REQUEST 0116 AND =03 ISOLATE THE FUNCTION 0117 CPA \*B2 CHECK FOR WRITE ( SKIP IF NOT WRITE )<br>0118 JMP RORWI TE REQUEST FUNCTION + 2 (UPITE) 0118 JMP RORWI IF REQUEST FUNCTION *=* 2 (WRITE) 0119 LDB BIT15 SET READ FLAG FOR ACTUAL BIT USED 0120 CPA .,01 CHECK FOR READ (SKIP IF NOT READ ) 0121 JMP RORWI IF REQUEST FUHCTION = I (READ) 0122 >xANYTFIINQELSE IS CONSIDERED A COHTROL REQUEST 0123 LDA FUNC<br>0124 SZA SZA **0124** 0125 JMP REJCT FOR NOW ONLY CONTROL REQUEST "0" IS VALID O**;**t2G CLRI CLC DAT,C 0127 CLR2 CLC CST.C<br>0128 LDA = B4 0128 LDA **=**04 0129 JMP 1.41,i 0138 \* 0131 \* 0132 REJCT LDA-B2<br>0133 JMP 1.41, I RETURN TO TOC 8133 JMP **1**.41,1 RETURN TO IOC 0134 \* 8135 \* 013G •

8137 \*\*\*\*\*\* SETIO ROUTINE FOR INITIATION SECTION FOLLOWS 0138 SETIO NOP 8139 STAB SAVE SELECT CODE FROM A (STATUS CARD SC)<br>8140 1OR CLC OR IN "CLC" INSTRUCTION OR IN "CLC" INSTRUCTION 8141 STA CLR2 0142 STA RORWI B143 INA INCREMENT TO HIGHER SELECT CODE (DATA CARD SC)<br>B144 STA CLR1 STA CLR1 B145 STA RORW Bl4G LDA LIA i'LIAINSTRUCTION" TO A 0147 !OR B OR IN SELECT CO**D**E STA RORU2 BI4B LDA STC "STC INSTRUCTION" TO A 0150 IOR B 8151 STA I01L3 STORE INSTRUCTION AT LABEL "IOIL3" LDA OTA B15**3** IOR B 8154 STA IOIL2 8155 LDA OTB 0156 INB INCREMENT SELECT CODE IN B<br>0157 IOR B B157 IOR B B158 STA IOILI B159 JMP SETIO.I RETURN 0160 \_**'**\_:\_:\_\_\_:\_:\_IoloK:\_\_'Wololok\_X\_S\_,S< B161 \*\*\*\*\*\*\*\* READ OR WRITE REQUEST \*\*\*\*\*\*\*\*\*\*\*\*\*\*\*\*\*\*\*\*\*\*\*\* GIGS • CHECK FOR COMTAL IN REMOTE BIG4 BIG5 RORWI STB RFLAG BIGG RORW CLC DAT.C CLEAR CONTROL AND FLAG BIG7 RORWI CLC CST,C 0168 RORW2 LIA CST GET STATUS \_i\_9 AND HBSY FIX FOR COMTAL V0/20 R.W.B. -.Bi70 CPA HBSY FIX FOR COMTAL VO/2B R**.**W.B. B171 RSS SKIP IF YES B172 JMP RORW2 FIX FOR COMTAL VO 2B R.W.B. B174 #\_#:\_\*\*\_I\_ DETERMINE WHICH SUBFUHCTION \_:\_\*\_:>\_-\_,\_.-\_  $B176$   $\times\!\times\!\times$  NOTE THAT THE  $\parallel$  DISPLAY COMMAND AND TRACK BALL REQUESTS ARE  $B177$   $\times$ 8177 \* PERFORMED USING DEVICE INTERUPTS.<br>8178 \* HOUEVER IMAGE LINE, FUNCTION, AND 8178 • HOWEVER IMAGE LINE. FUNCTION. AND PSEUDO-COLOR TRANSFERS ARE  $8179$  \* PERFORMED USING DEVICE INTERUPTS TO TRANSMIT THE COMMAND AND  $6188$  \* ENDING SEQUENCE. BUT LUTH A DMA TRANSFER IN BETLEEN \* ENDING SEQUENCE, BUT WITH A DMA TRANSFER IN BETWEEN. B181 8182 LDA FUNC G**E**T CONTROL WORD

0183 \* 0184 CPA DSPLV DISPLAY COMMAND REQUEST? 0185 JMP DSPLY 0186 \* *P1B7* CPA ILTRV IMAGE LINE TRANSFER? 0188 JMP CHDCP 0189 \* 0190 CPA FMTRV FUNCTION MEMORY TRANSFER? 0191 JMP CHDCP 0192 \* 0193 CPA PCMTV PSEUDO-COLOR TRANSFER 0194 JMP CHDCP 0195 \* 0196 CPA TBALV TRACK BALL REQUEST 0197 JMP TBALL 0198 \* 0199 CPA SUPTV CHECK FOR TYPE 3 DMA SUPPORT CONTROL 0200 JMP CHDCP 0201 \* 0202 CPA LINKY CHECK FOR LINK SUBFUNCTION 0203 JMP LINK 0204 \* 0206  $\star$ 0207 \* 0208 \*\*\*\*\*\*\*\*\*\*\*\* PROCESS DISPLAY COMMAND REQUEST \*\*\*\*\*\*\*\*\*\*\*\*\*\*\*\*\* 0209 \*  $0210$  DSPLY LDA = D1 SET STATE CONTROL VARIABLE 8211 STA EQT12.1 WHAT TO DO 0212 LDB EQT9, I GET OPTION 0213 CLA CLEAR OUT A 0214 JMP 101 GO TO START ID ROUTINE  $0215 *$ 0216 SCRARDICORDORARDOR PROCESS TRACK BALL REQUEST ARRARARMARRANDOR  $6217 \times$  $0218$  \*  $0219 \times$ 0223 TBALL LDB RFLAG 8221 CPB BIT15 READ FLAG SET? ( SKIP IF URITE) 8222 JMP RTBAL JUMP IF SET FOR READ 0223 \* 0224 \*\*\*\* TRANSMIT WRITE COMMAND AND X-POSITION.  $0225 *$ 0226 UTBAL LDA  $=$  D2 SET STATE CONTROL VARIABLE. 0227 **STA EQT12.1** 0228 LDB EQT7, I

B229 LDA B,I CONTENTS OF BUFFER TO A  $\begin{array}{ccc} 8238 & \text{AND} = \text{B}8777 & \text{MASK FOR BITS } 8-8 \\ 8231 & \text{STA B} \end{array}$ STAB  $\begin{array}{ccccc}\n 0232 & & \text{LDA = B3} \\
0233 & & \text{JMP} & 101 & & \text{GD} & \text{S} \\
\end{array}$ JMP 101 GO START I/O B234 B235 )\_x-**,**\_o\_,\_o\_ READ TRACK BALL \_\*\*\*\_\_o\_ok\_\_ . B23G \_ ALSO READS LITTLE RED SWITCHES ON TRACK BALL APPARAT**U**S. B237 0238 RTBAL LDA =D5 SET FLAG TO TELL CONT. SECTION WHAT TO DO 0239 STA EQT12.I 8239 STA EQT12.1<br>**8248** LDA = B3 LDA =B3 TRANSFER CODE=3 8241 JMP 101 GO TO START I/O  $.0242 *$  $R243 \times$ 8244 \*\*\*\*\*\*\*\*\*\*\*\* CHECK FOR DCPC CHANNEL ASSIGNED \*\*\*\*\*\*\*\*\*\*\*\*\*\*\*\*  $0245 *$ 0246 CHDCP DLD INTBA.I ACCESS DCPC ASSIGNMENT WORDS FROM THE  $0247 \times$ 0247 m THE INTERUPT TABLE WHOSEADDRESSIS IN THE BASE PAGE B248 • COMMUNICATIONS AREA. 8249 CPA EQTI IS CHANNEL I ASSIGNED TO THIS DRIVER JMP CH1 8251 CPB EQTI IS CHANNEL 2 ASSIGNED TO THIS DRIVER  $B252$  JMP CH2 IF YES  $\sim$ 825**3**' LDA "B5 **SE**T RETURN **C**ODE TO 5 B254 JMP 1.41**,**I R**ET**URN**T**O IOC REQU**ES**TIN**G**A D**C**PC **C**HANNE**L** 8255 CH1 **L**OB -B2 **L**OW**S**E**L**EC**T C**ODEOF C**H**ANNE**L** I **T**O **B** e25G R**SS** SKIP .. 0257 CH2 **L**OB =B**3 L**OW**S**ELE**C**T **C**ODEOF **CH**ANNE**L**2 **T**O **B** 8258 **S**TB EOTI]**o**l **S**TORE IN **E**OUIPMENT TAB**L**E FOR USE **B**Y COMP**L**E**T**ION **S**E**CT**IO**N** 0259 ..B2GB \_wcwcwo\_**M**HICH OF TH**E** DM**S S**UBFUNCTIONS \_woK.w\_wok\_ 82G1 ж B262 CHFTN LDA FUNC CONTROL WORD TO A 02G3 CPA FMTRV 0264 JMP FMTR FUNCTION MEMORY TRANSFER<br>0265 CPA PCMTV 8265 CPA **P**CMTV \_,r JMP PCMTR PS**E**UDO COLOR TRANS**F**ER 0267 CPA SUPTV \_2\_8 JMP SUF'F'T SUPPORT TRANSFER 8269 \* 0270 \*\*\*\*\*\*\*\* IMAGE LINE TRANSFER ROUTINE \*\*\*\*\*\*\*\*\*\*\*\*\*\*\*\*\*\*\*\*\*\*\*\*\*\* 8271 B272 ILTR LDA =DO SET STATE CONTROL VARIABLE B27**3** STA EOTI2**,**1 B274 LDA EATS, 1 GET IN**S**TRUCTIONS **F**OR **L**IN**E** TRAN**S**FER

**for RFLAG** SET READ OR WRITE AS PER READ FLAG<br>8276 FLTR2 STA B **2**76 I**L'**r**R**2 STAB 77 **L**DA =**B**I SET TRANSFERCODETO 1 78 **S**TA TRAN **S**AV**E** T**R**ANSFERCOD**E** JMP I01 GO **S**TAR**T** I,,**'**0 **2**88 \_o\_\***,**"X**ok**\_**o**\_o\_**-**\_\_**--,**\_loW**-**,\_**o**K\_**o**\_-**-**,\_o\_,\_**,**\_**o**\_,\_\_ 281 • F**U**NCTION MEMORY OR PS**U**EDO COLOR TRAN**S**FER 0282 2022 2022 2023 2023 2024 2022 2023 2024 2023 2024 2023 2024 2023 2024 2023 2024 2023 2024 2023 2024 2022 PCMTR C**L**A CL**E**AR A FOR PSUEDO COLOR TRANSFER **2**84 JMP **P**CMT**2** CONTIN**UE** TRANS**F**ER **2**85 6 **F**MTR **L**DA BITI4 **S**ET F**U**NCTION MEMORY BIT  $\star$  PCM**T**2 **L**O**B** =D8 **SET** STATE VARIA**BL**E 289 ST**B E**O**T**I2**,**1 SAV**E** STATE FOR COI4TINLIATION **9**0 fOR **E**OT**9**,1 MERGE IN IO**PT**NI WORD 8291 IOR BITI3 MERGE IN 8000S COMPATIBILITY BIT<br>8292 MR RELAG MERGE IN READ OR WRITE BIT **2** \_OR RF**L**AG MERGE IN READ OR WRITE **B**IT PLACE CONTROL WORD IN B 94 **L**DA =B2 S**E**T T**R**ANSF**E**RCOD**E** STA TRAN SAVE **T**RANSFER CODE FOR **L**ATER JMP 101 \_4,-\_v\_,,\_,\_**o**\_,-,,\_ ,w. -.\_,. -.\_**o**m\_**o**v\*\*\_**o**\_\*\* **\*\*\*\*\* SUPPORT FUNCTION BLOCK TRANSFER (TR CODE = 3 )**  \_\_\_\*\_\_Wo\_oK\*\*\_.\_,\_oK\_o\_\_o\_K SUPPT LDA =D8 SET DMA TRANSF**E**R RETURN STATUS **F**OR CONTIN**U**ATION S**E**CTION STA **E**OTI**2**,1 AND SAVE IT **L**DA **E**OTg**,** I G**E**T OPTIONS IOR RFLAG SET R**E**AD OR WRIT**E** BIT 03@4 **S**TAB **S**AVE IN B LDA =03 SET TRA**N**SF**E**RCODE 030\_ STA TRAH SAVE TRANSFER COD**E** 7 JMP 101 A**N**D GO DO IT **3**\_9 \_m\_#\_ SPECIAL PROCESSIN**G** FOR TR I MOD**E** \_ CA**LL** LINK LDA =DI SET NO BLOCK TRAHSF**ER** STA EQT12, I SAVE THIS G313 LDB EQTS, I GET COMMAND OPTION LDA =BI SET TRA**N**SFER CODE JMP 101 GO DO IT 0310 m \* 0319 \*\*\*\*\*\* THIS ROUTINE STARTS THE DATA TRANSFER OF A COMMAND \*\*\*\*\*\*\*\*\*\*\*\*\*\*\*\*\*\* • TO THE COMTAL

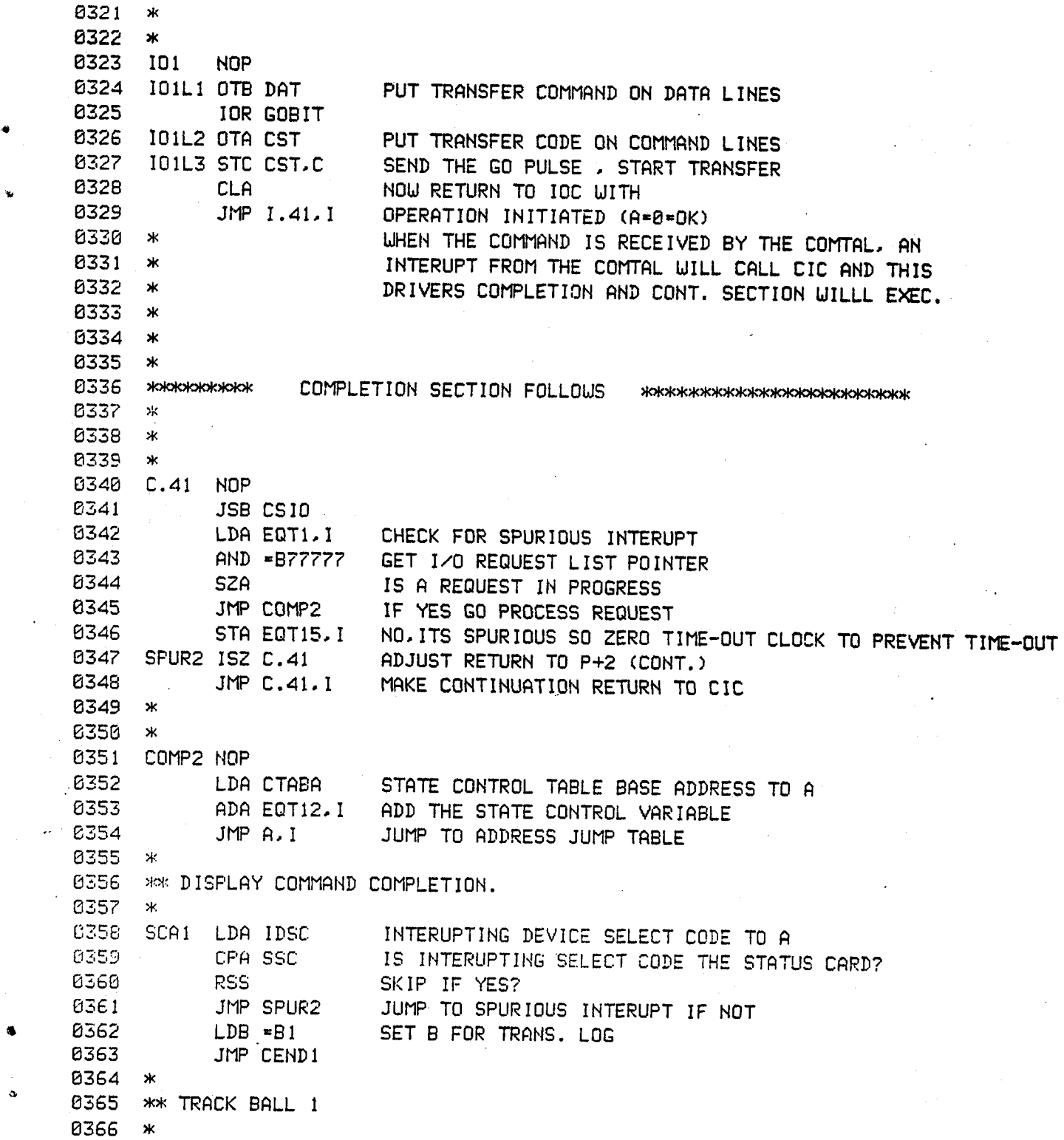

ä

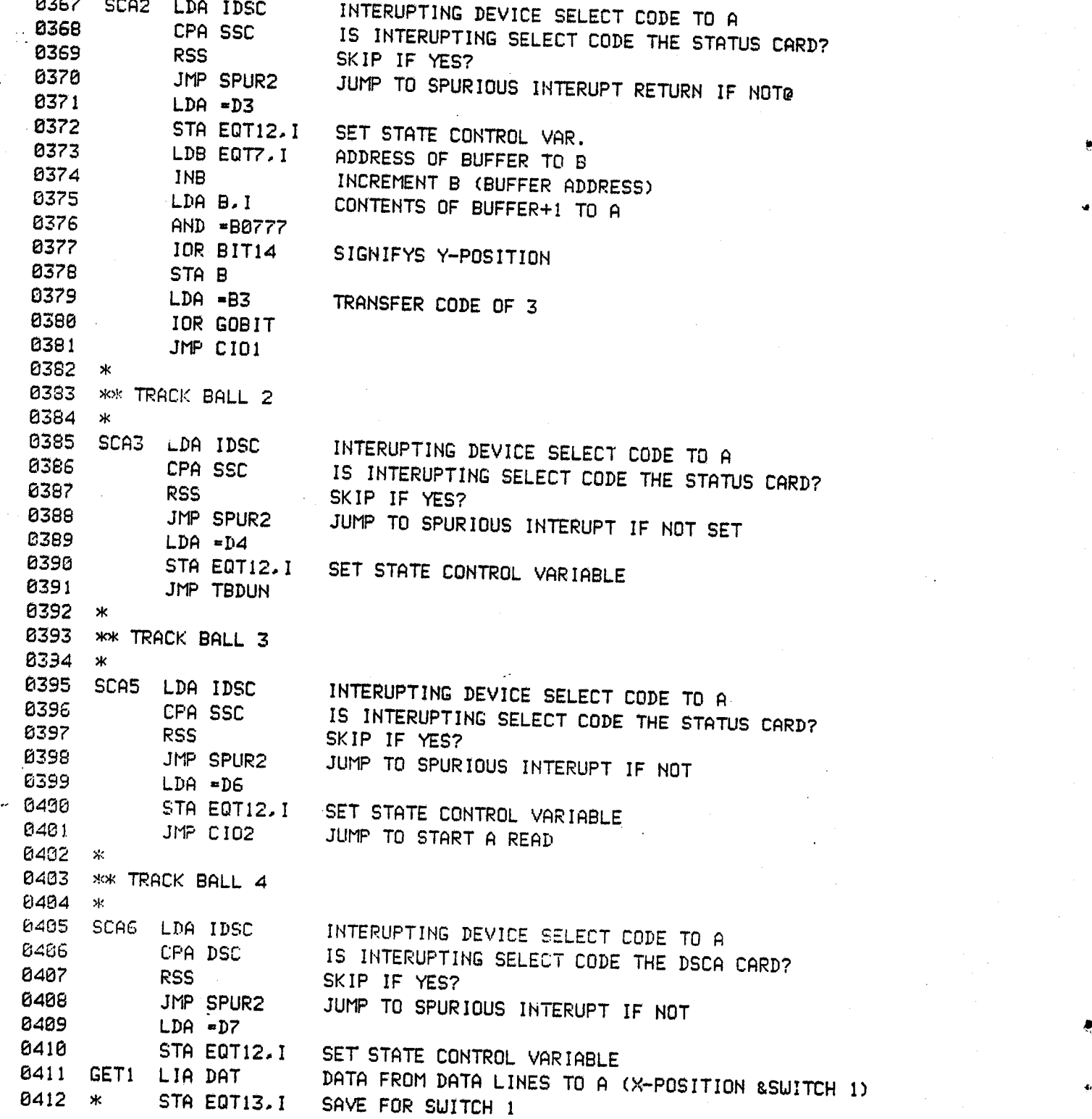

 \* AND =BBF?7 0414 LDB EQT7.I ADDRESS OF BUFFER TO B S**T**A B**,**I S**T**ORE **X**-PO**S**I**T**ION IN **B**UFFER 041G JMP CI02  $\star$ 0418 \*\* TRACKBALL 5  $\star$  SCAT LDA IDSC INTERUPTING DEVICE SELECT CODE TO A 8421 CPA DSC IS INTERUPTING SELECT CODE THE DSCA CARD? RSS SKIP IF YES? JMP SPUR2 JUMP TO SPURIOUS INTERUPT IF NOT LDA =D4 STA EAT12,1 SET STATE CONTROL VARIABLE 842G GET2 LIA OAT DATA FROM DATA LINES TO A LOB EAT7,1 GET BUFFER ADDRESS INB POINT TO QORD TWO STA B,I STORE Y-POSITION IN BUFFER+I JMP TBDON ж TBDUN LDA =B3 fOR CLBIT THIS ADDED PeER RWB G/15/81 **IOR ENBIT**  JMP C103  $0.436$  •  $\star$  . The set of the set of the set of the set of the set of the set of the set of the set of the set of the set of the set of the set of the set of the set of the set of the set of the set of the set of the se 0437 \*\* TRACK BALL TRANSMIT END SCQ4 LDA IDSC INTERUPTING DEVICE SELECT CODE TO A 0440 CPA SSC IS INTERUPTING SELECT CODE THE STATUS CARD?<br>0441 RSS SKIP IF YES? RSS SKIP IF YES? JMP SPUR2 JUMP TO SPURIOUS INTERUPT IF NOT LOB -02 SET TRANS. LOG FOR WRITE .8444 LDA EOT6,1 GET CONTROL WORD 0445 AND =B3 ISOLATE FUNCTION CODE<br>0446 CPA =B1 IS IT A READ? CPA =B1 IS IT A READ? LOB =04 SET TRANS. LOG TO 4 FOR READ JMP CENDI ж  $\star$ 0451 \* CIOI HOP OTB OAT 0454 CI03 OTA CST STC CST,C ISZ C.41 JMP C.41,I 

@

B45D  $\boldsymbol{\times}$ 8460  $\star$ B4Gl CI02 NOP 8462 CLC **D**AT,C 8463 STC DAT.C<br>8464 1SZ C.41  $1SZ$   $C.41$ 8465 JMP C.41,I 846G ж  $8467$  \*\* DMA TRANSFER 1 8458 8469 SCAB LOg ID**S**C INTERUPTING DEVICE **SE**LECT CODETO Q 0469 8478 CPQ SSC IS INTERUPTING SELECT CODETHE STATUS CARD? ed art in RSS SKIP IF YES?<br>19472 JMP SPUR2 JUMP TO SPUR 0472 JMP SPUR2 JUMP TO SPURIOUS INTERUPT IF NOT 8473 LDA =D9 STA EQT12.1 SET STATE CONTROL VARIABLE 8475 847G \_  $6477$  \* B47B \_,**-**x\_ T**H**IS RO**U**TINE MODI**F**IES THE DCPC INITIALIZATION INSTR**U**CTIONS 8479 \* TO SPECIFY THE SELECT CODES OF THE ASSIGNED DCPC 8480 \* 8481 **S**TOMALOB **E**OTll,I **G**ET LOW**S**ELECT CO**D**EFROMEAT 8482 LDA OTA "OTA INSTRUCTION" TO A .. 848**3** fOR B OR IN T**H**E **L**OQ**E**RSE**L**ECT **C**ODE B484 **S**TA D**3** STORE AT **L**AB**E**L D**3** B48**5** STA D5 **S**TOREAT LABEL D5 848G ADA **<sup>=</sup>**B4 ADD <sup>4</sup> **<sup>T</sup>**<sup>O</sup> IN**S**TR. \_TO CH**A**NG**<sup>E</sup> <sup>T</sup>**<sup>O</sup> **<sup>H</sup>**I**GH**ER SE**L**ECT CODE <sup>8487</sup> **<sup>S</sup>**TA DI 8488 – ⊁k 848£ **L**DQ C**L**C "C**L**C INSTR." TO A 8498 IOR B OR IN **L**OWERSE**L**ECT CODE STA D2 B492 **L**DA STC 849**3** fOR B 04**9**4 STQ D4 049**5** ADA =B4 8496 **ST**A DG 0497 S**T**A D? 8498 LDA CLC 0499 IOR b**S**C 850**8 S**TA DG+I 8501 **L**DA **S**TF 0502 IO**R** D**SC** 0503 **S**TA D**B**+**2** 0**5**84 LDA **ST**C

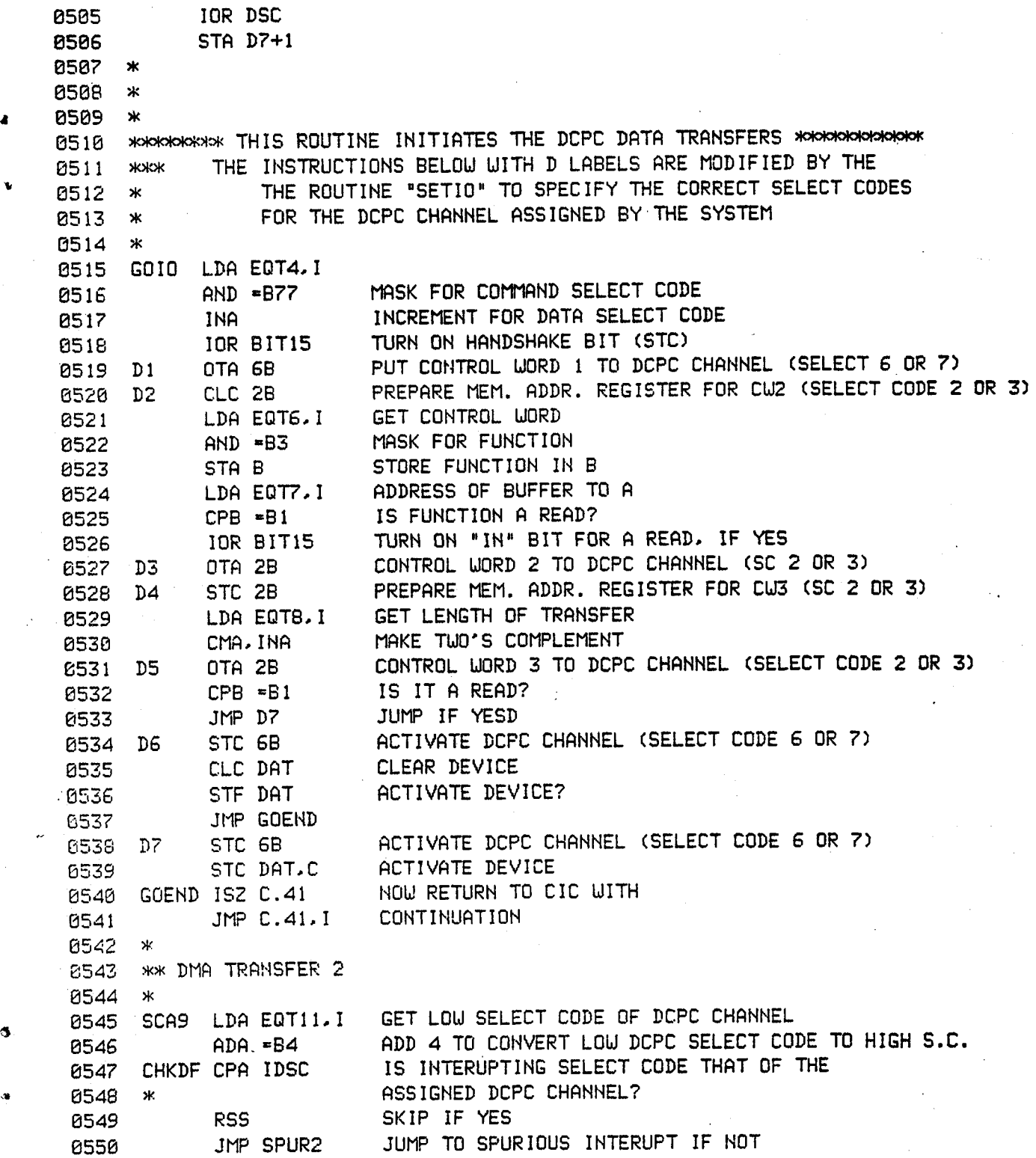

 $\ddot{\phantom{a}}$ 

 LDA -D10 SET CONTROL STATE VARIABLE STA EQTI2.1 **55**4 \_,)**l**o**k**\_)**l**o**l**\_o**l**o\_\_o**l**\_Wo**l**\_W\_w\_  $\ast$ 0556 \* **L**DA **T**RAN J **55**8 IOR C**LB**IT • **S**E**T** C**L**EAR **B**IT 9 IOR ENBI**T** • ADD END **B**IT 0560 JMP CI03 **6**1  $\star$  \_K DMA TRAN**S**FER **3** )K\_WoK\_.W\_XeIe\_X)\_W\_\_\*\*\*\*\_\*\_ SCAle **L**DA ID**S**C INTERUP**T**ING DEVICE **S**E**L**E**C**T **C**ODE TO Q 66 CPA **SS**C I**S** INT**E**RUP**T**ING **S**ELE**C**T CODE **T**H**E** STATU**S** CARD**?** RSS SKIP IF YES? **5**68 JMP **S**PUR2 IF NOT GO TO **S**PURIOU**S** INT**E**RUPT **5**69 LOB EOTIi**,**I RETRIEVE LOWER **SEL**ECT COD**E** OF A**SS**IGN**E**D DCPC CHANNE**L 5**70 **L**DA **CLC** "CL**C** INSTRUCTION" TO A IOR B OR IN **T**HE CHANNEL**S L**OWER SE**L**E**CT** CODE **S**TA **C**Ol **S**TORE IN**ST**RUCTION AT **L**A**B**E**L** COl **3** ADA -B4 ADD 4 TO IN**S**TRUC**T**ION IN A **T**O ADJU**S**T **T**O HIGHER SELE**C**T **C**ODE **5**74 **S**TA CD2 **S**TORE INSTRUC**T**ION AT **L**A**B**E**L C**D2 **5** 76 **C**Ol **C**LC 2**B**,C **C**LEAR **L**OW DCP**C** SE**L**E**C**T CODE 77 CO2 CLC GB,C CLEAR HIGH DCPC SELECT CODE **L**O**B** EOT8**,**1 LENGTH OF **B**UFFER TO B (TRANSMIS**S**ION LOG) **5**79 CENDI LIA **C**ST **G**ET STATUS WORDFROM COMTAL **5**80 AND -8**3**7 **S**TRIP OFF UNUSED BIT**S ST**A **S**AVEI **S**AVE IN **S**AVE1 TEMPORARILY :8582 LDA **E**OT5,1 R**E**MOVE PREVIOUS **S**TA**T**US **3** AND **=**B177408 BIT**S** IN EOT WORD 5 **"**" 8584 **I**OR **S**AVEI OR IN NEW BIT**S** 0=\_ STA EQT5,1 AND-RE**S**E**T** IN**T**O EOT WORD 5 8586 \*<br>8587 CEND2 CLC DAT.C CEND2 CLC DAT,C CLEAR D**E**VICE DATA **SEL**ECT CODE C**L**C C**S**T,C C**L**EAR D**E**VICE COMMAND **S**ELEC**T** CODE  $\sim 20$ 05S0 \_x 05£I C**L**A **S**ET A **=** 0 **=** OK R**E**TURNCODE fOR -B100000 **S**ET BIT TO RETURNDCPCCHANNEL **593** JM# C.41,I MAKE COMP**L**E**T**ION RETURN TO CIC **9**4 \* 8596 \*\*\*\*\* SETIO SUBROUTINE FOR COMPLETION/CONTINUATION SECTION \*\*\*\*\*\*

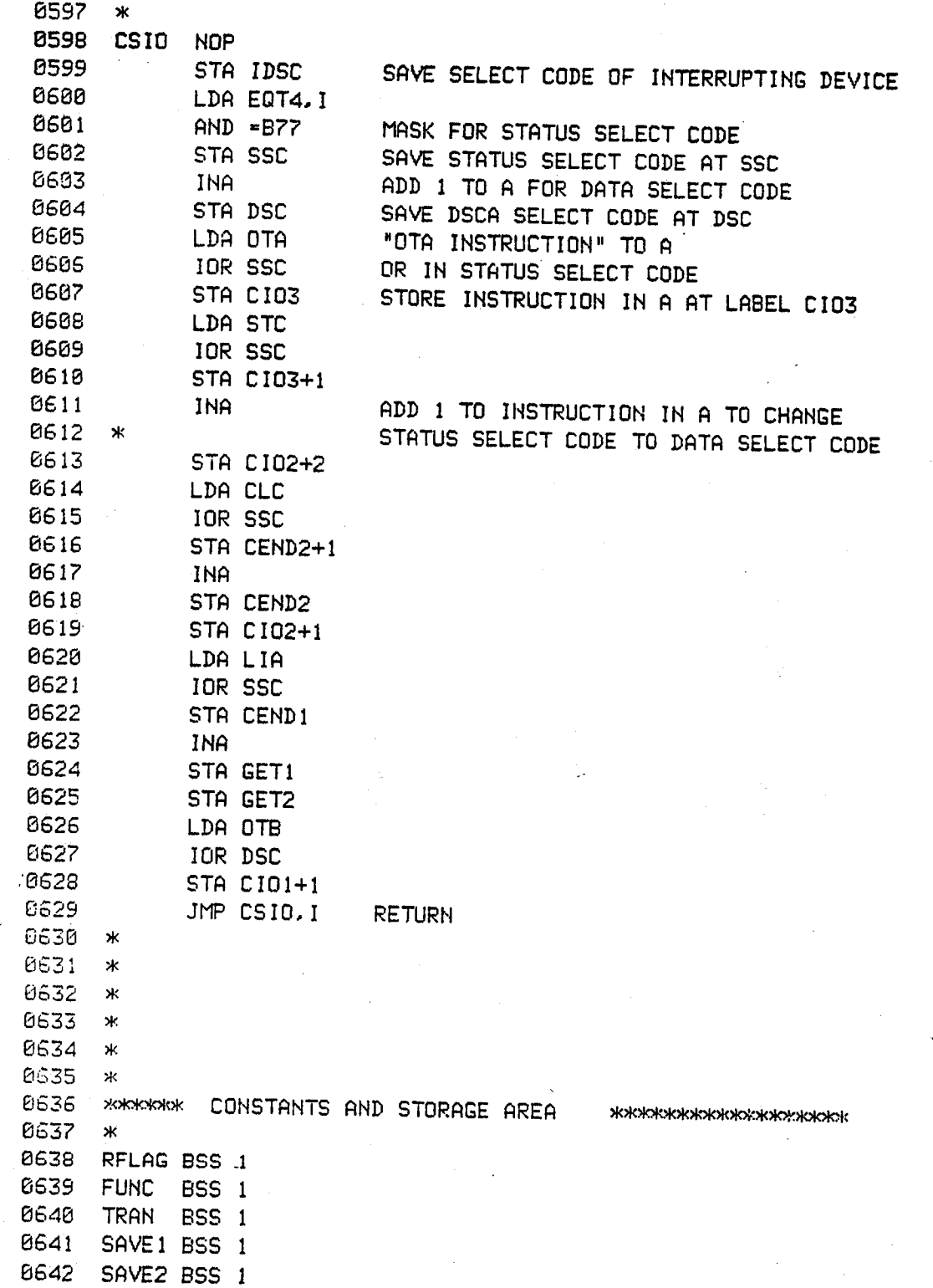

X

0643 CW1 BSS 1 0644 CW2 **BSS 1** 0645 CW3 **BSS 1** 0646 TMASK BSS 1 0647 IDSC BSS 1 0648 SSC **BSS 1** 0649 DSC BSS<sub>1</sub> 0650 BIT13 OCT 20000 0651 BIT14 OCT 40000 0652 BIT15 OCT 100000 0653 RMOTE OCT 2 0654 GOBIT OCT 4 0655 ENBIT OCT 10 0656 NBSY OCT 10 0657 CLBIT OCT 20 0658 TOUT DEC -30000 0659 ERNUM DEC 3 0660 \*\* 0661 \*\* THE FOLLOWING VALUES (SUFFIX V) DETERMINE WHICH DRIVER 0662 \*\* SUBFUNCTIONS ARE INVOKED. PARAMETER IFUNC IN SAMPLE CALL ABOVE, 0663 \*\* 0664 DSPLV OCT 0 0565 ILTRV OCT 100 0666 FMTRV OCT 200 0667 PCMTV OCT 300 8668 TBALV OCT 400 0669 SUPTV OCT 500 0670 LINKY OCT 600 8671 \*\* USED ONLY FOR DOCUMENTATION, ACTUAL INSTRUCTION IS 0672 CST EQU 24 **EQU 25** 0673 DAT SET UP BY A SETIO ROUTINE. 0674 A EQU 0 0675 D EQU<sub>1</sub> 0676 OTA OTA<sub>0</sub> CLC 0.C 0677 CLC 0678 STC STC 0.C 0679 LIA LIA 0 8688 0TB OTB<sub>0</sub> 0681 SFS SFS 0 0682 STF STF 0 0683 MOOKWOMMARKBASE PAGE COMMUNICATIONS AREA DEFINITIONS 0684. EQU 1650B 0685 \* 0686 \*\* B687 \*\* THE FOLLOWING CONSTANTS ARE USED TO READ THE EQUIPMENT TABLE 0688 \*\*\* ASSOCIATED WITH THIS DRIVER. SEE THE HP-1000 QUICK REFERENCE
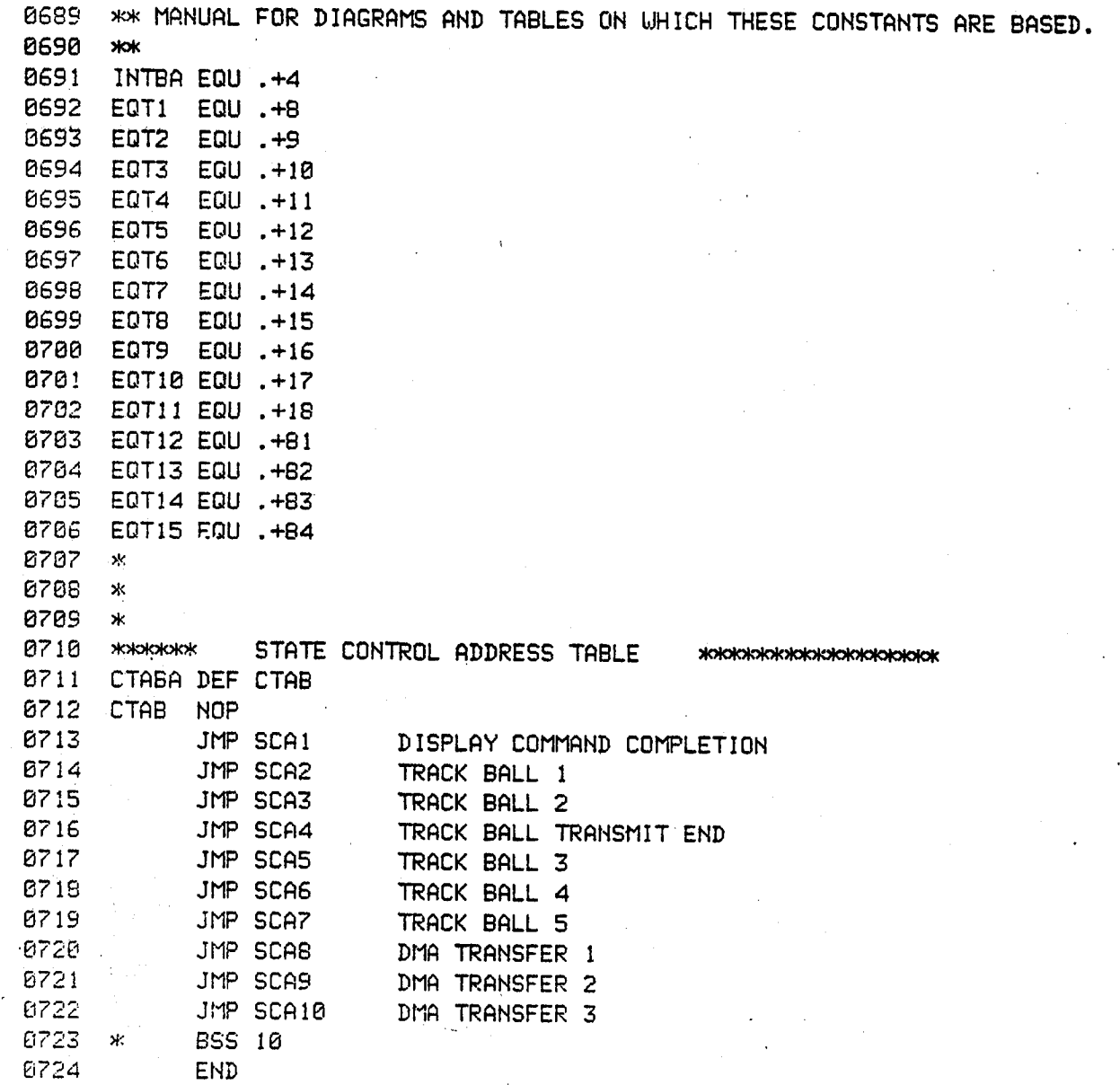

## Sta**n**dard **Bi**bl\_**io**graphic Pa**g**e

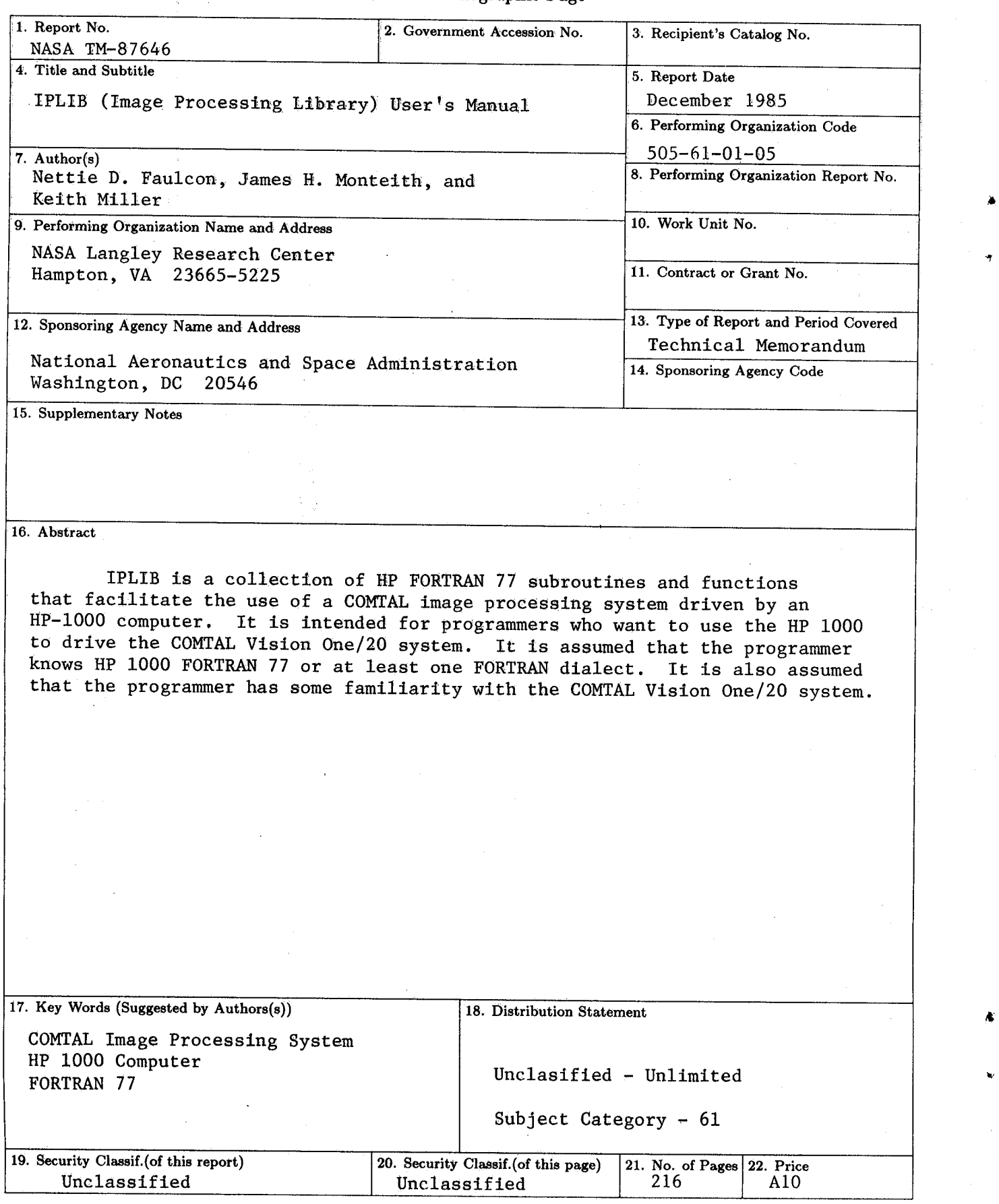

Æ

 $\sim 1000$ 

For sale by the National Technical Information Service, Springfield, Virginia 22161 N**AS***A* **L**&**ngley Form 63 (June 1985**)

A.